## **Book 1 - Foundation of Digital Forensics**

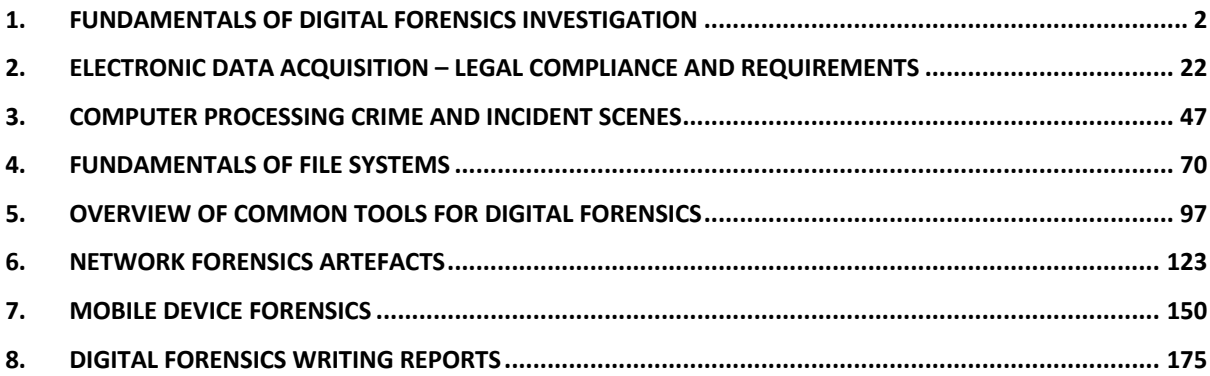

## 1. Fundamentals of digital forensics investigation

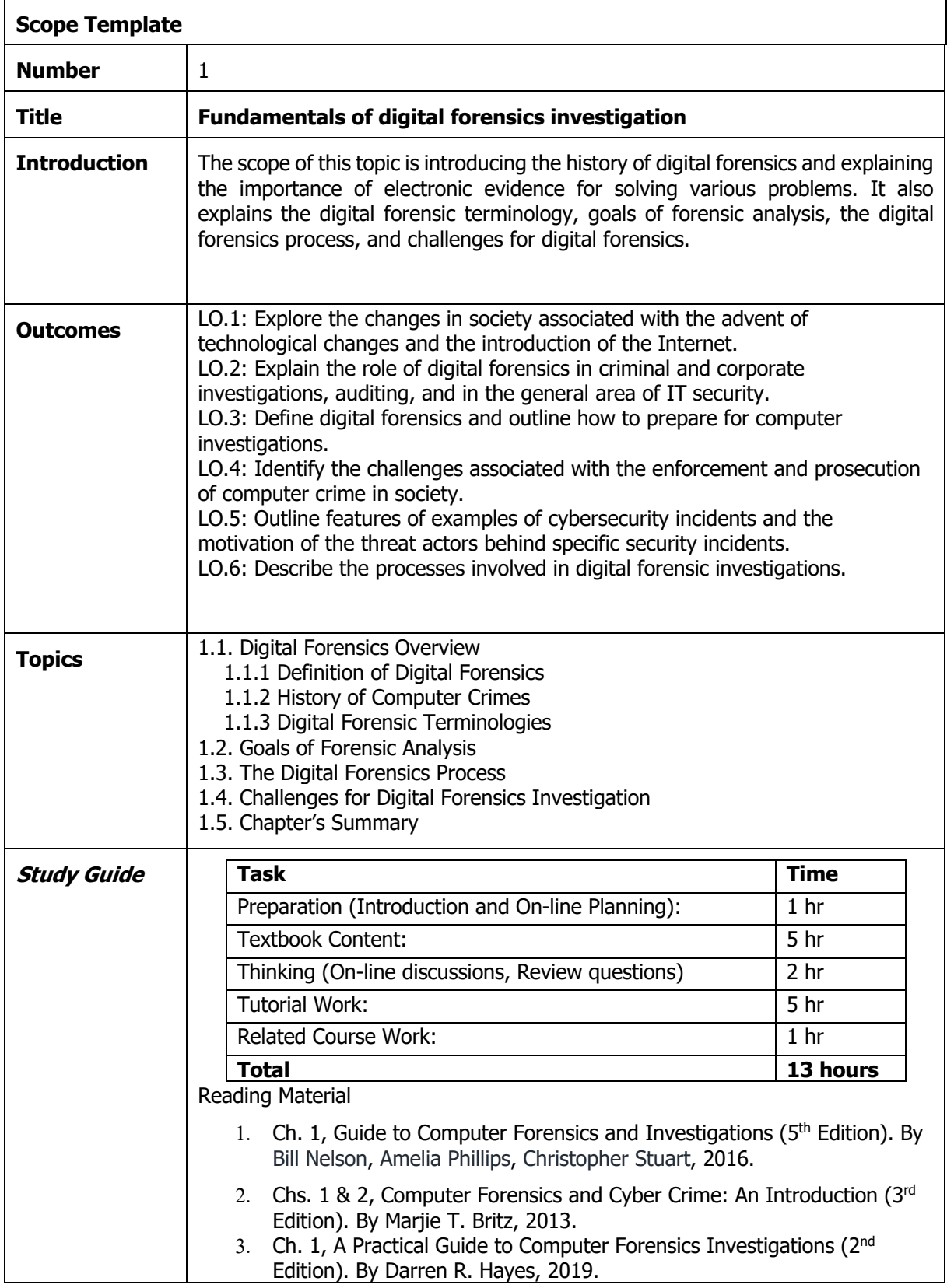

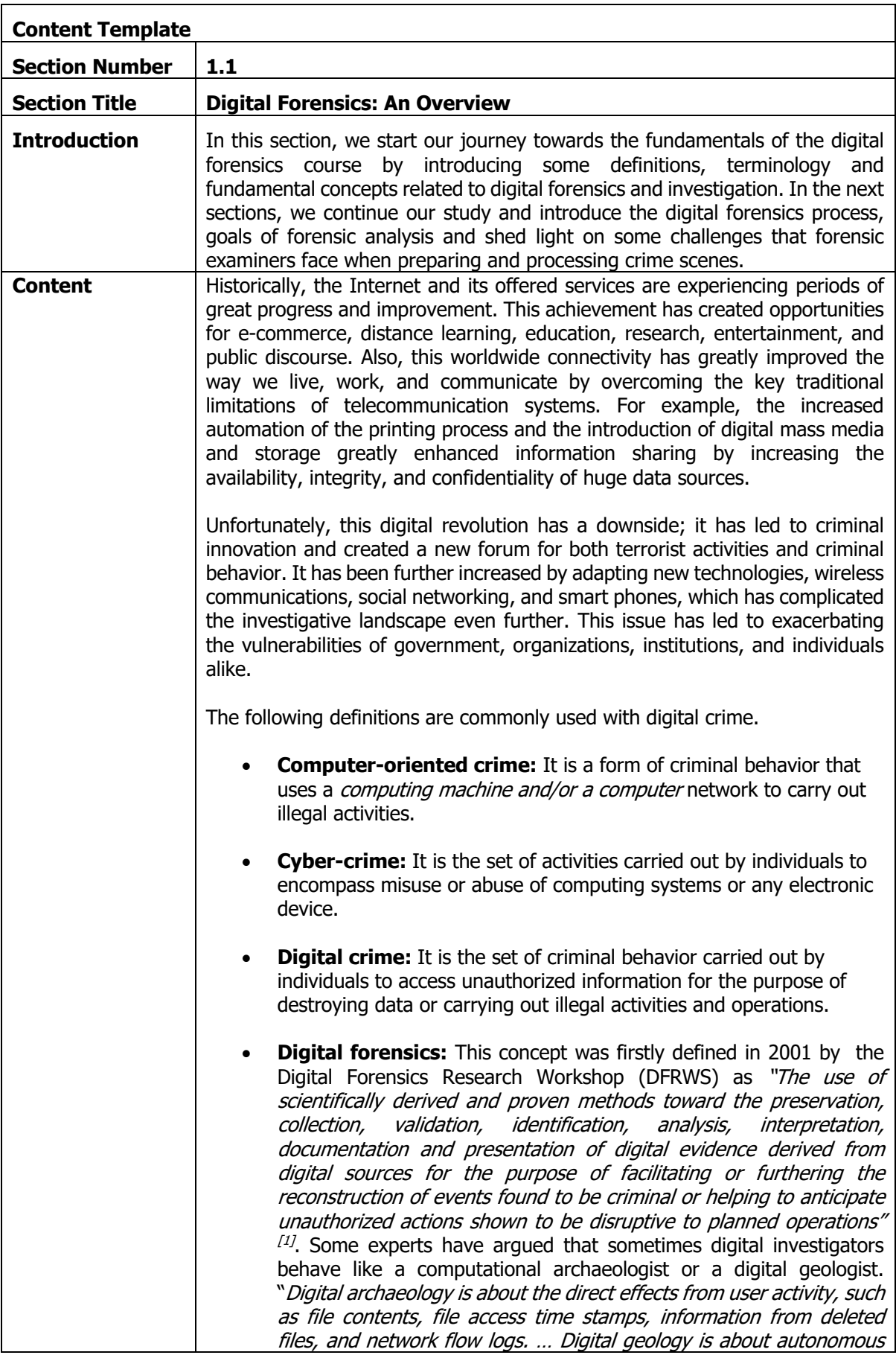

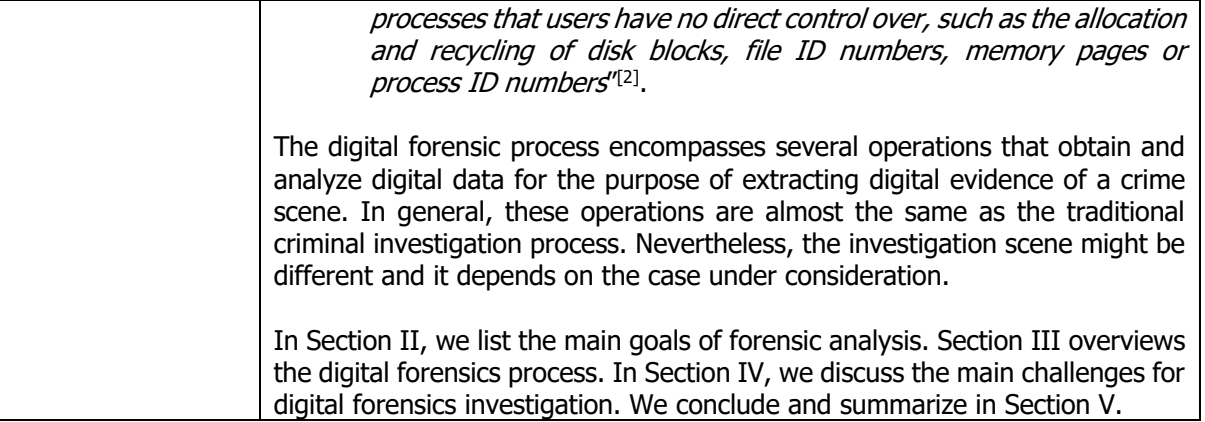

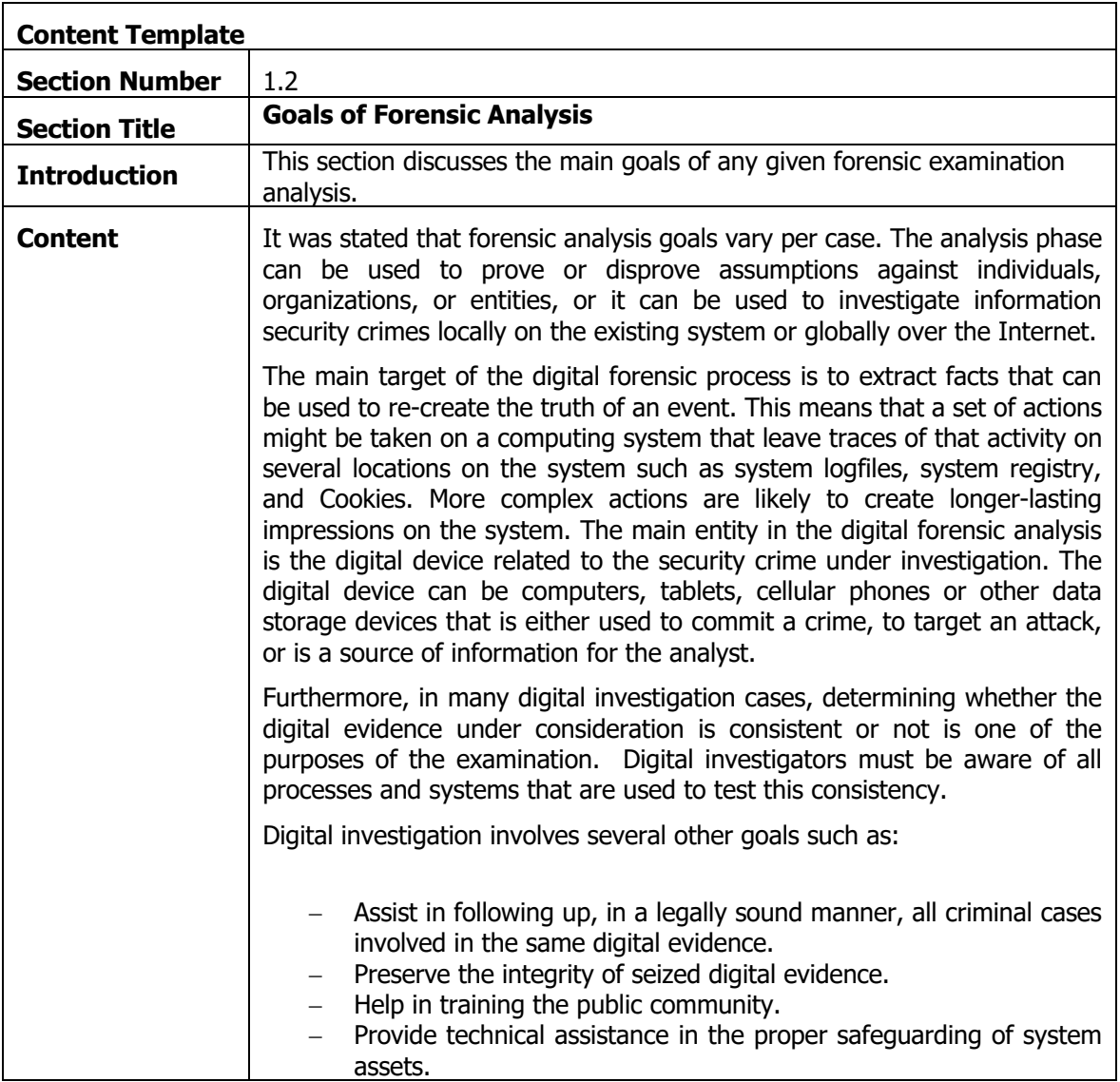

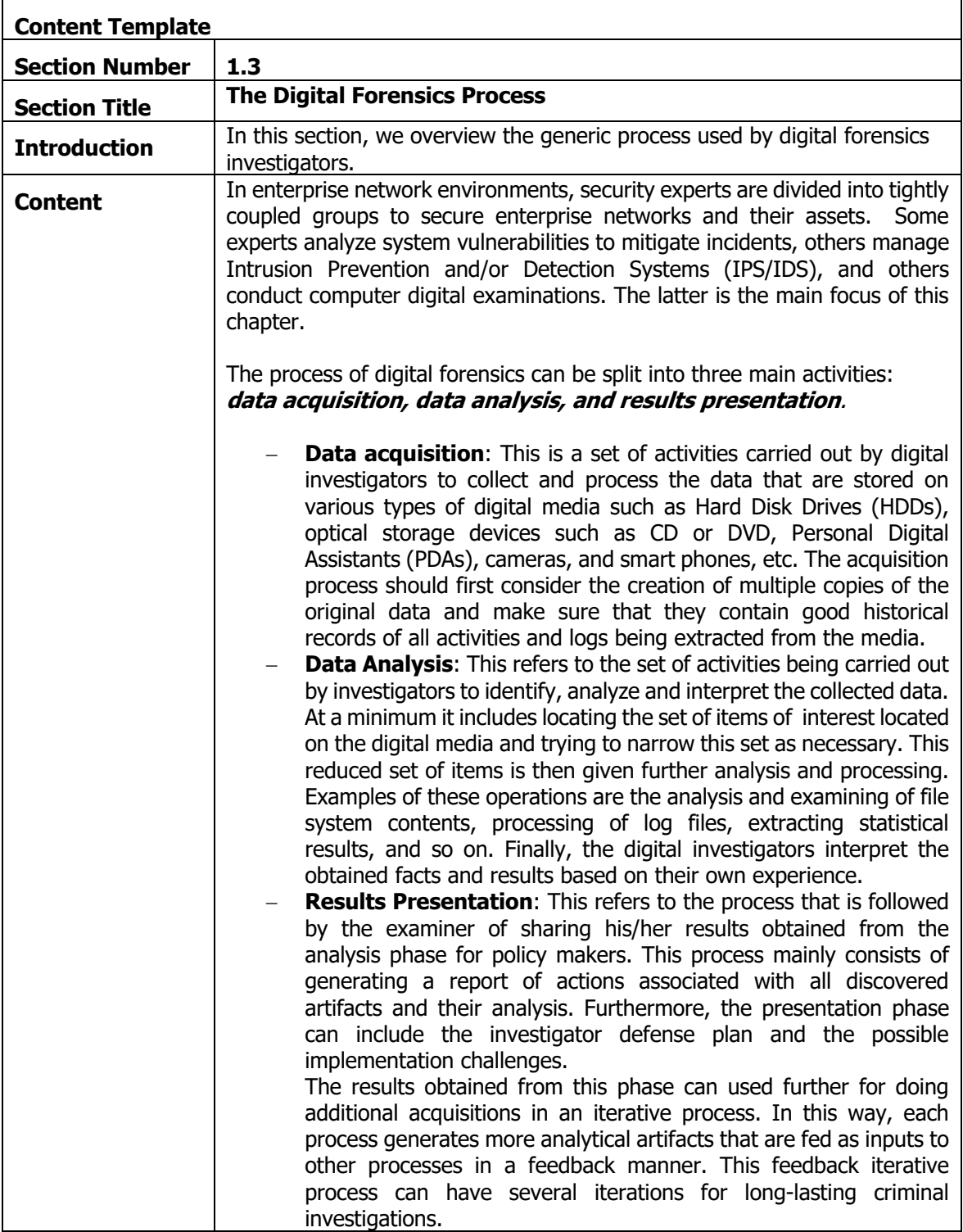

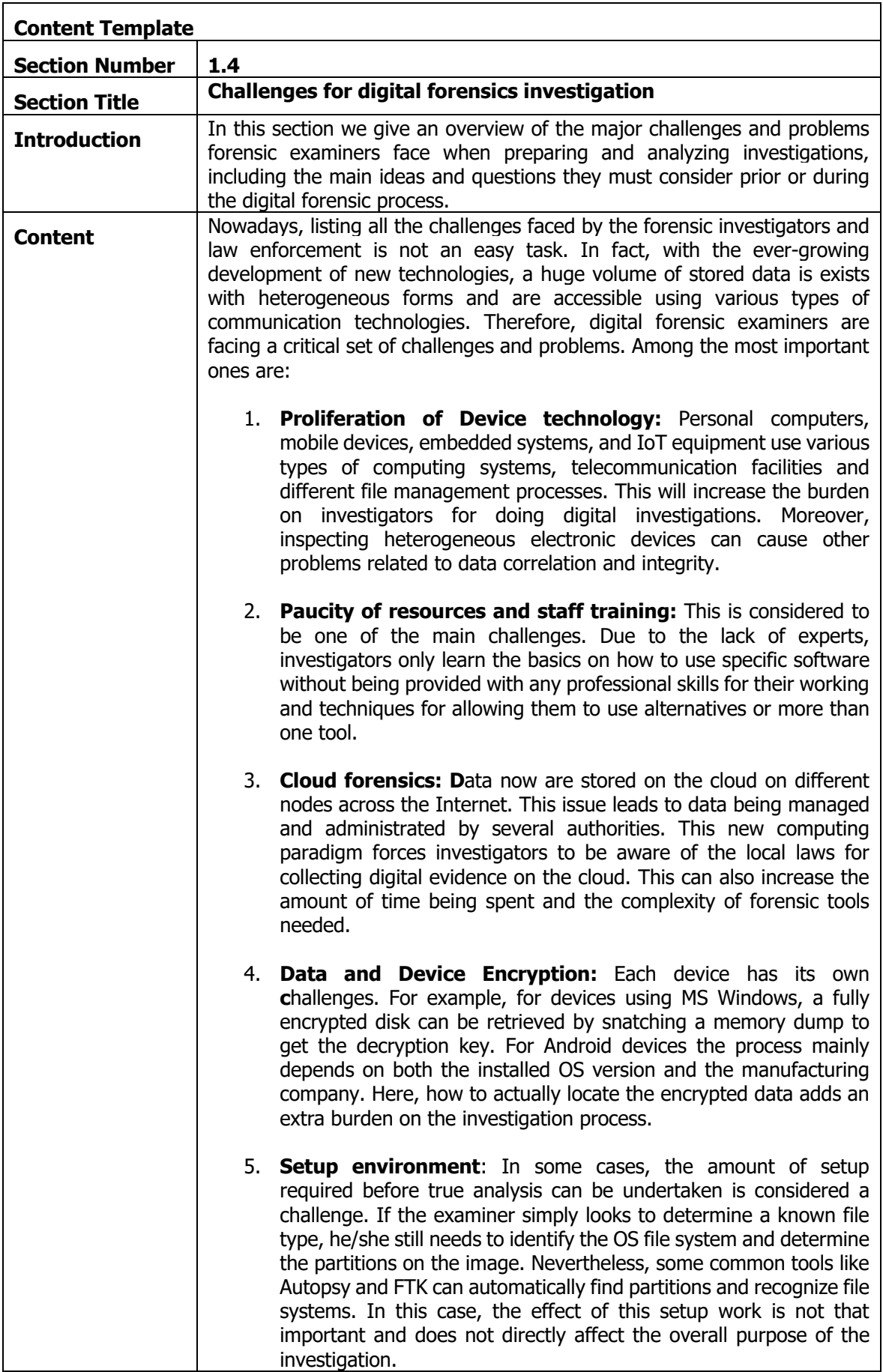

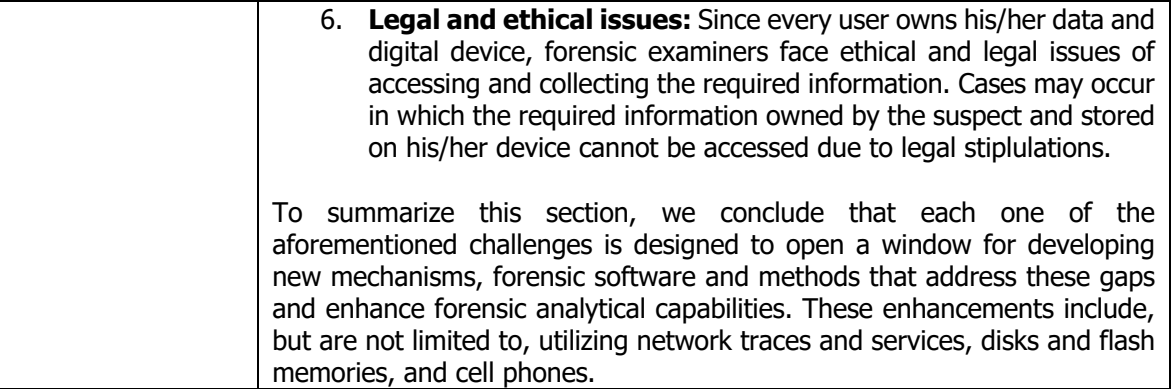

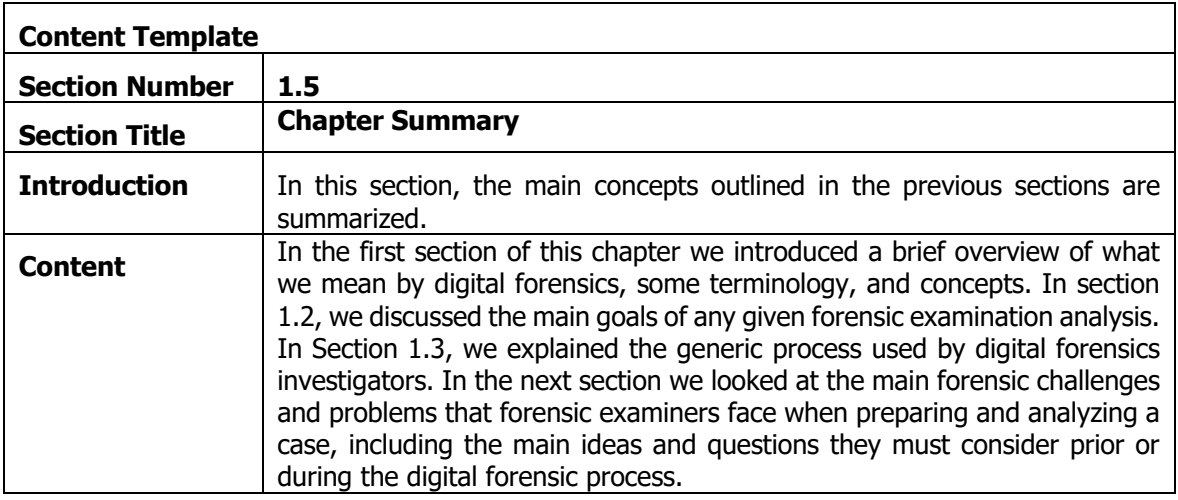

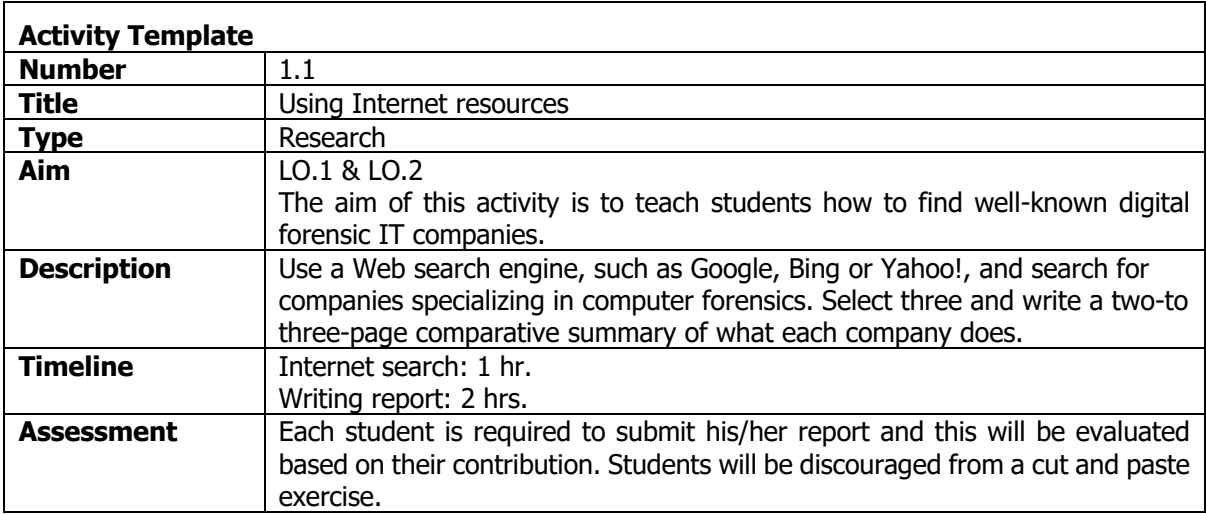

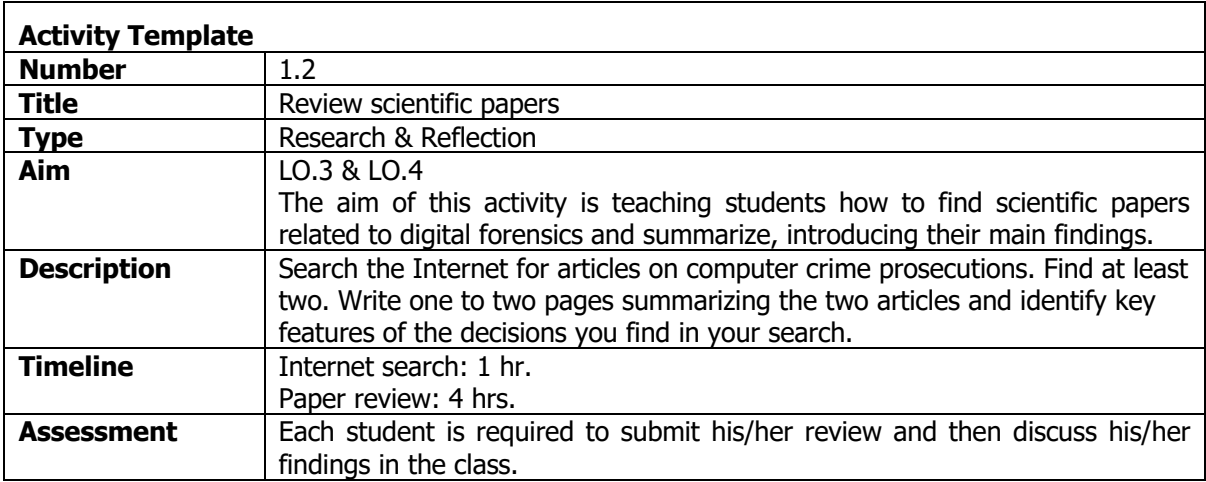

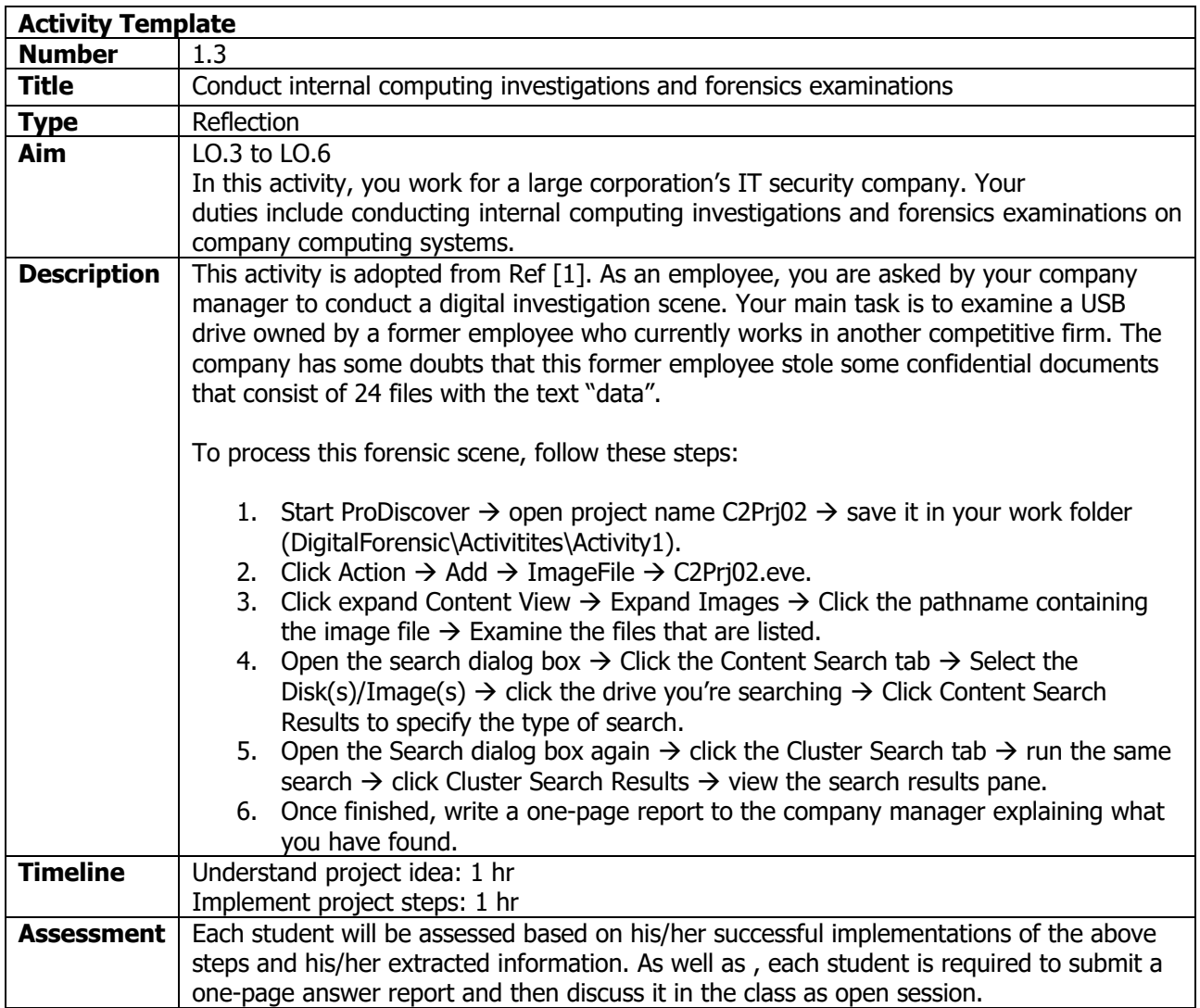

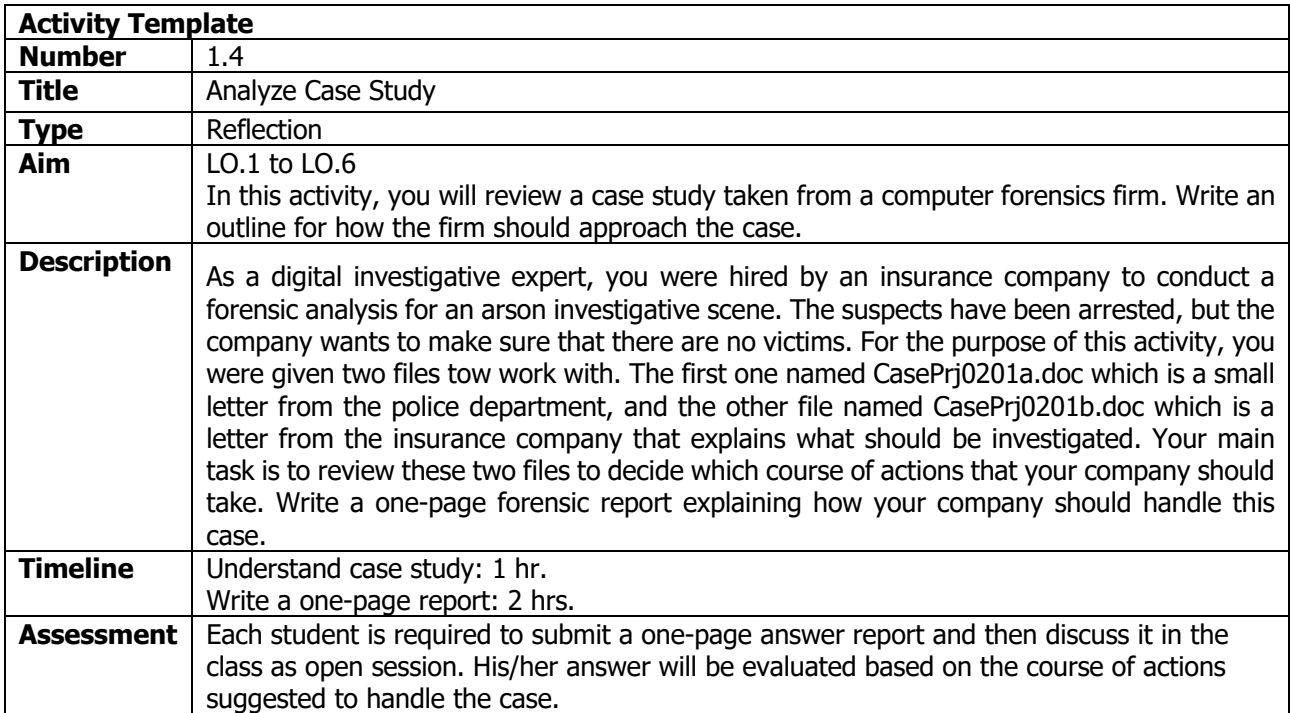

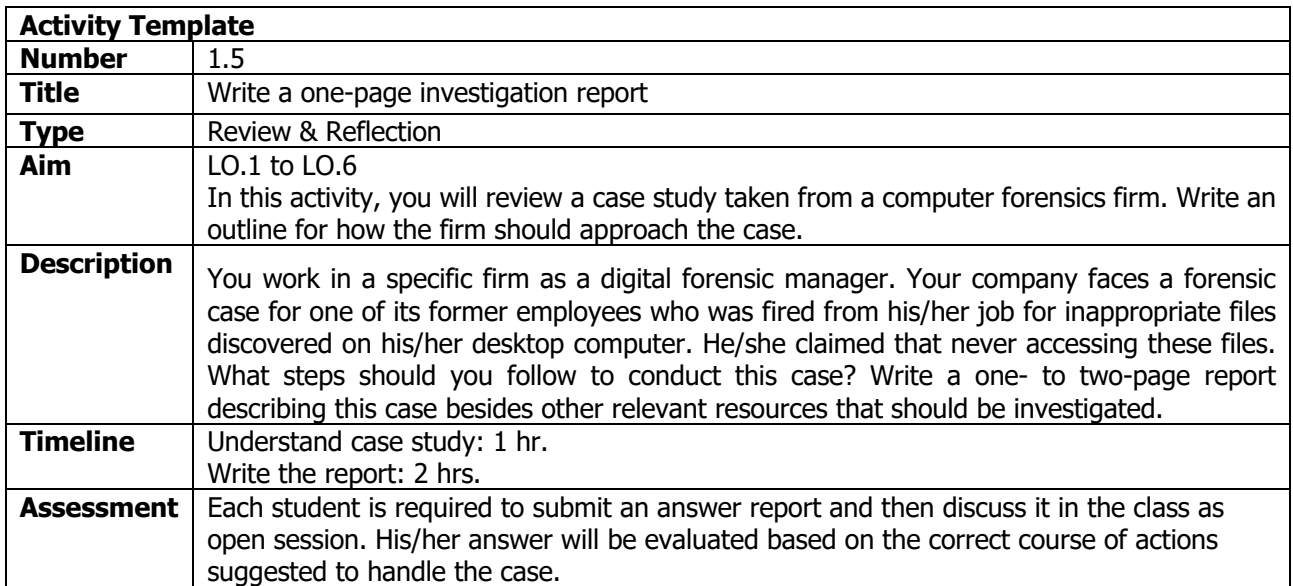

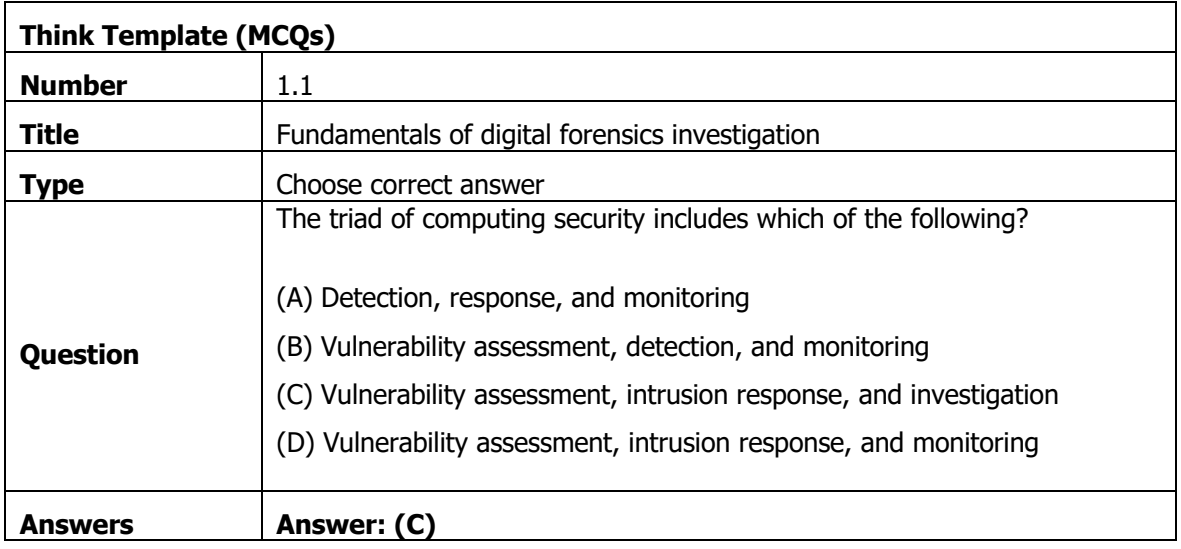

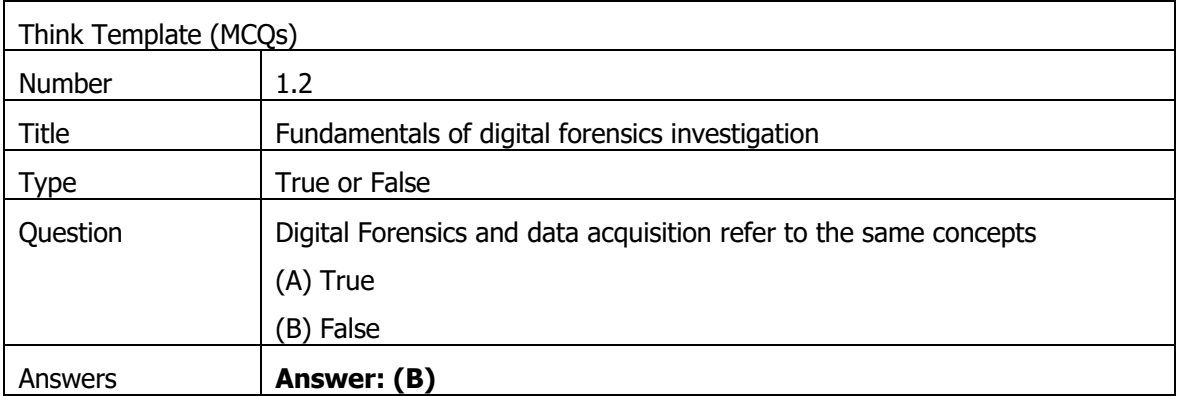

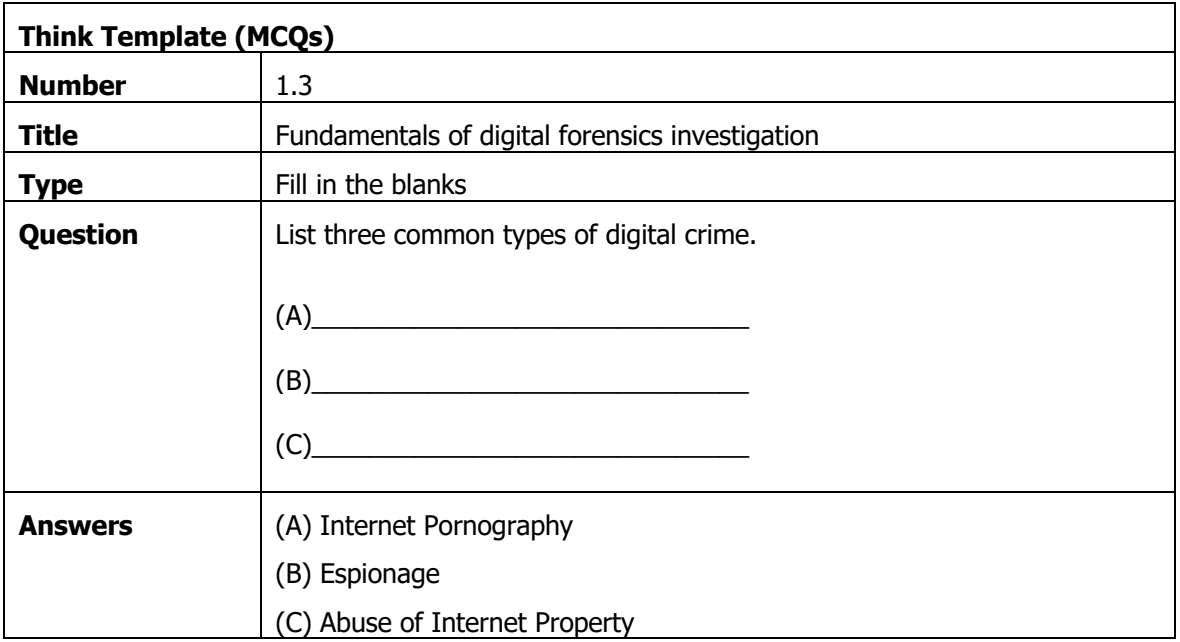

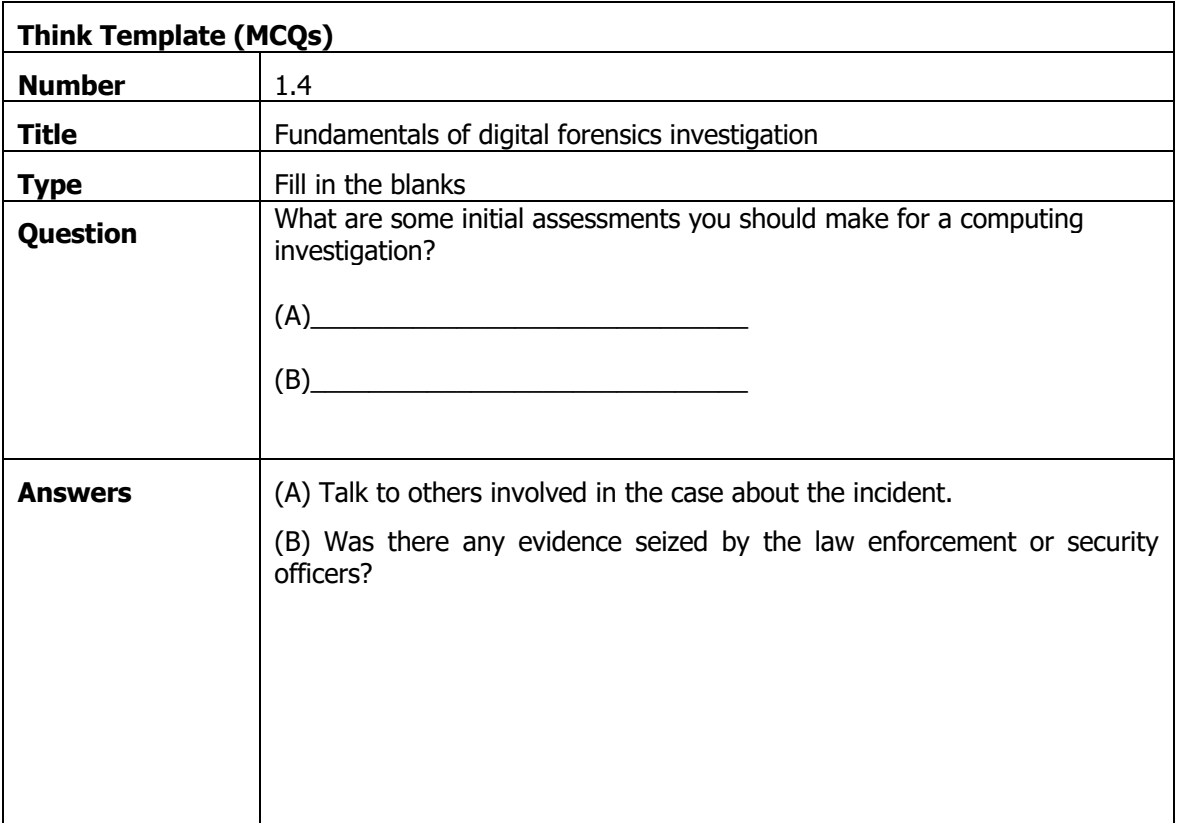

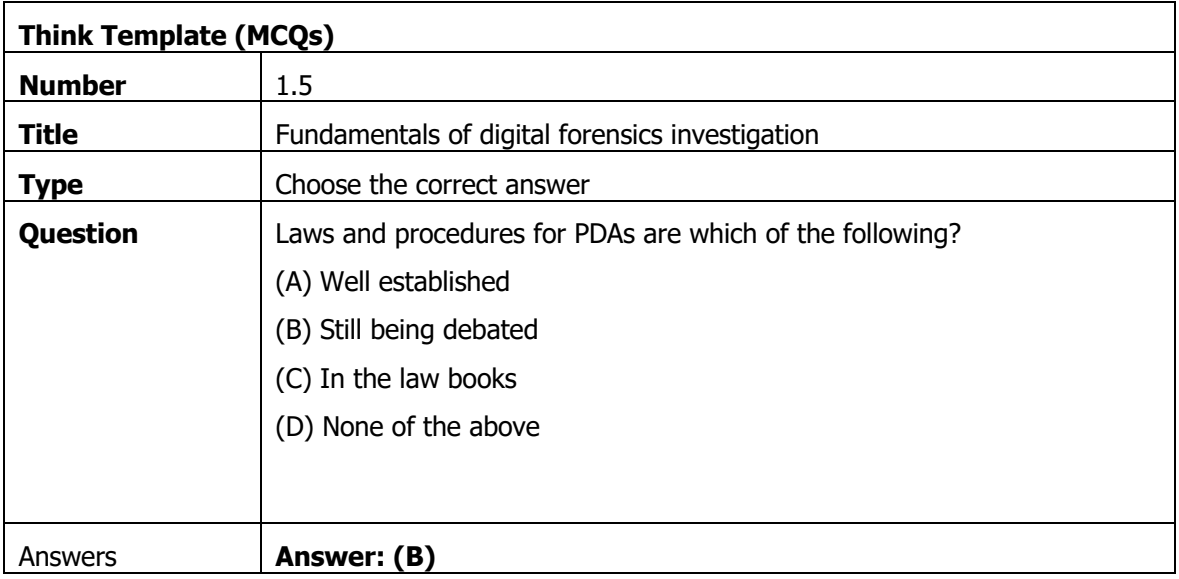

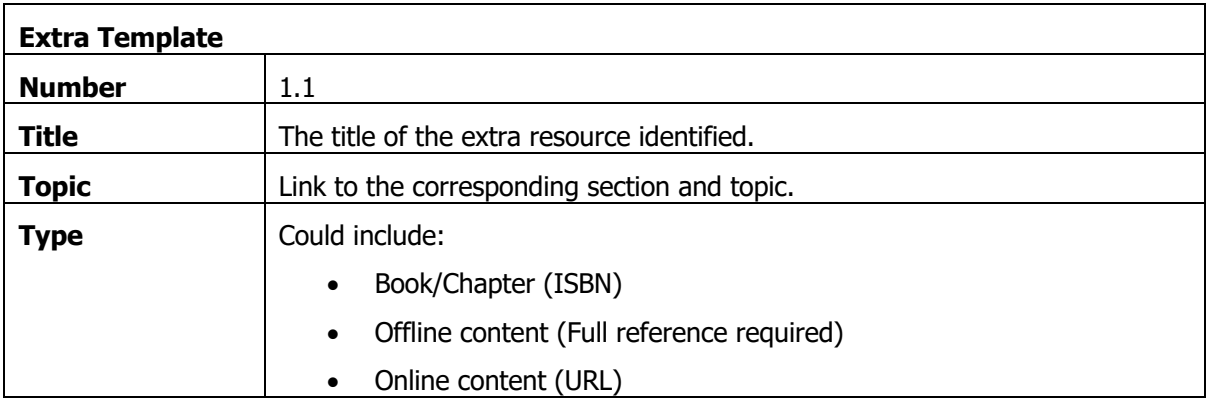

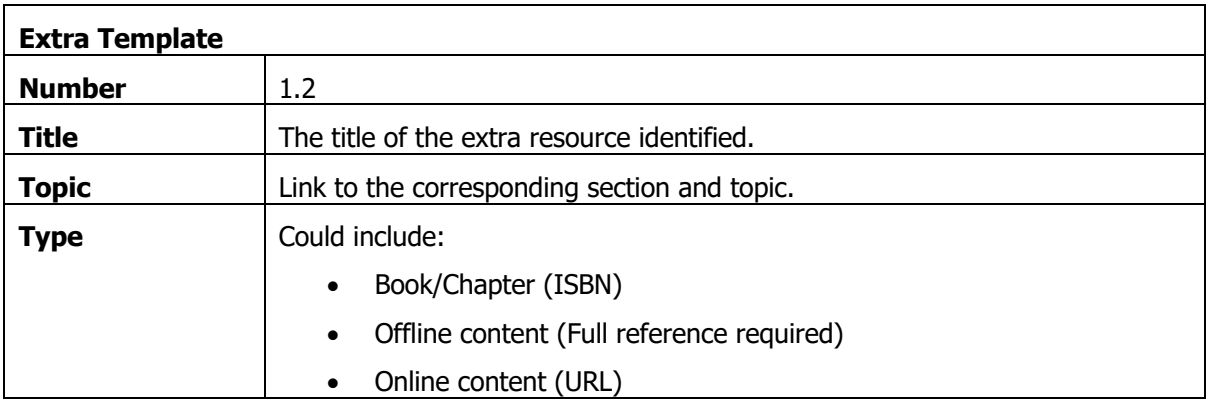

## 2. Electronic data acquisition – legal compliance and requirements

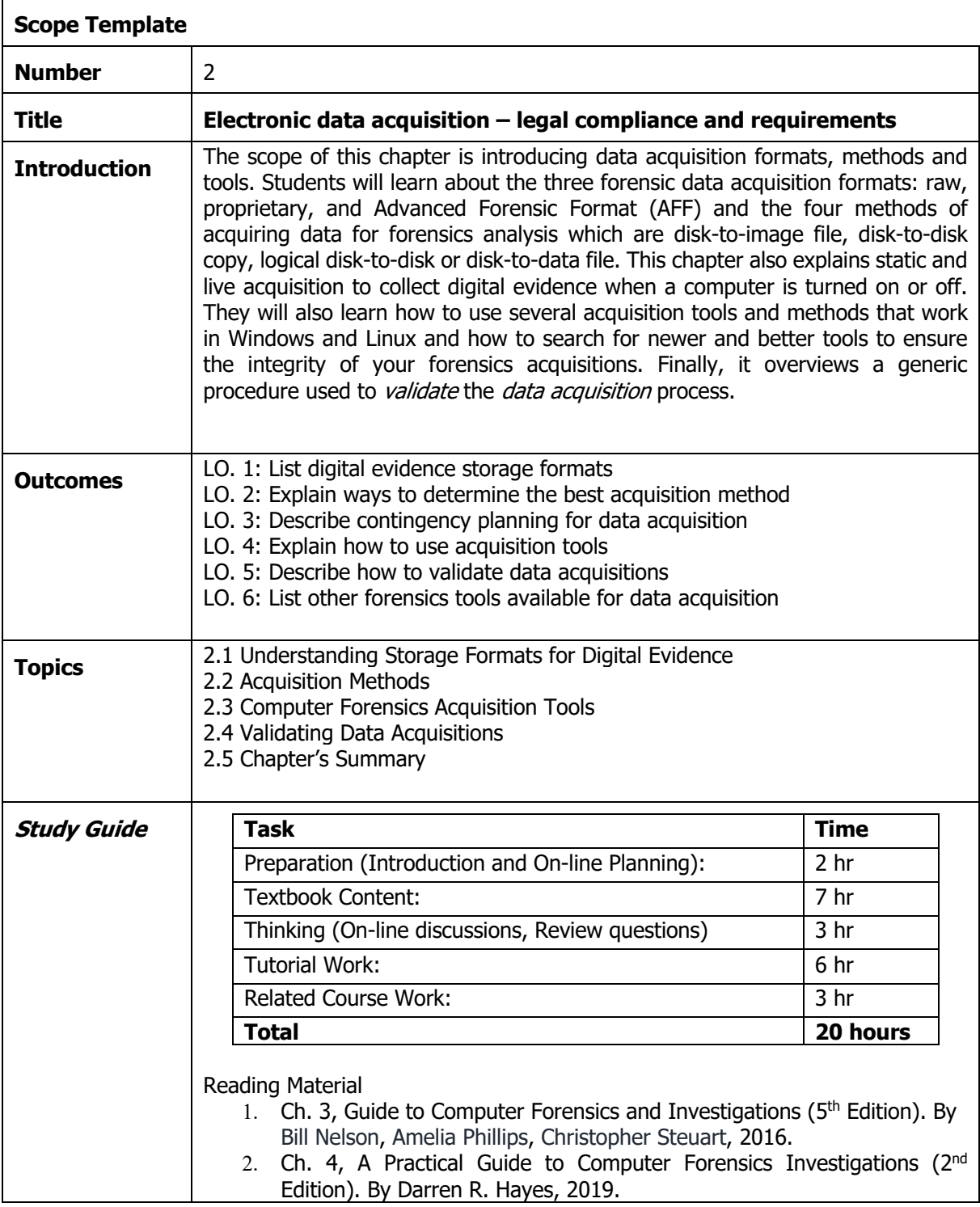

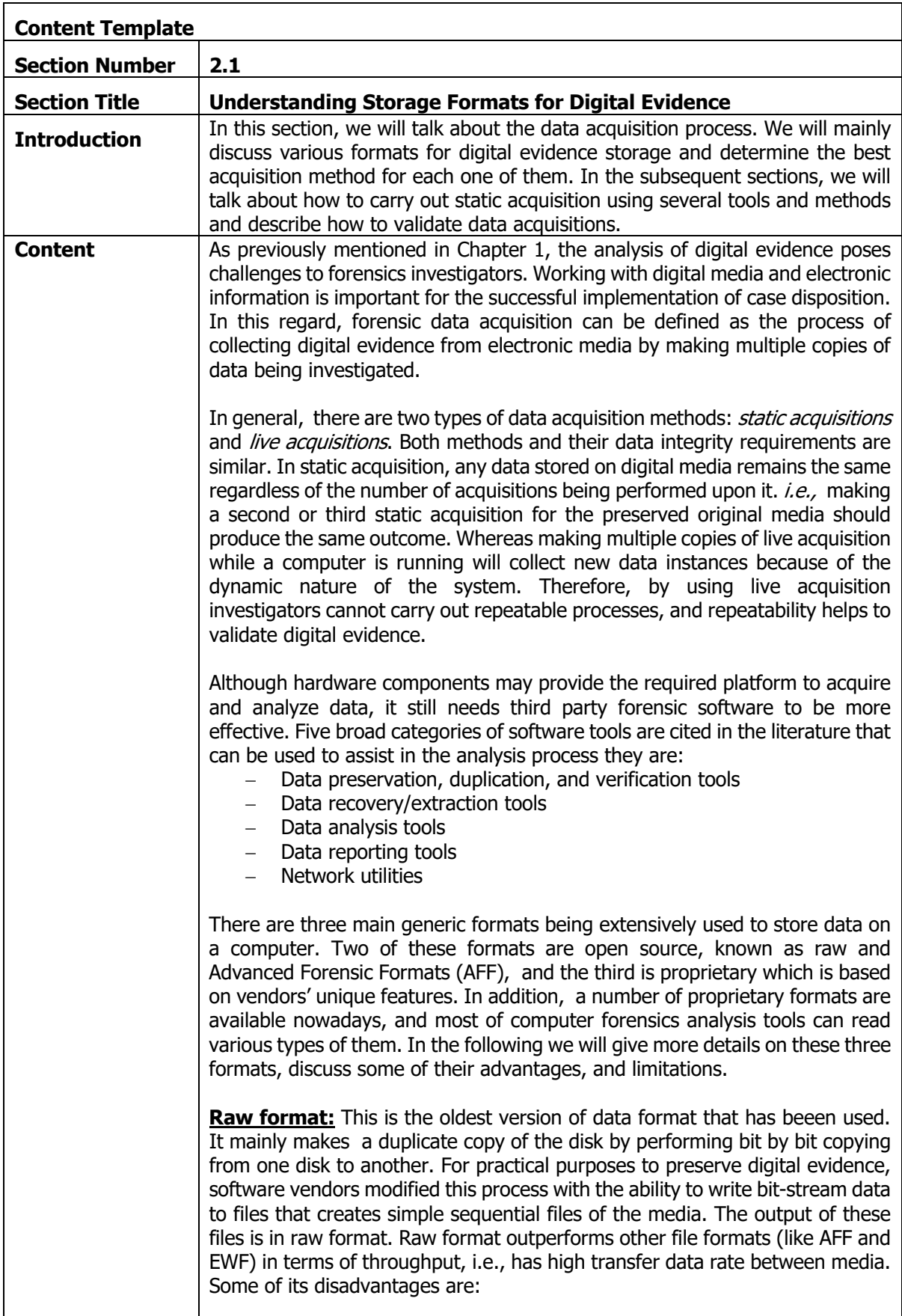

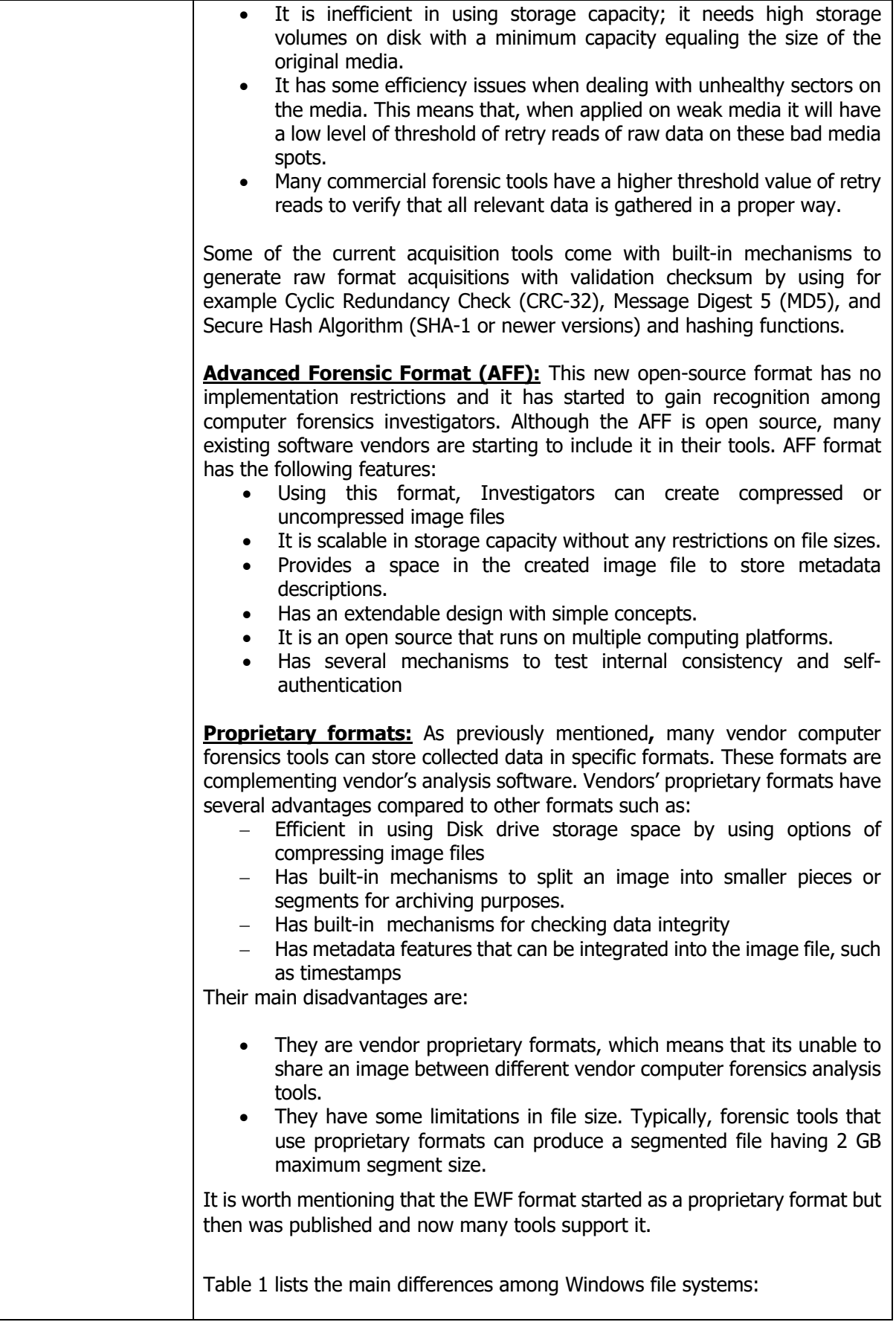

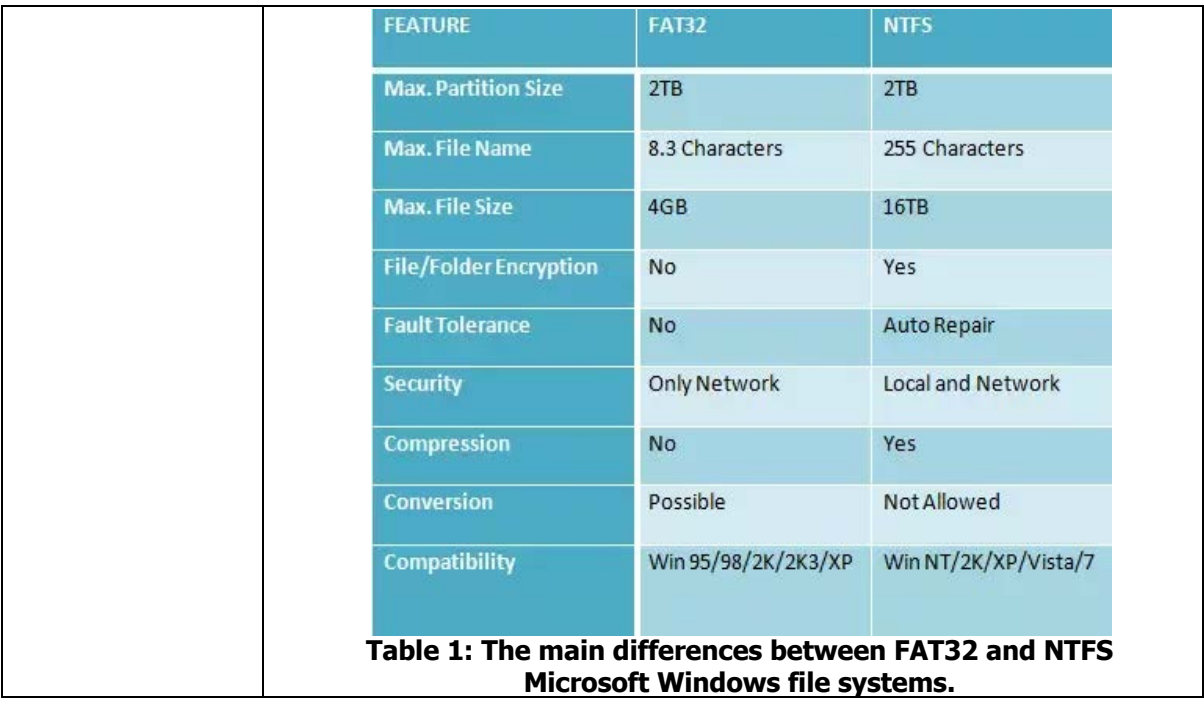

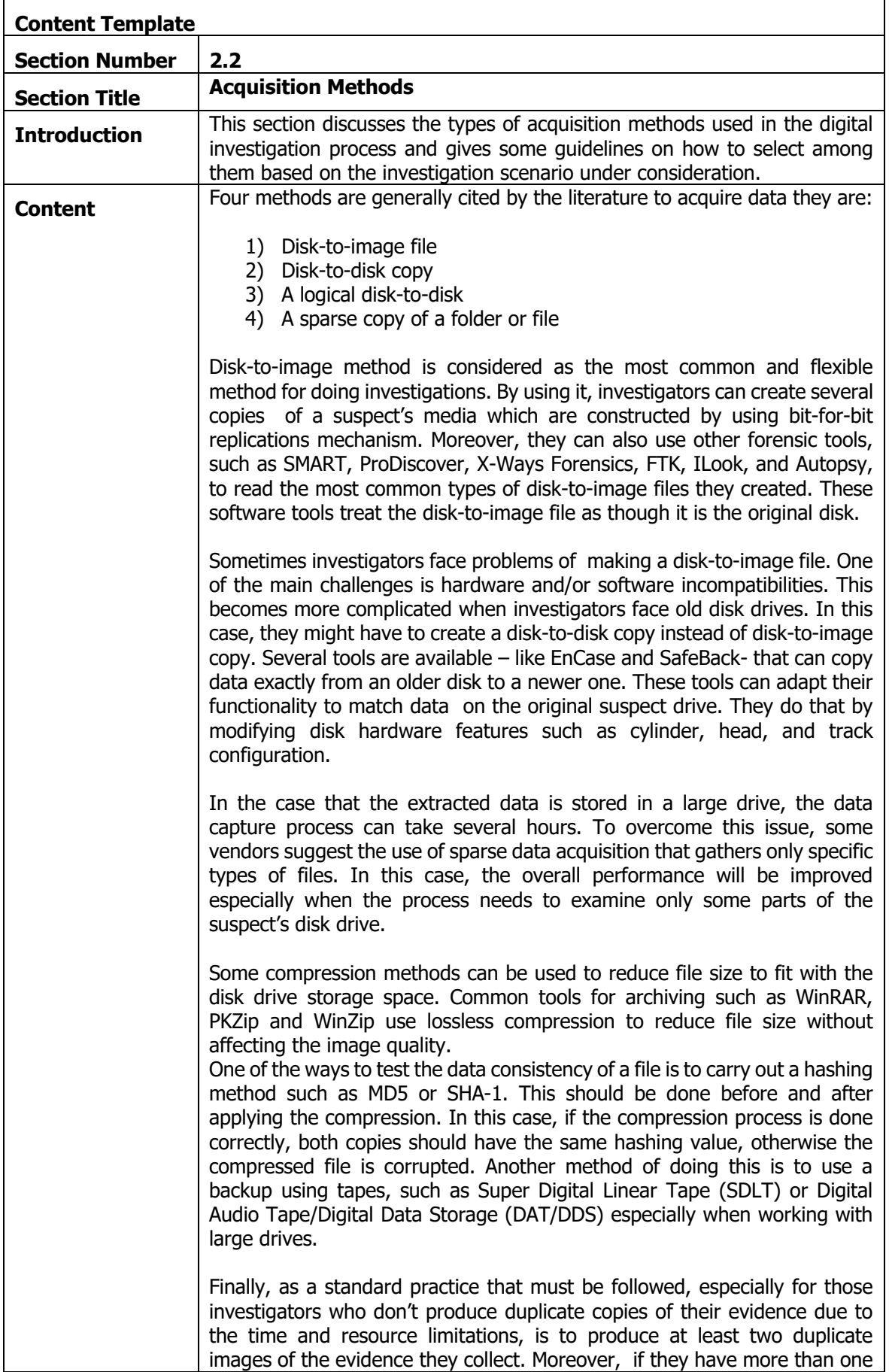

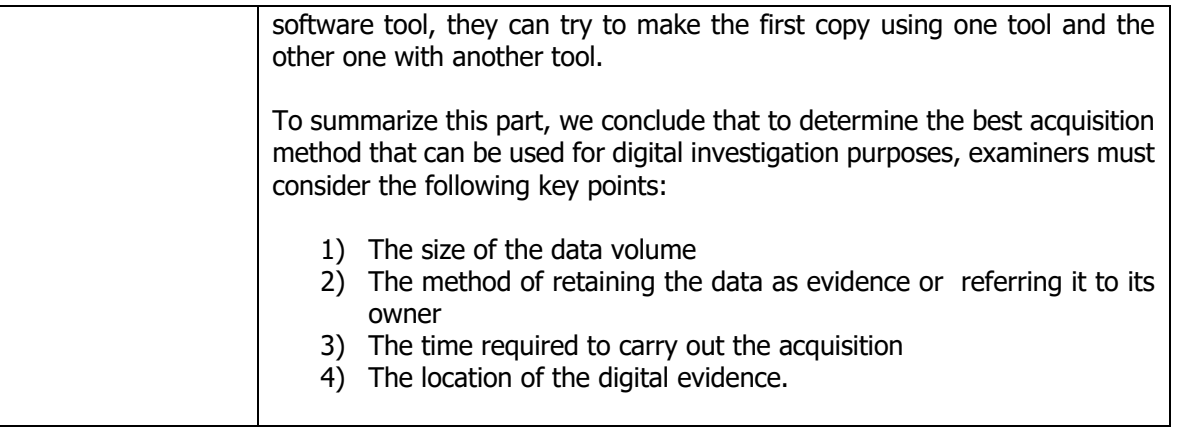

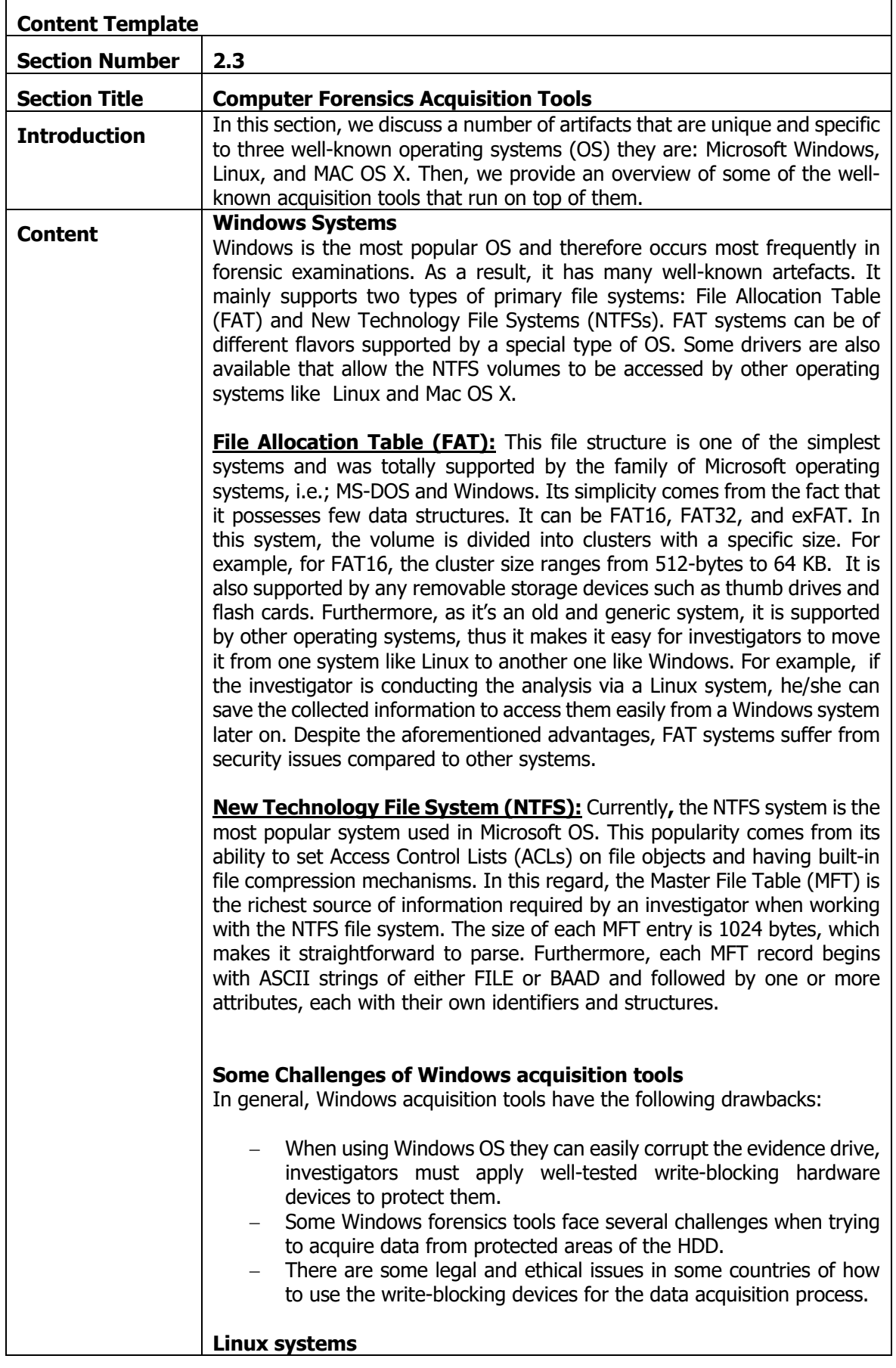

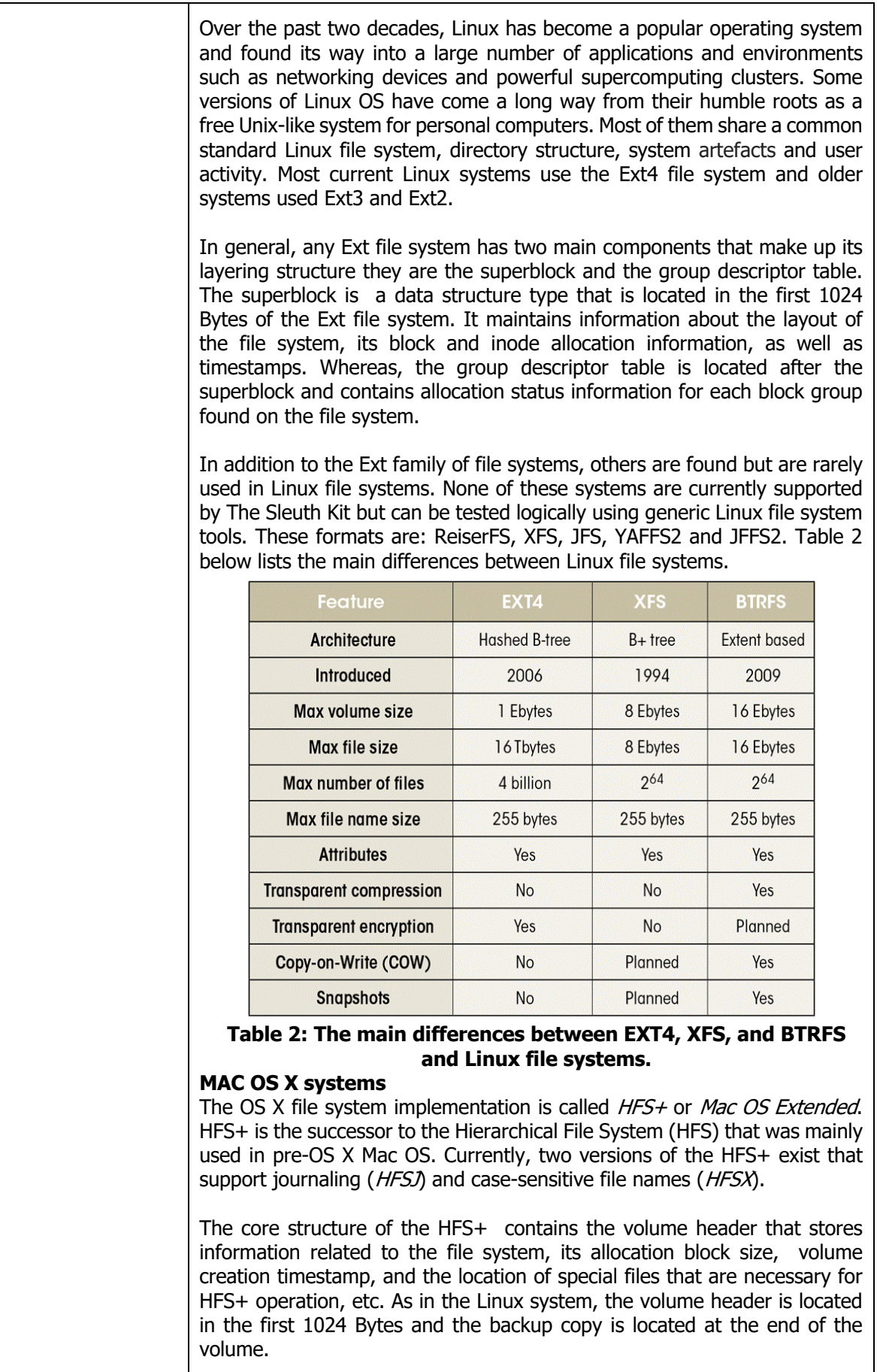

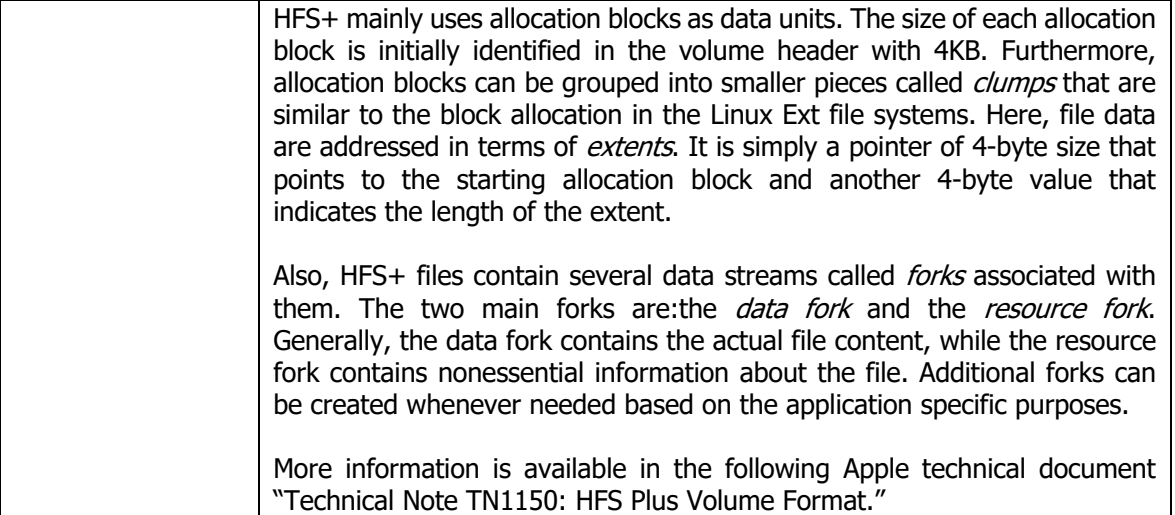

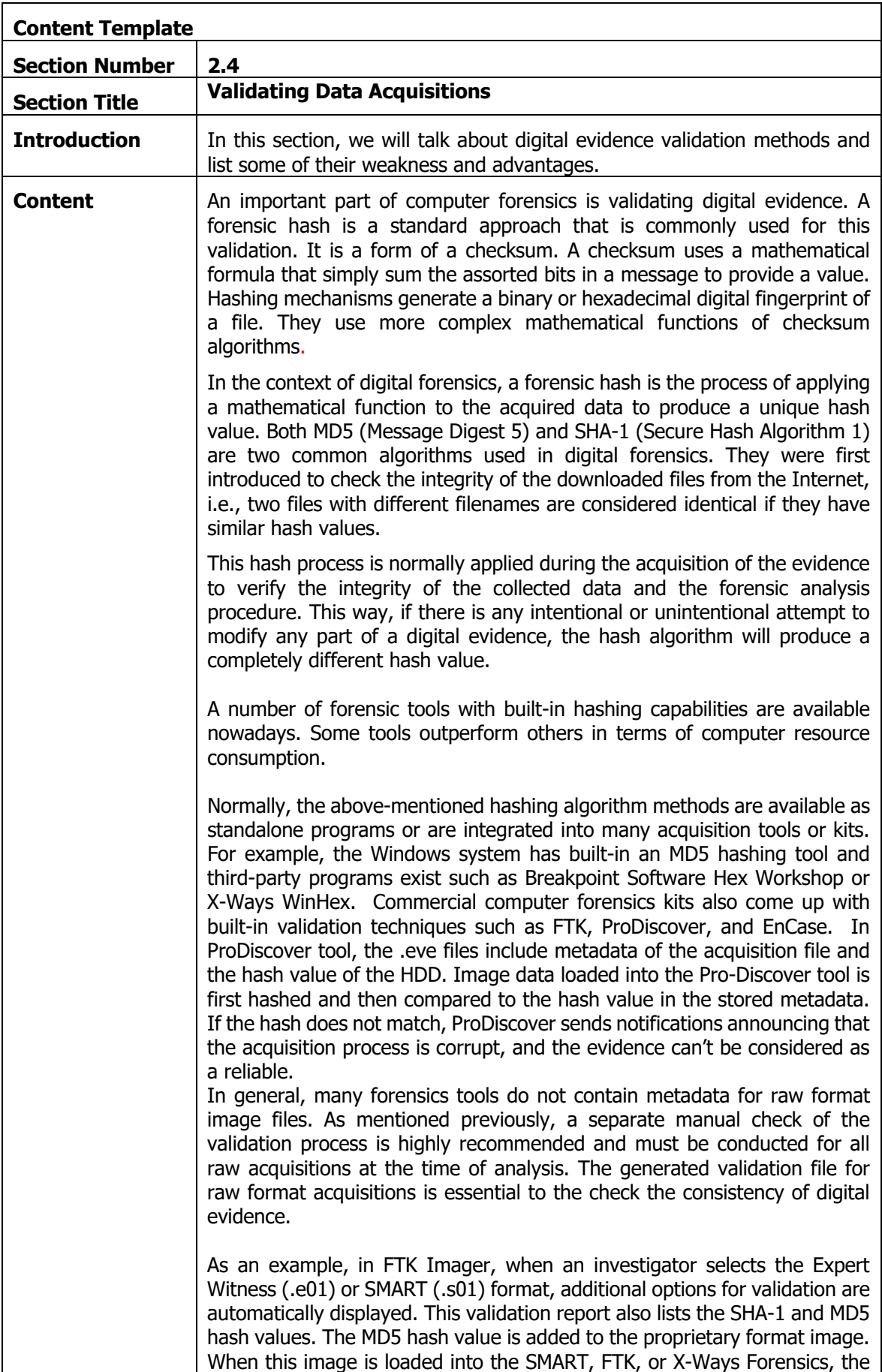

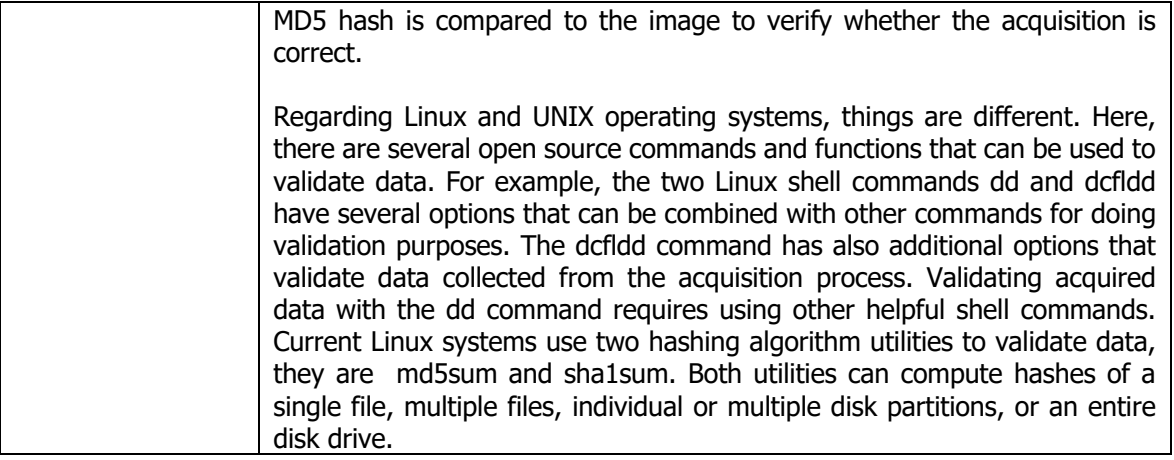

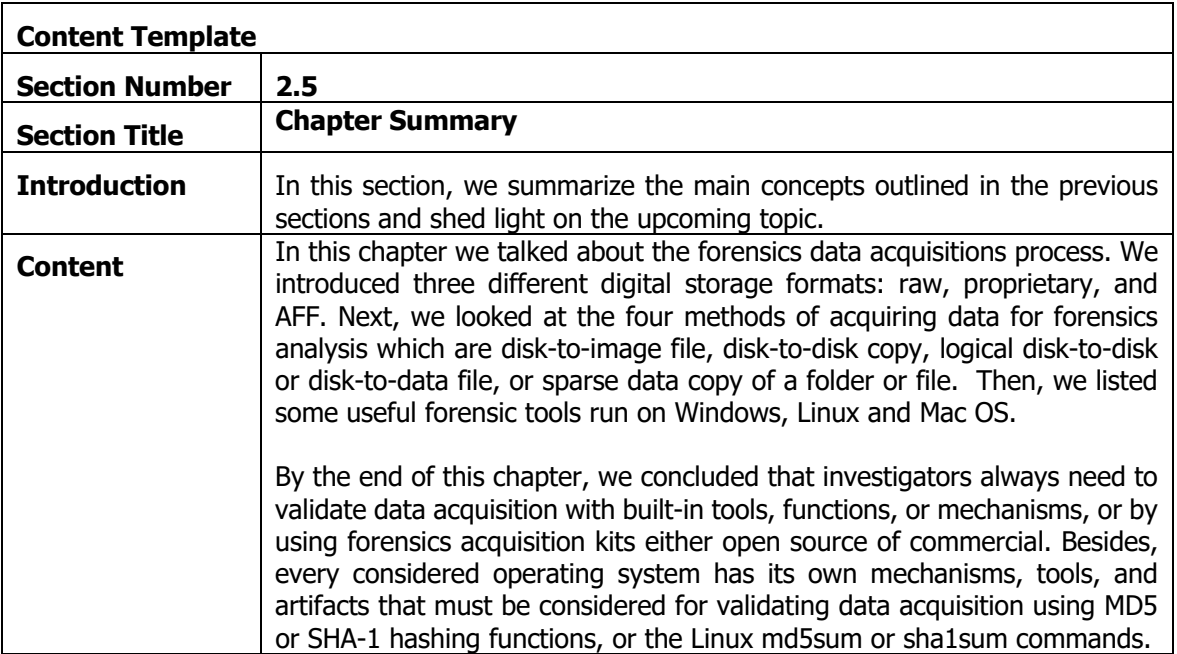

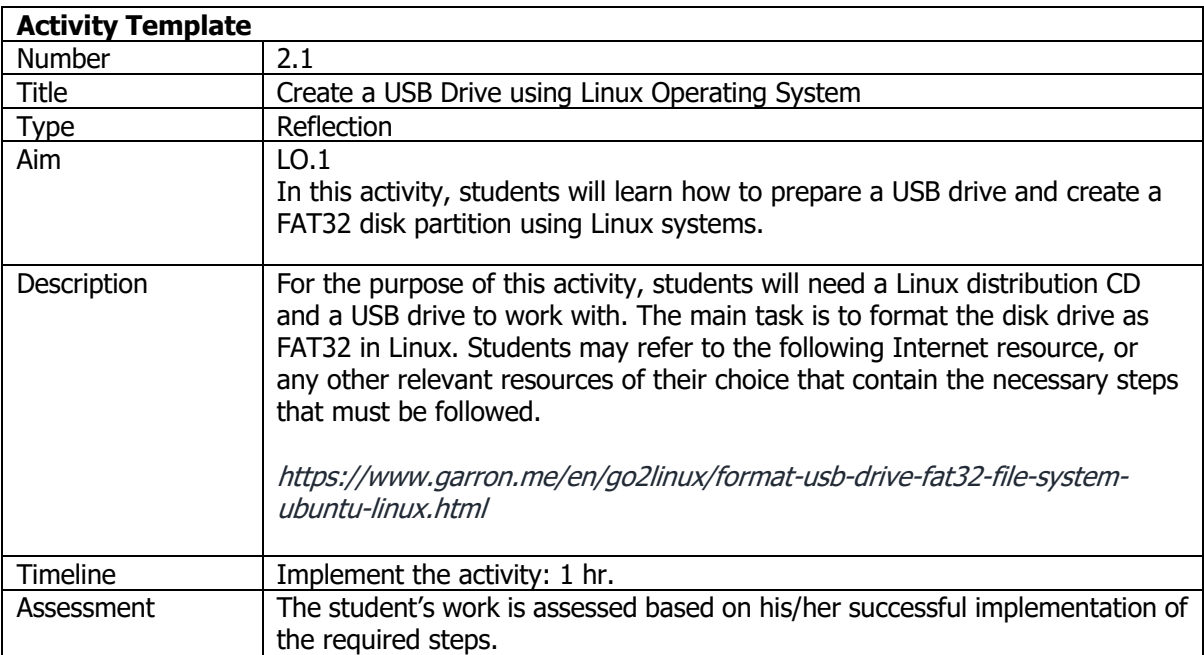

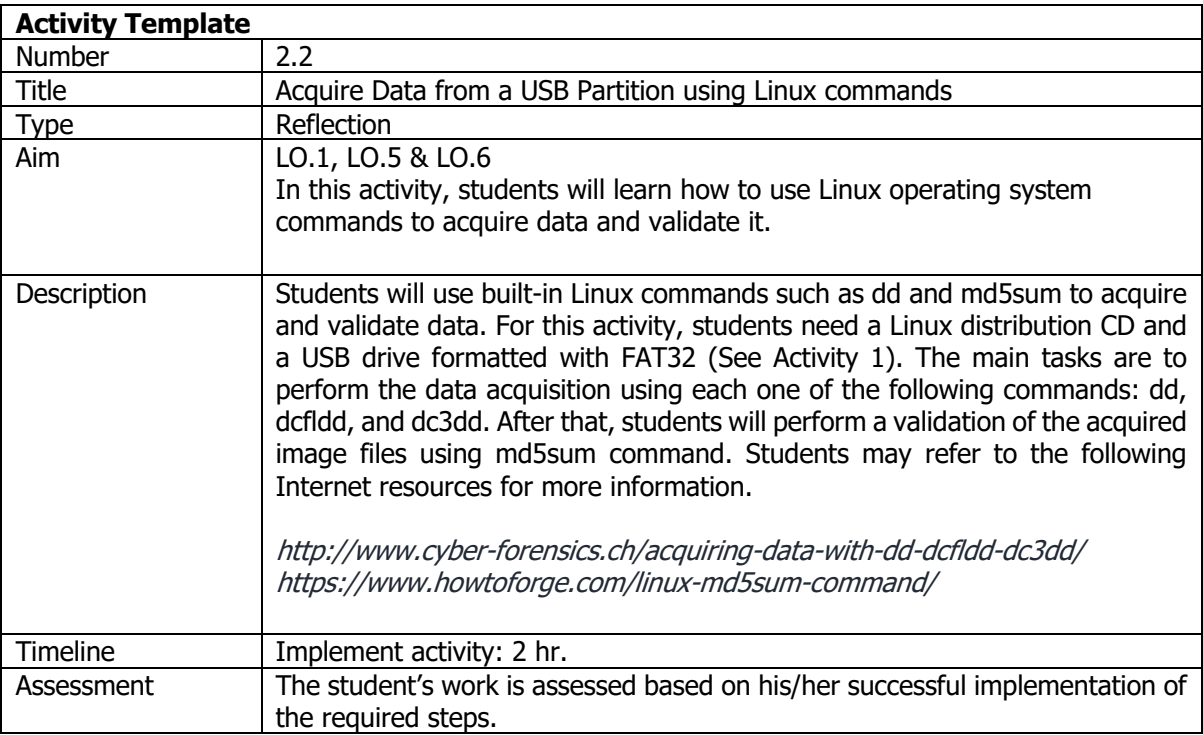

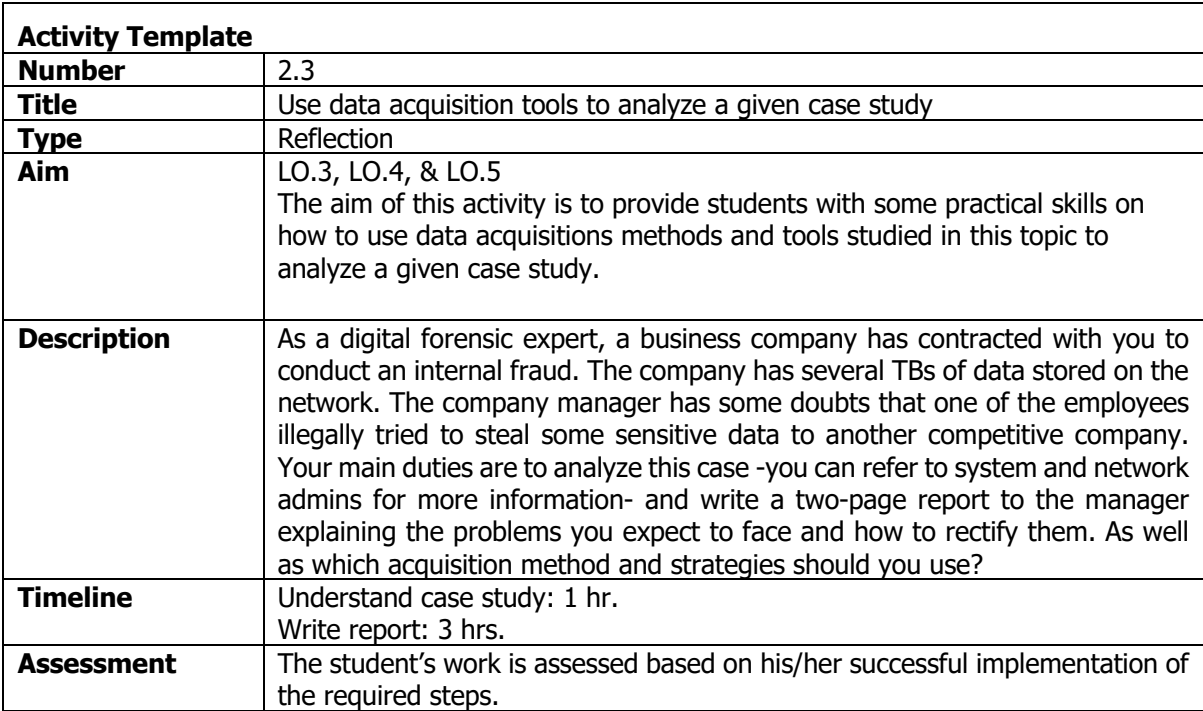
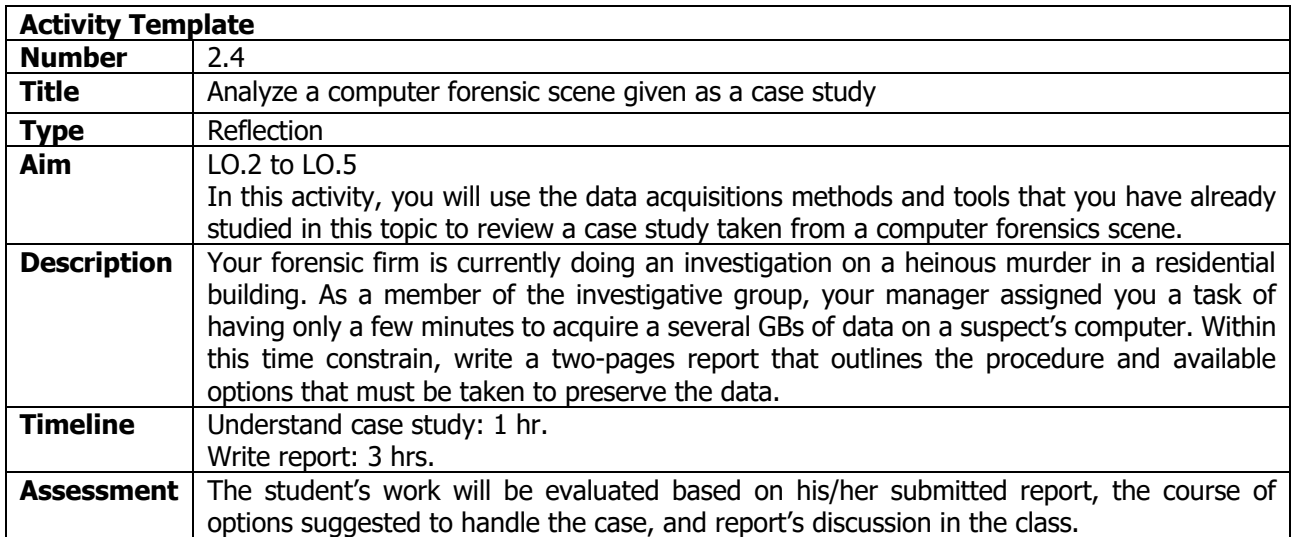

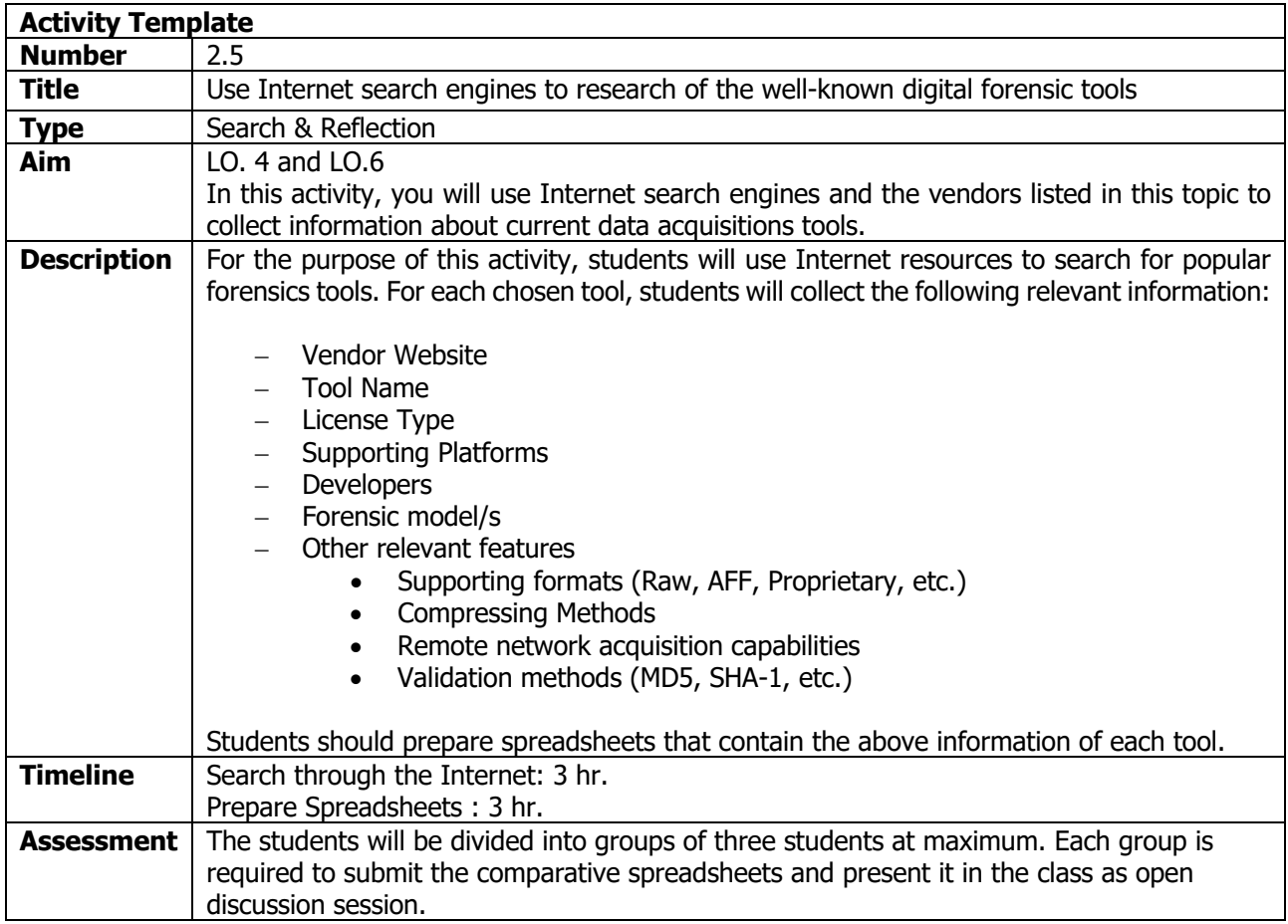

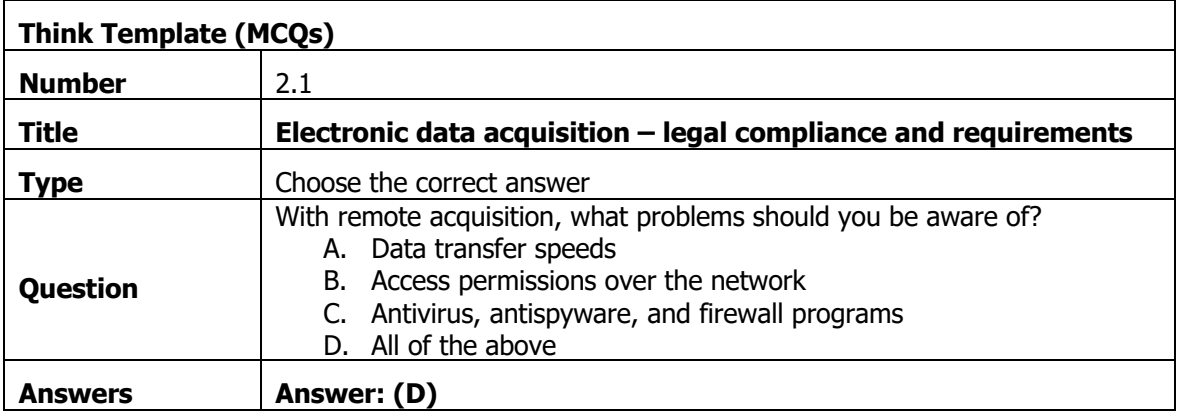

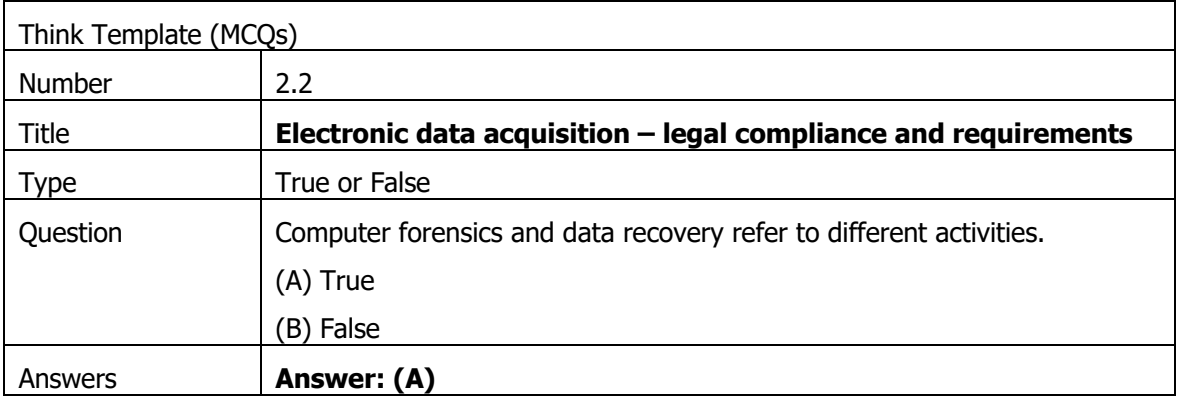

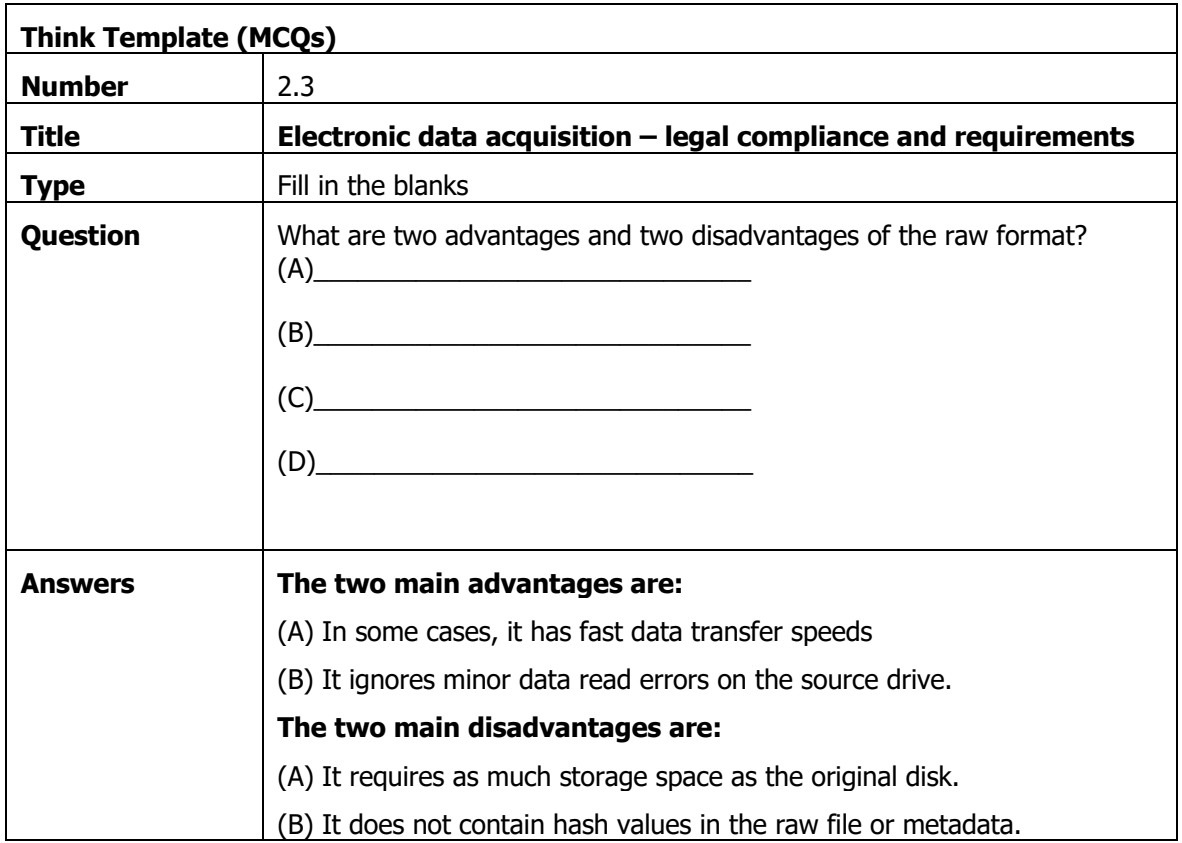

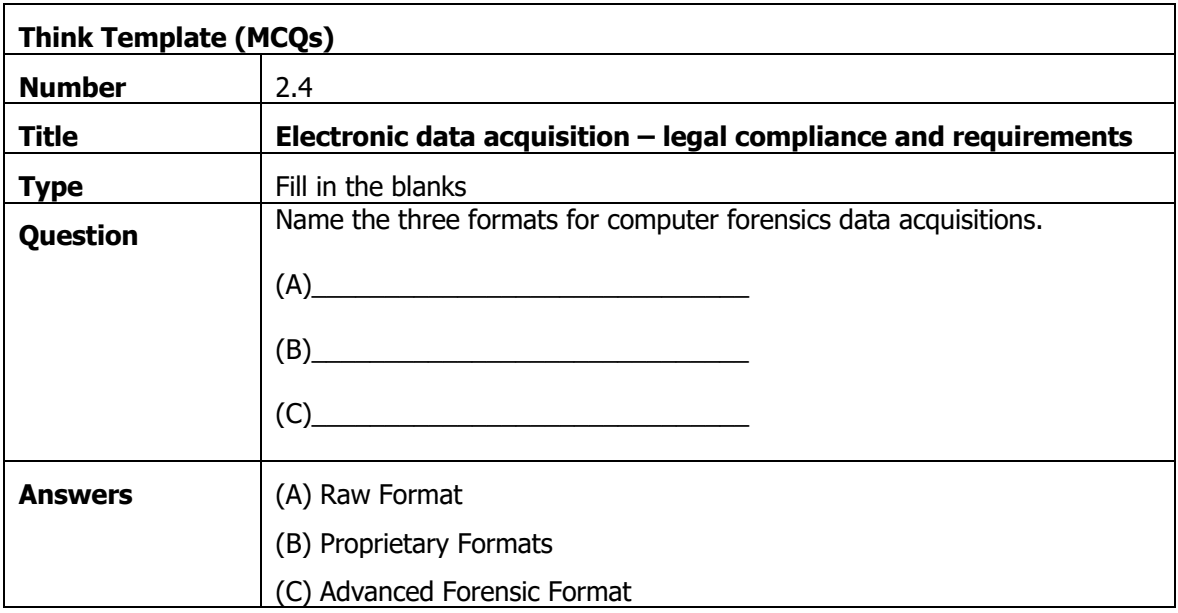

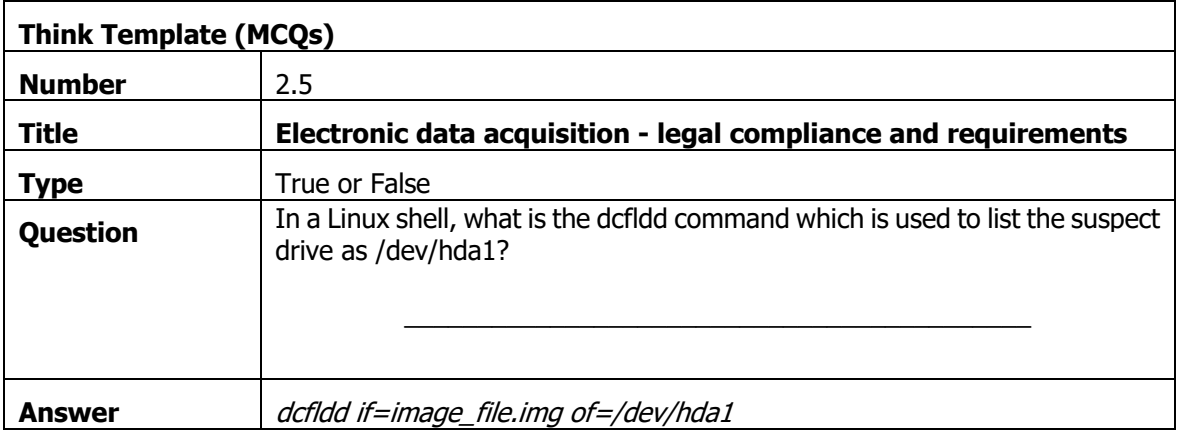

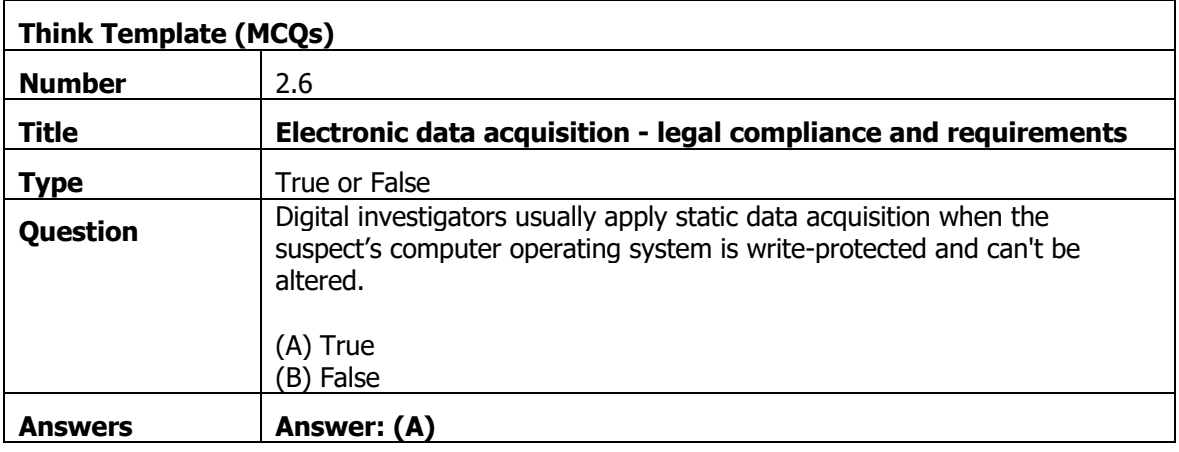

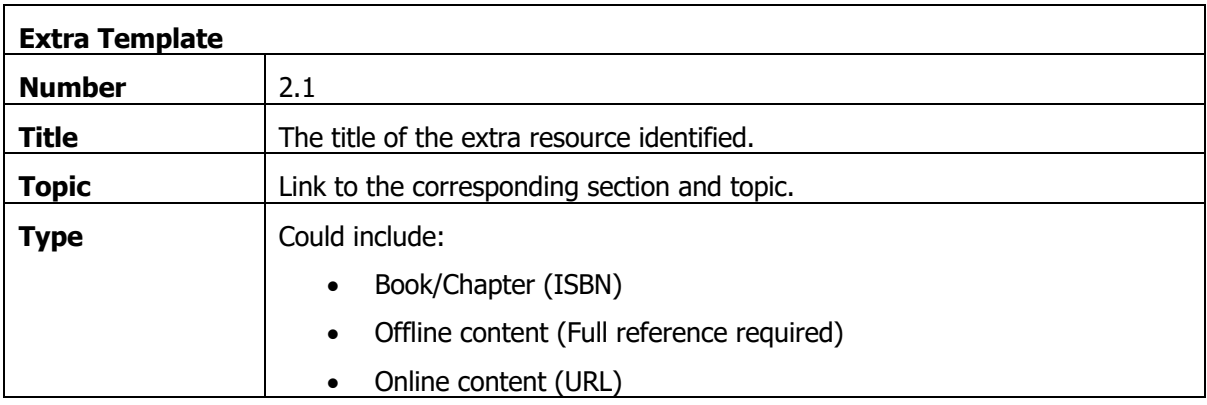

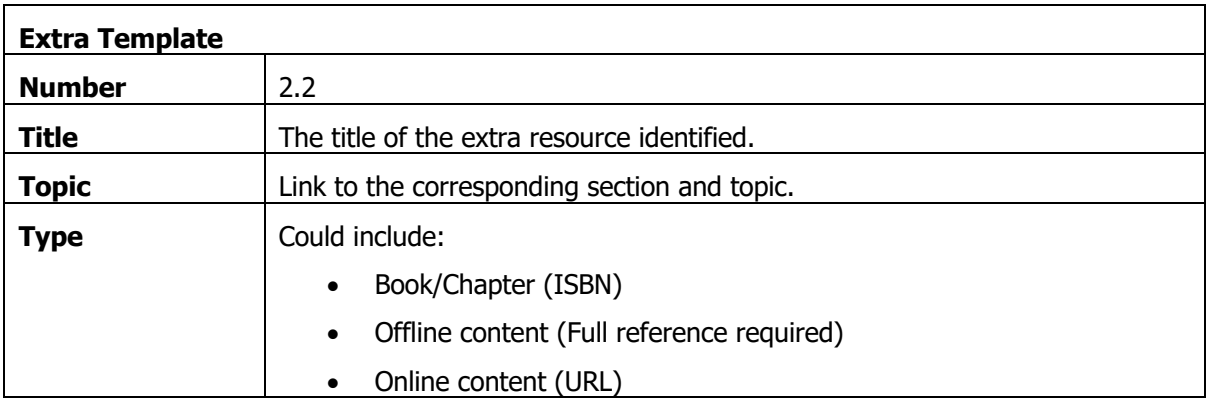

## 3. Computer Processing Crime and Incident Scenes

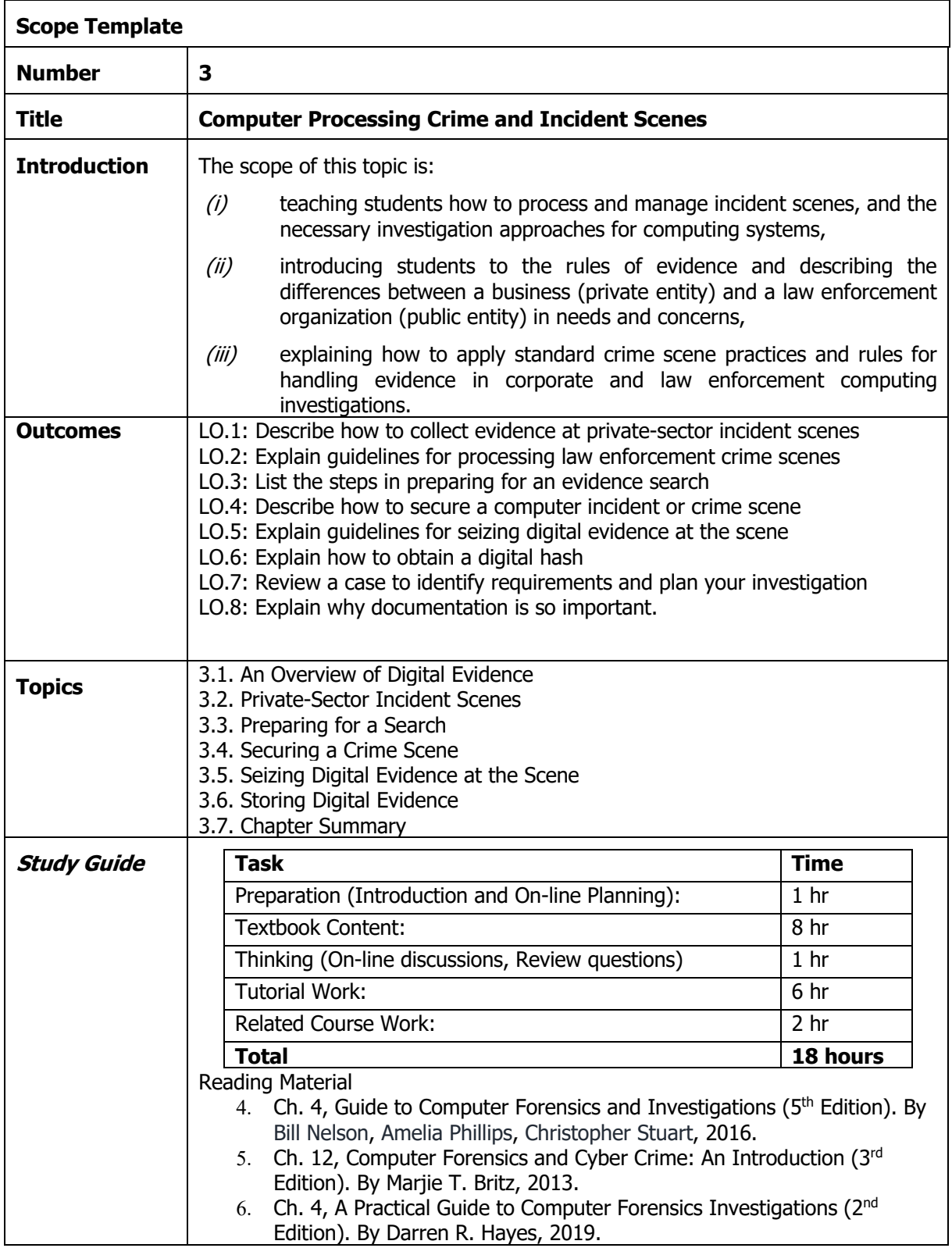

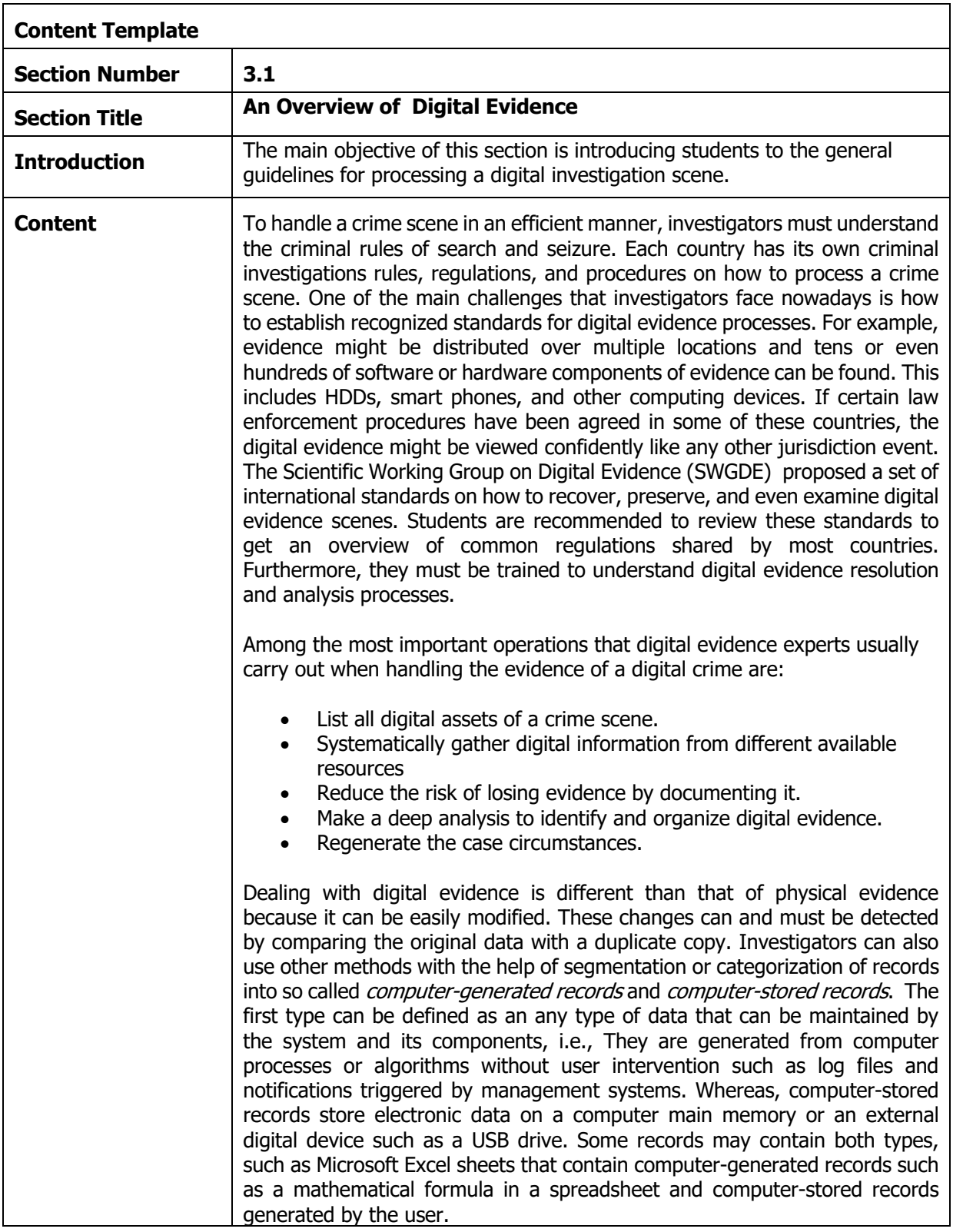

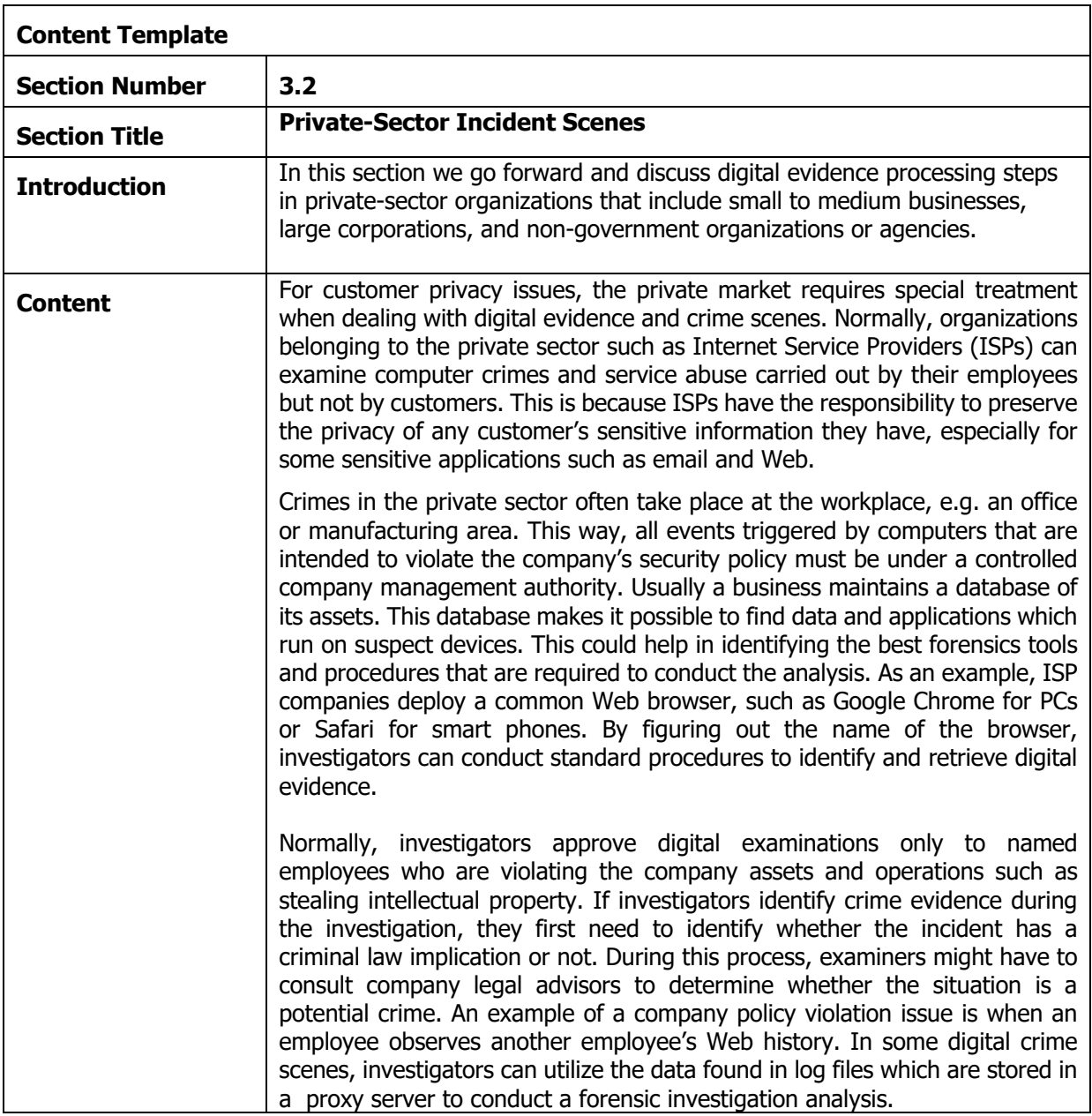

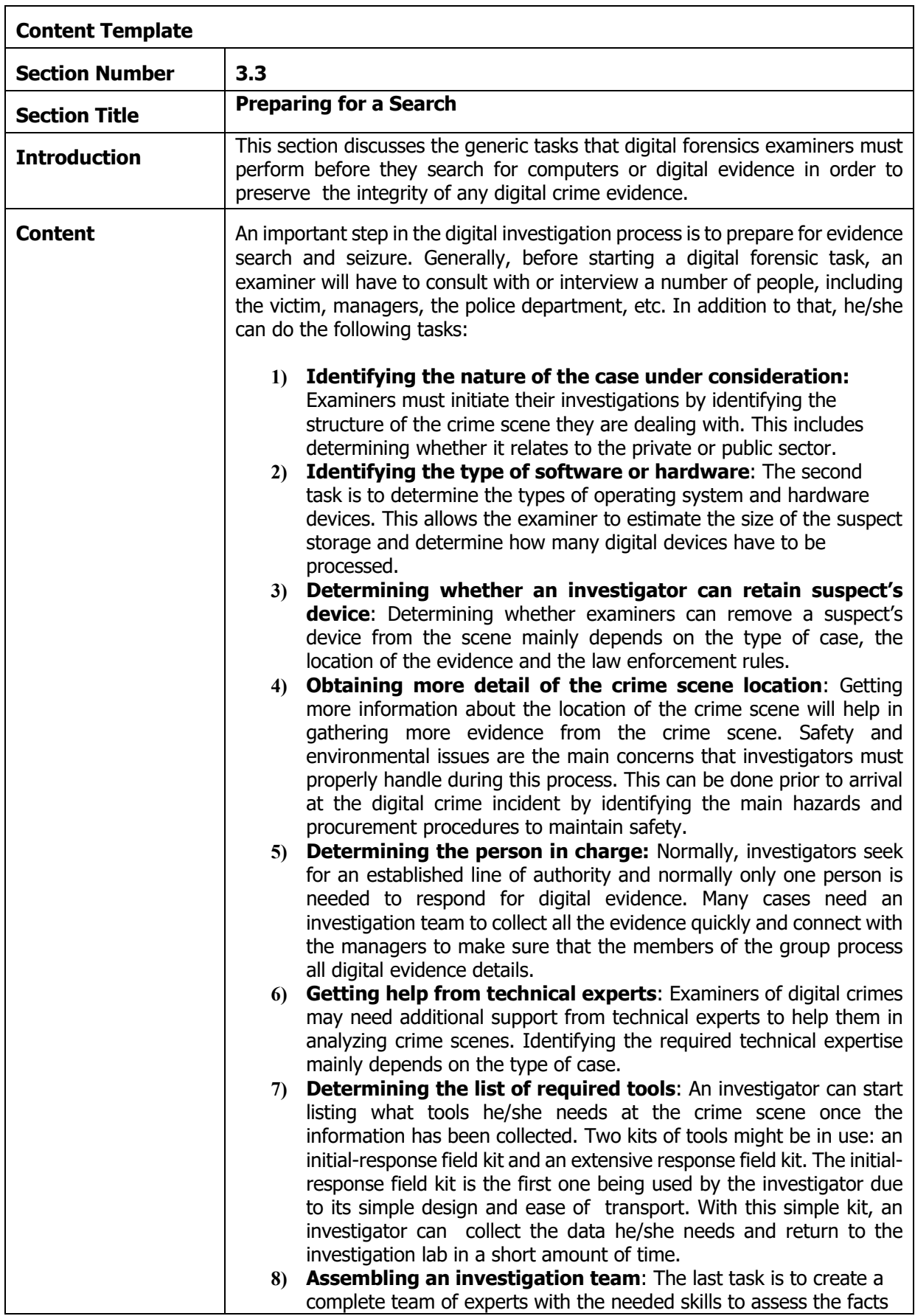

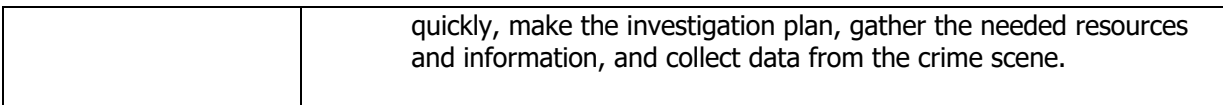

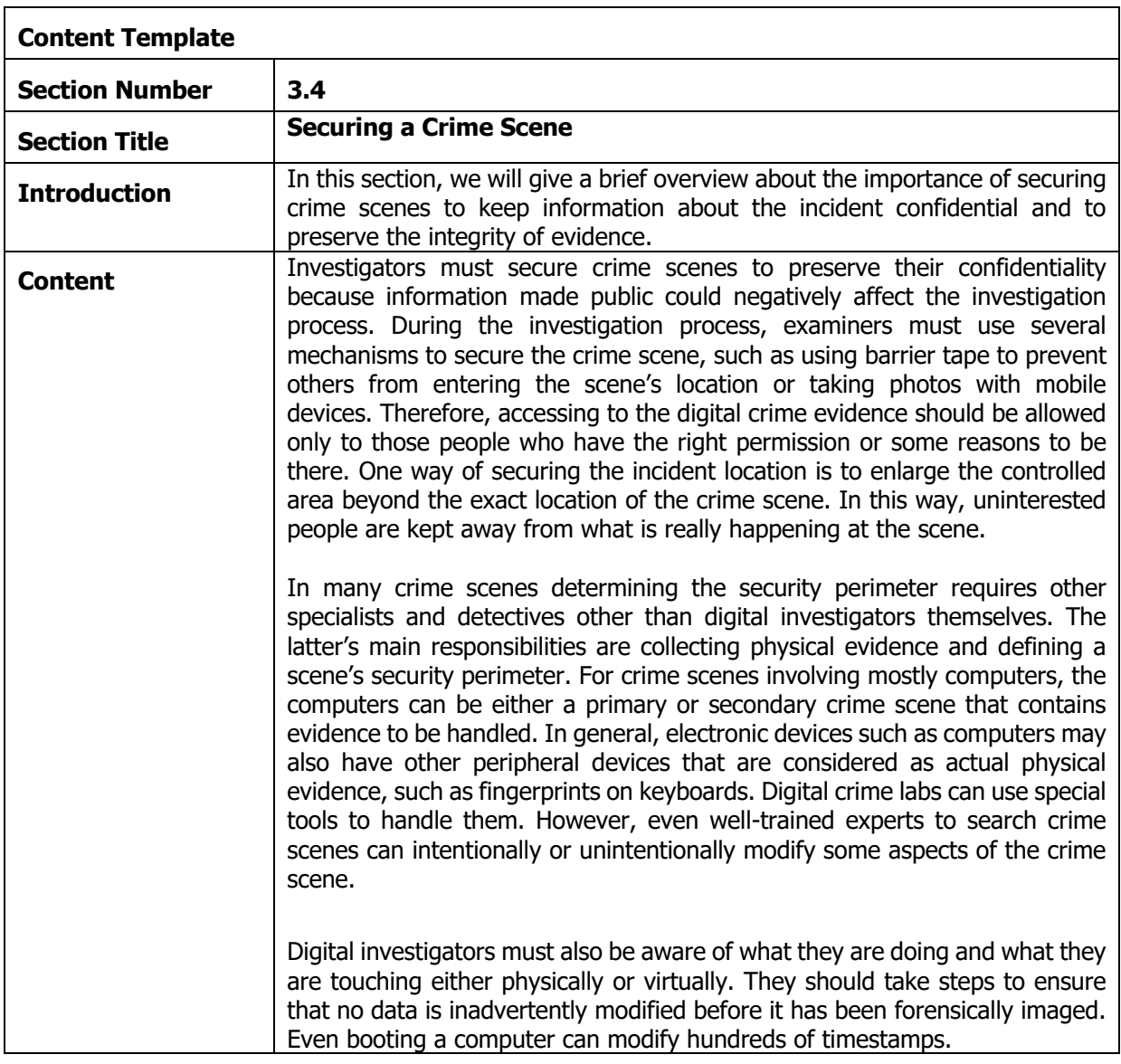

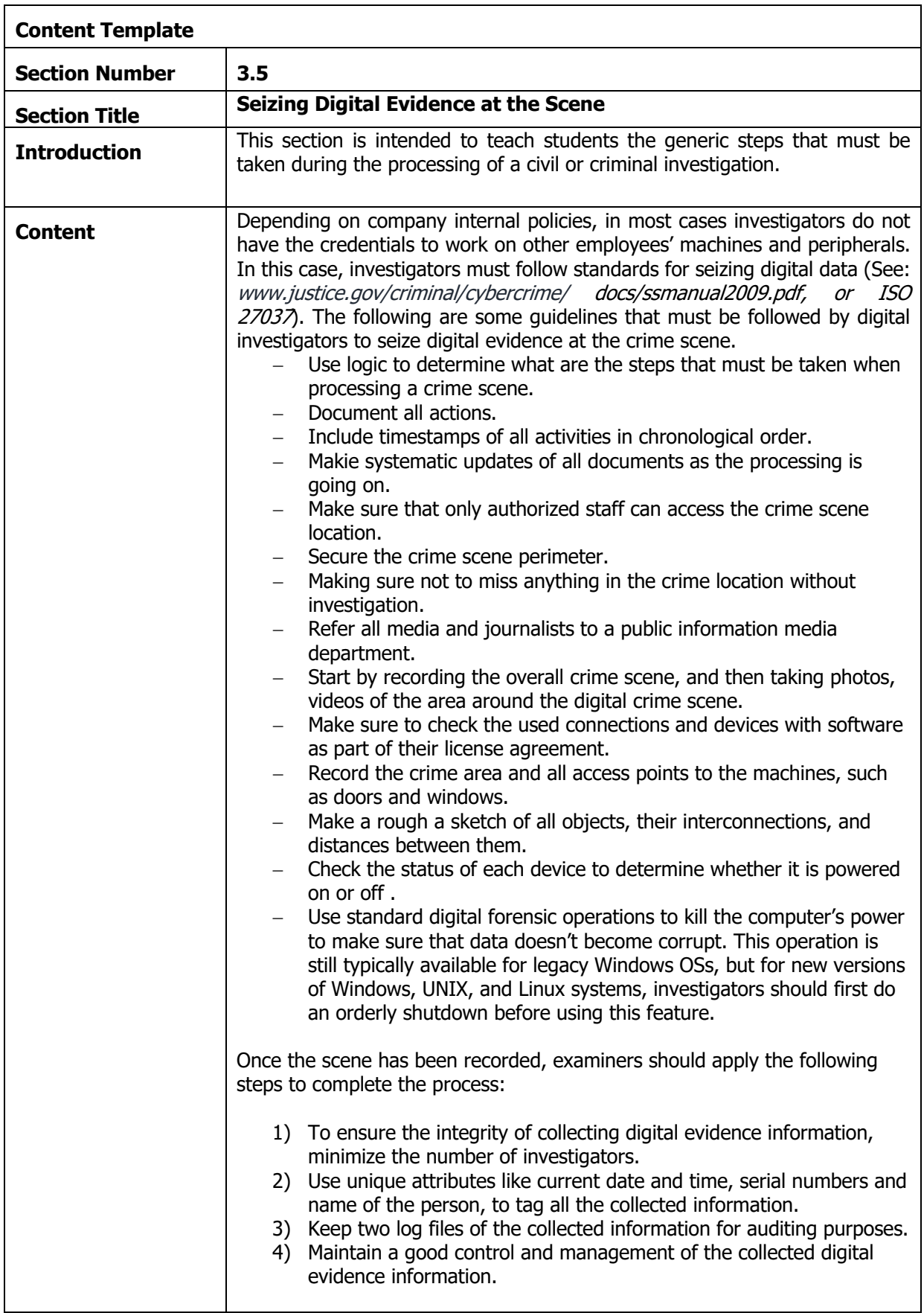

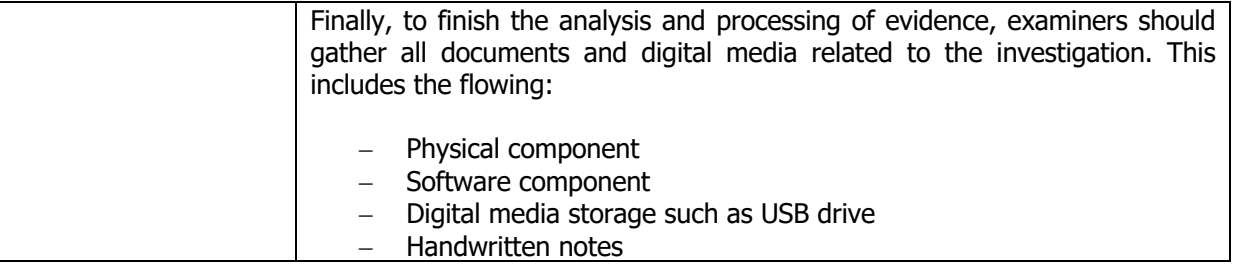

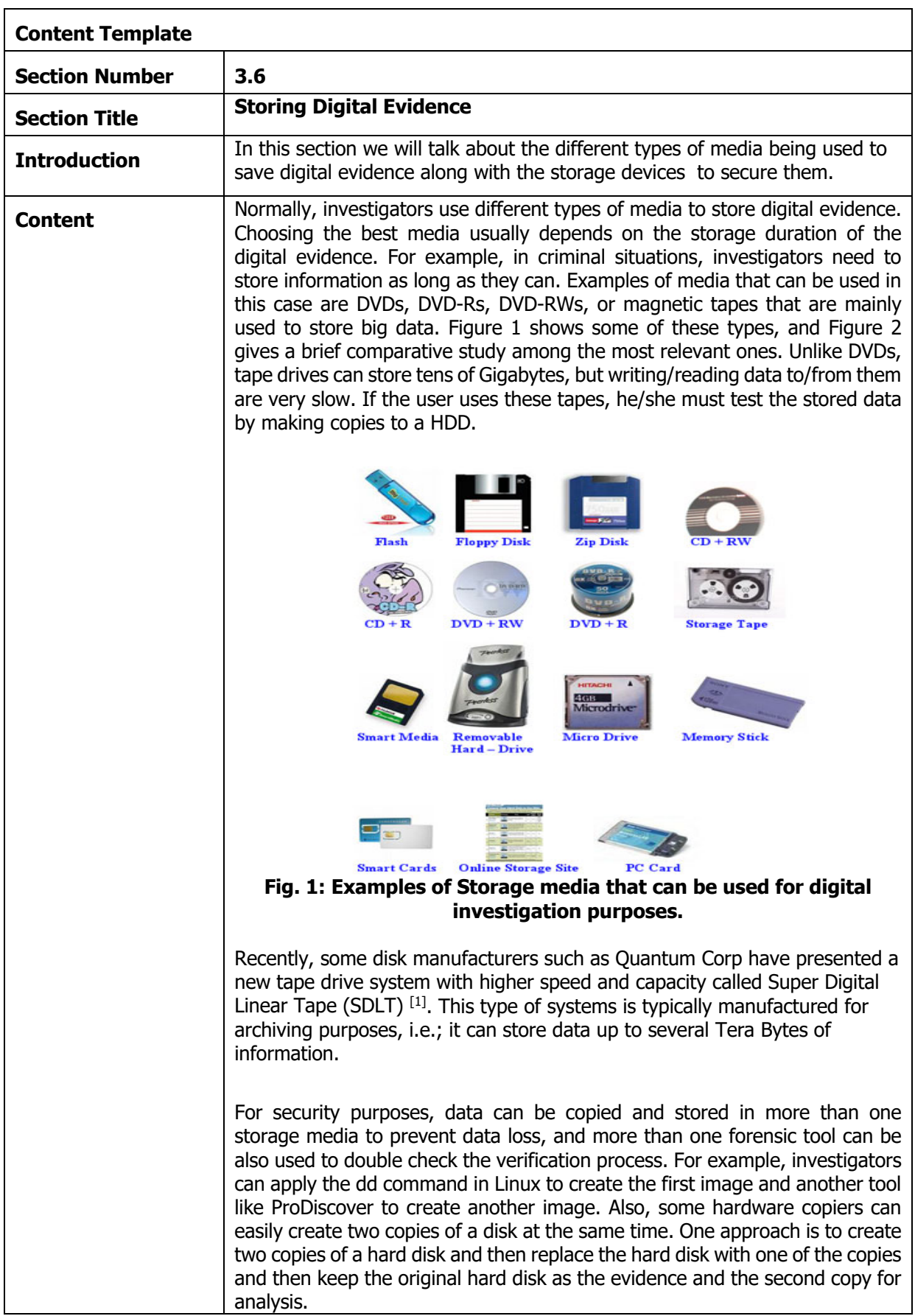

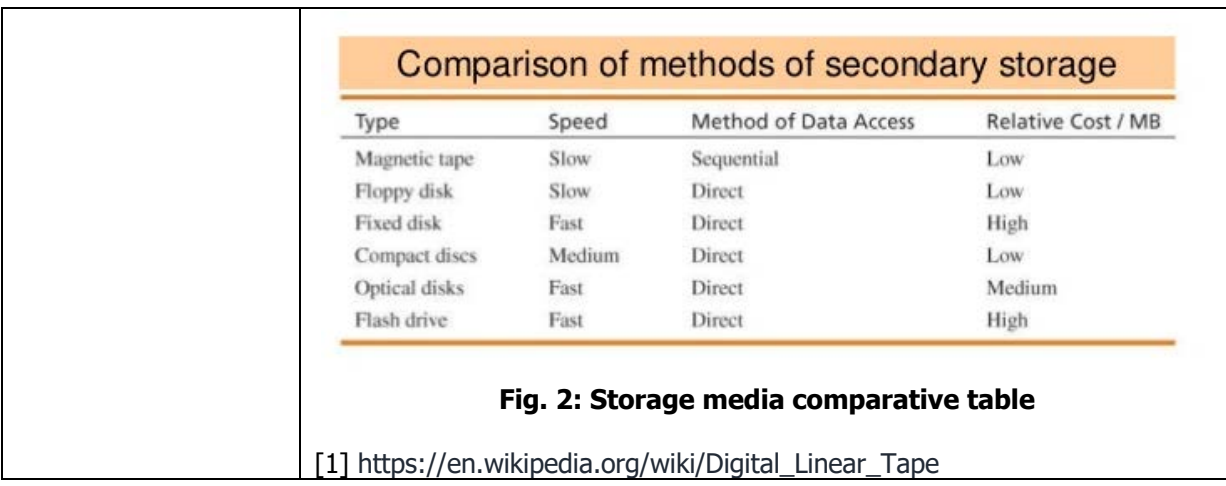

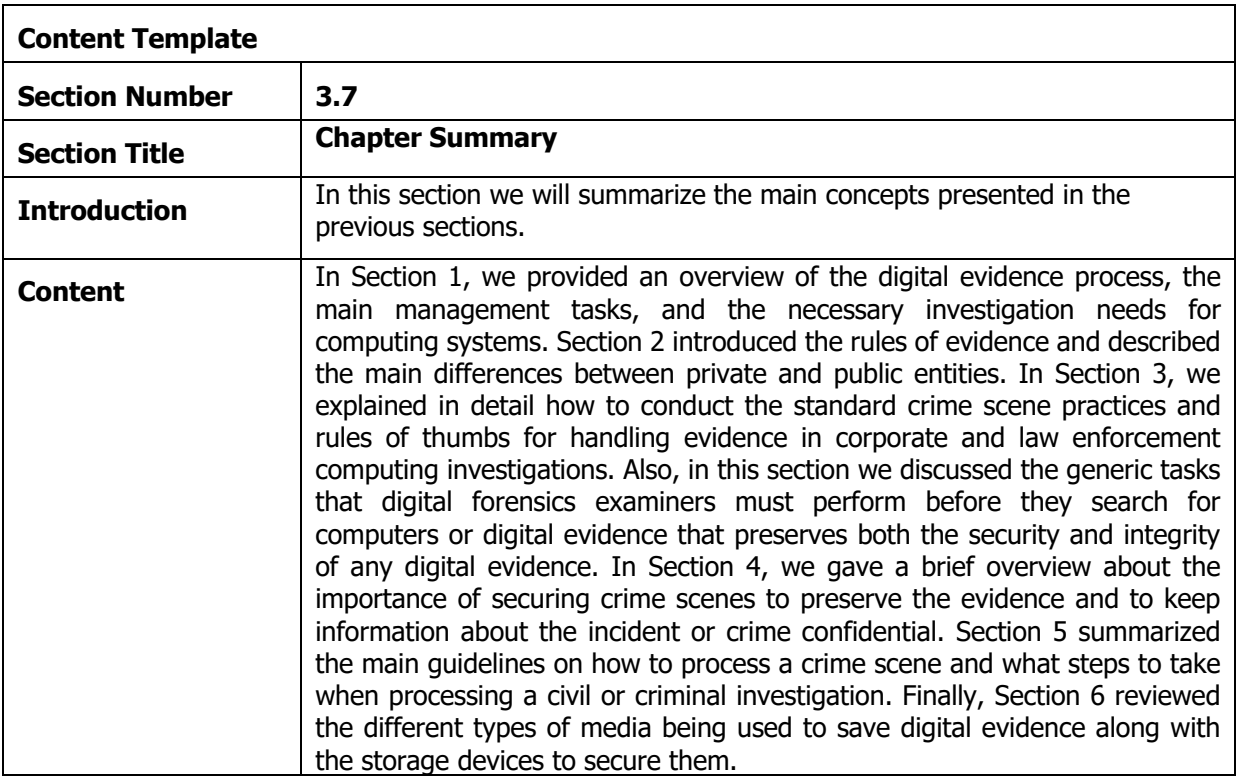

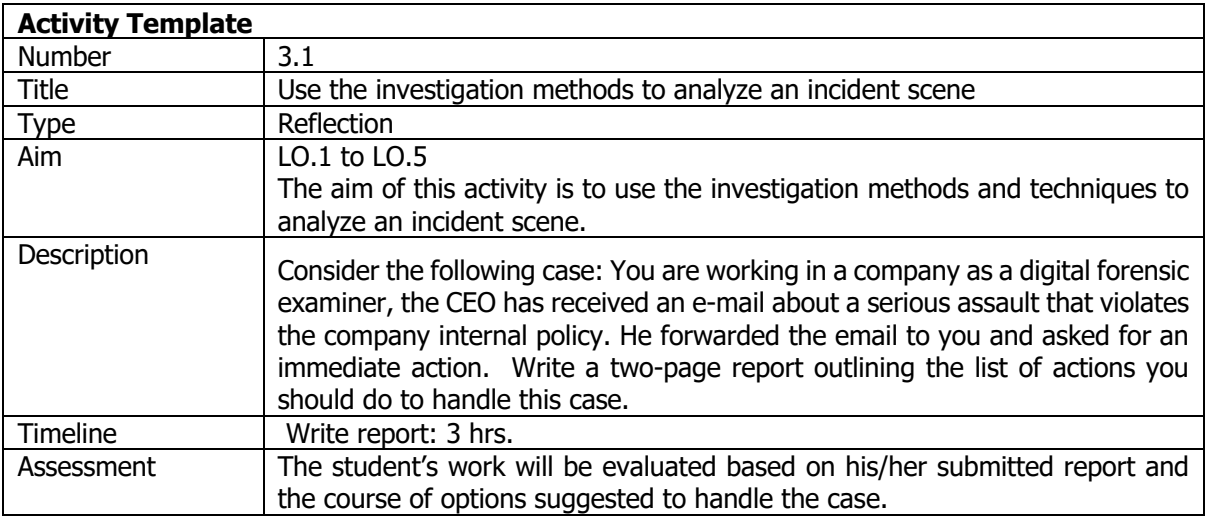

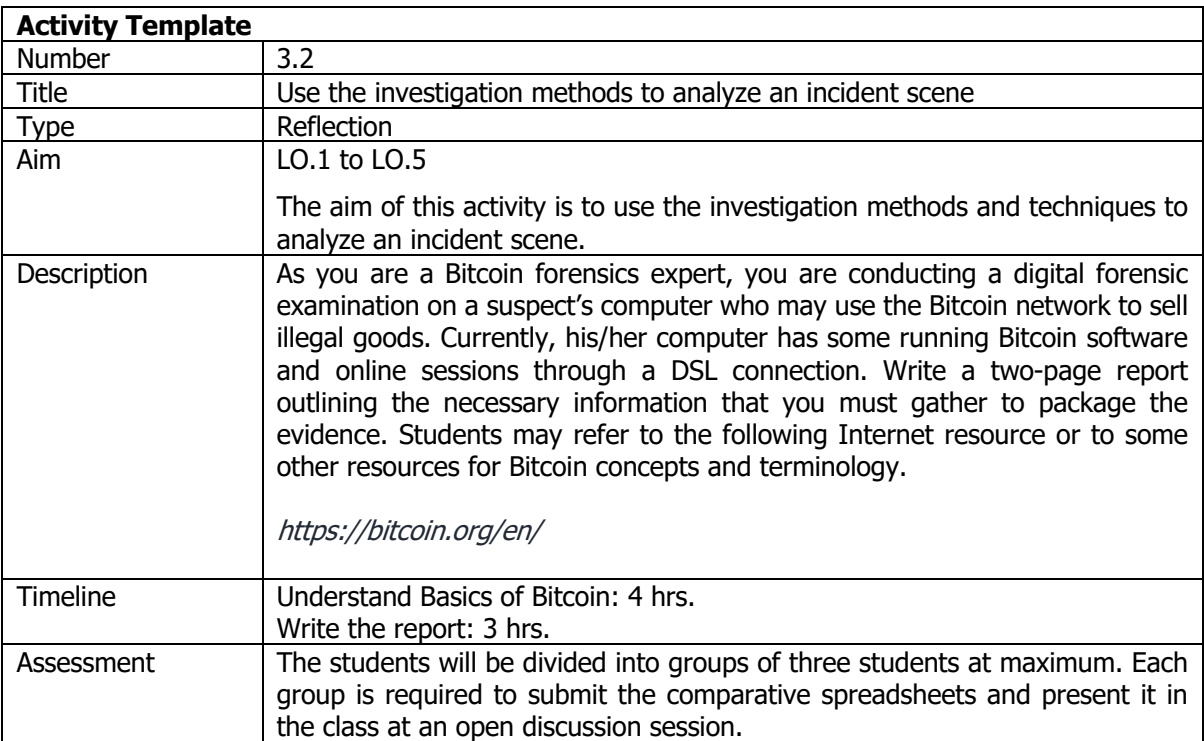

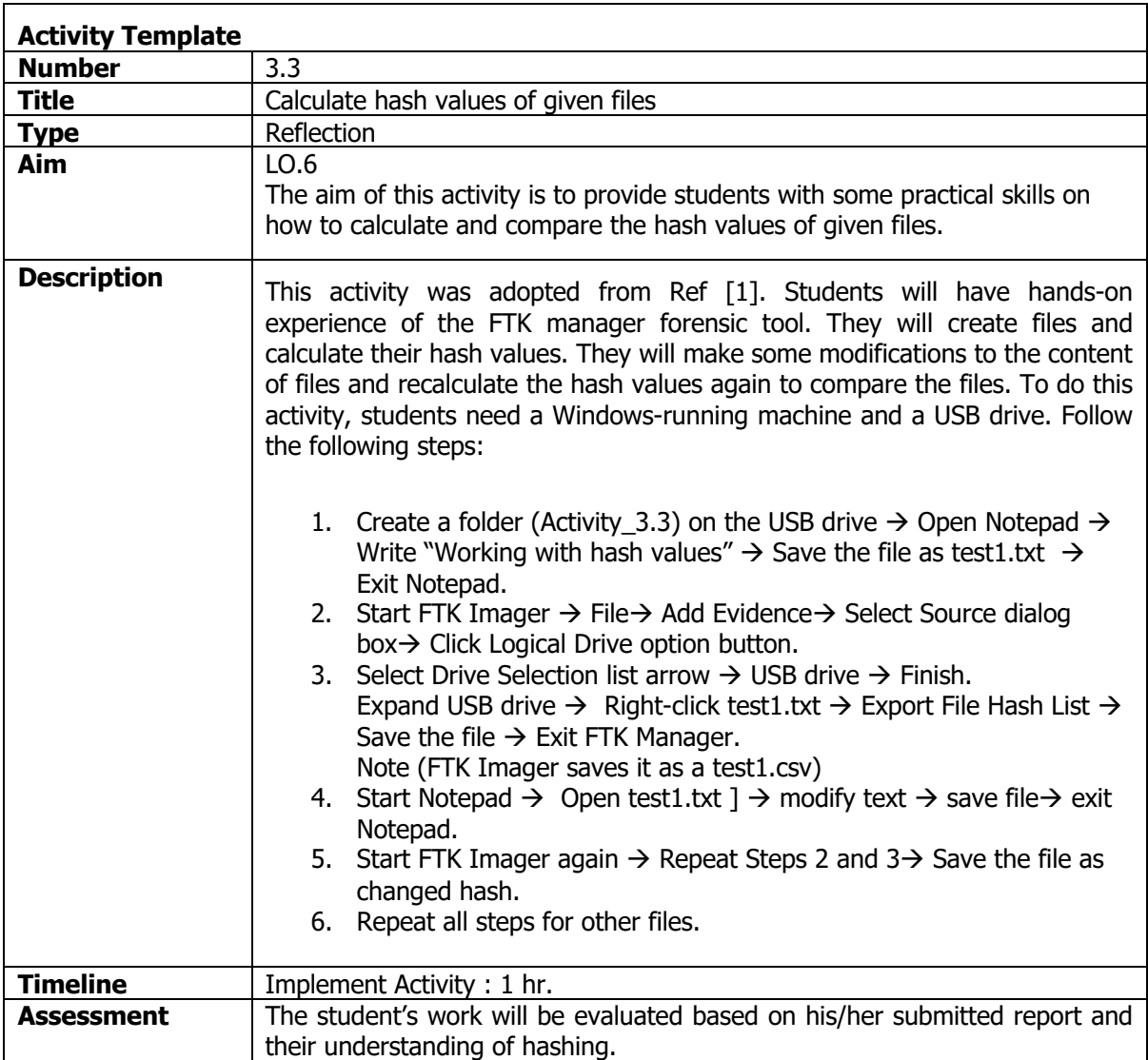

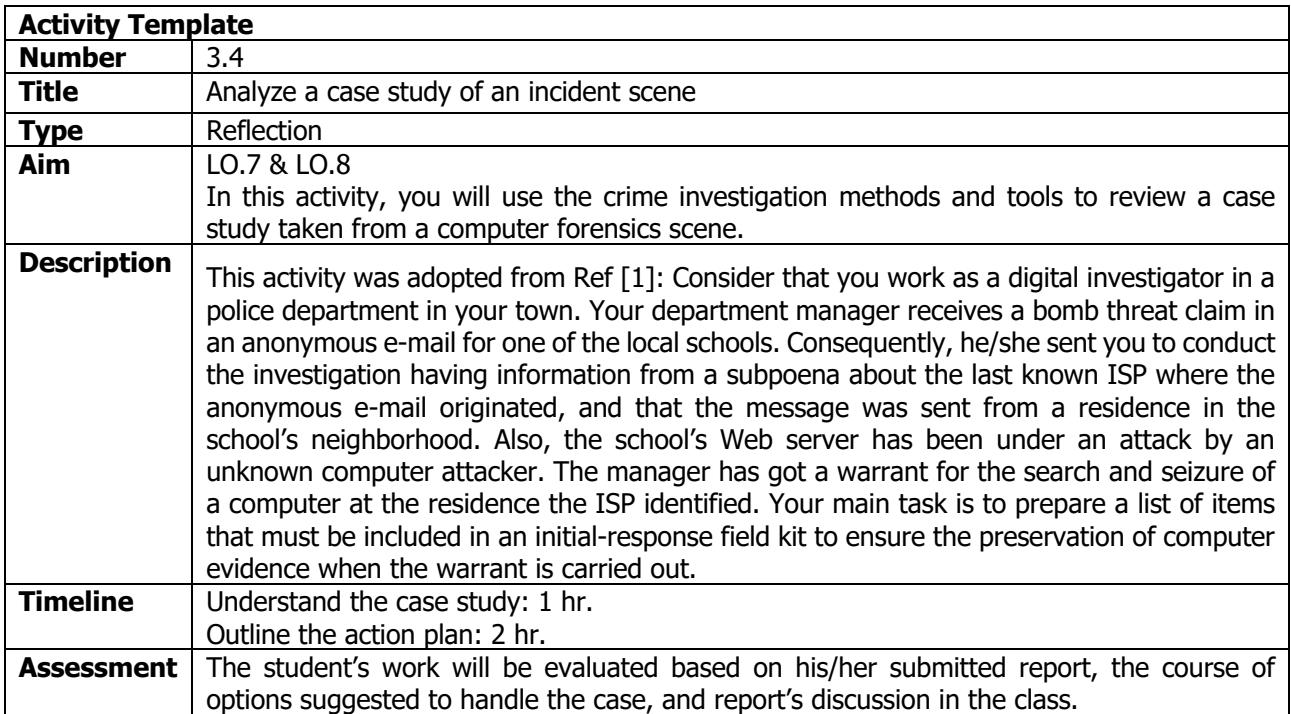

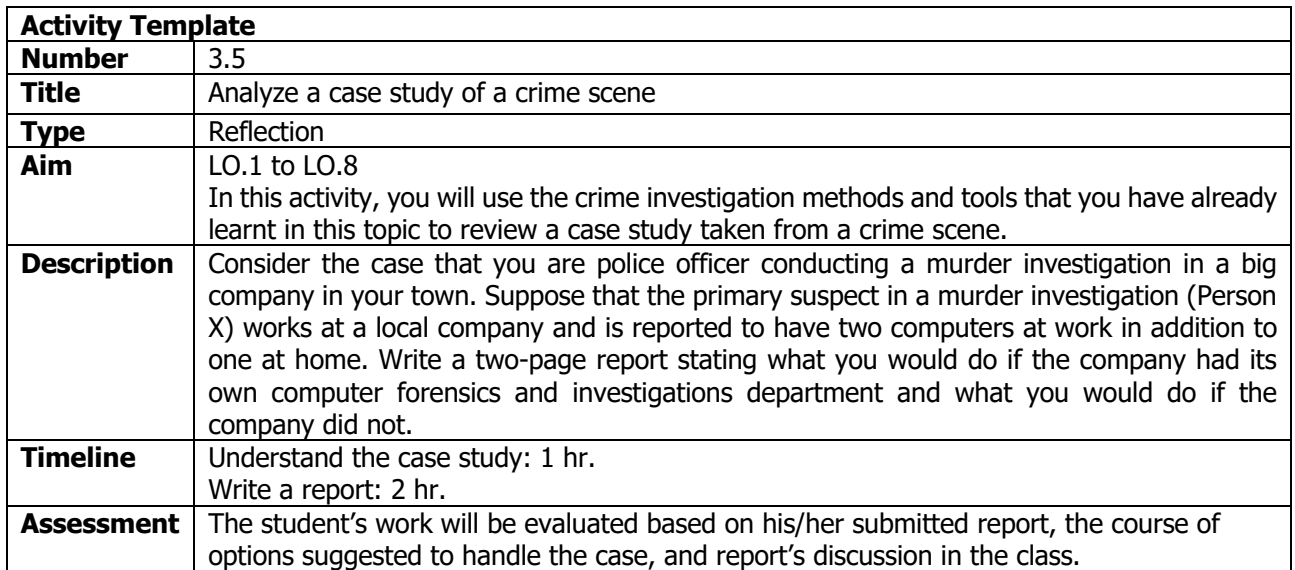

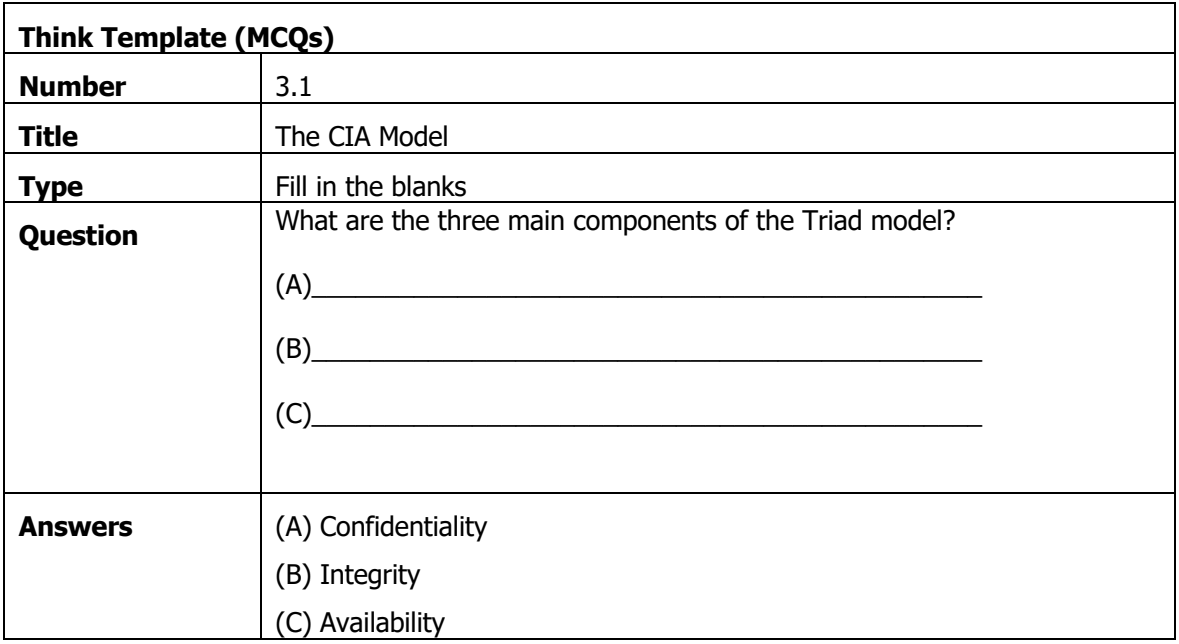

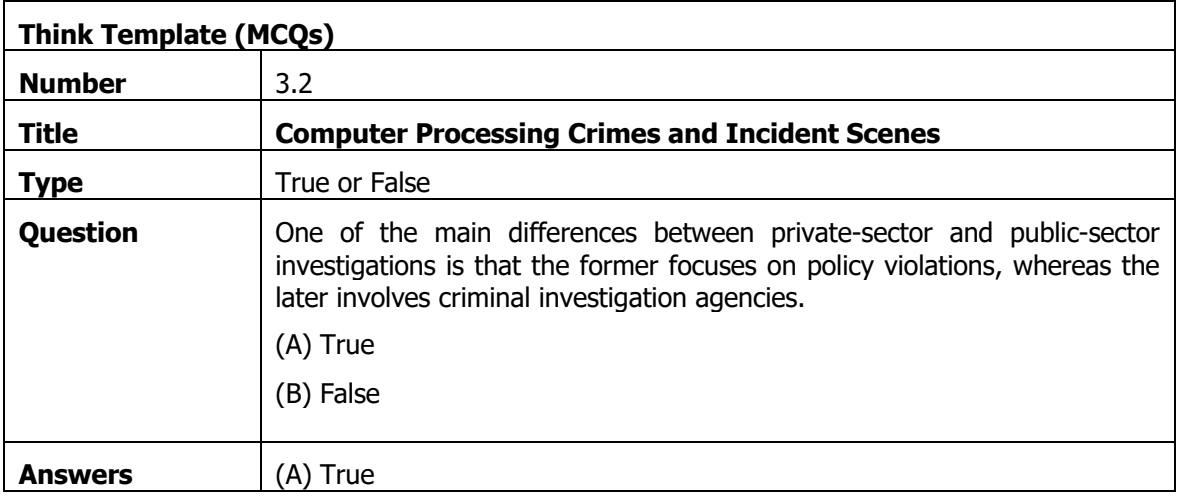

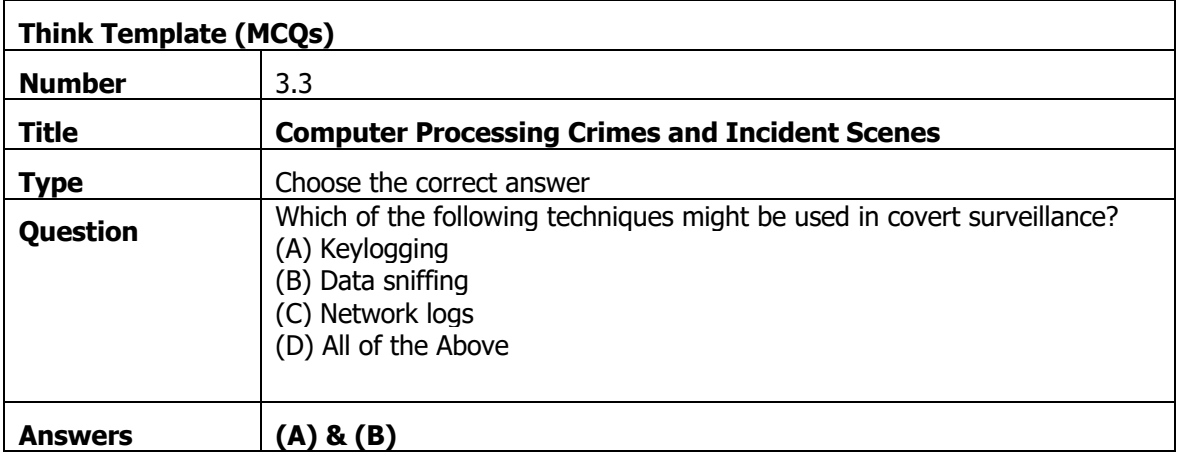

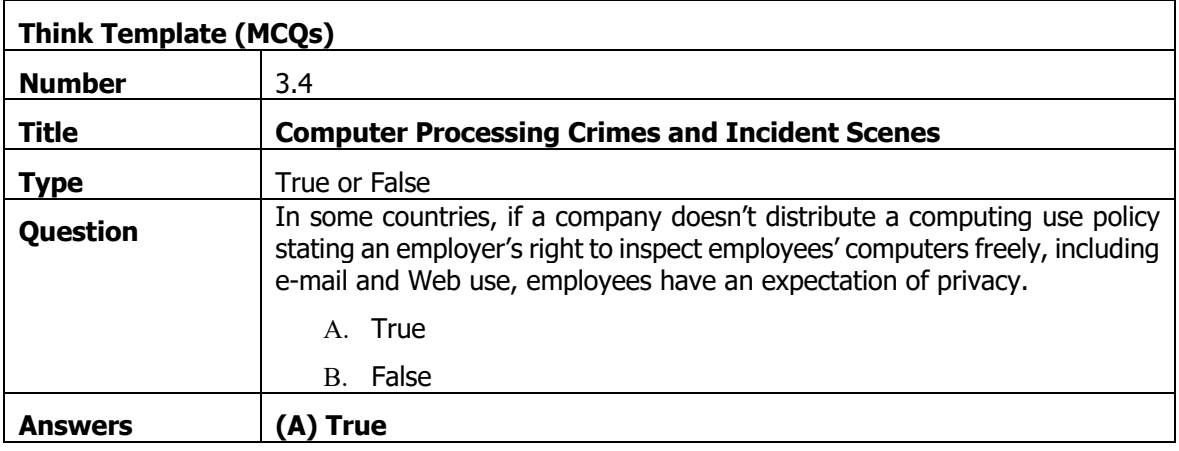

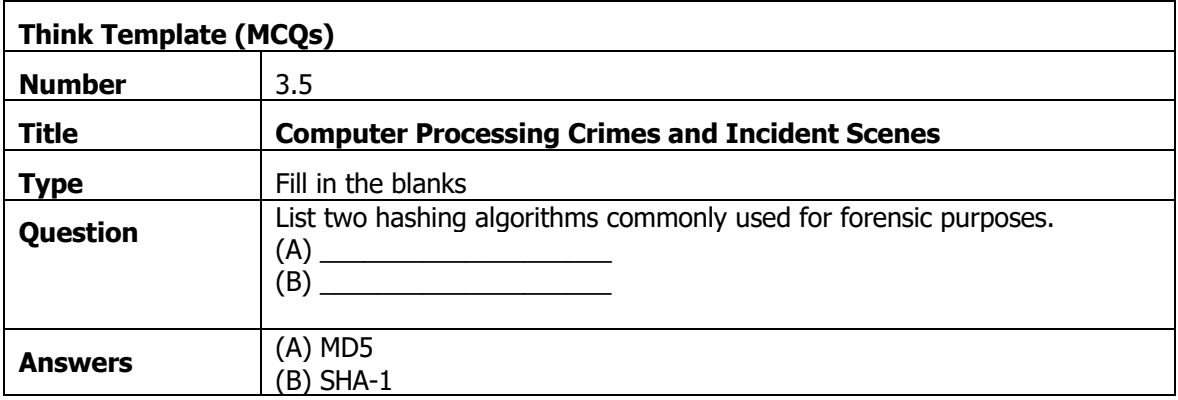

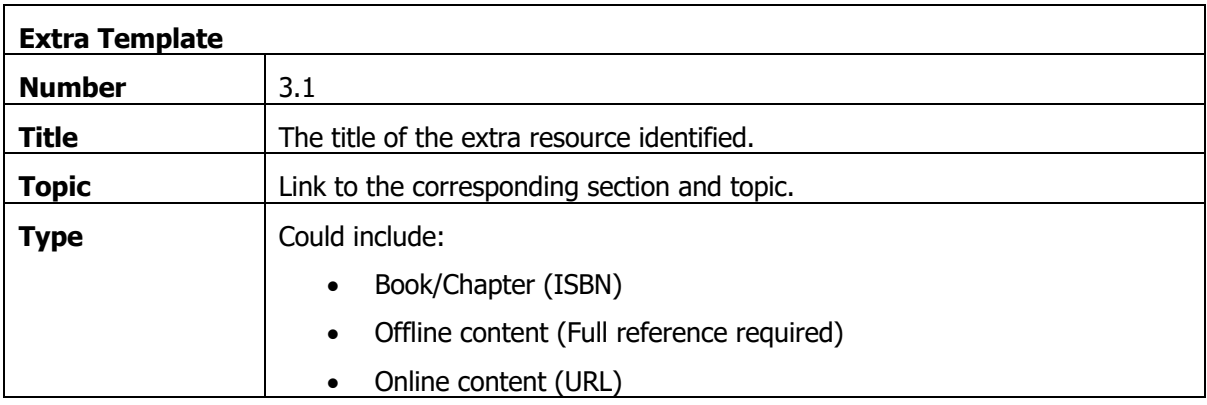

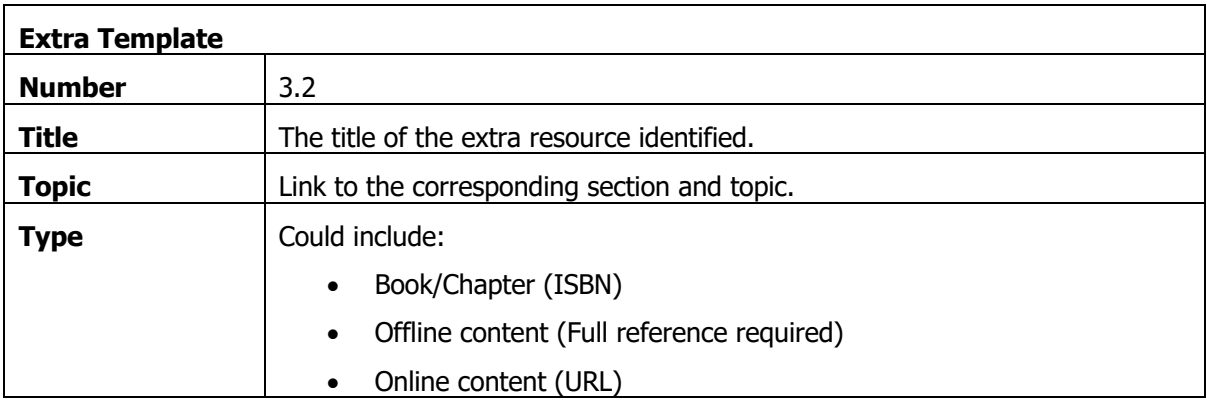

## 4. Fundamentals of File Systems

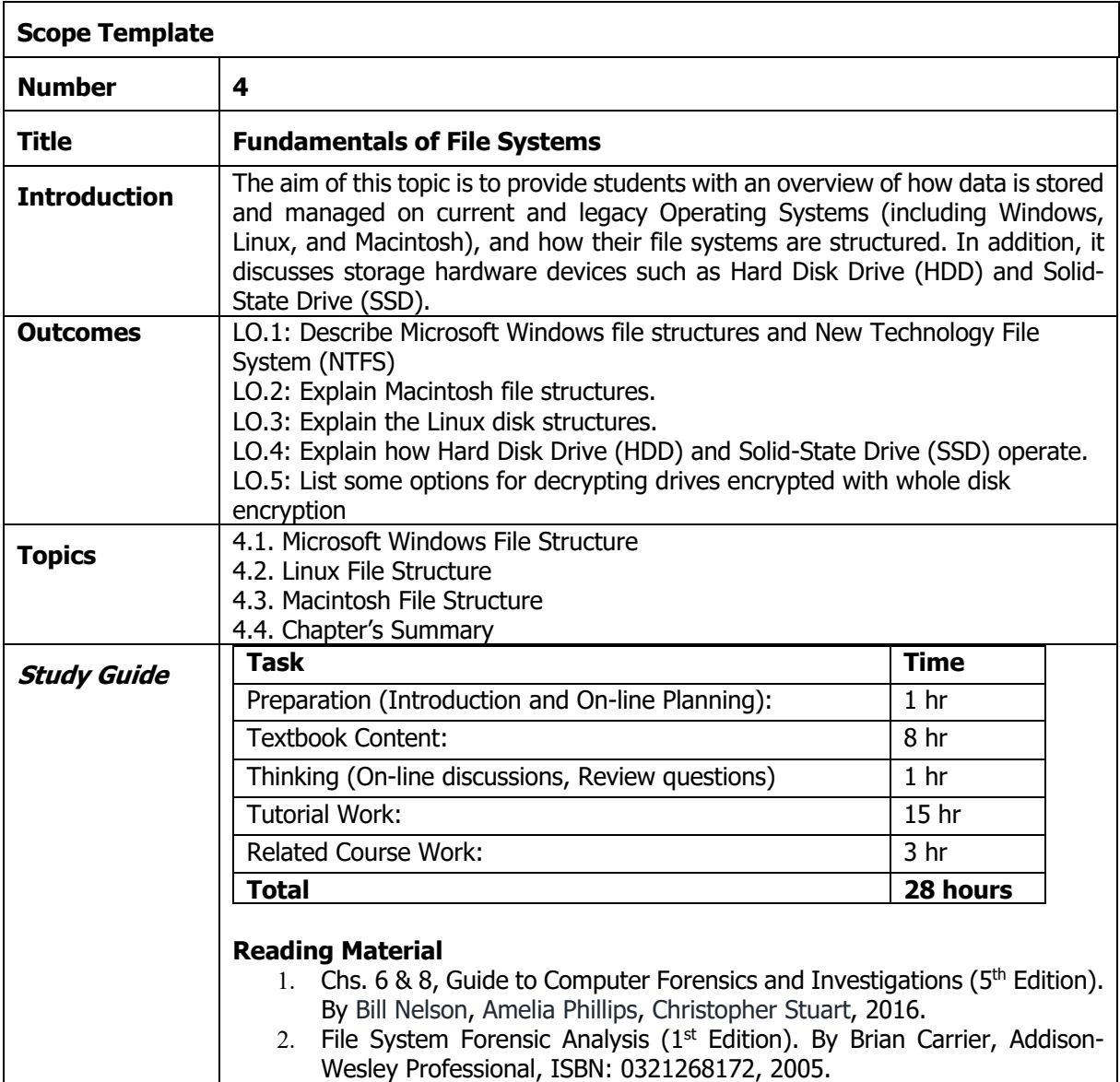

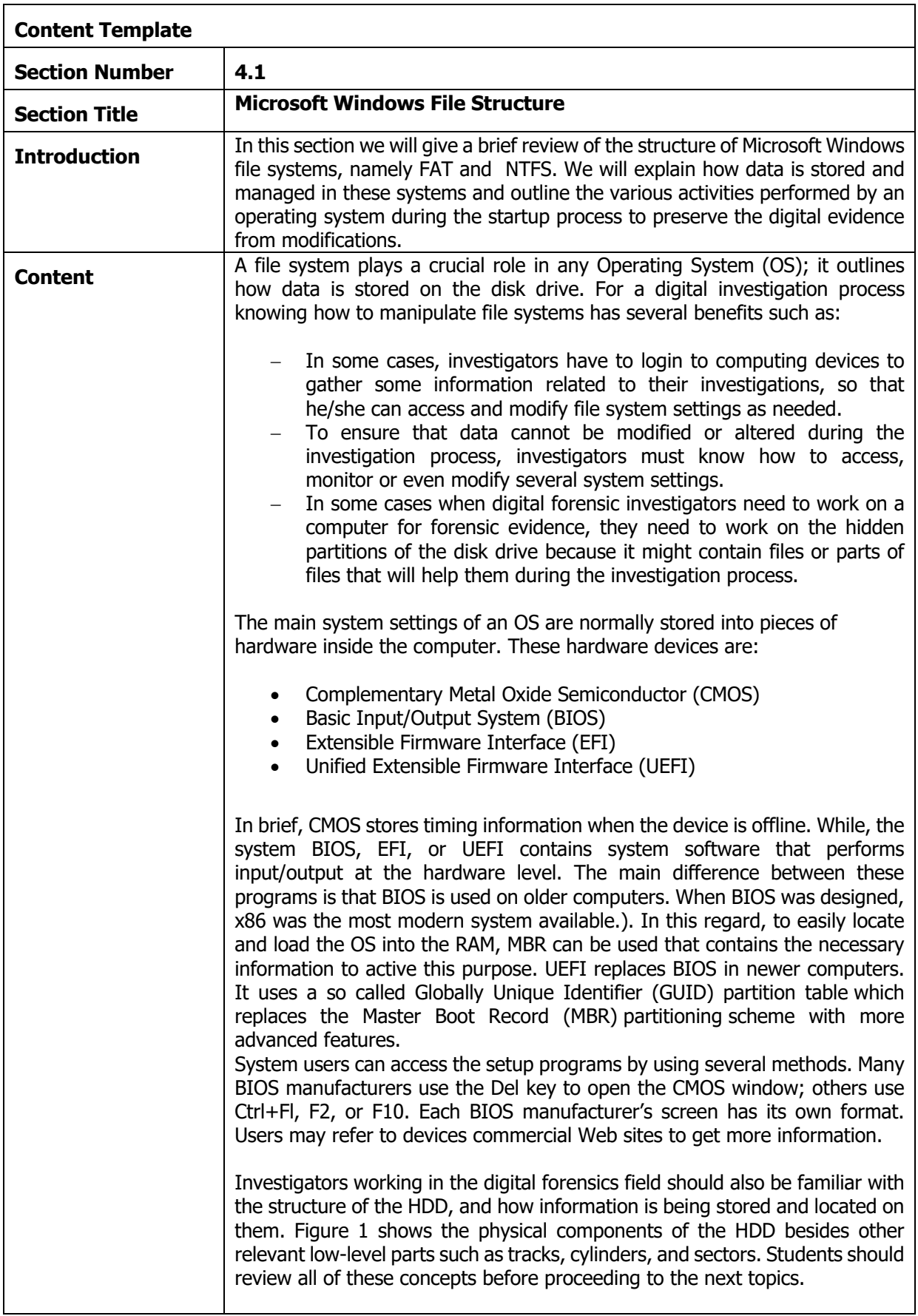

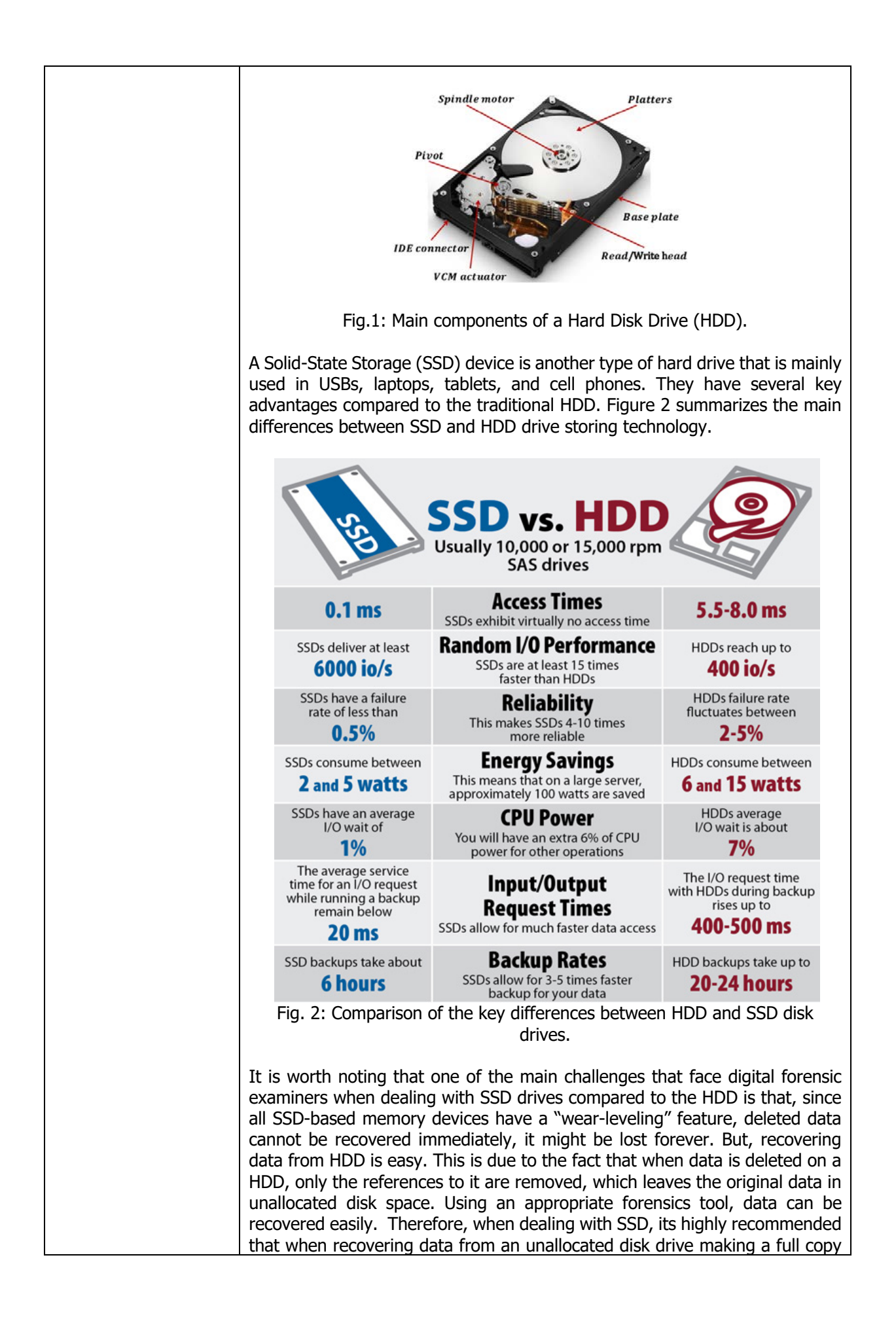
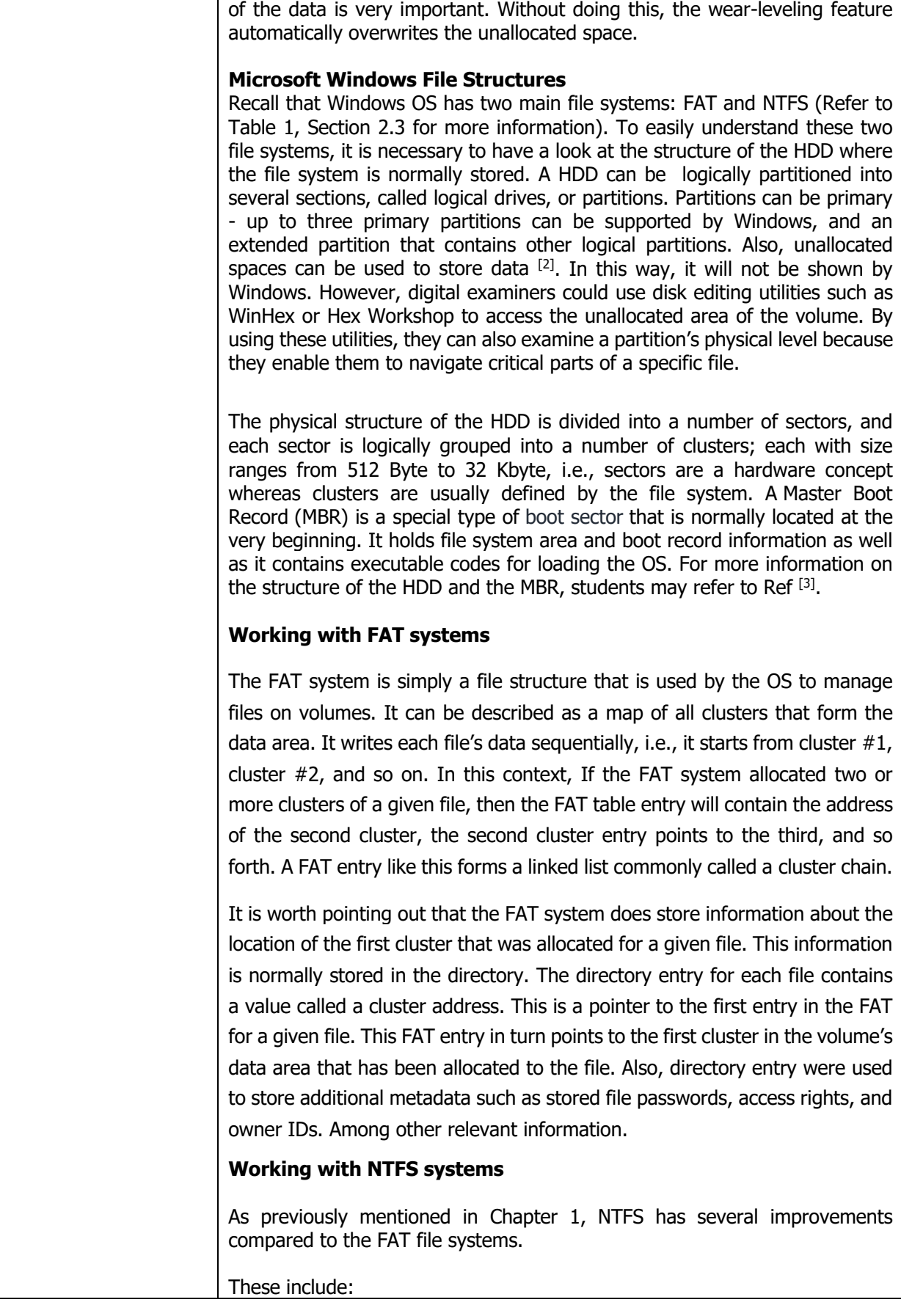

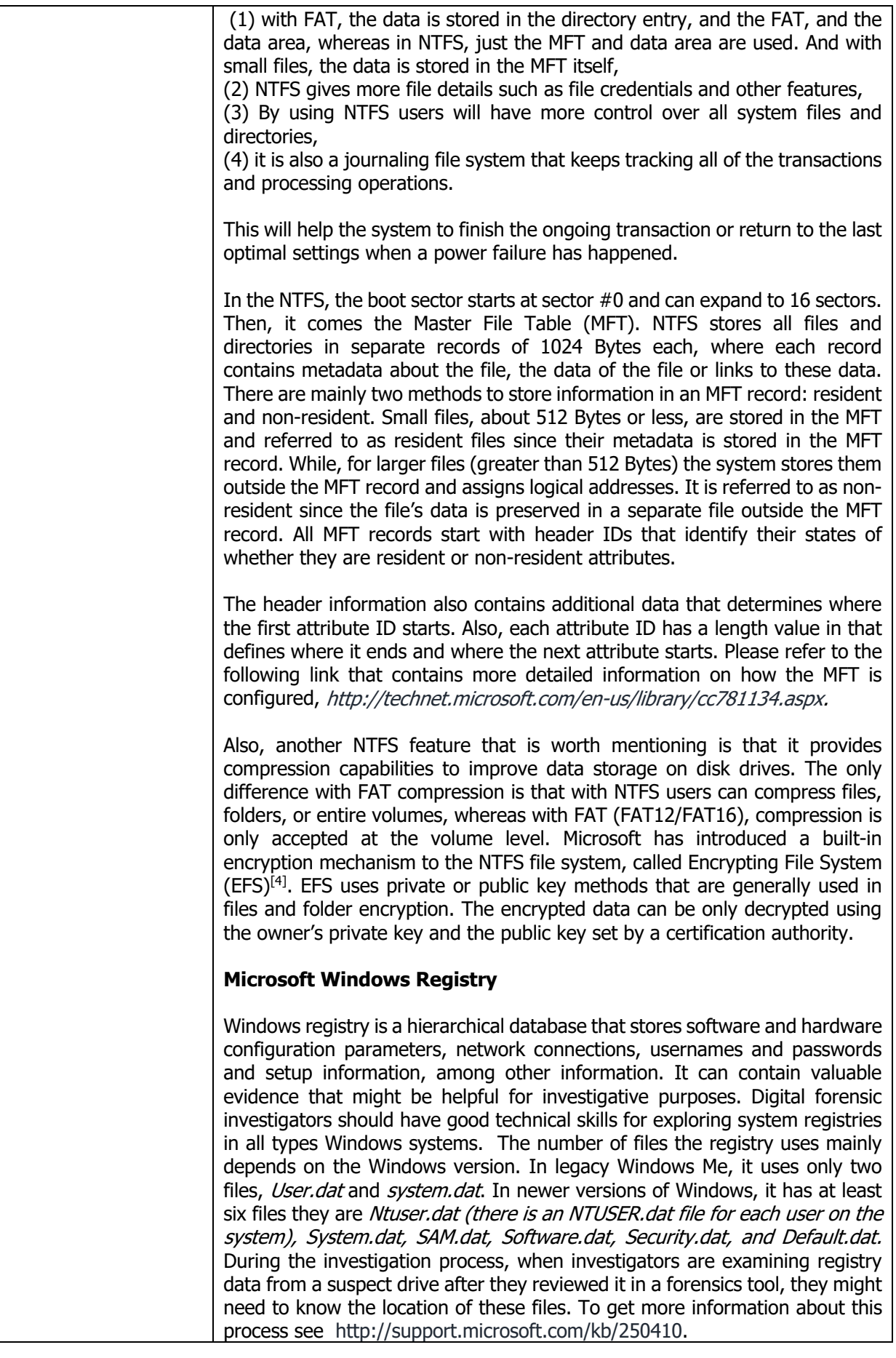

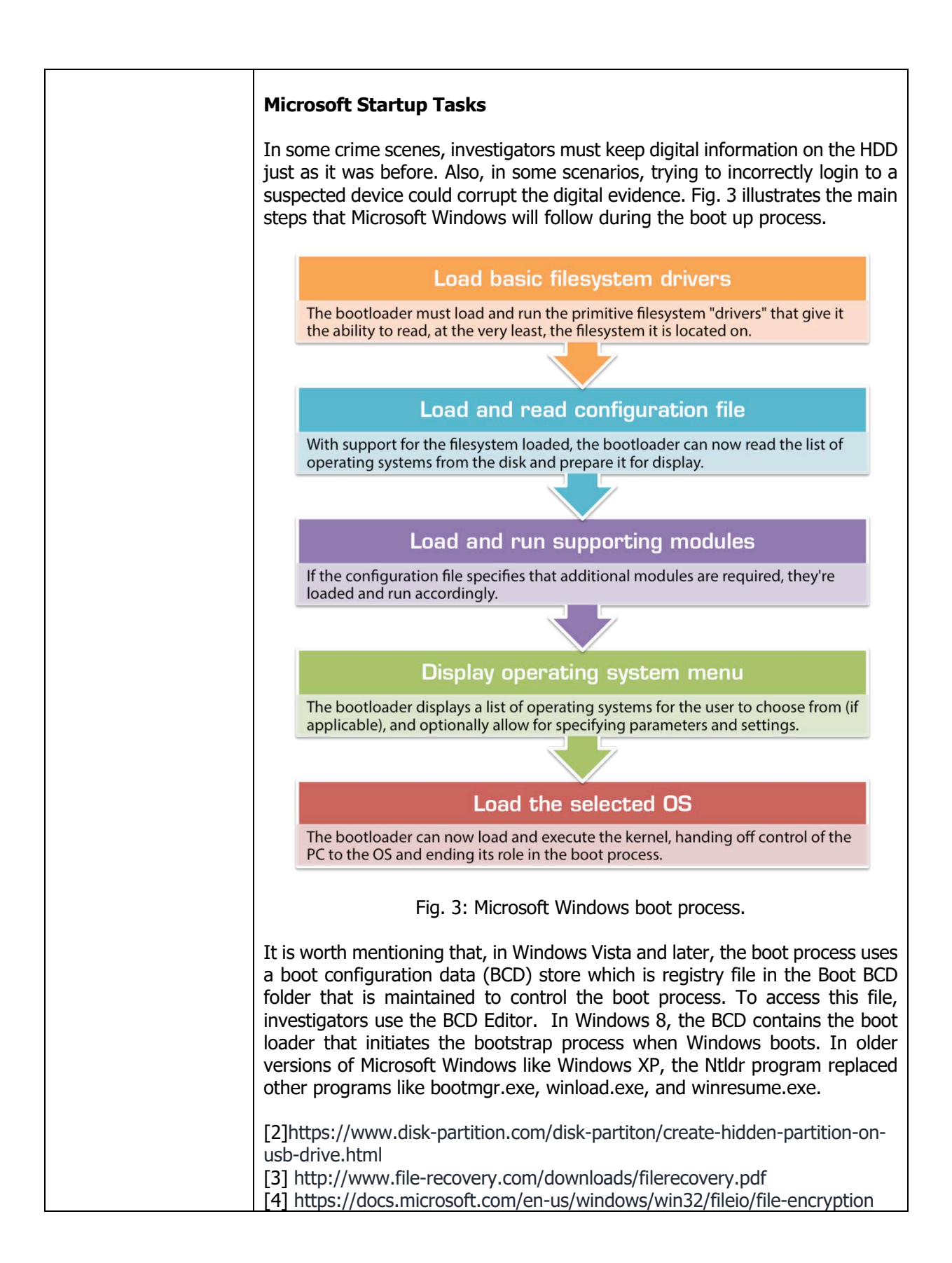

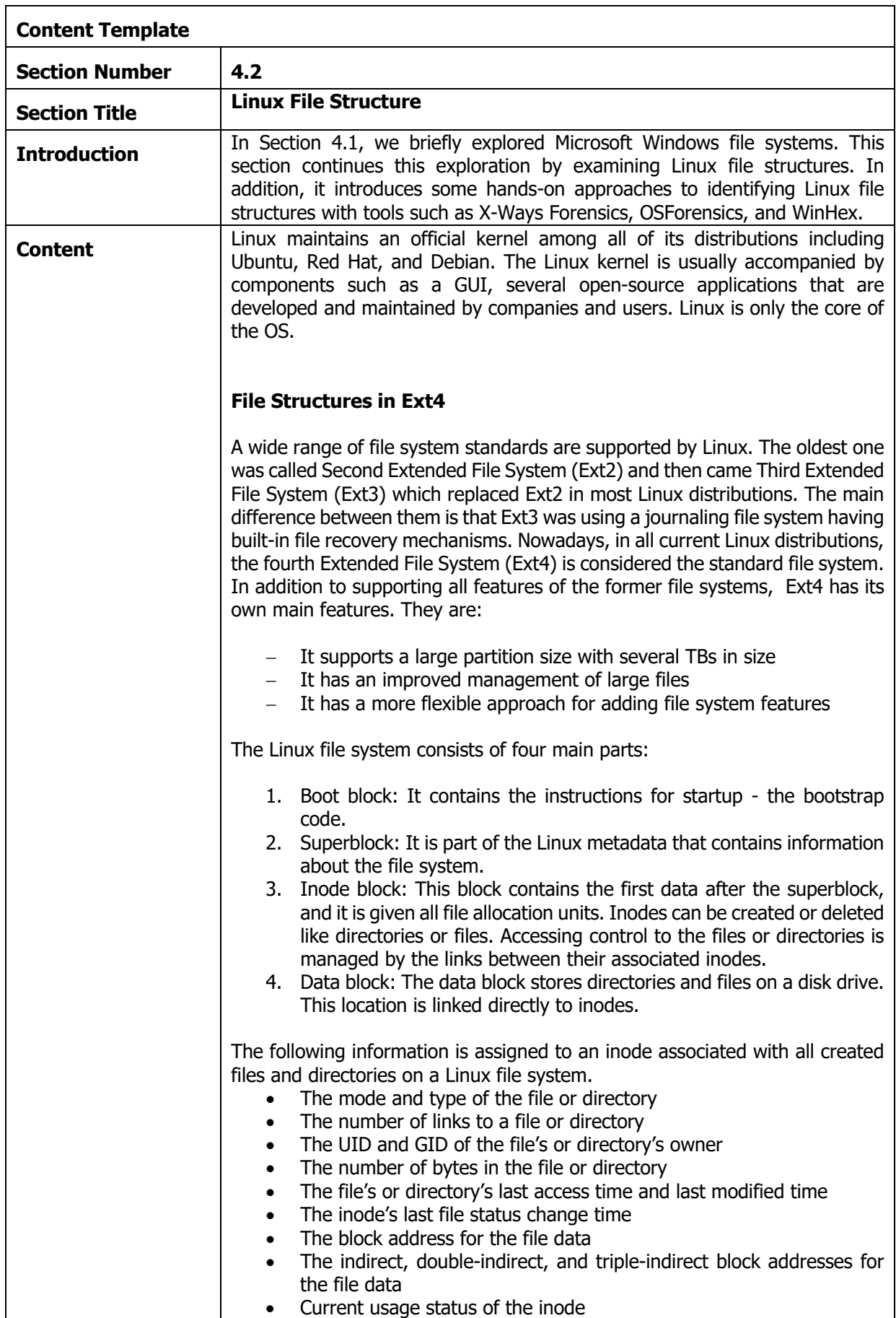

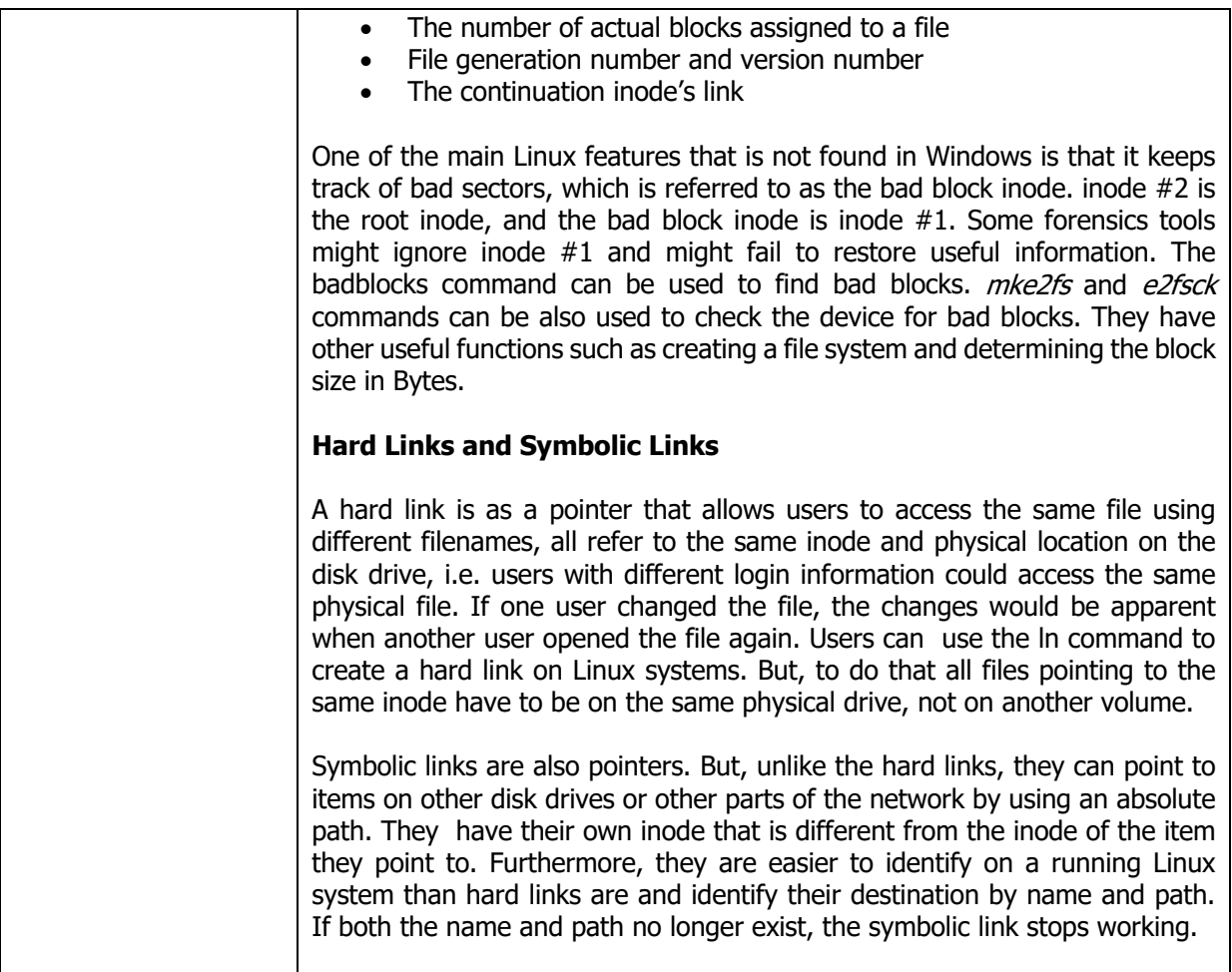

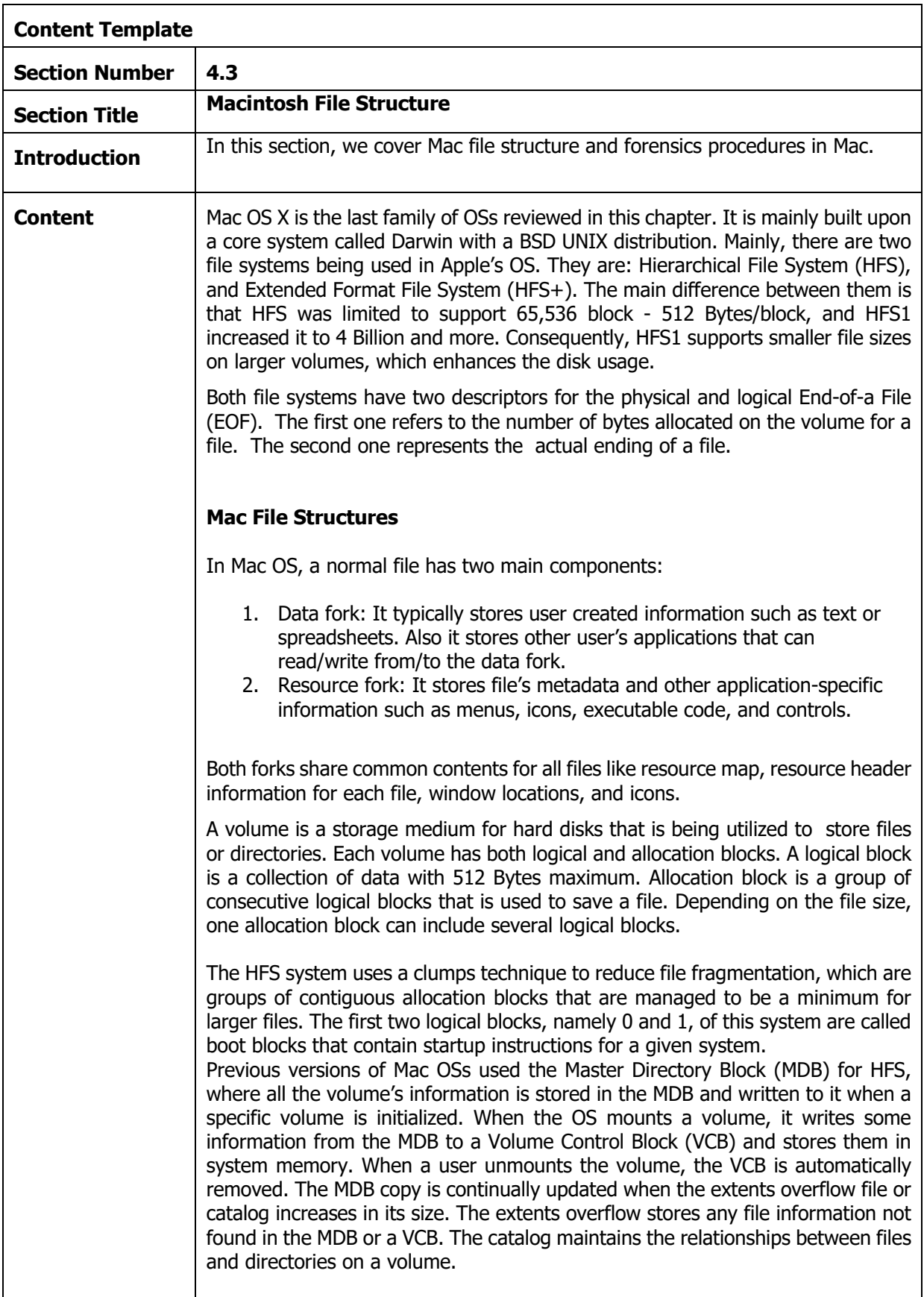

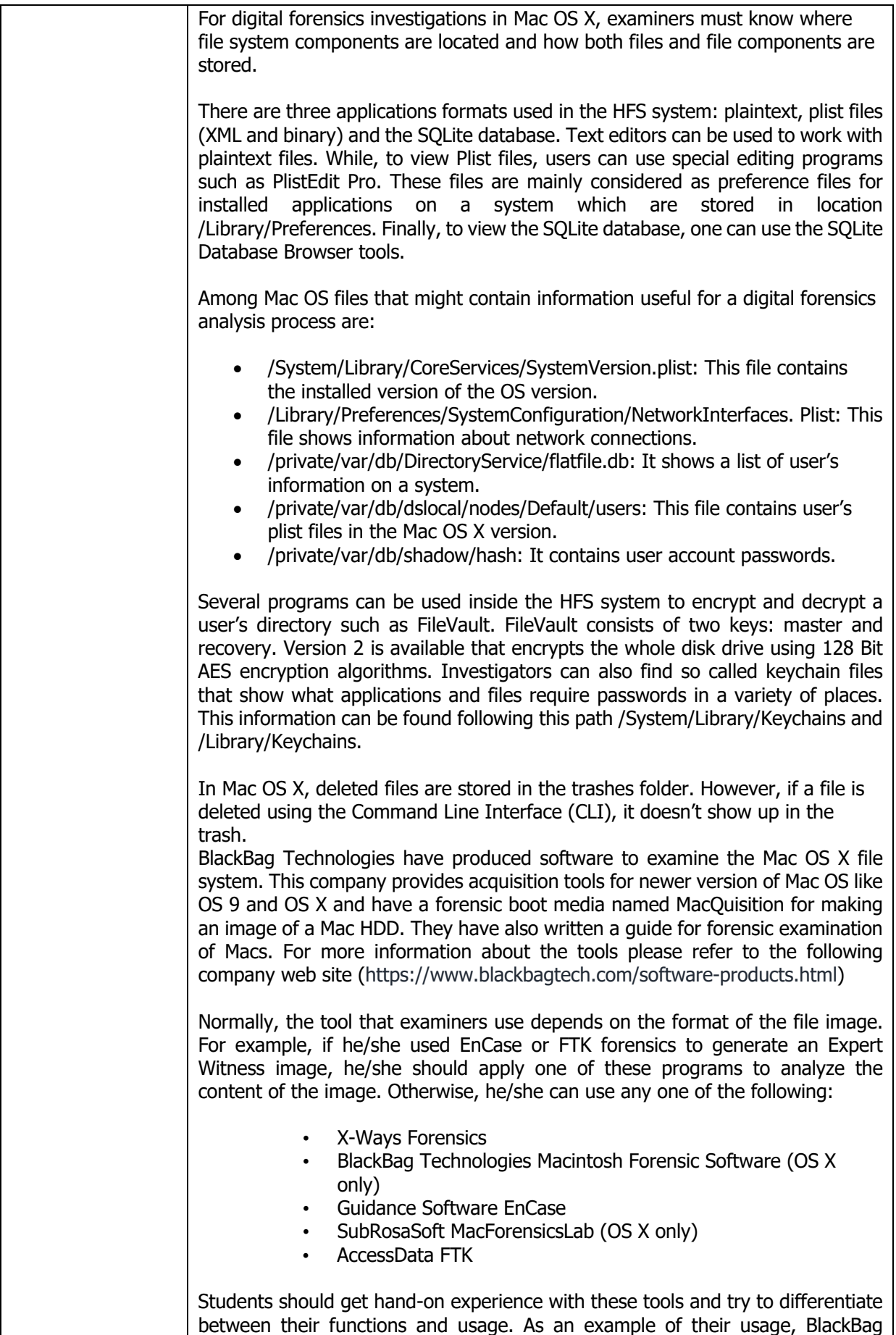

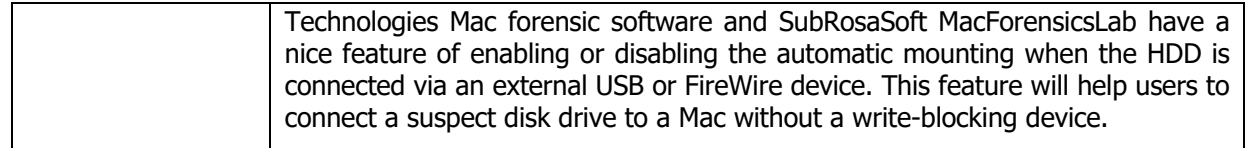

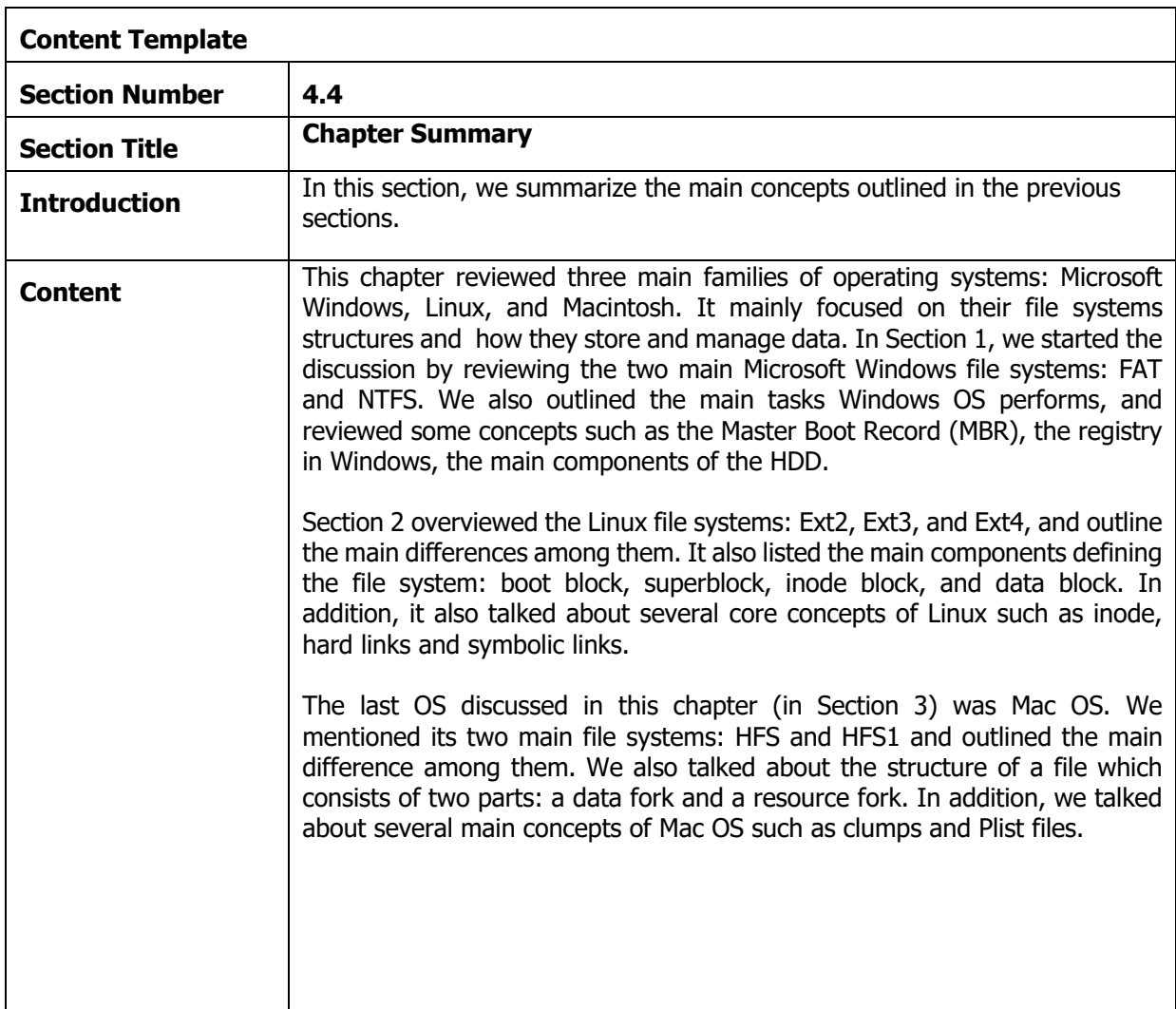

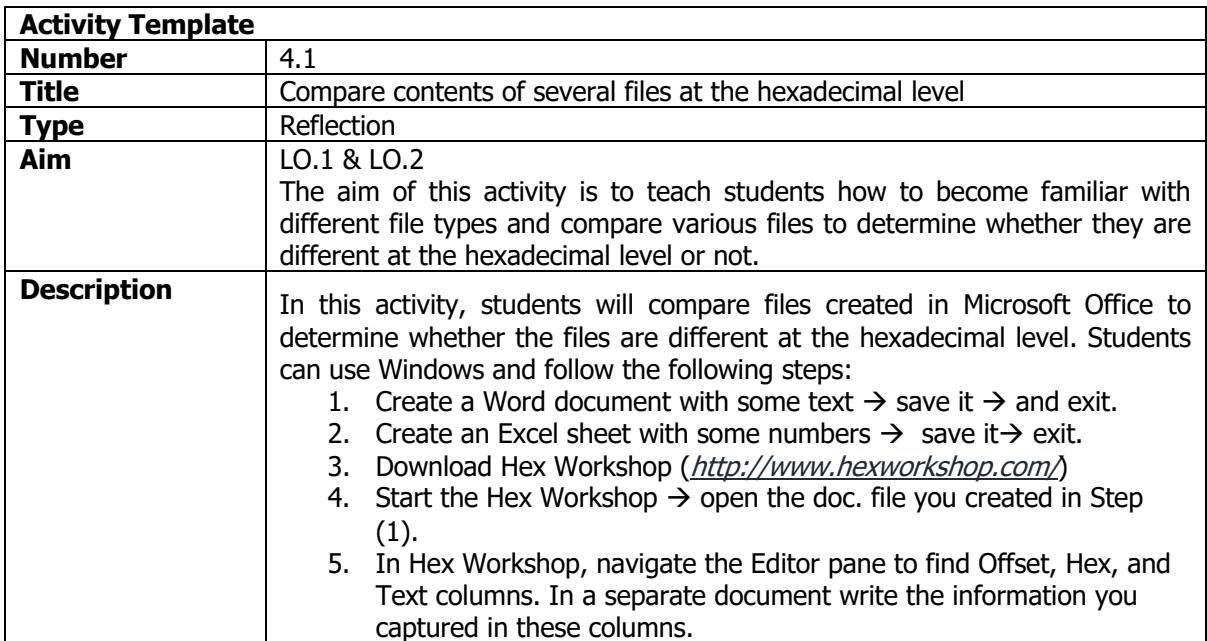

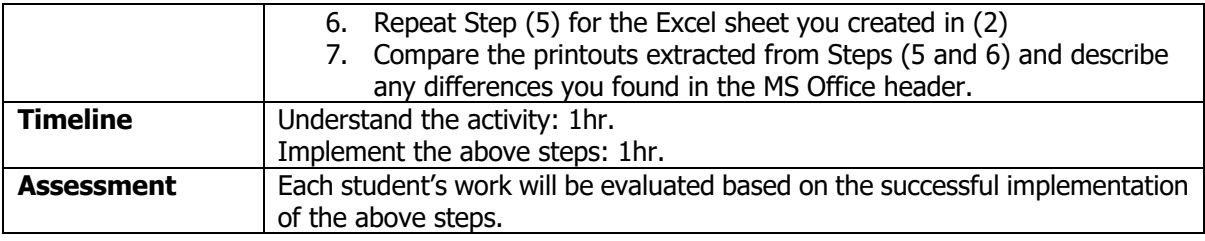

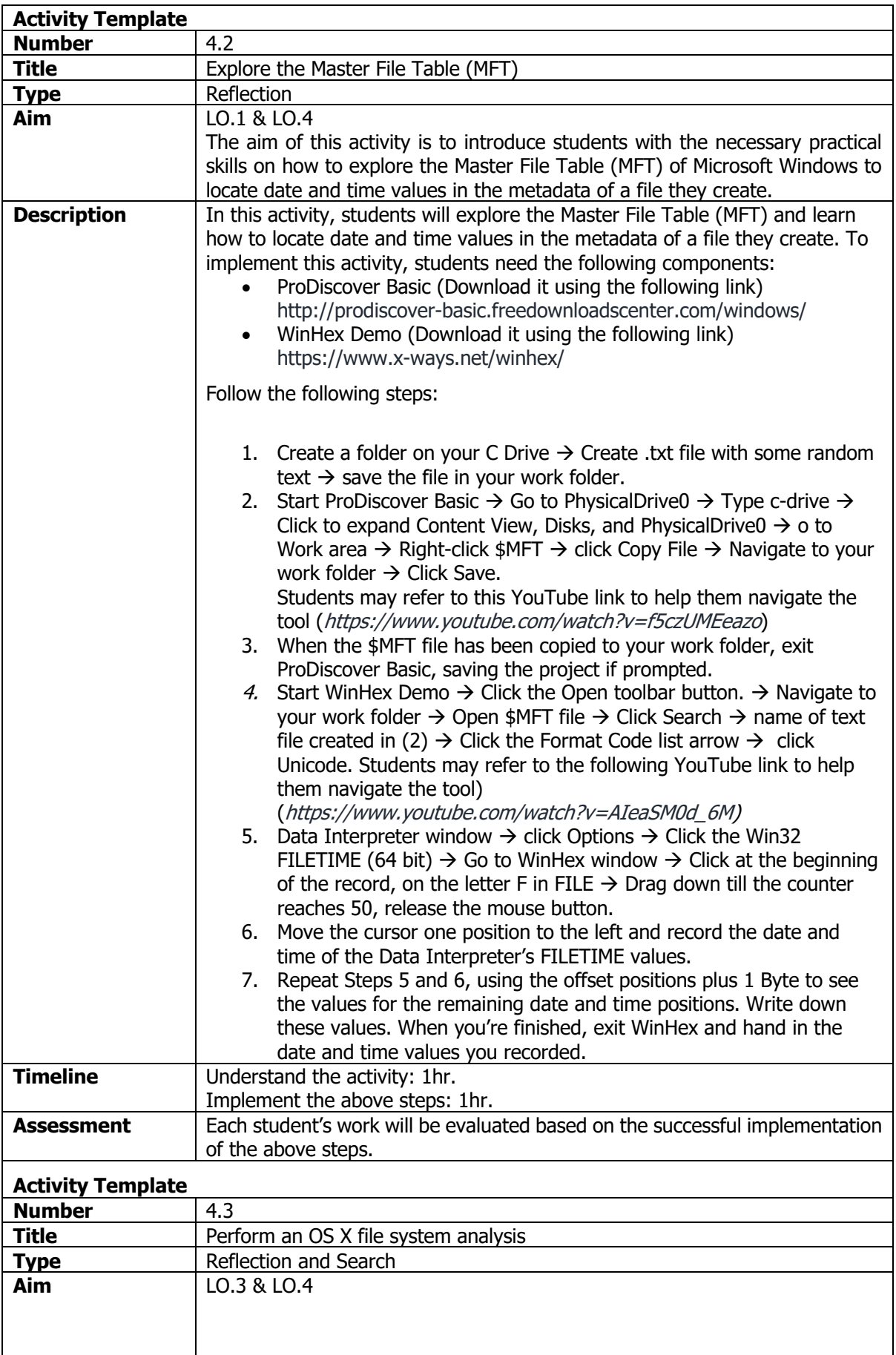

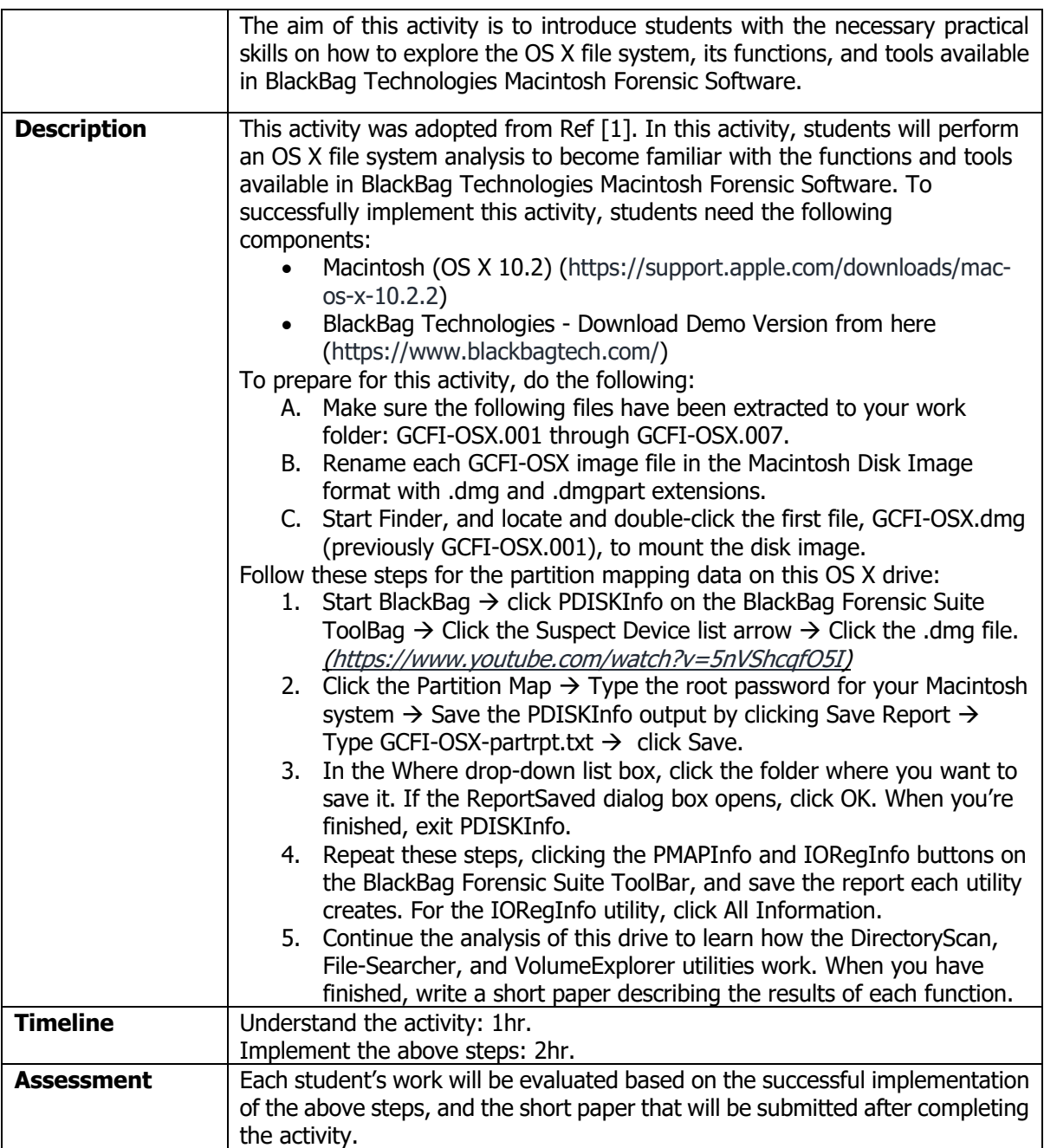

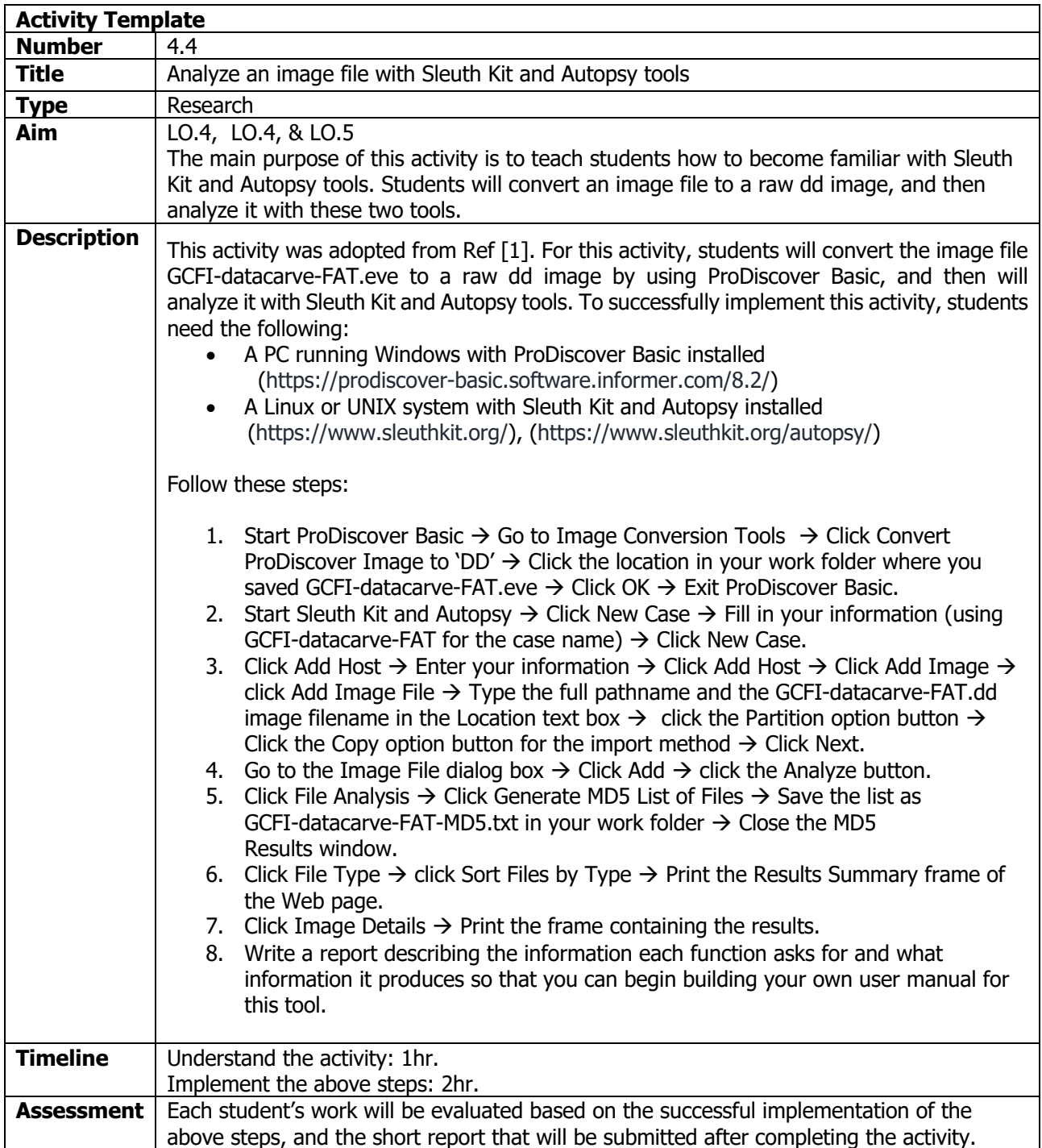

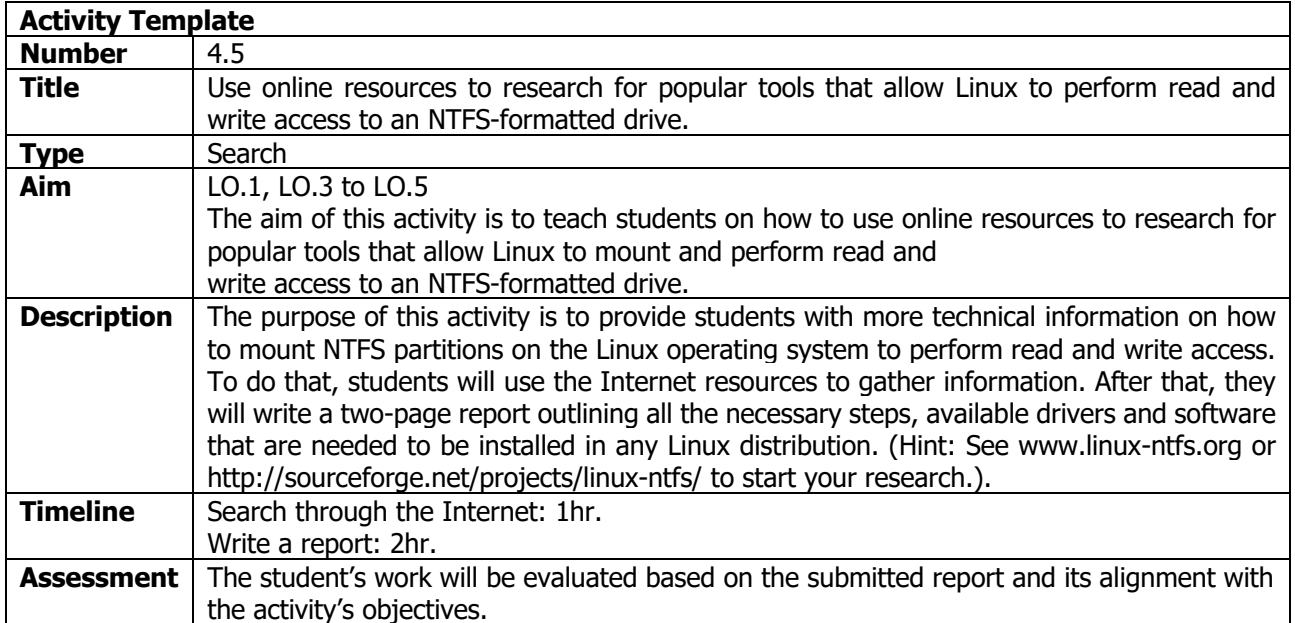

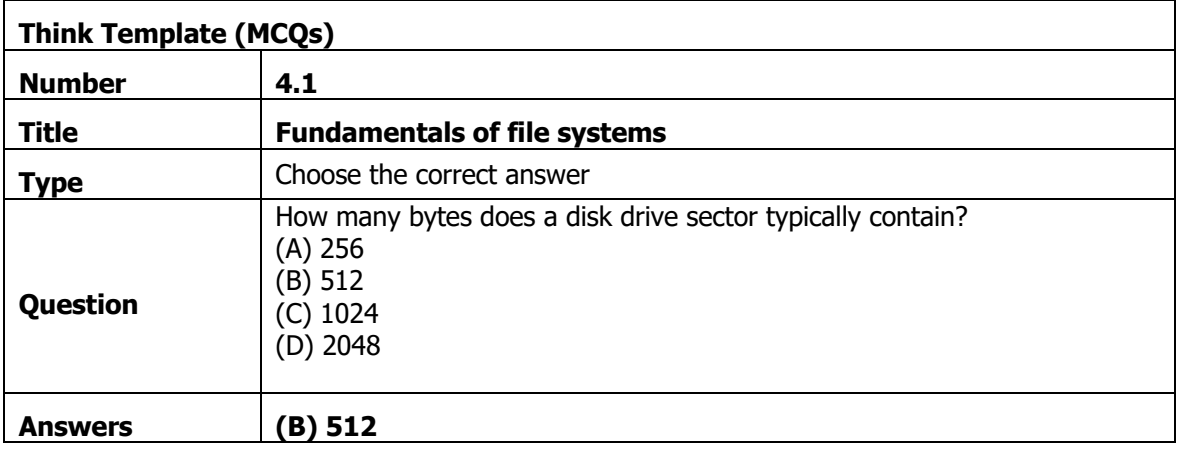

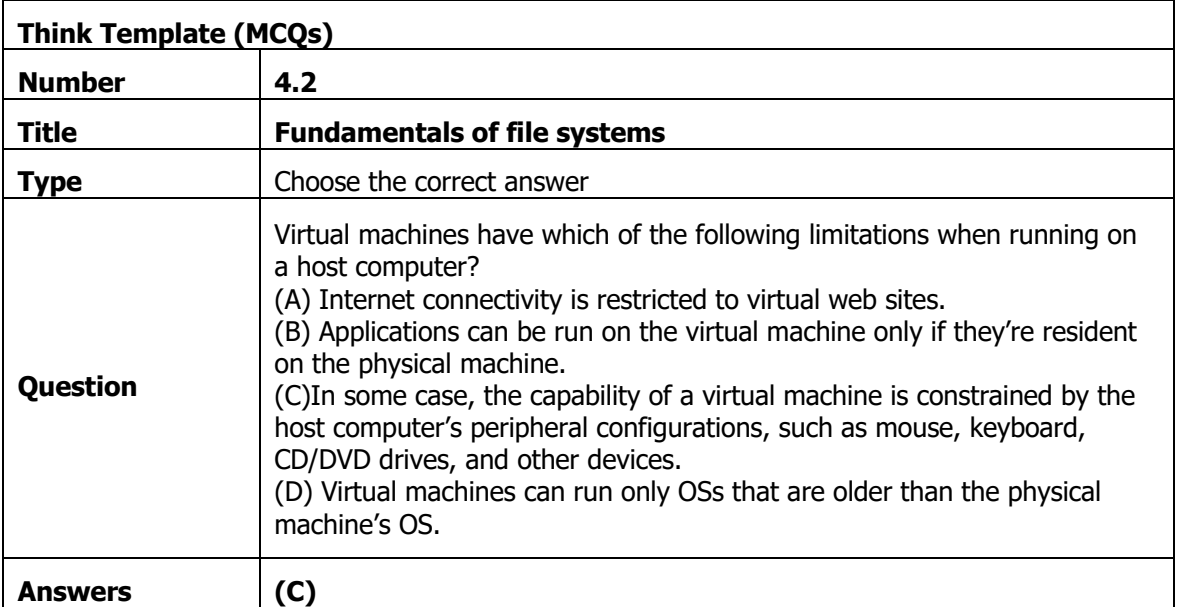

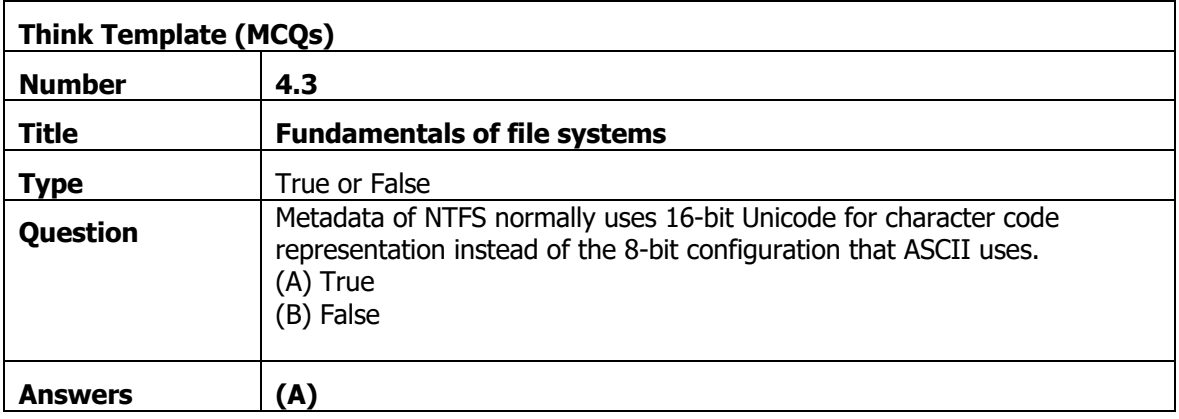

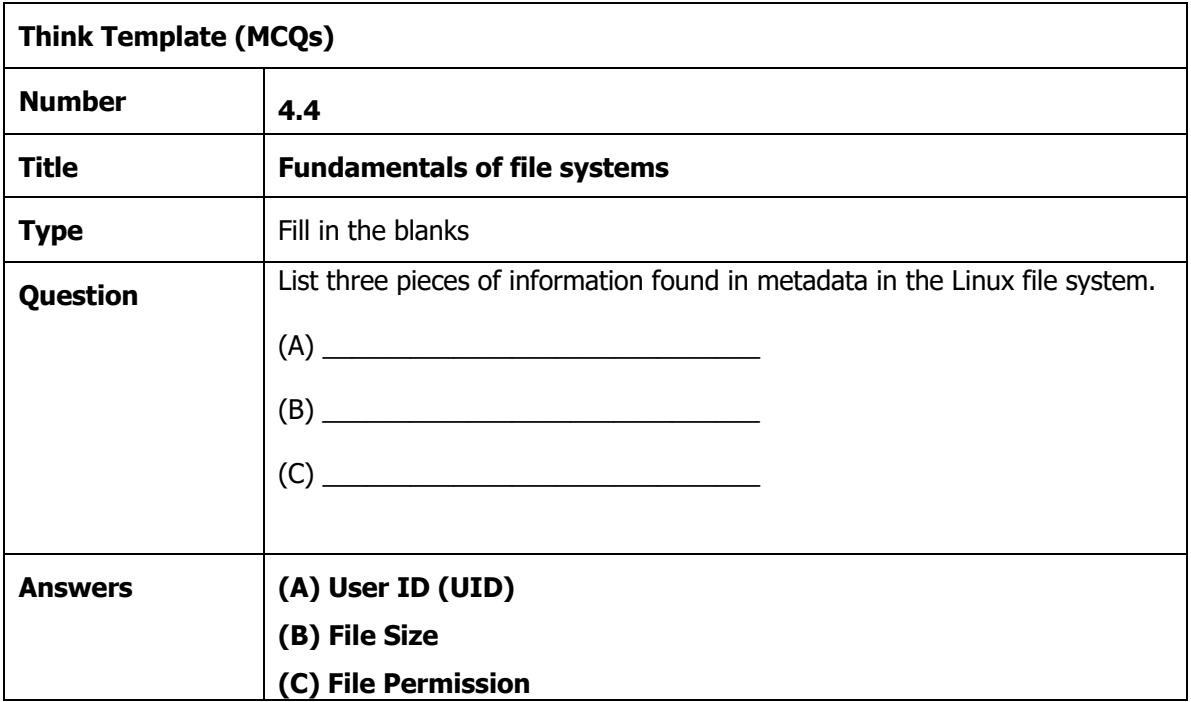

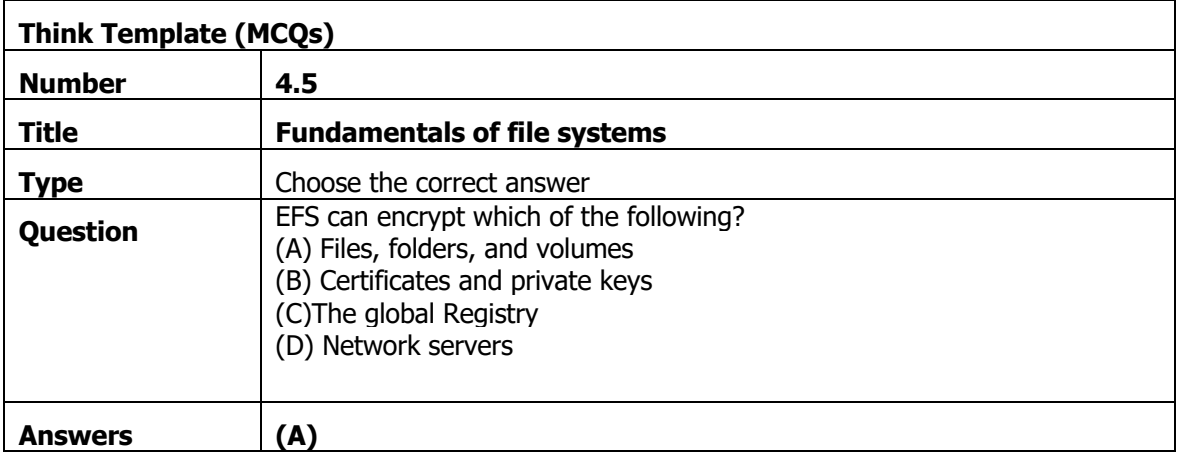

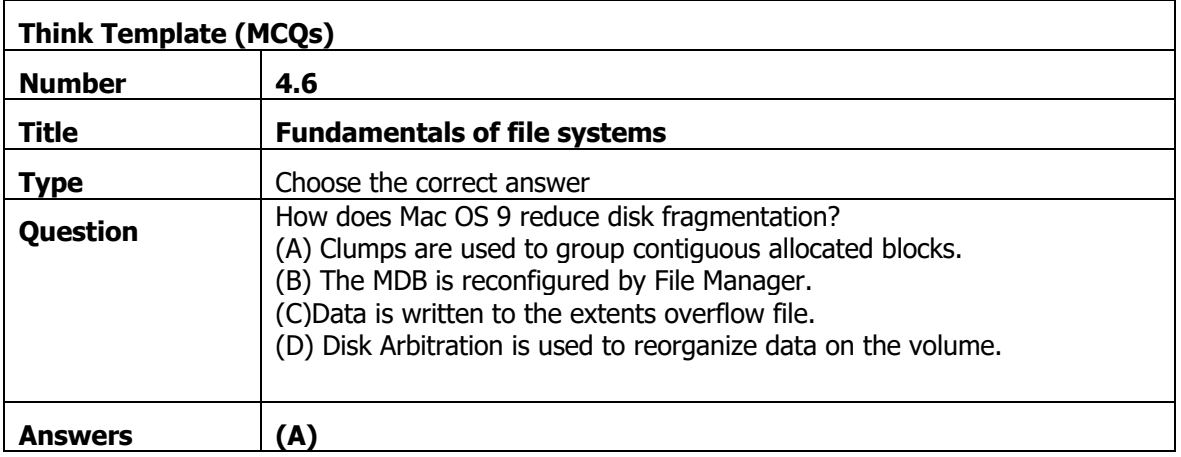

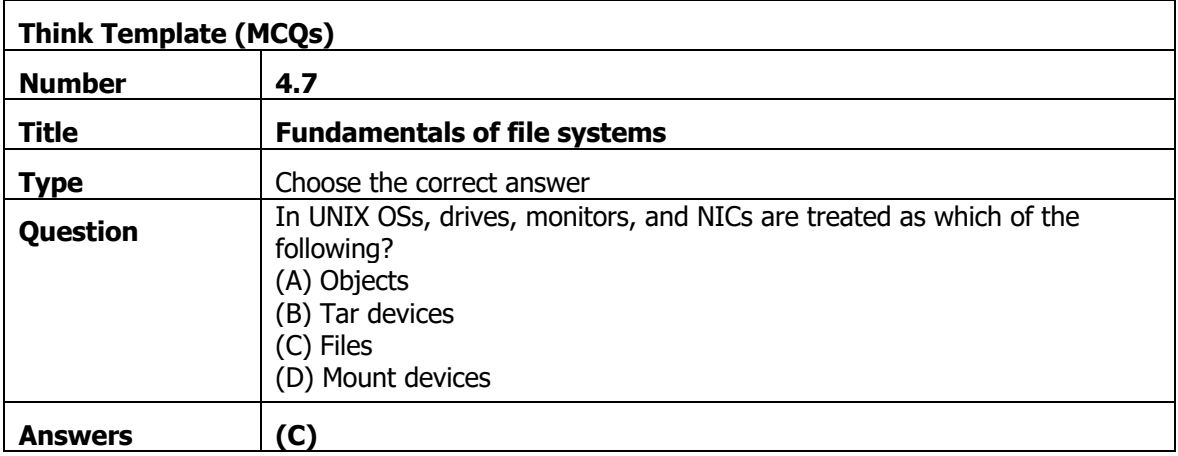

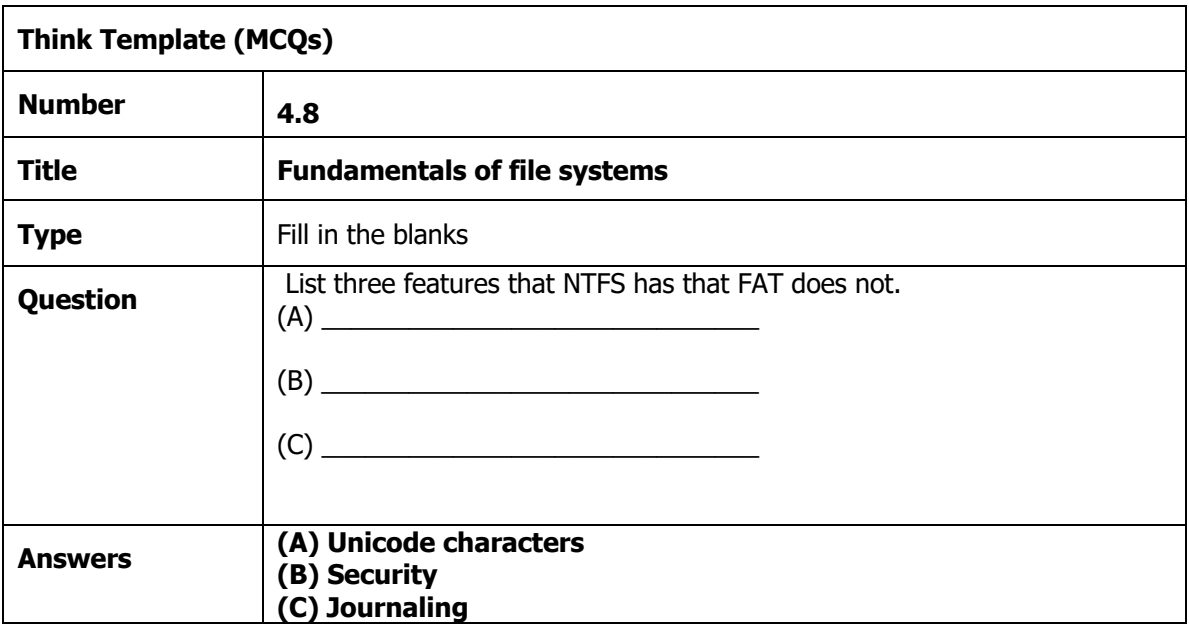

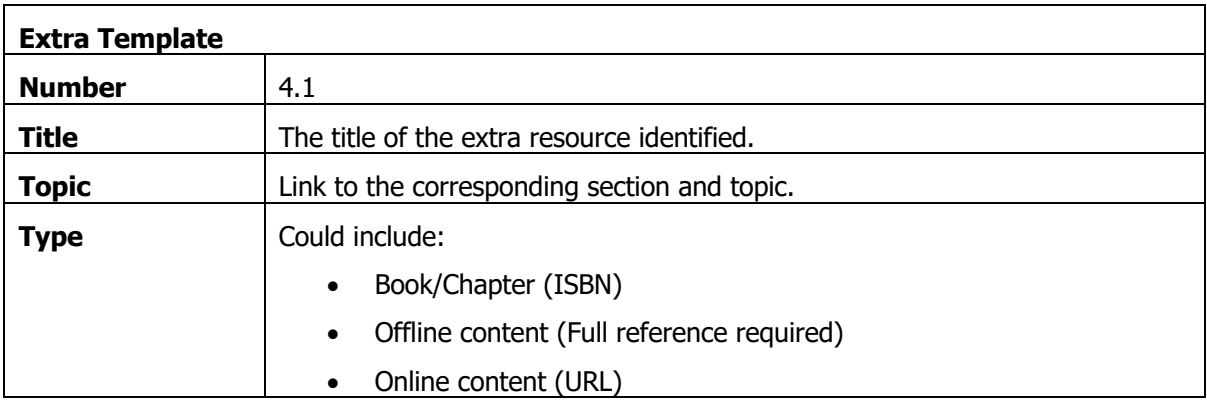

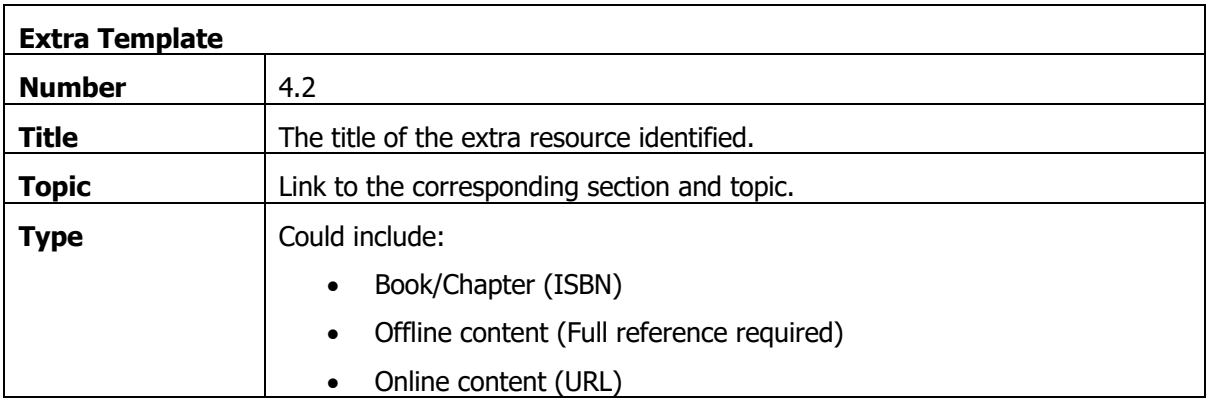

## 5. Overview of Common Tools for Digital Forensics

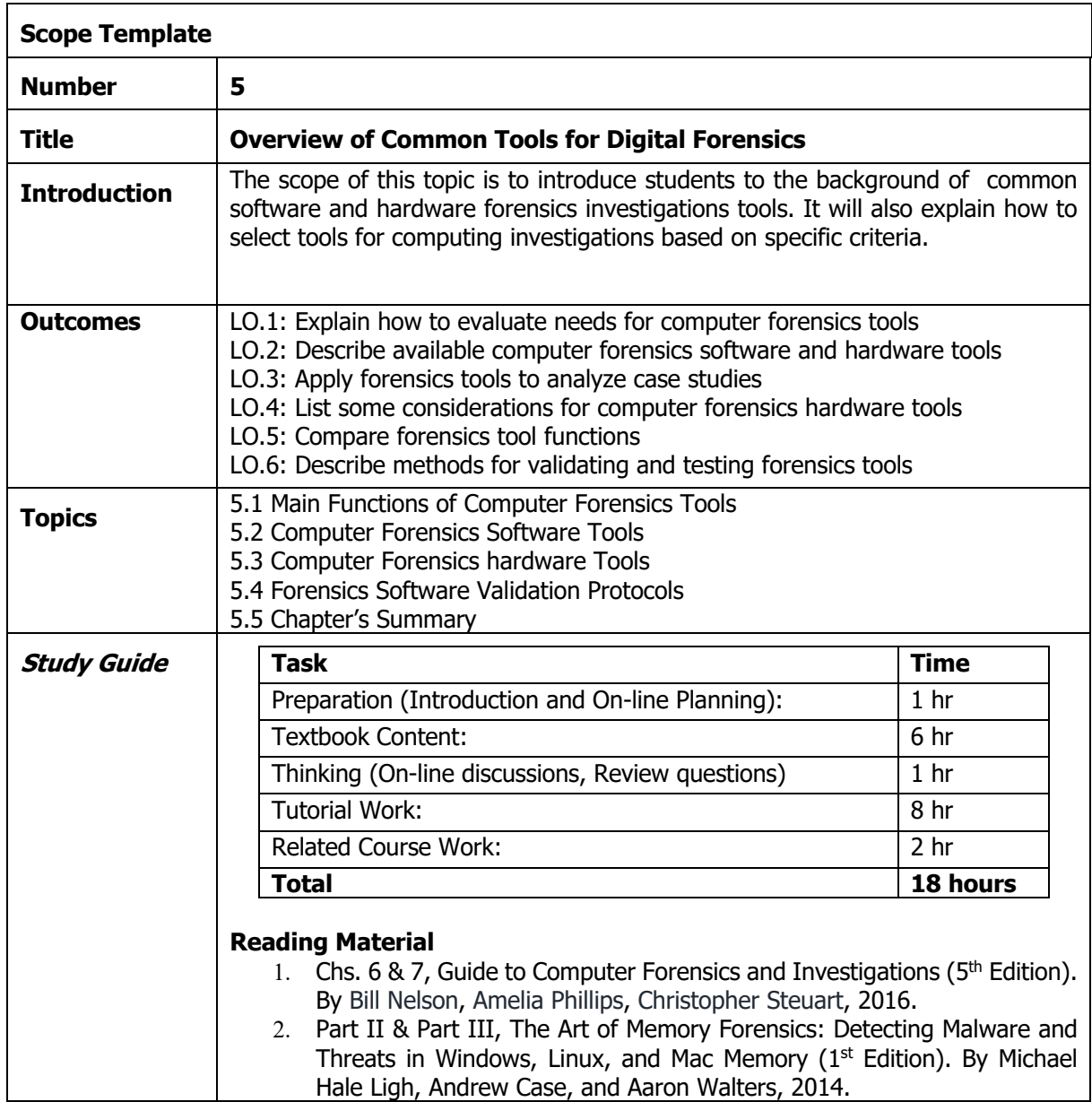

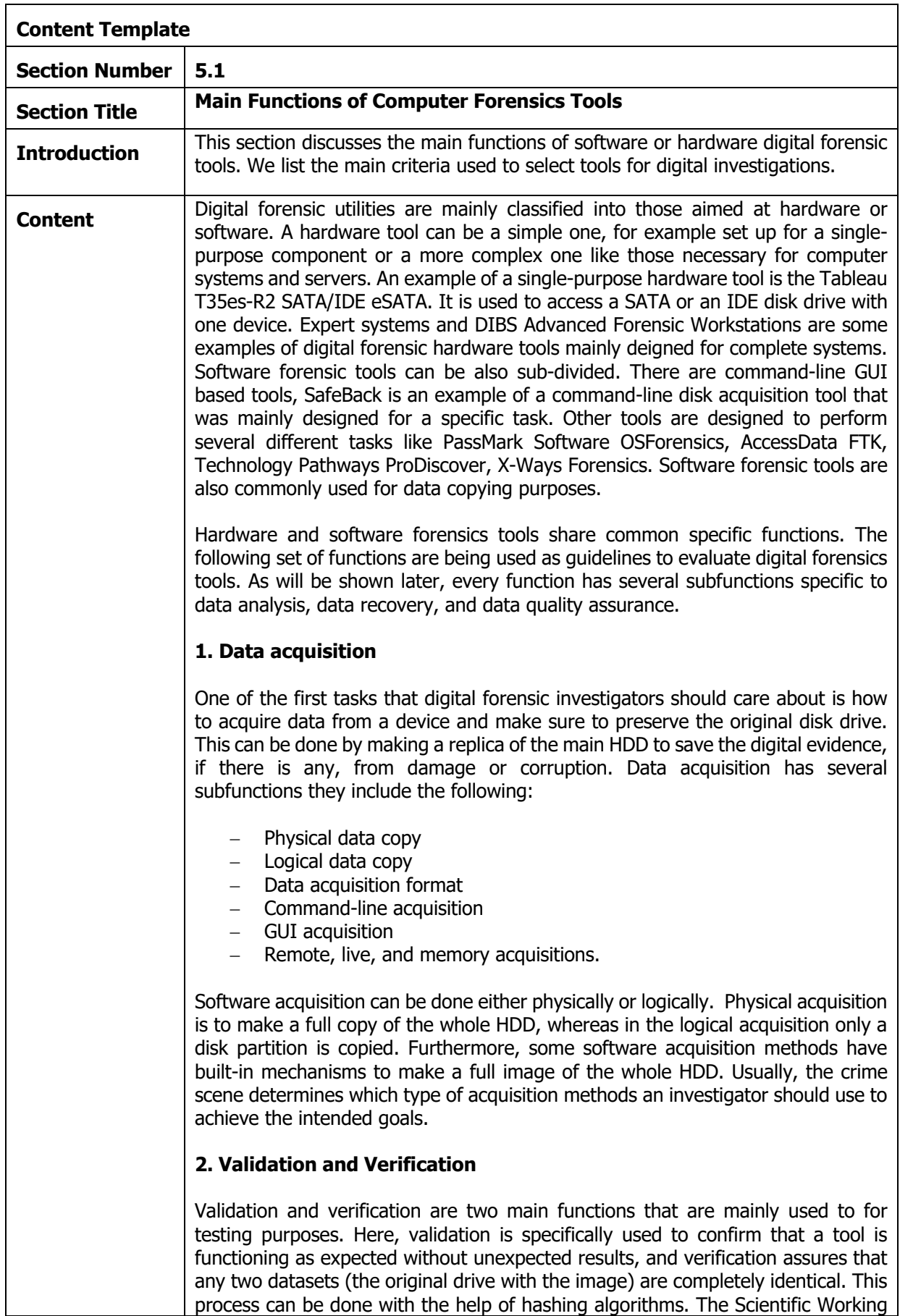

process can be done with the help of hashing algorithms. The Scientific Working

Group on Digital Evidence (SWGDE) has some online datasets used as benchmarks for testing digital forensics tools. As an example, consider the forensics tool EnCase. This tool prompts the user to obtain the MD5 hash value of acquired data, and FTK is used to validate the generated MD5 and SHA-1 hash sets during the process of acquiring digital data. Also, some hardware acquisition tools have facilities to simultaneously apply both the MD5 and CRC-32 hashing algorithms to acquire the data. Examples of such tools are Image MASSte and Solo-4. It is highly recommended to use the tool with built-in hashing function mechanisms for verification purposes. The hashing mechanisms itself depends on the investigation process. But, in most cases when it is being used it produces a unique hexadecimal value for ensuring that the original data is unchanged. The National Software Reference Library (NSRL) is a good resource that can be used by investigators to get technical details about the best hashing values being used for various OSs, and images that investigators can download from: www.nsrl.nist.gov/Downloads.html.

## **3. Extraction**

The extraction task is considered as the toughest among all tasks. It is responsible for data recovery. Simple Carver Suite and DataLifter are examples of forensic tools can be used for such an approach. They are mainly designed to work with common datatypes that are taken from the unallocated HDD space. DataLifter includes another interesting feature that enables users to add other header values as needed. The extraction function is further divided into several subfunctions:

- Data viewing
- Keyword searching
- Decompressing or uncompressing
- **Carving**
- Decrypting
- Bookmarking or tagging

All these subfunctions can give digital investigators good flexibility in exploring the data. Data analysis, recovery, and encrypting, or decrypting files are considered major challenges that need special treatment by investigators.

From the point of view of a digital investigation, encrypted files and systems are a big challenge. This is due to the fact that many password recovery tools are freely available with built-in mechanisms to generate potential password lists (Brute-force attack).

## **4. Reconstruction**

The reconstruction function in some forensics tools can be used to regenerate the HDD of the suspect machine

(1) to analyze the different activities that occurred during the crime scene, and

(2) to share the disk drive with other investigators who are working on the same problem. This allows them to engage in more extensive testing and analysis of the digital evidence,

(3) it is also done if a disk drive has been infected by malware or any malicious software.

Investigators can use any of the following methods to reconstruct the original copy of a disk drive:

- Disk-to-disk copy
- Partition-to-partition copy
- Image-to-disk copy
- Image-to-partition copy

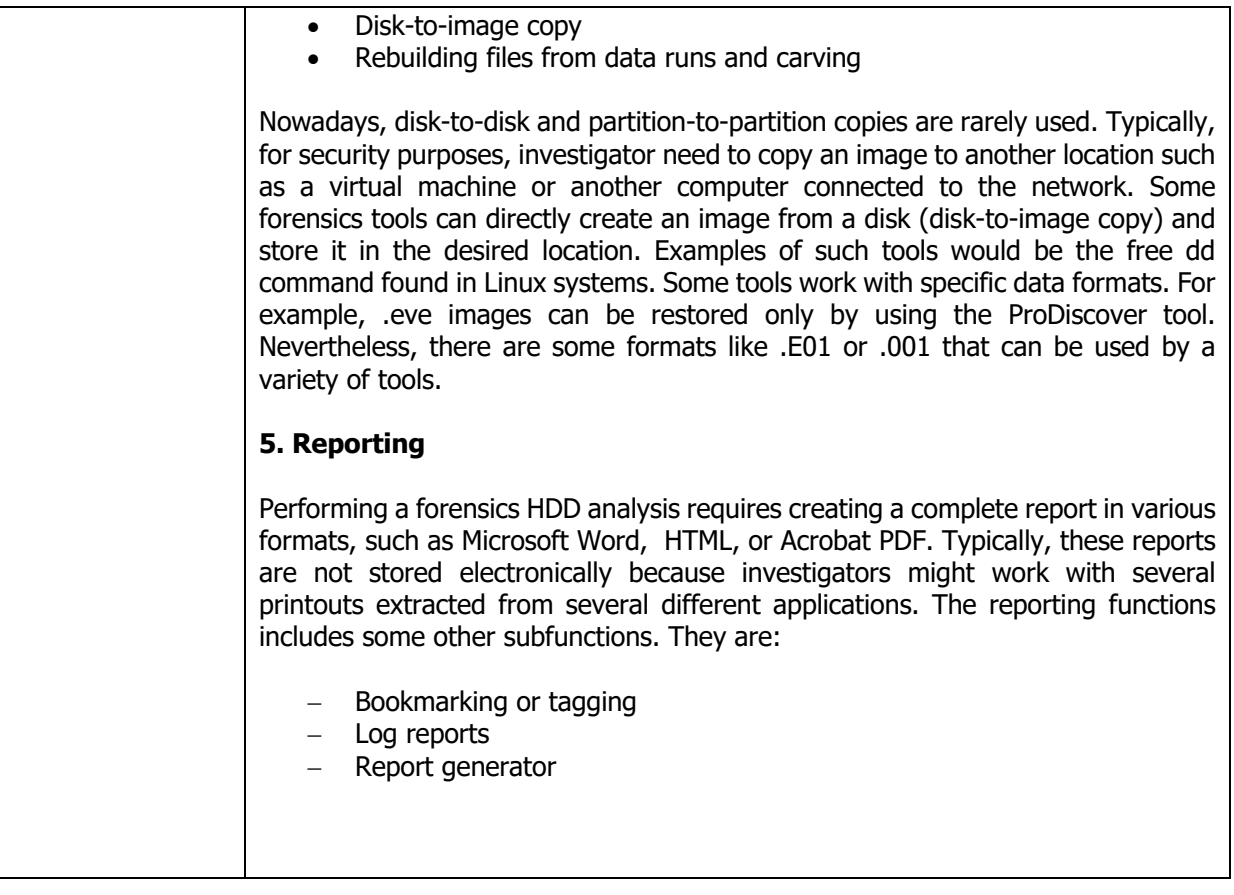

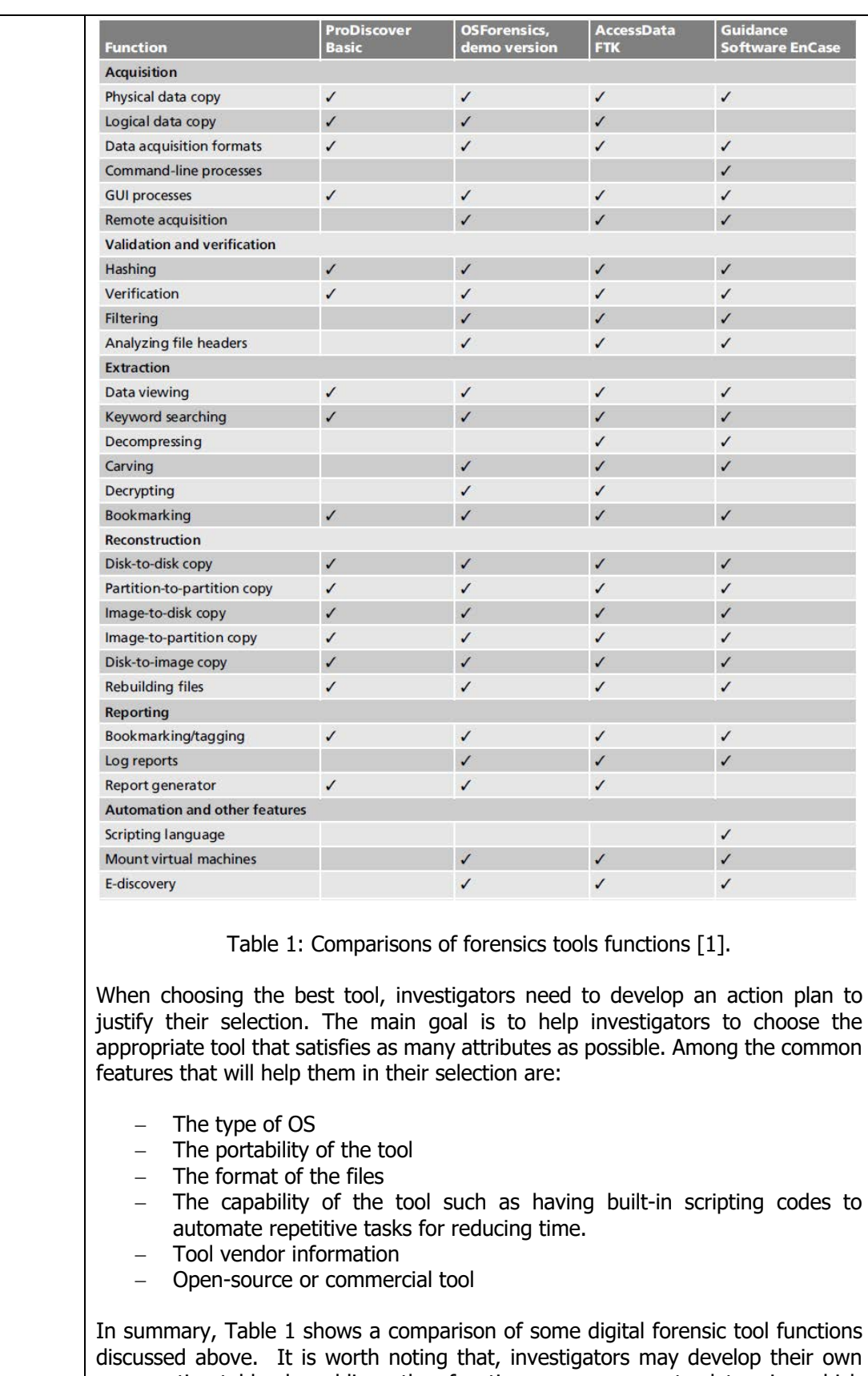

comparative table by adding other functions as necessary to determine which tools perfectly fit with the case they are working with.

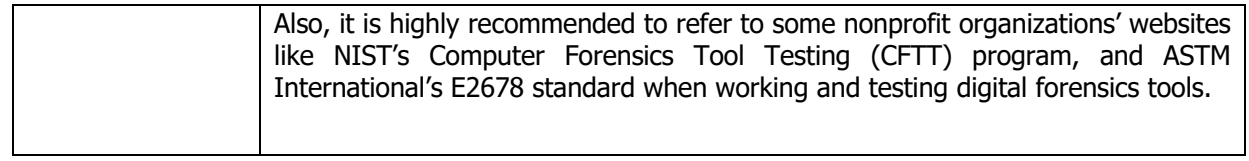

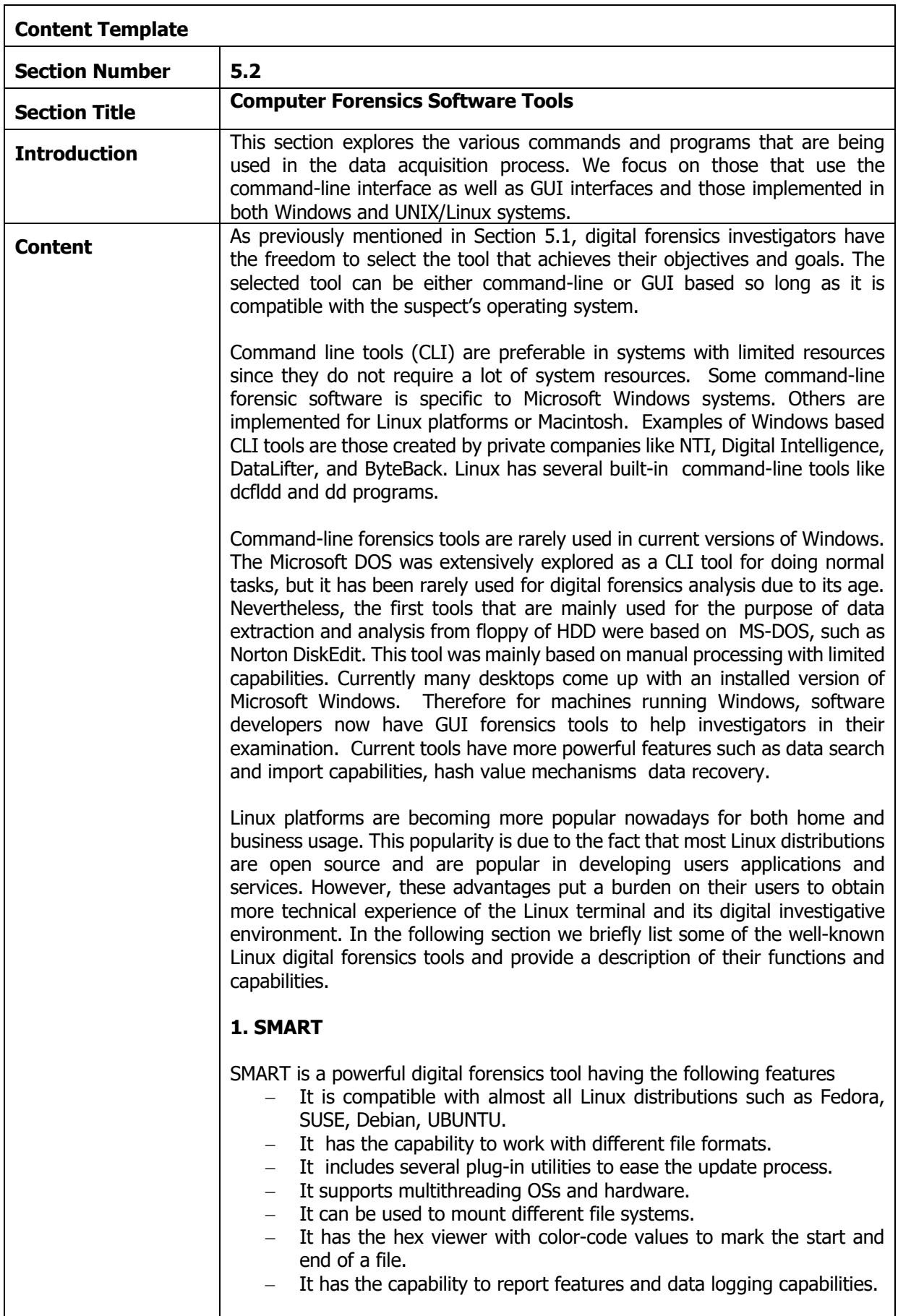

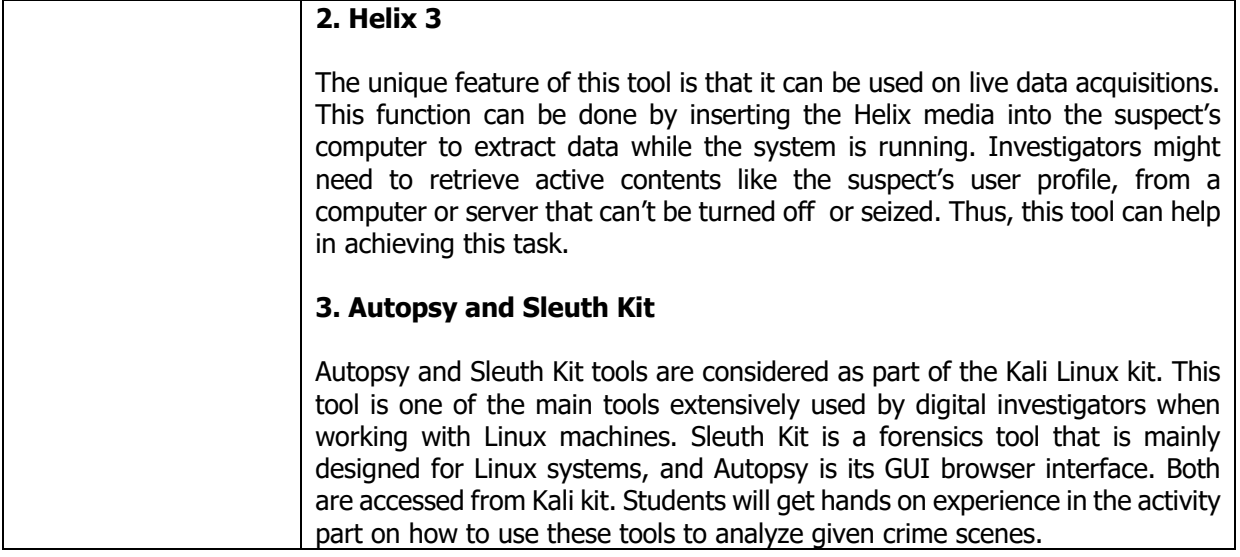

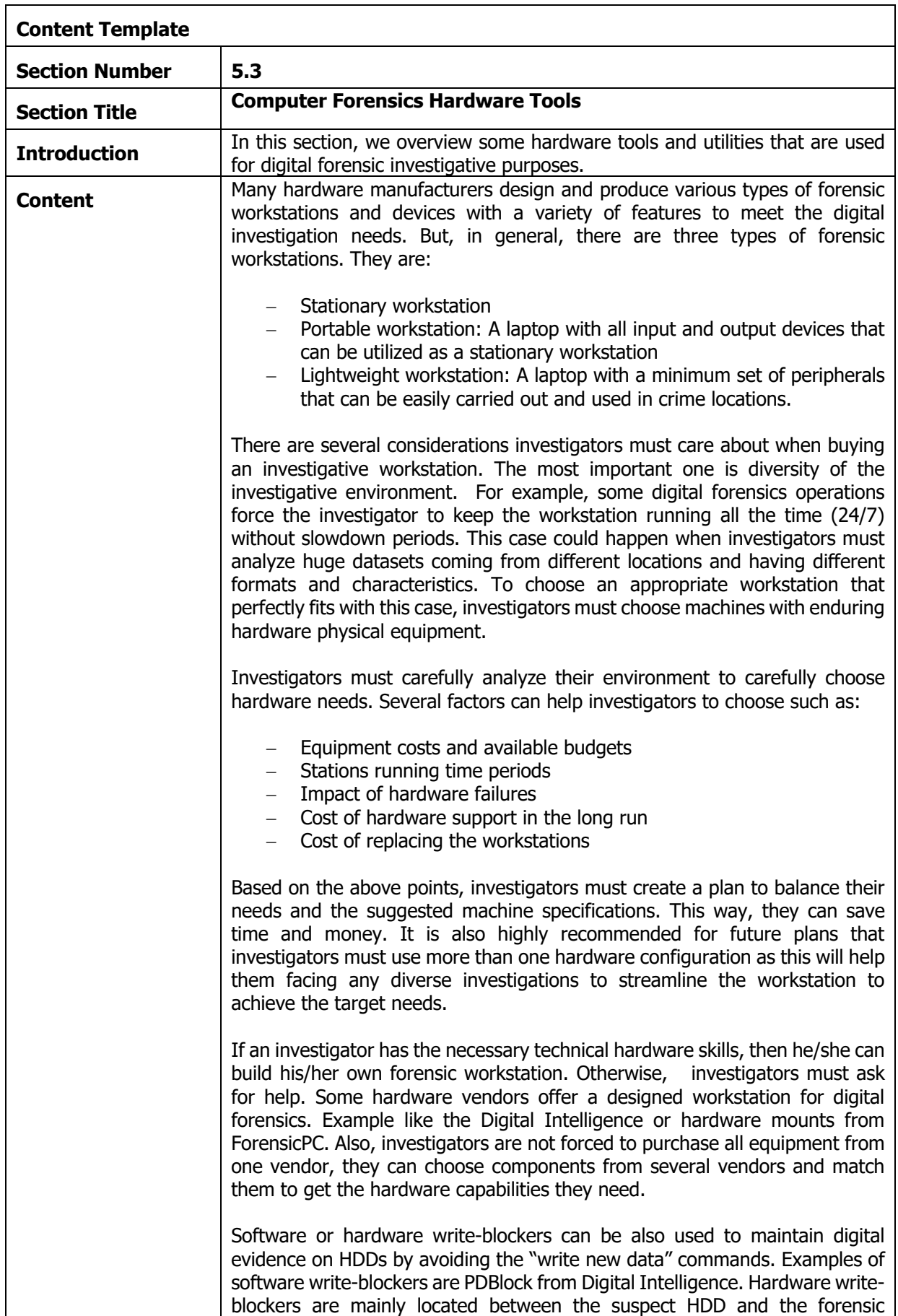

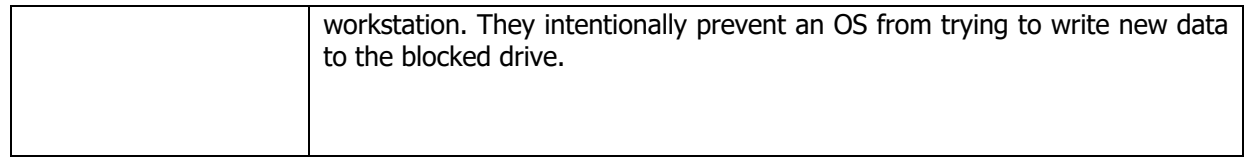

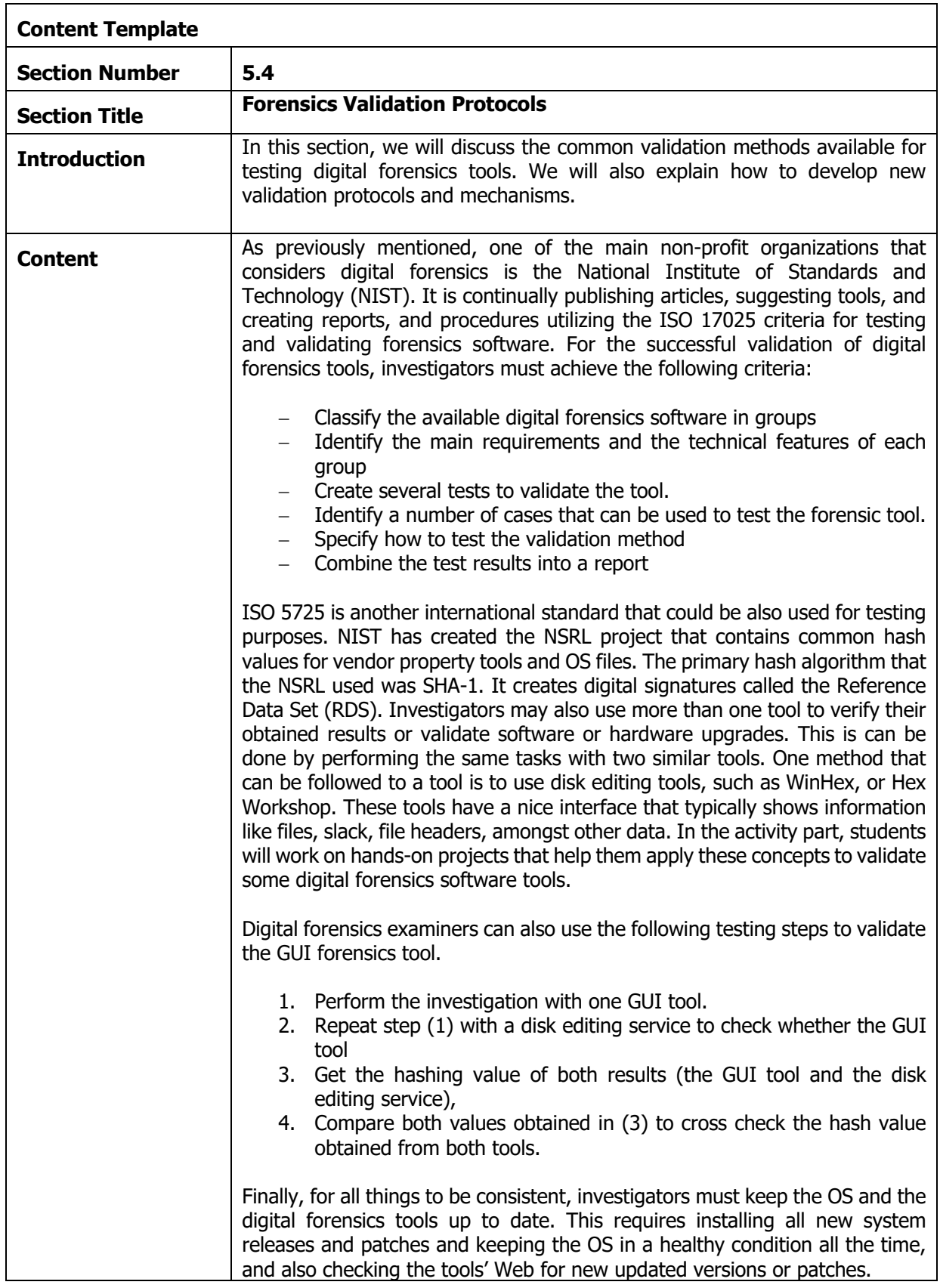

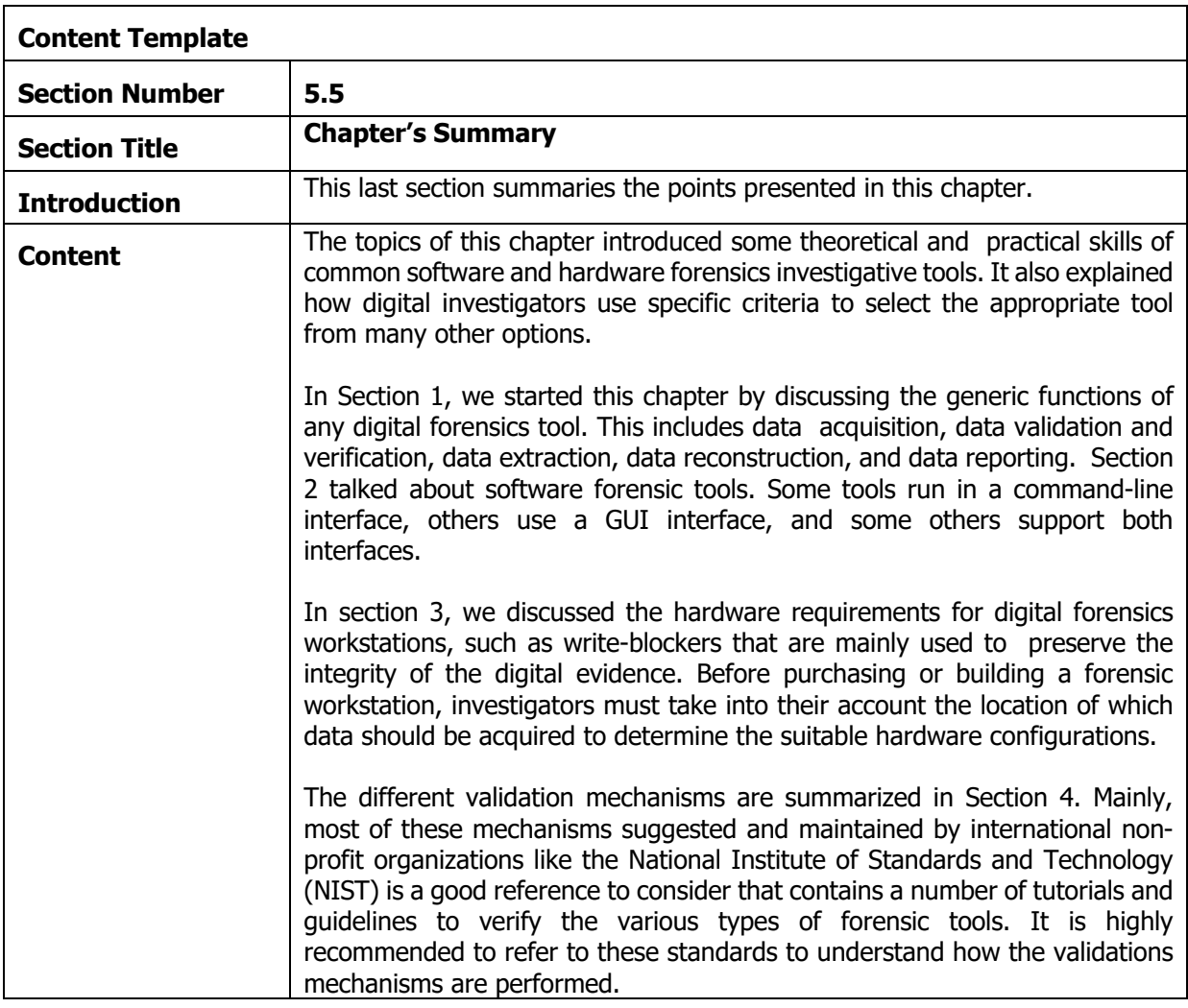
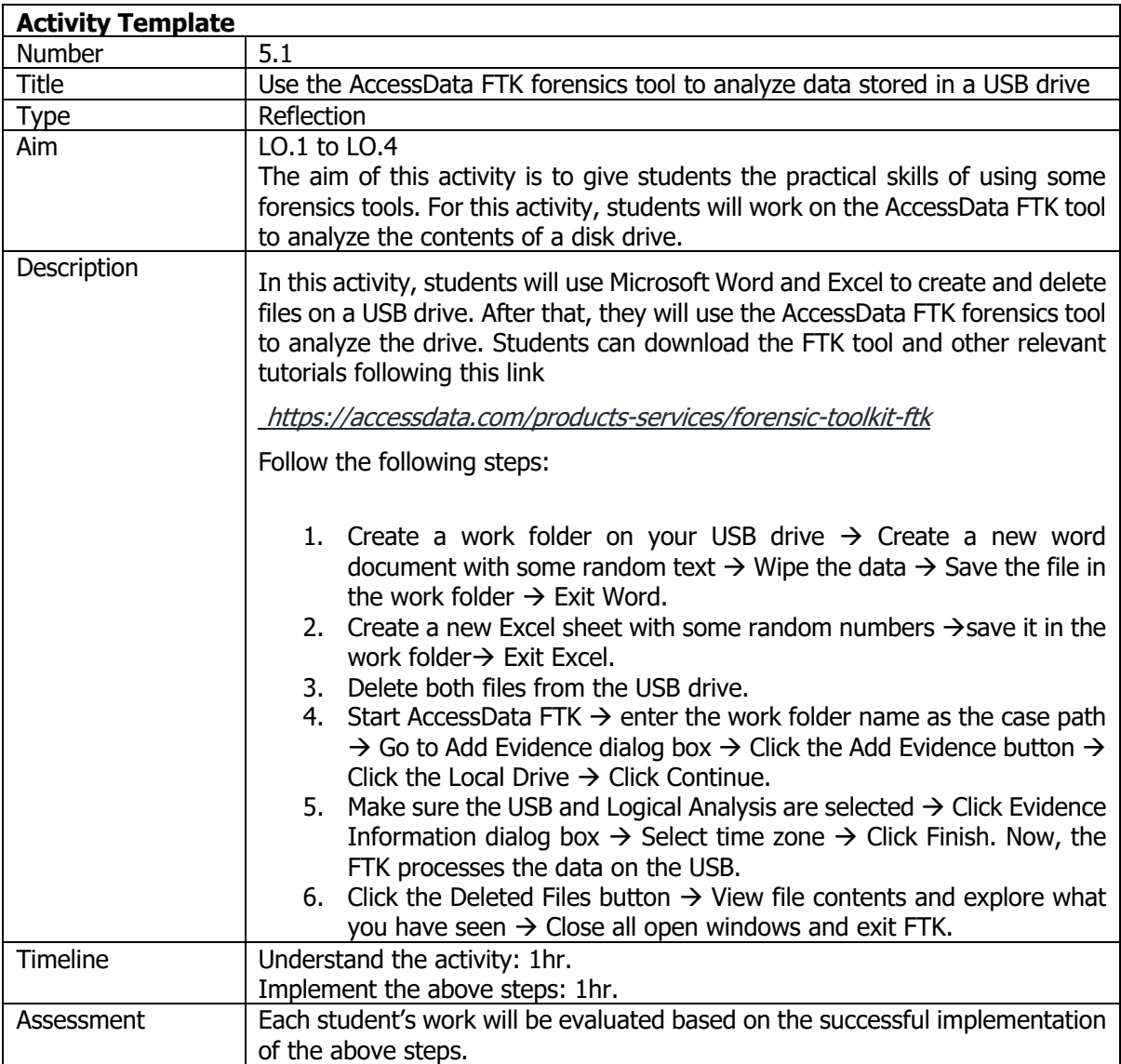

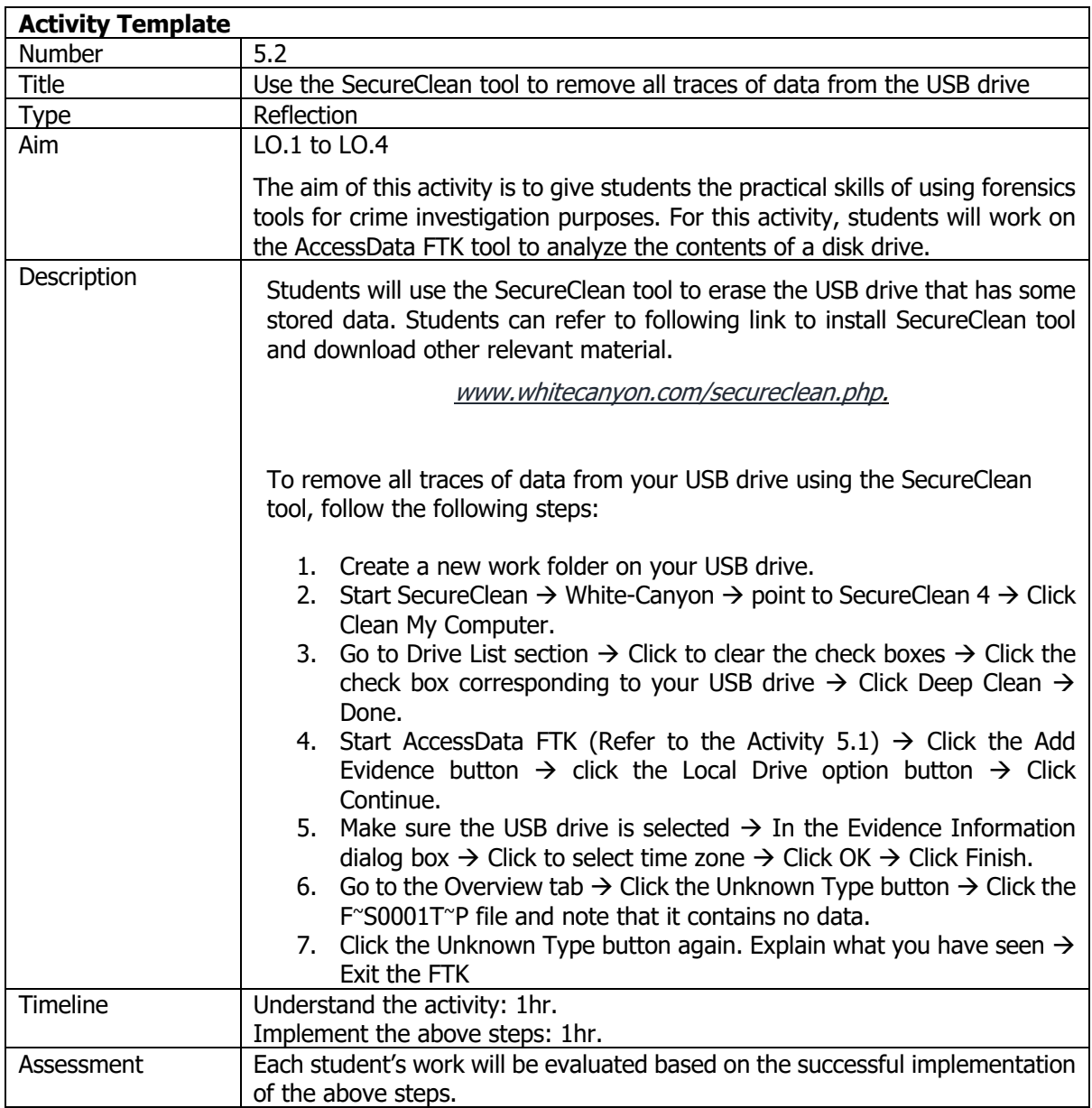

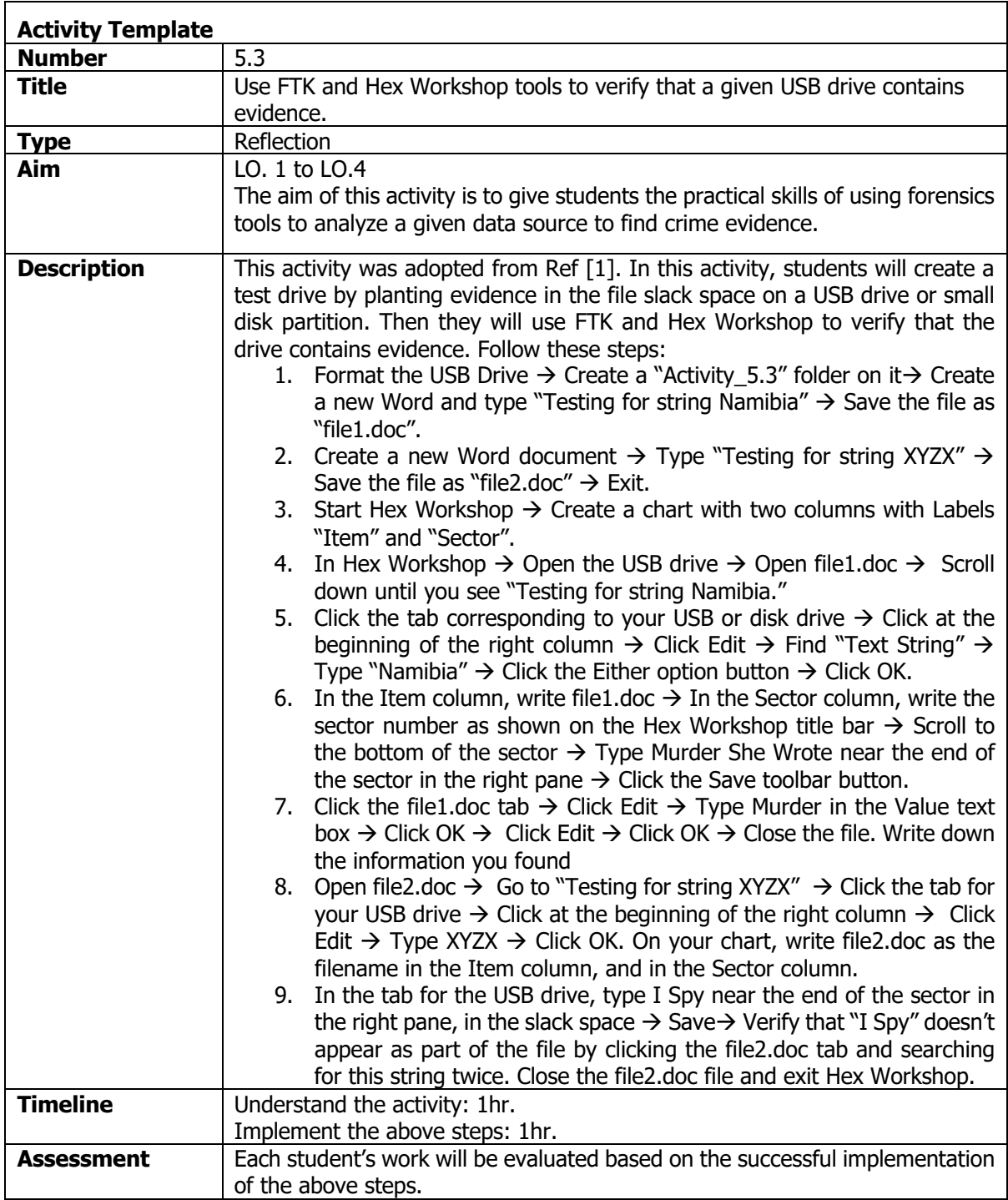

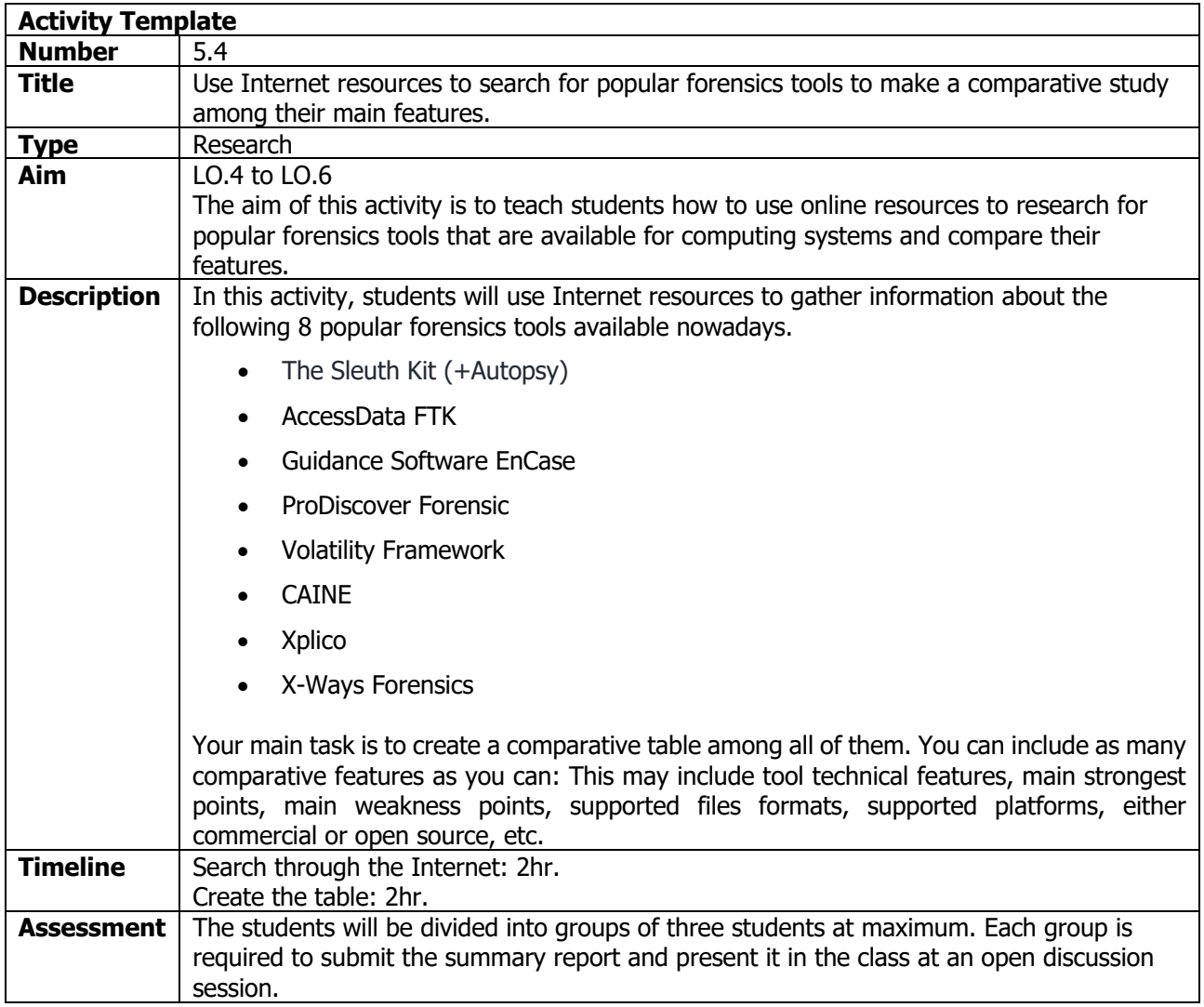

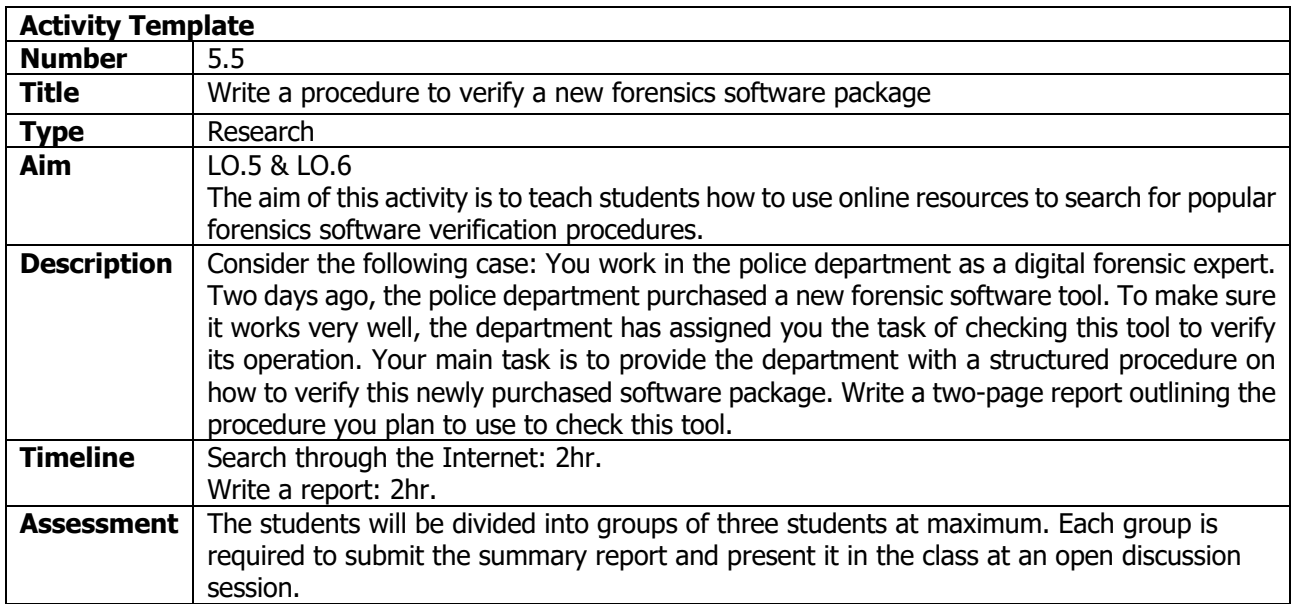

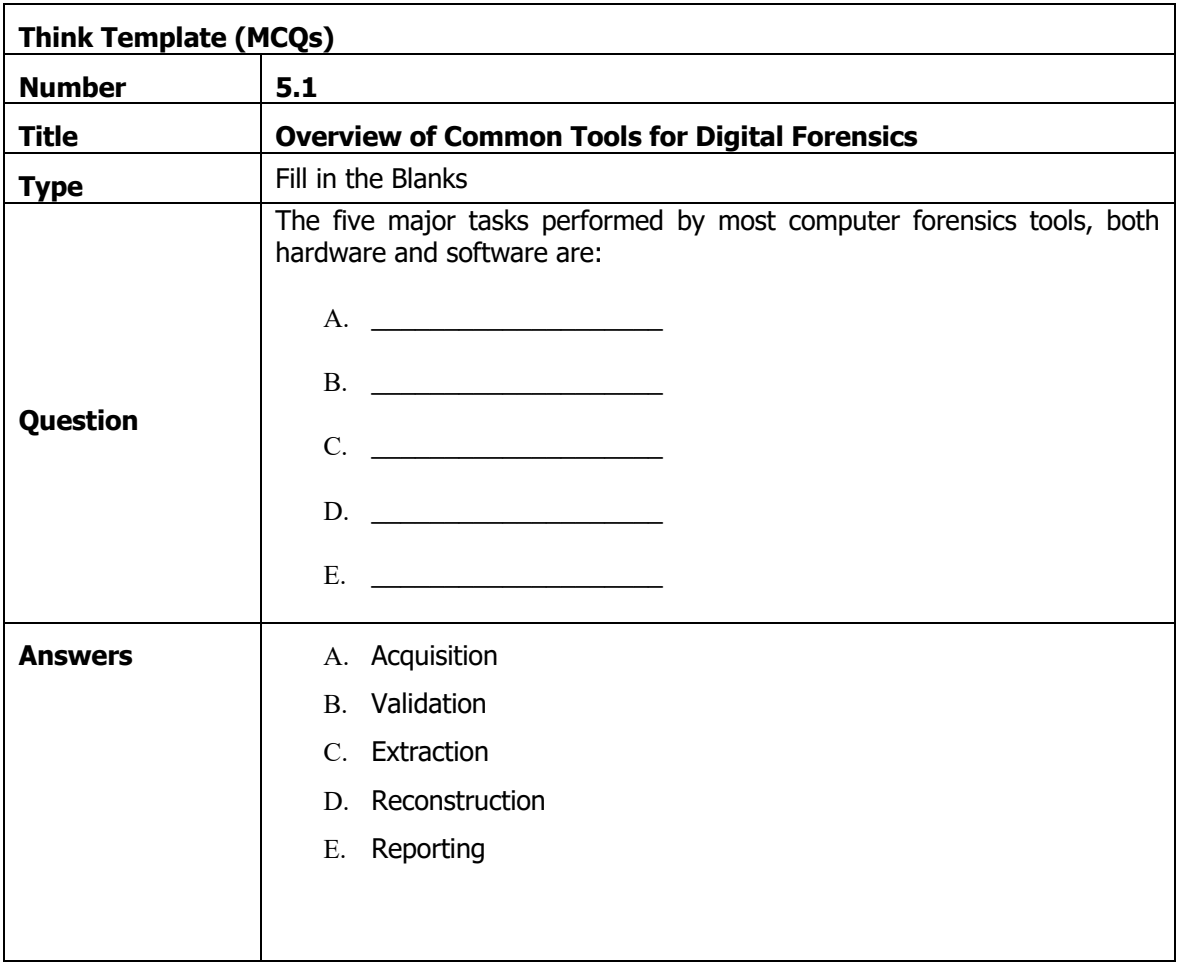

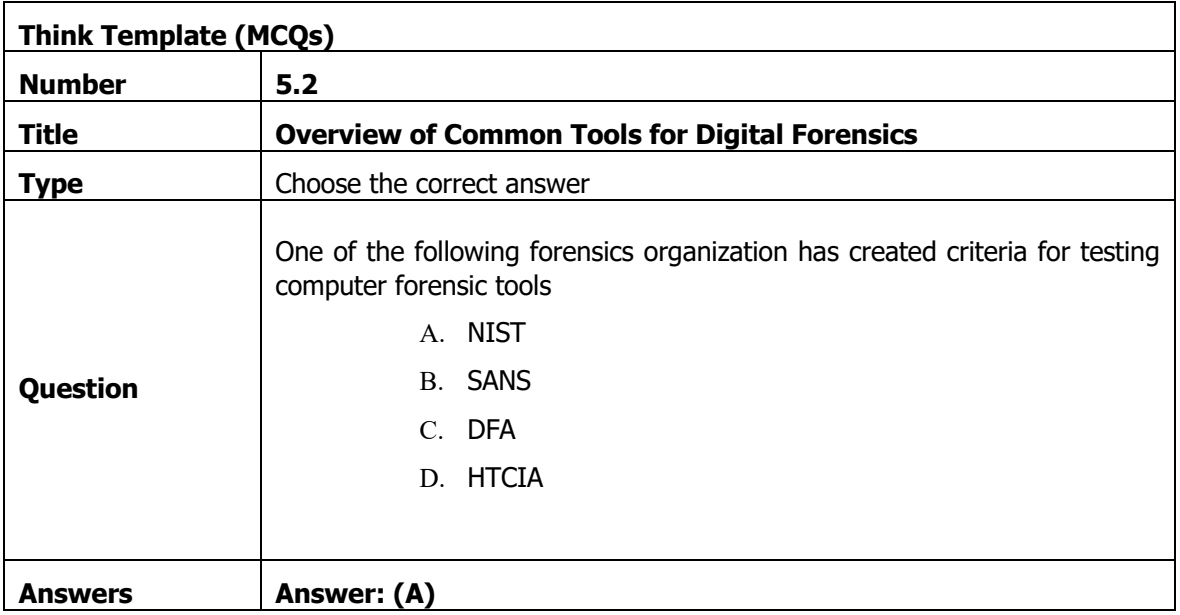

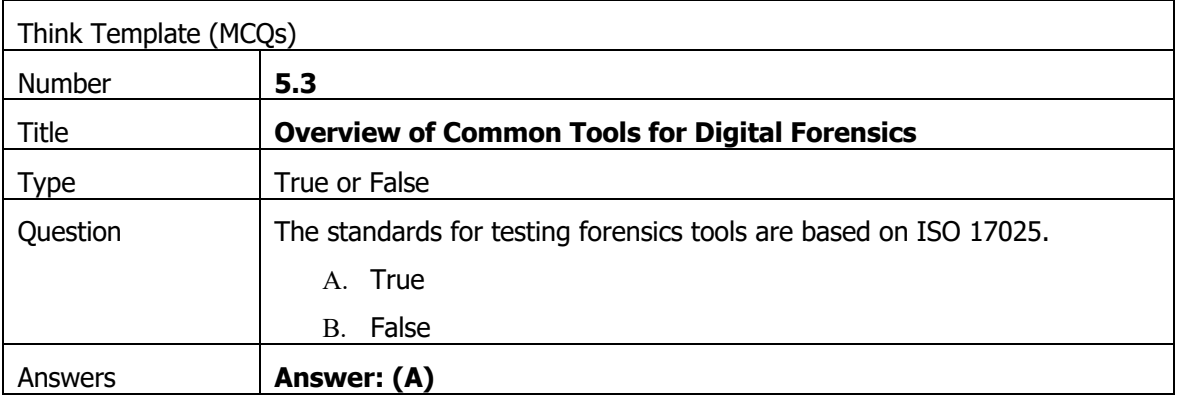

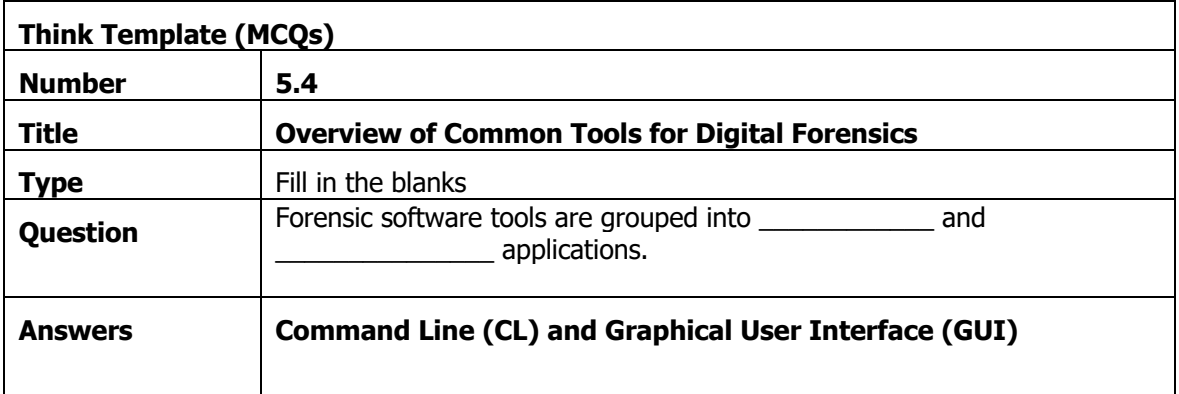

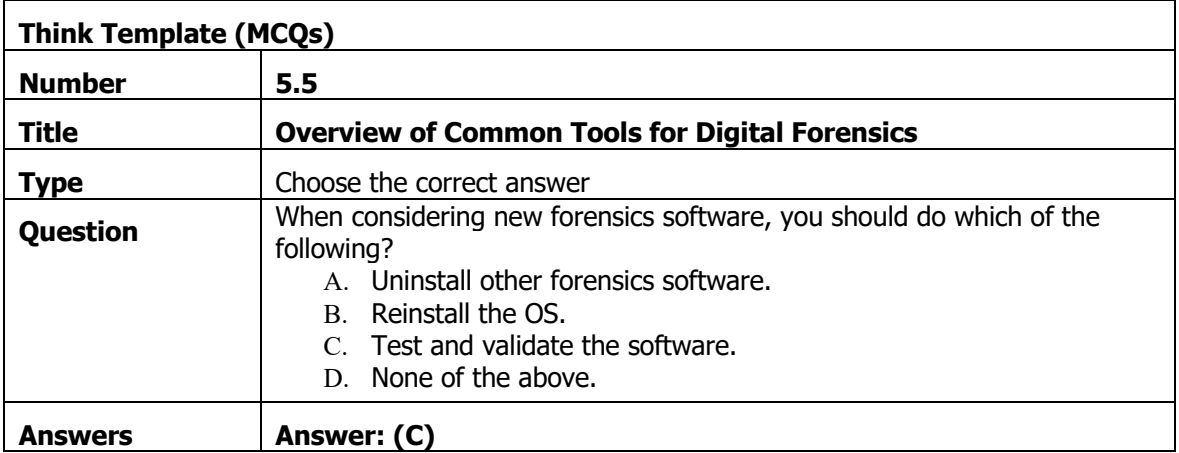

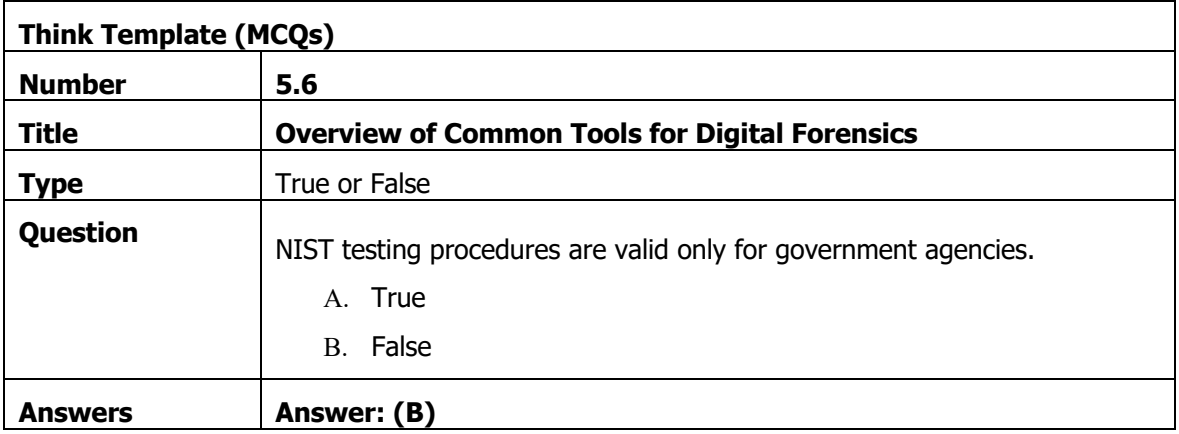

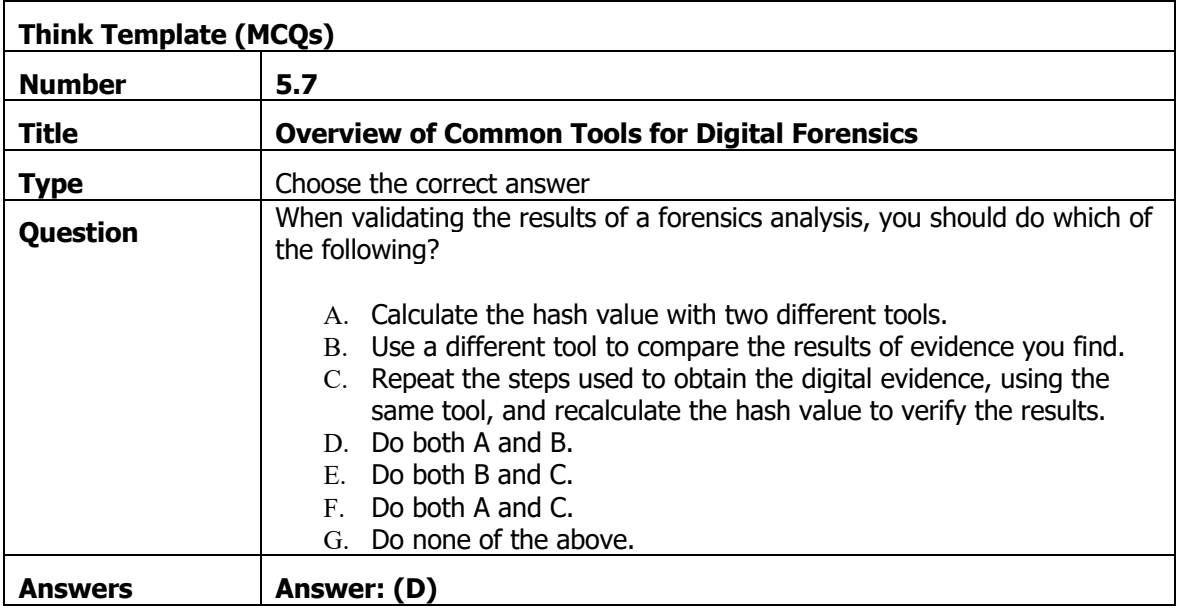

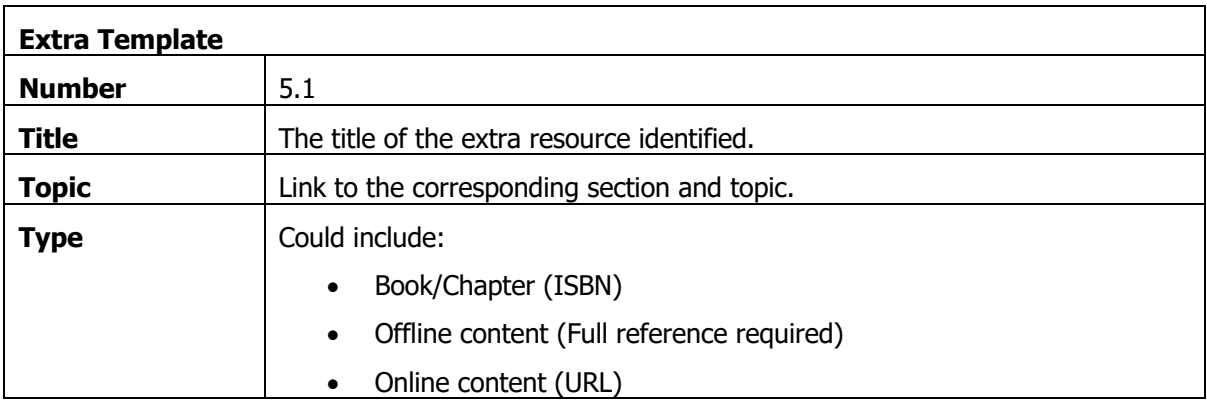

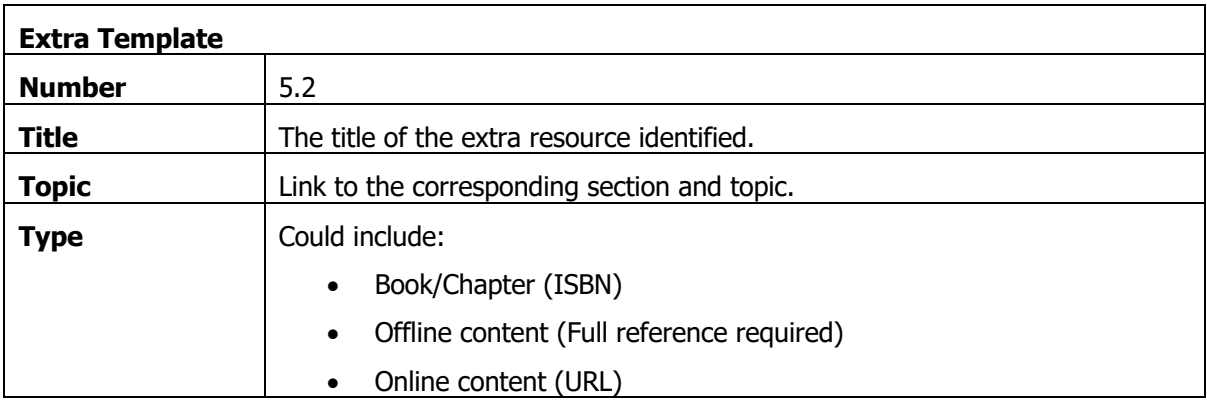

## 6. Network Forensics Artefacts

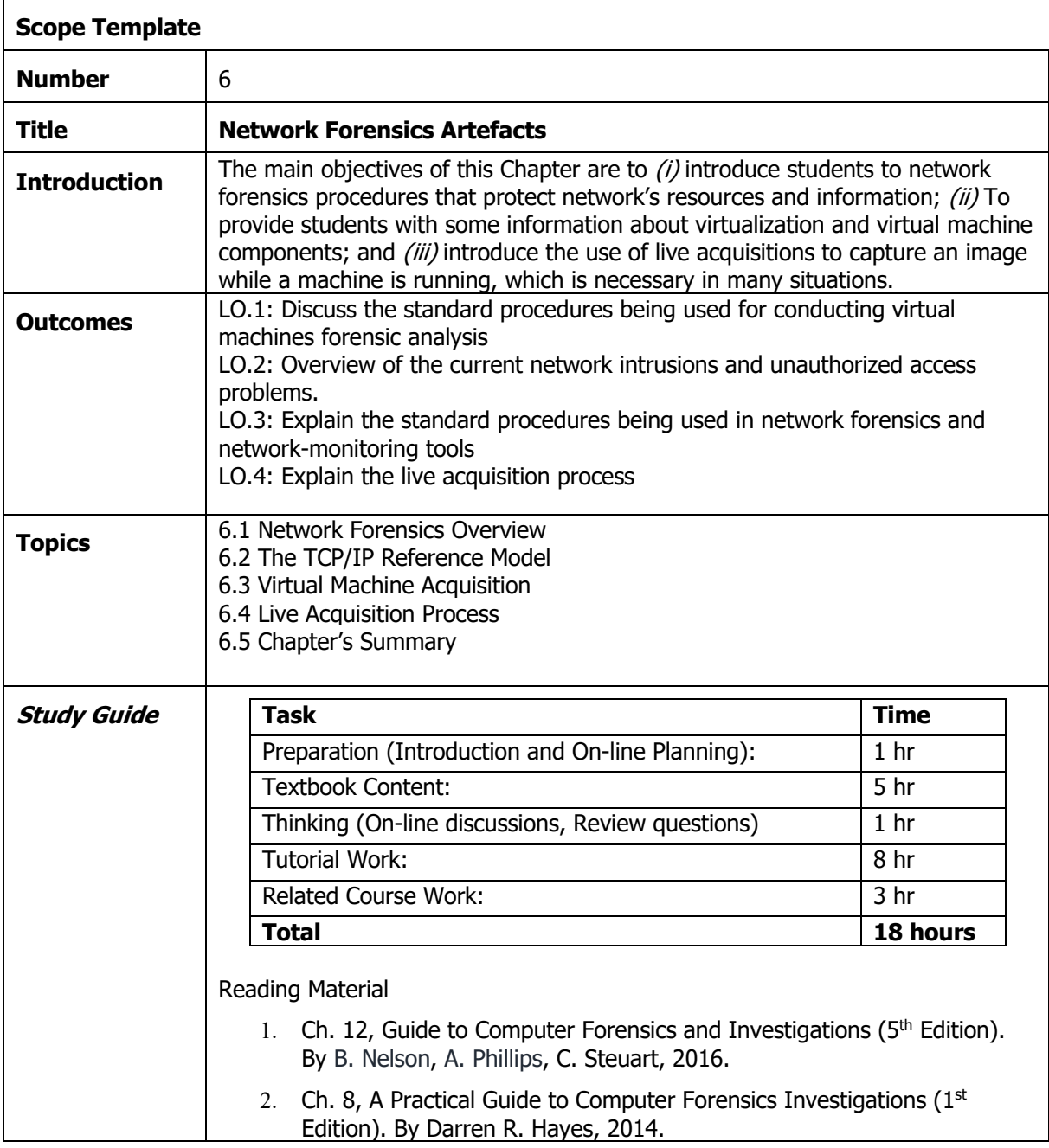

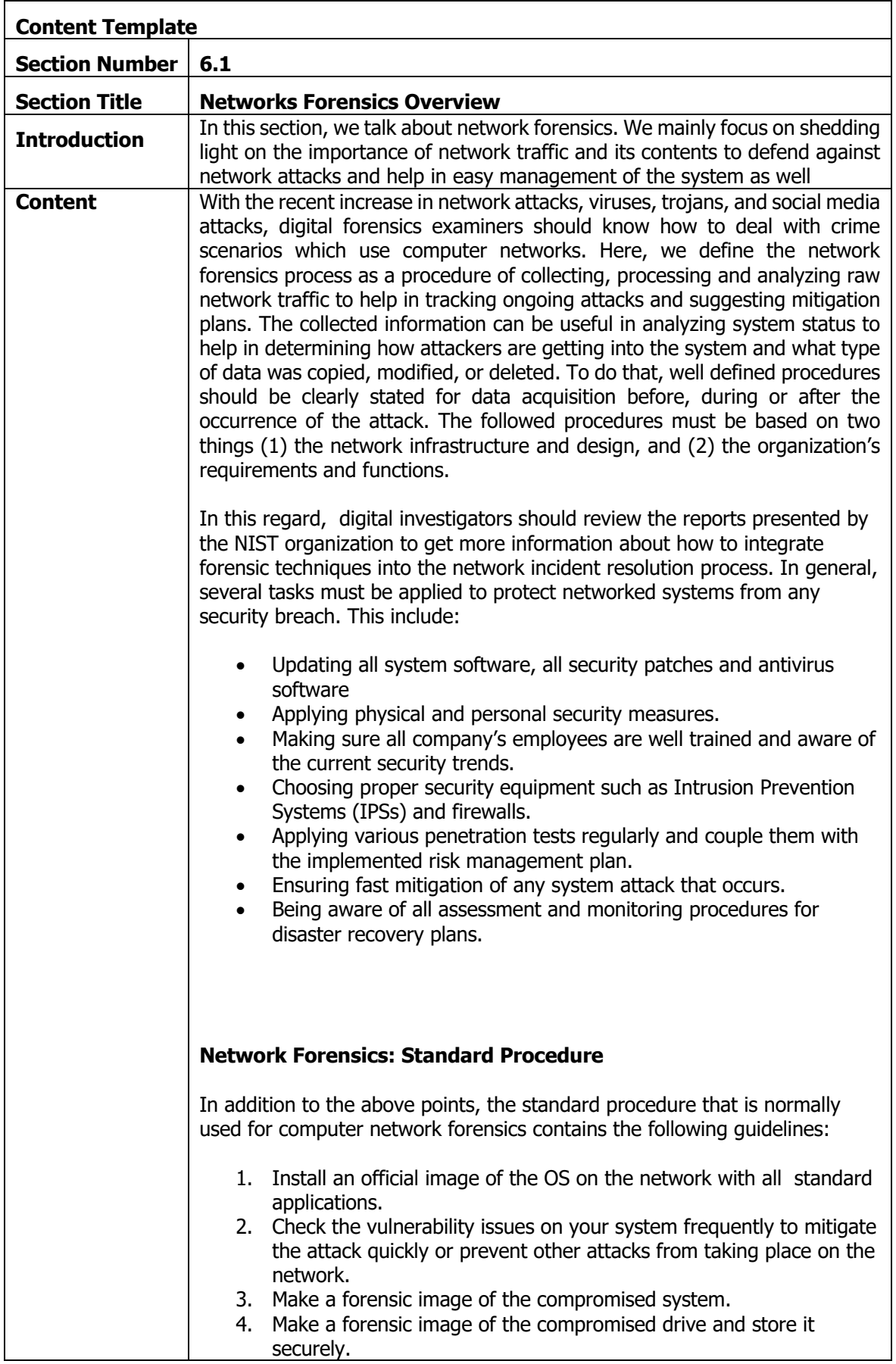

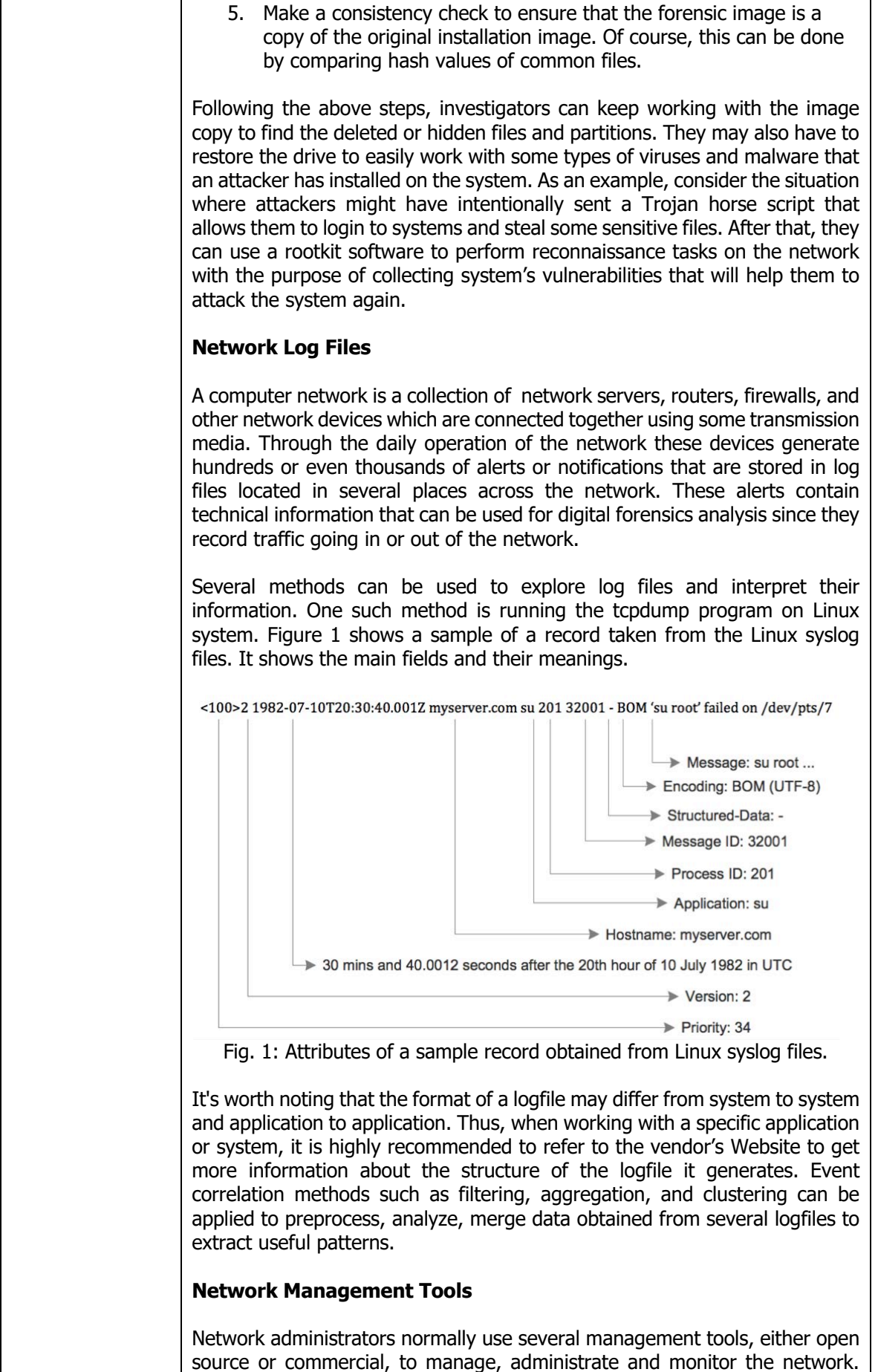

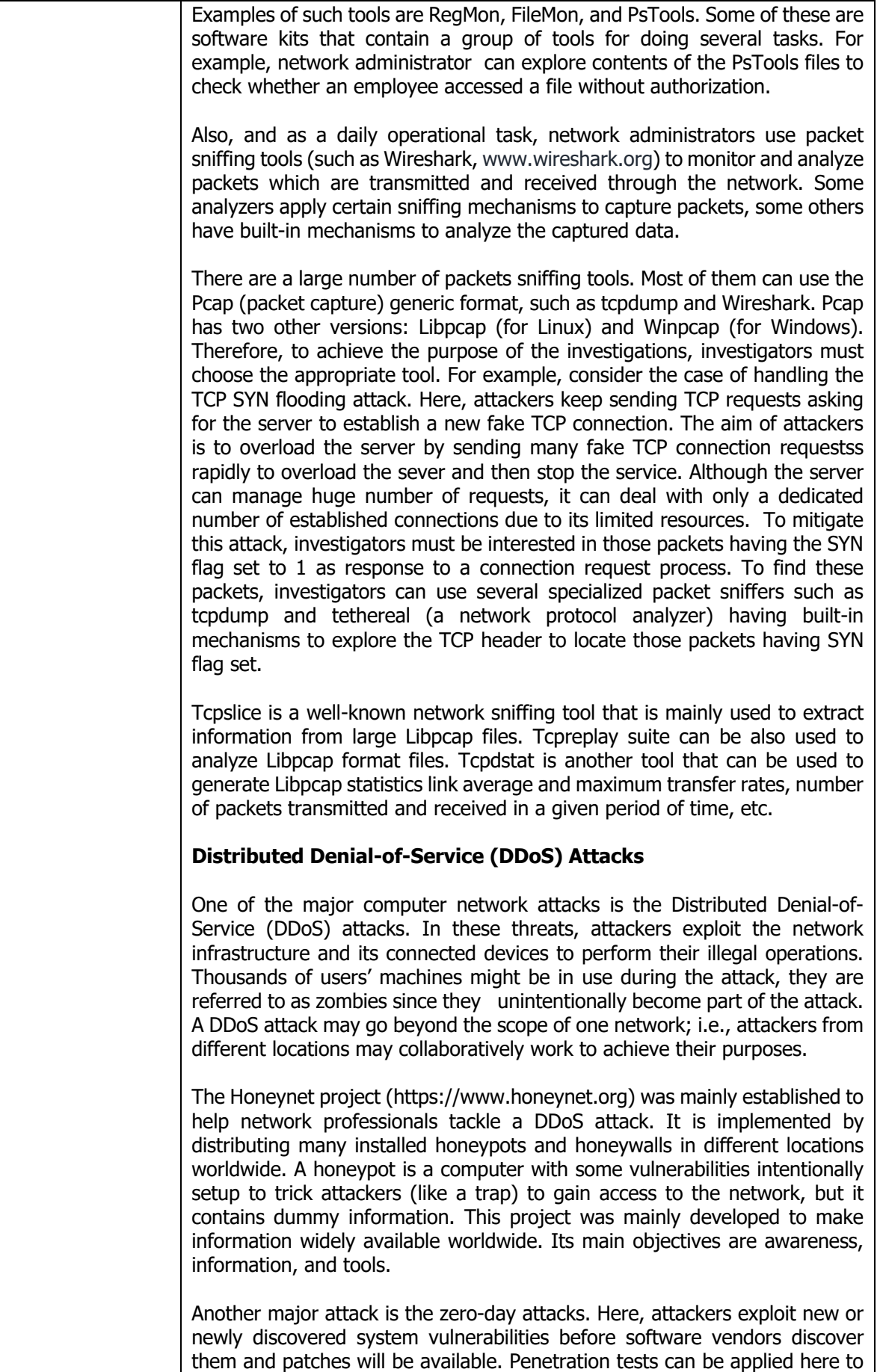

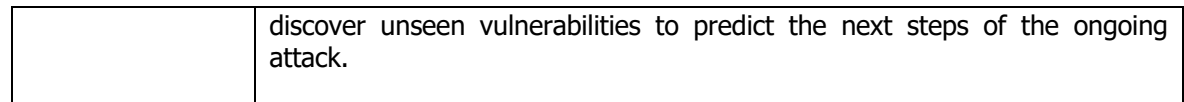

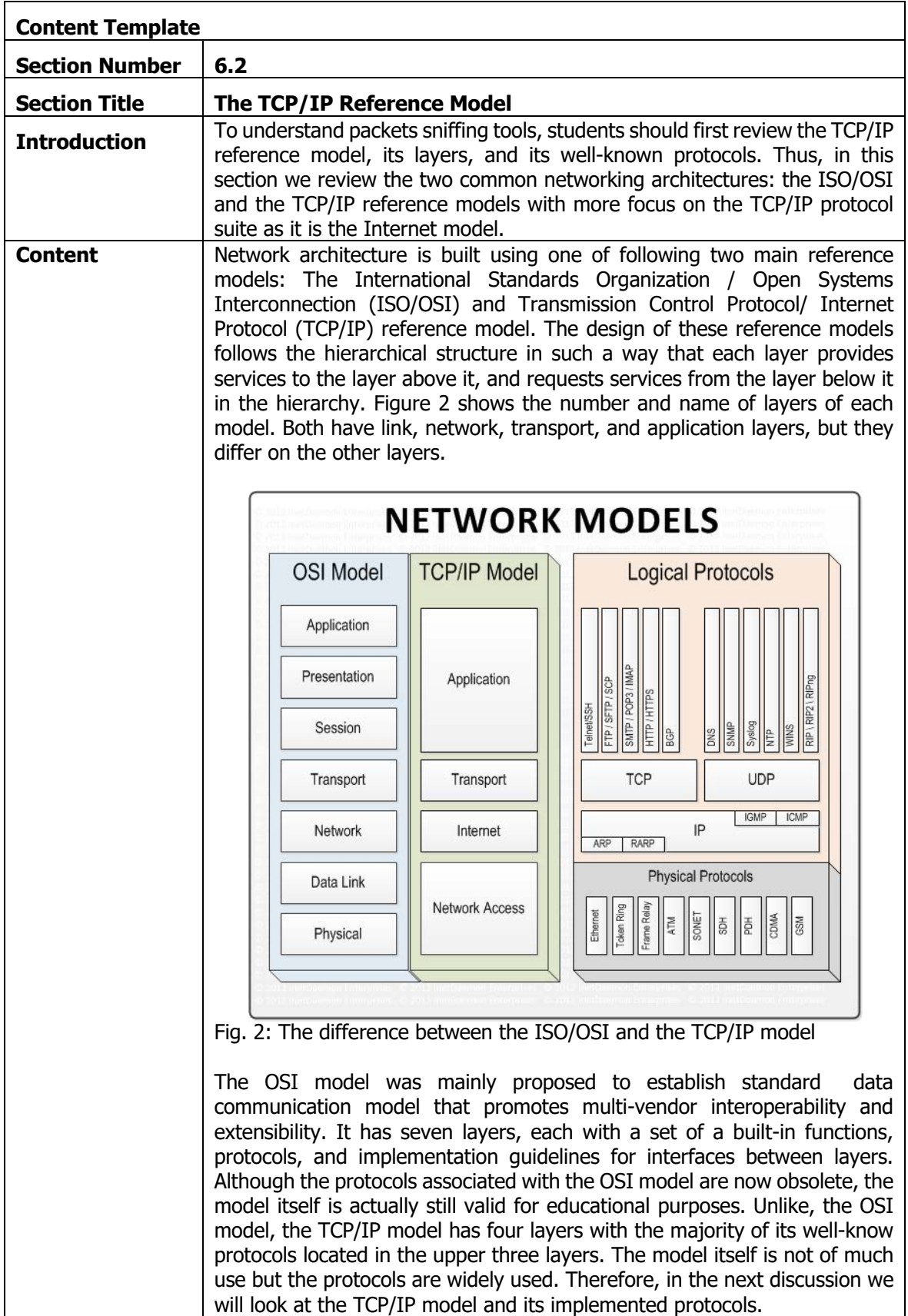

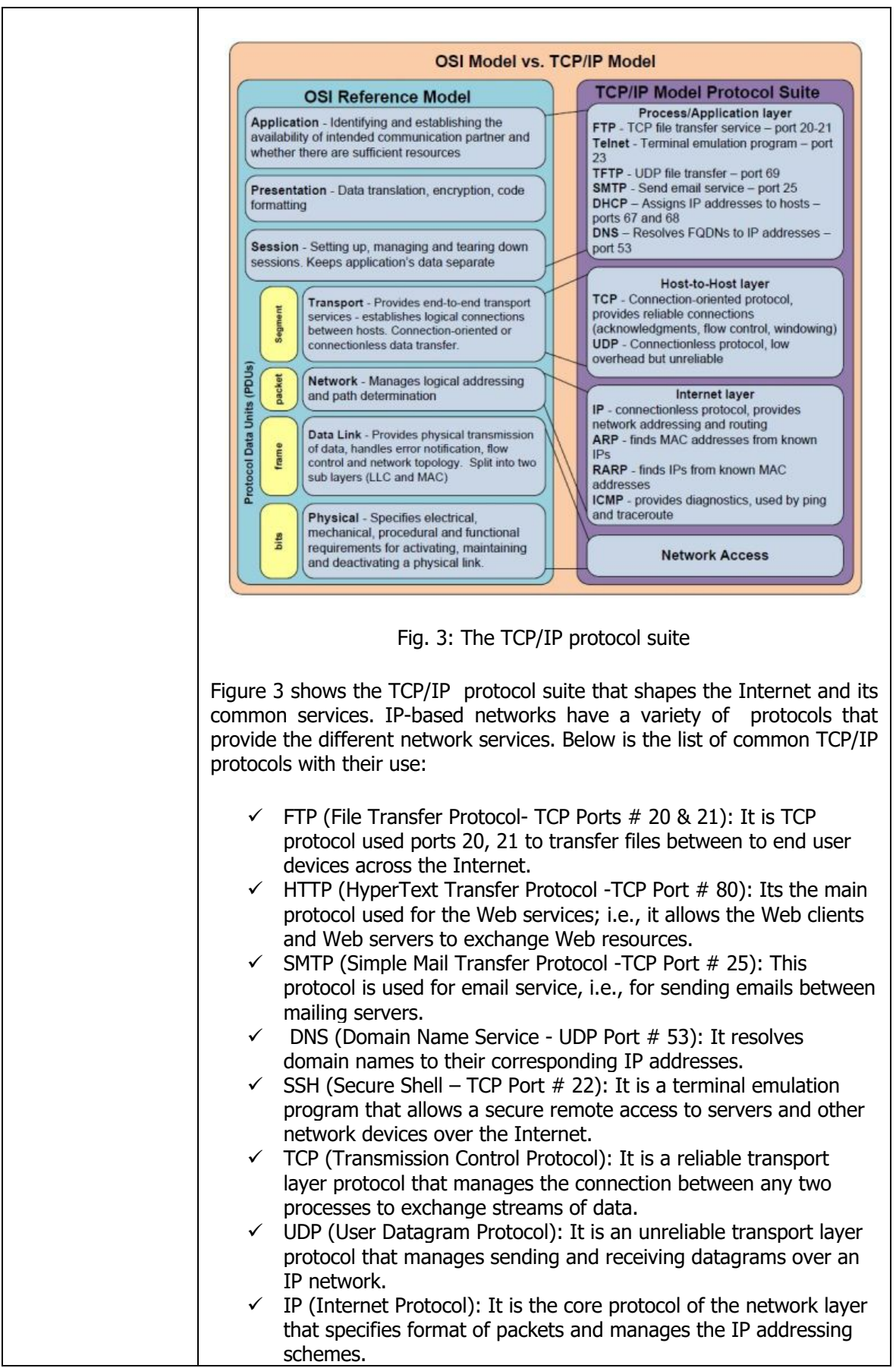

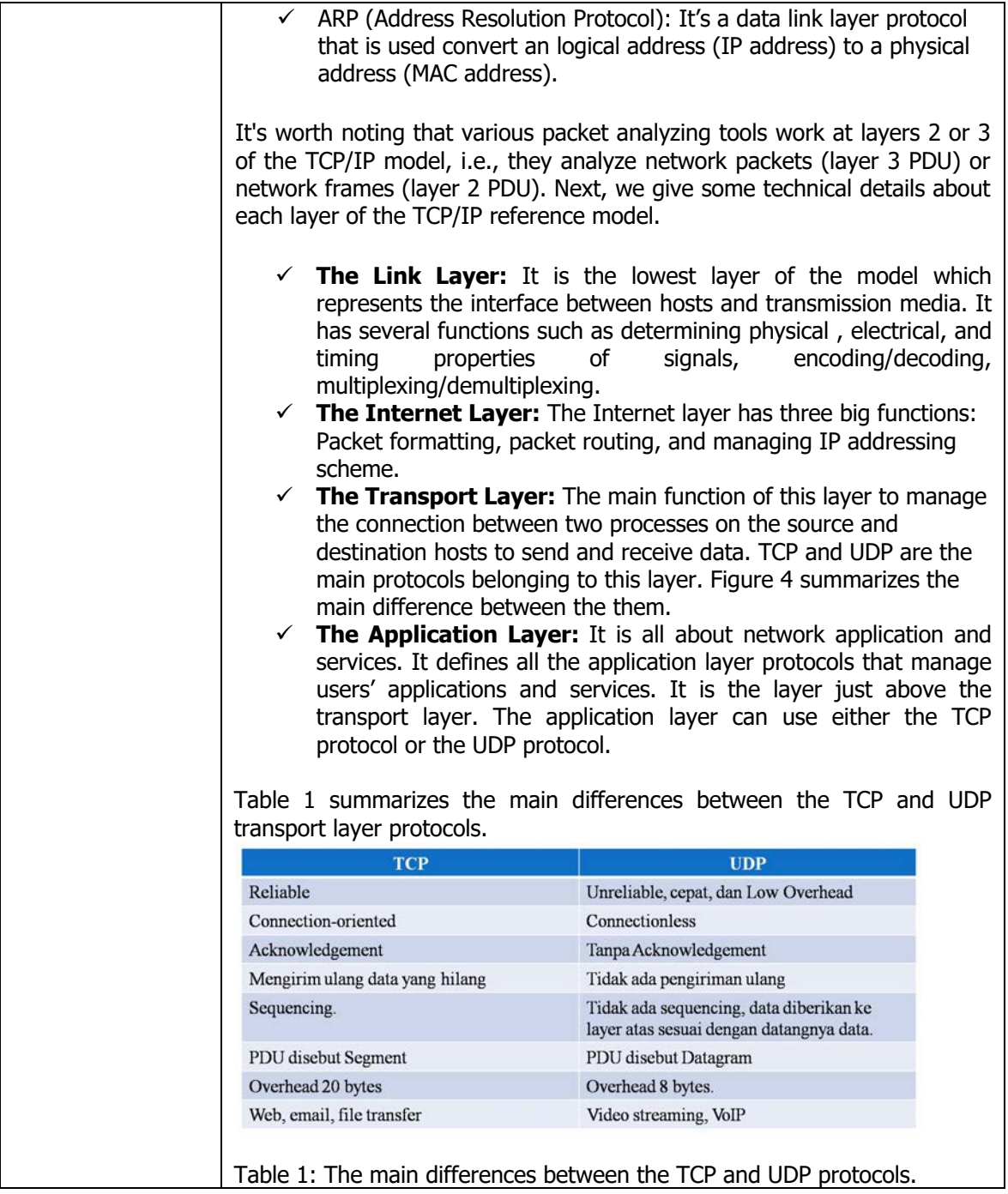

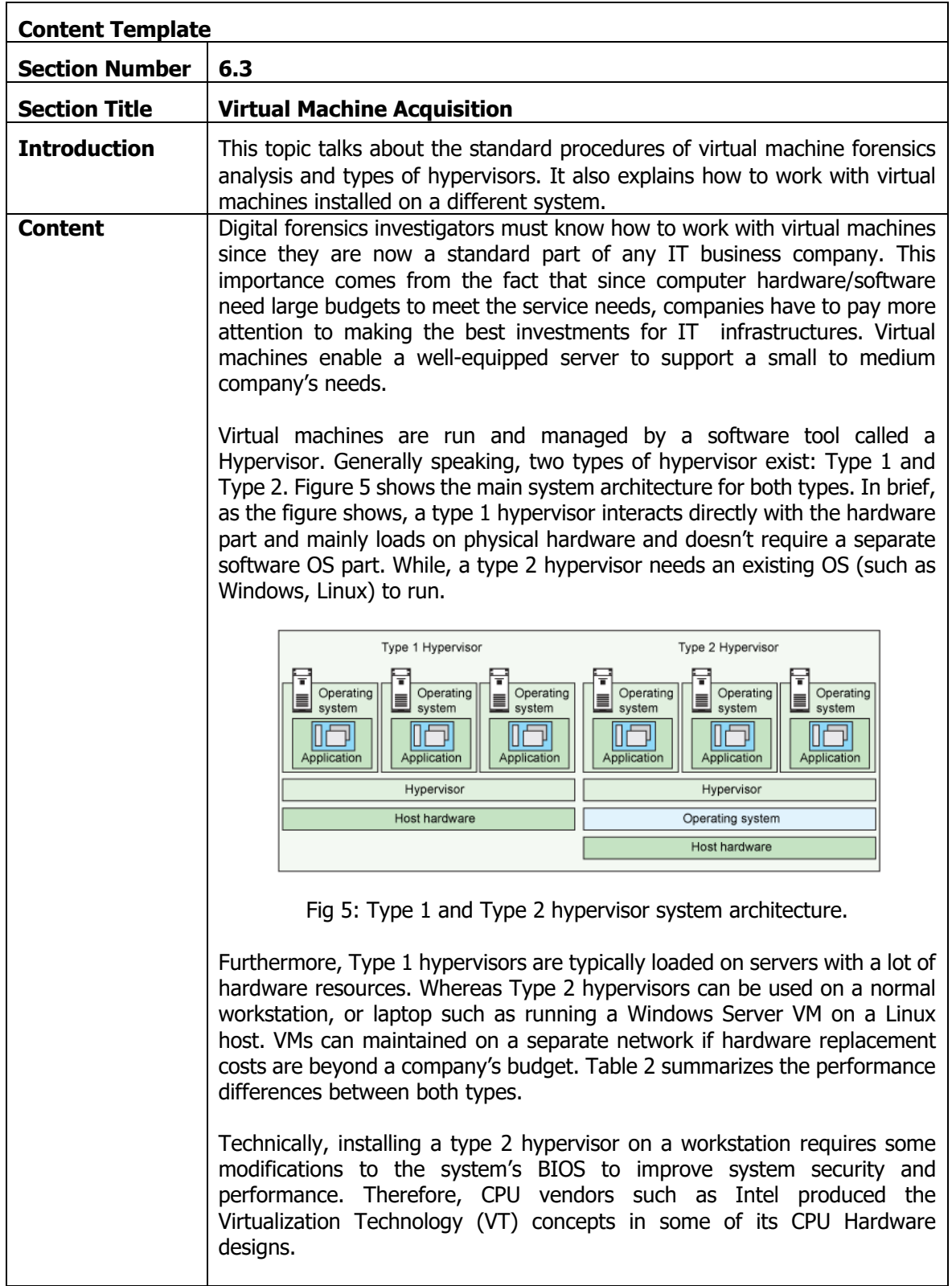

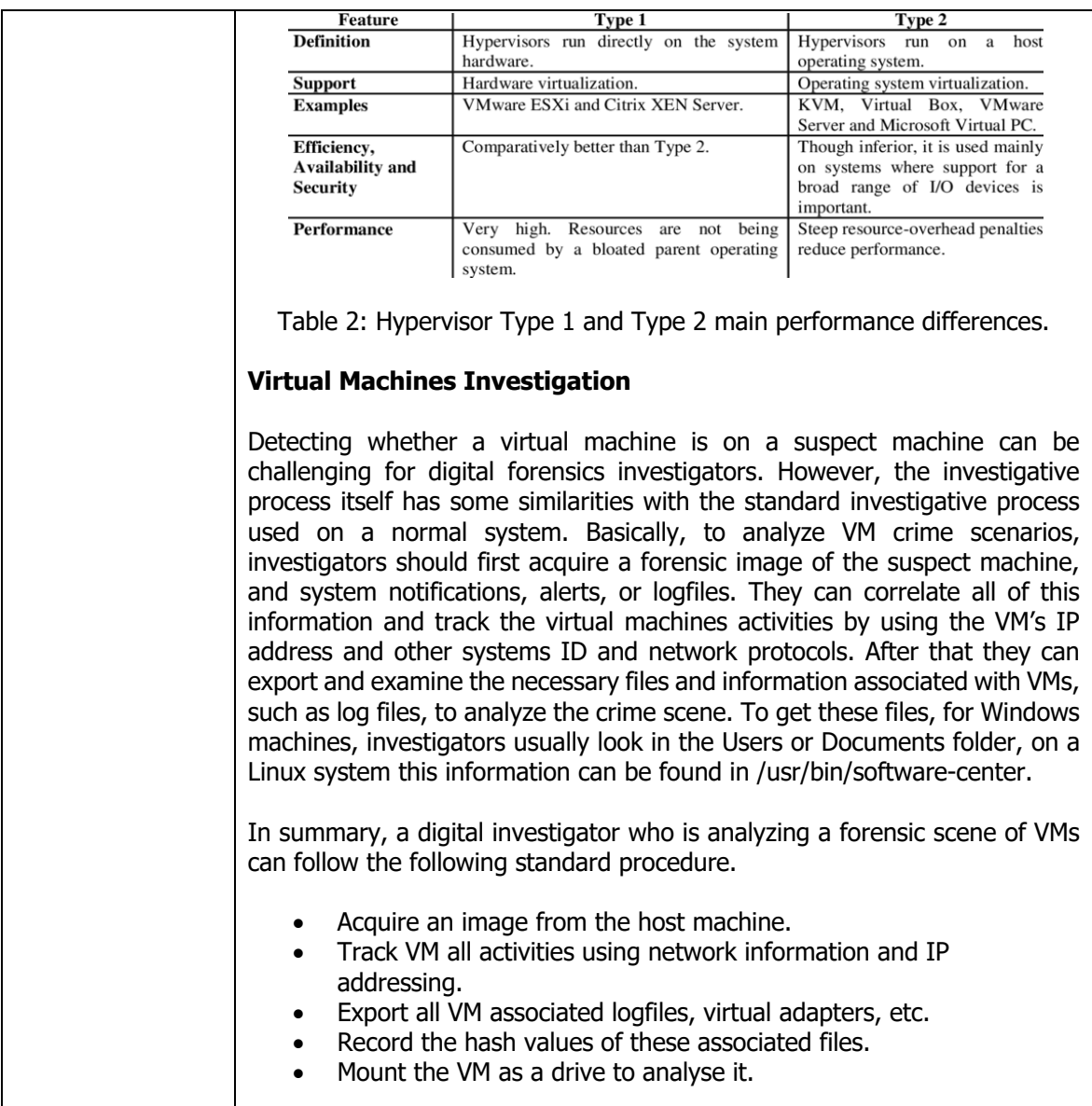

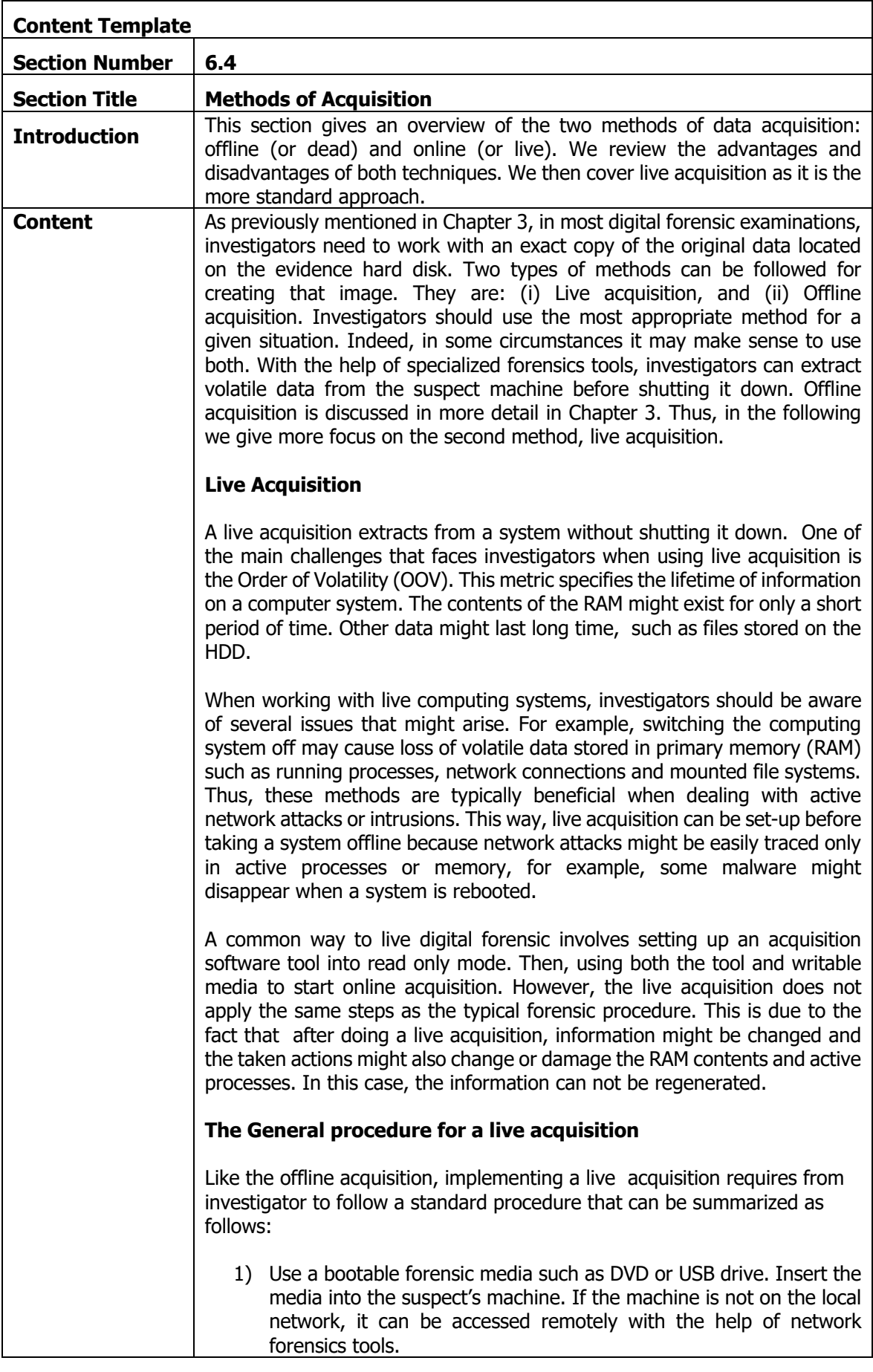

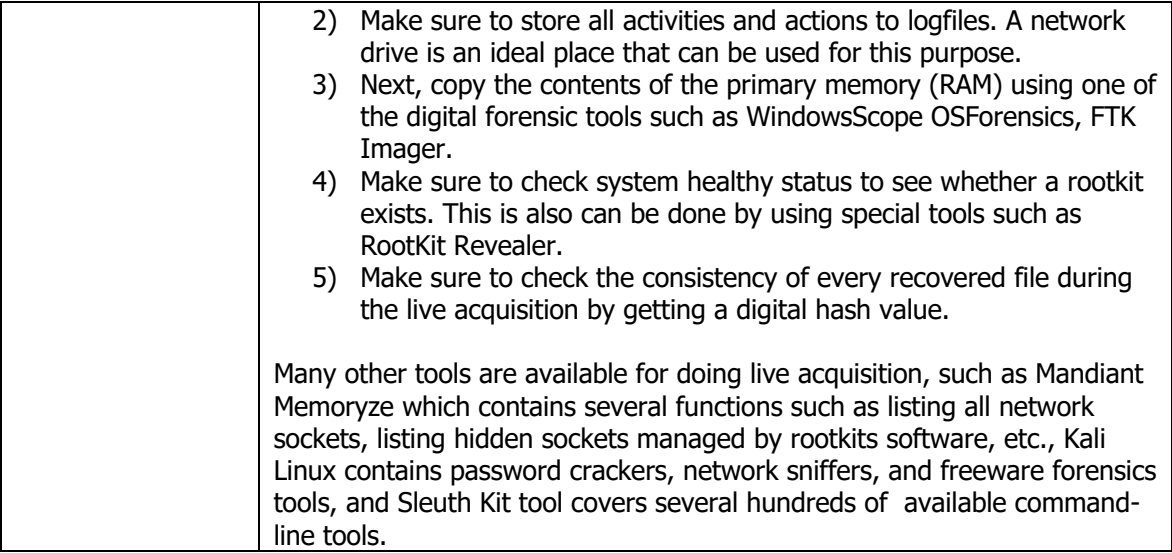

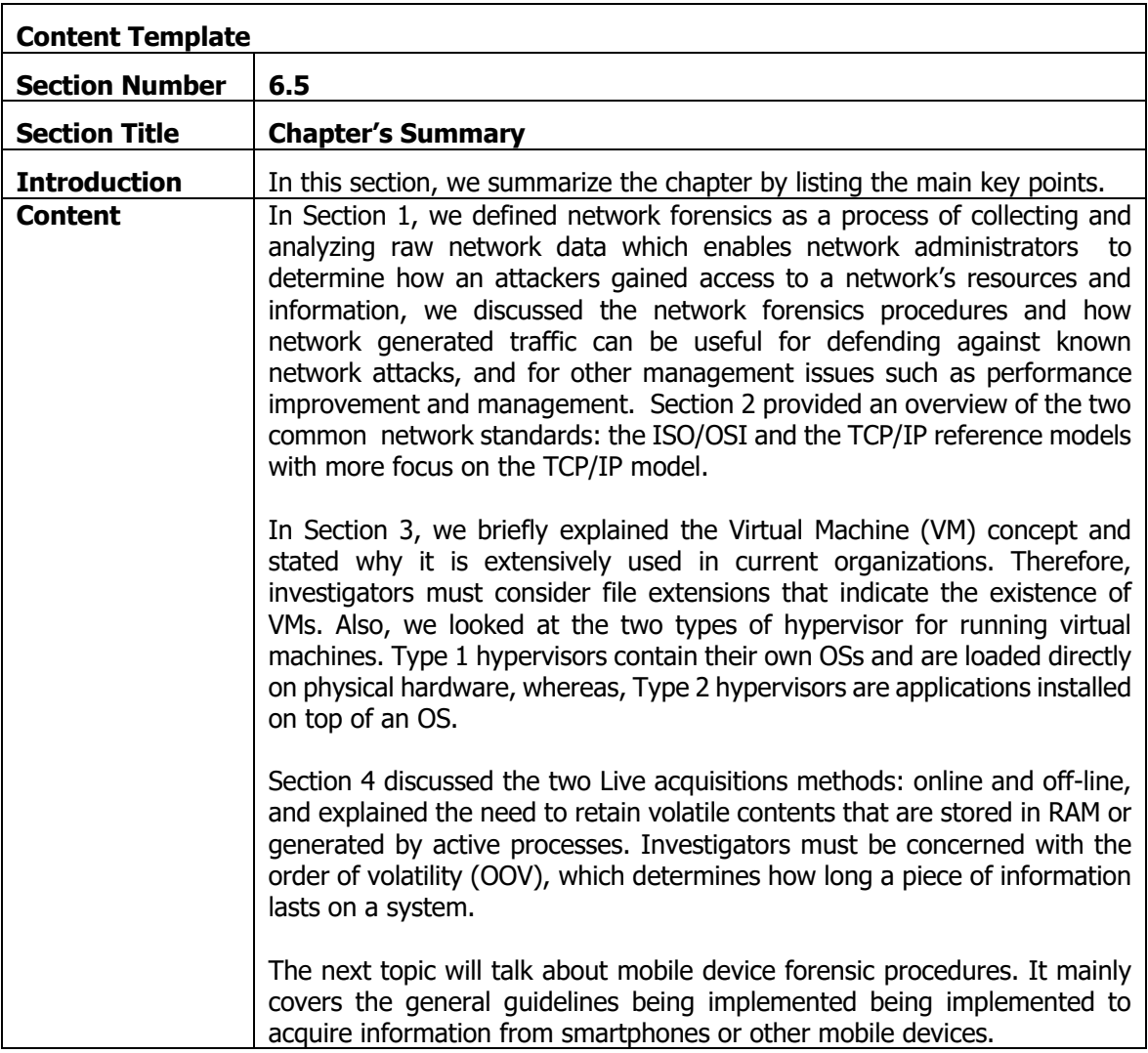

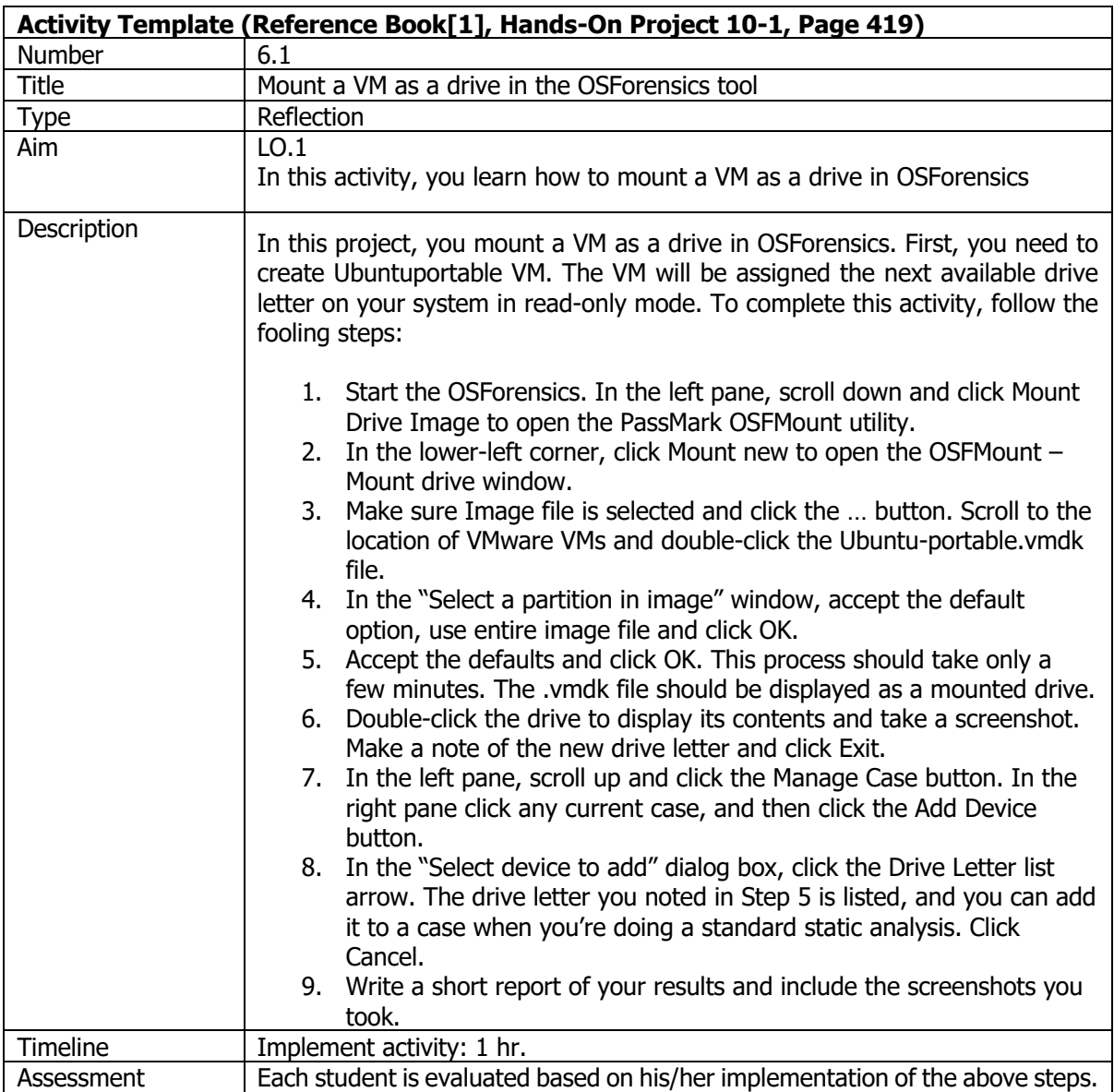

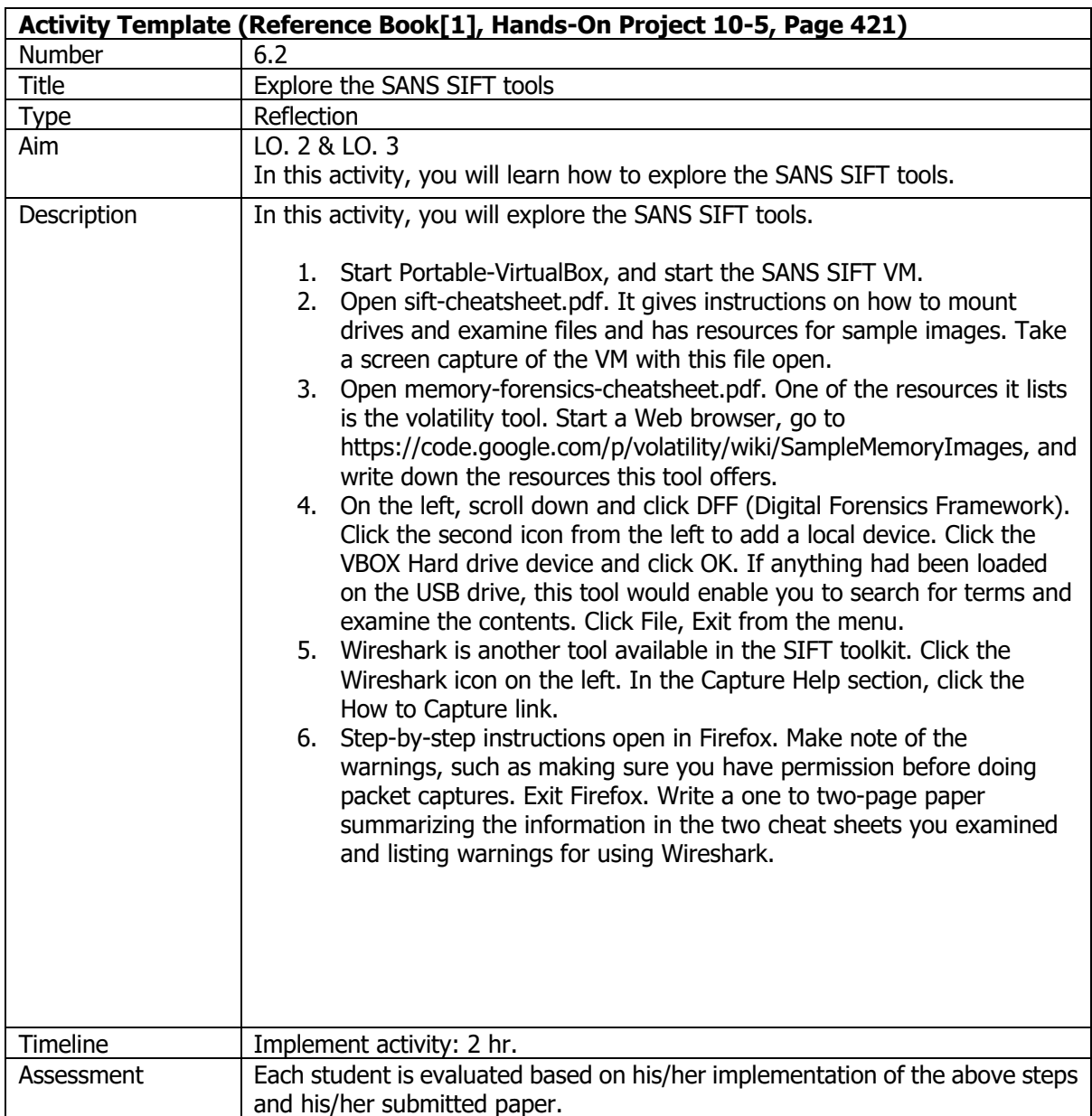

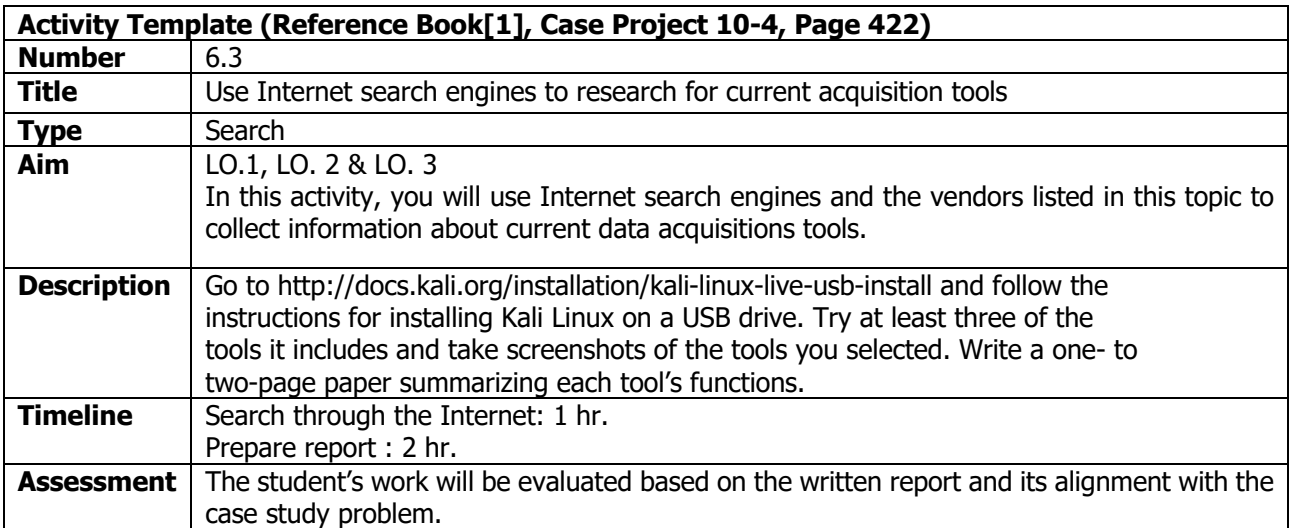

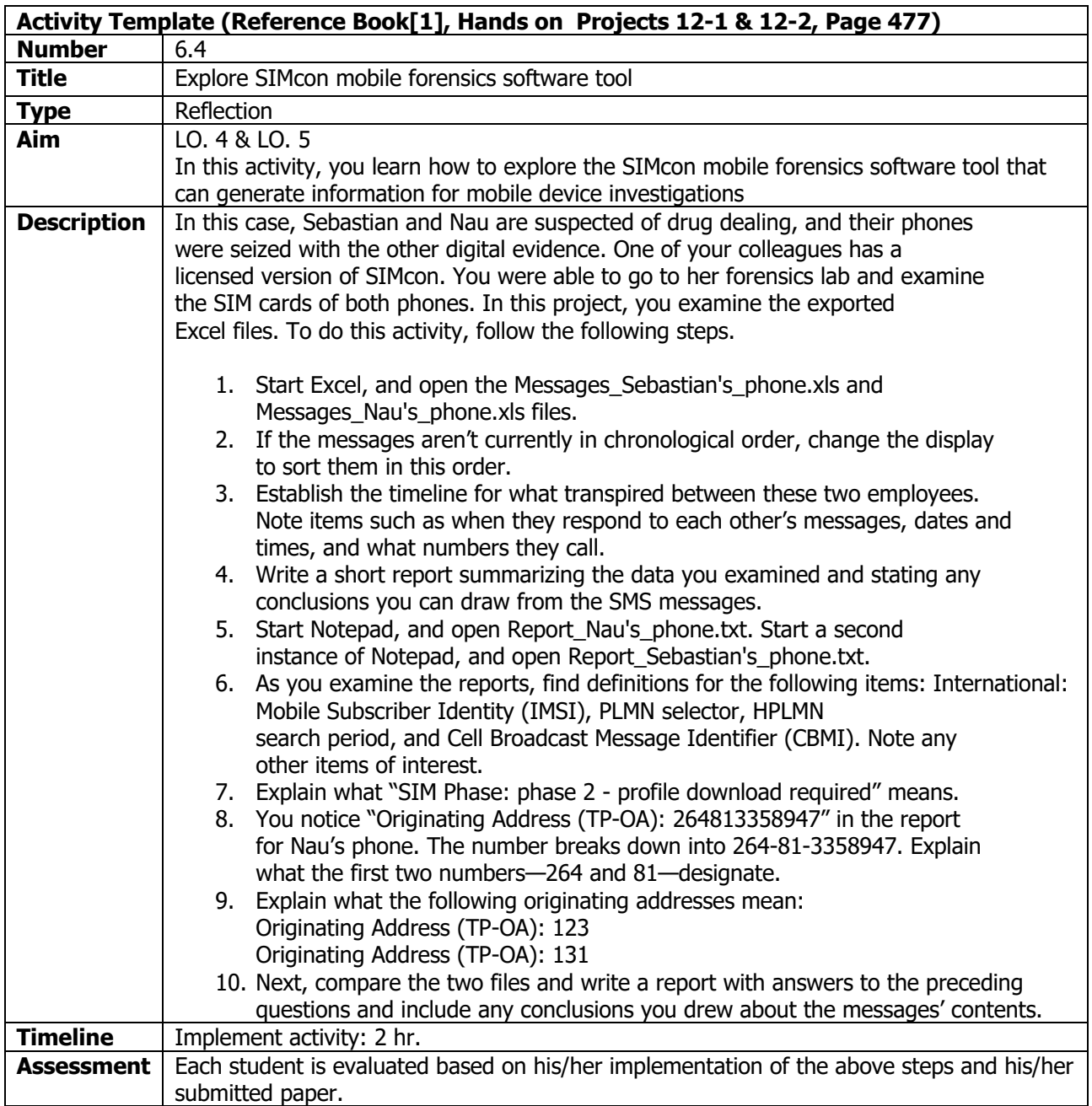

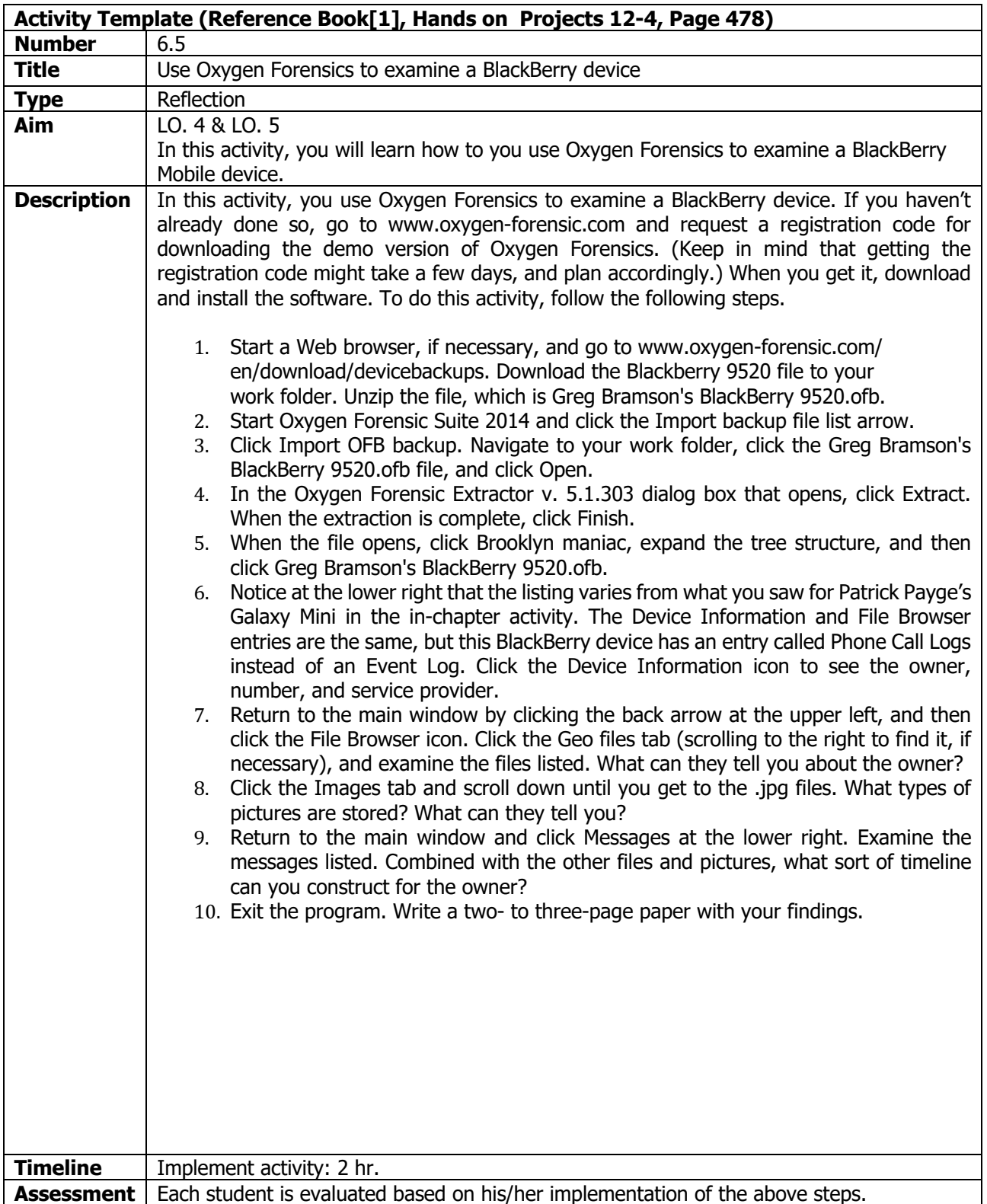

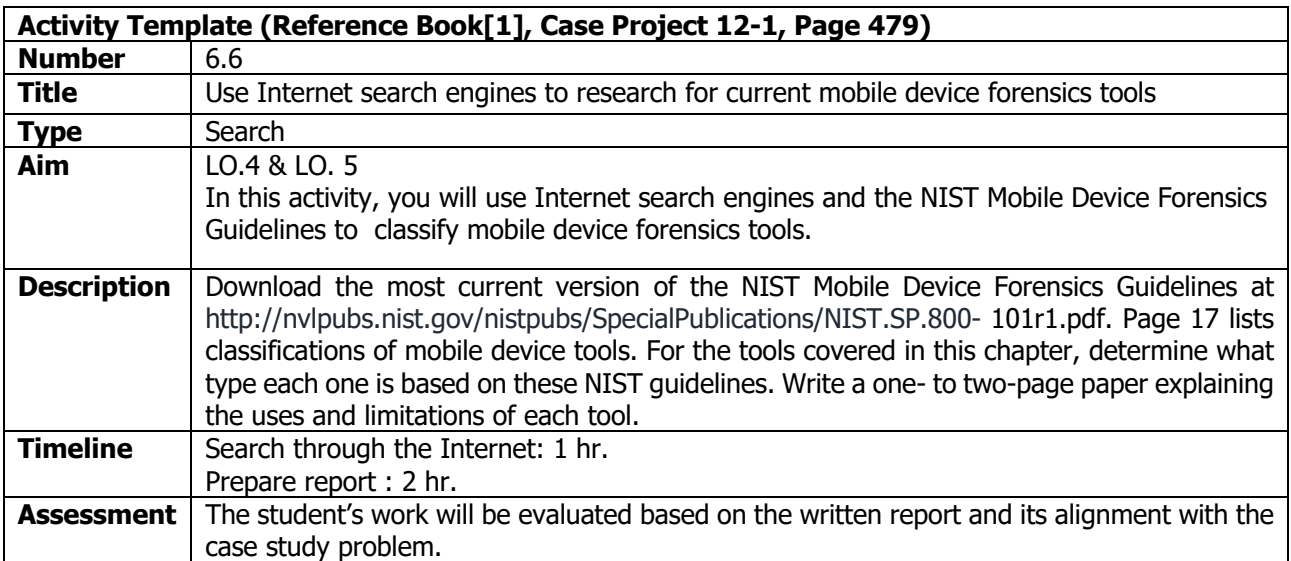

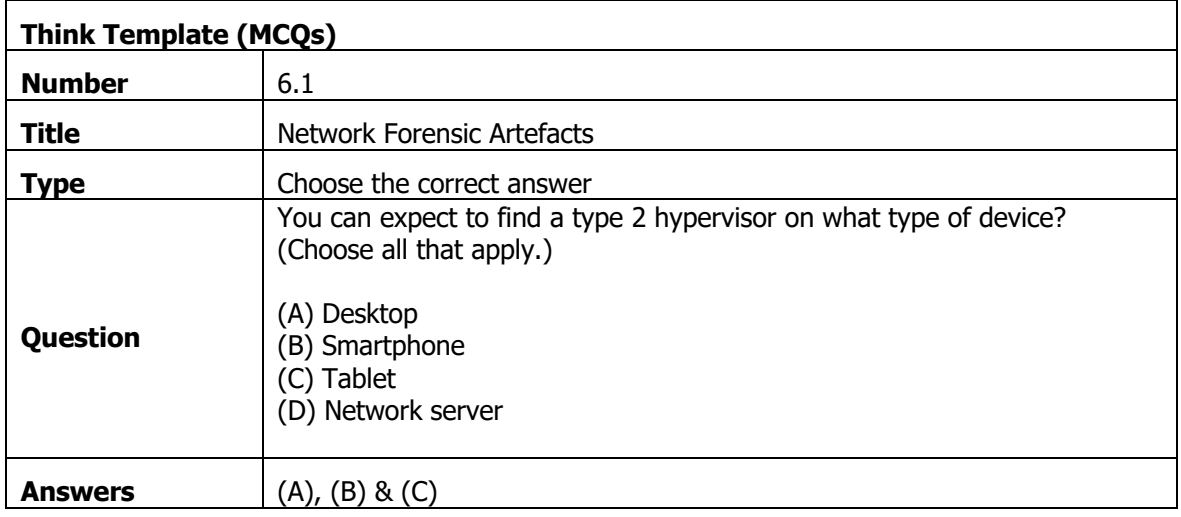

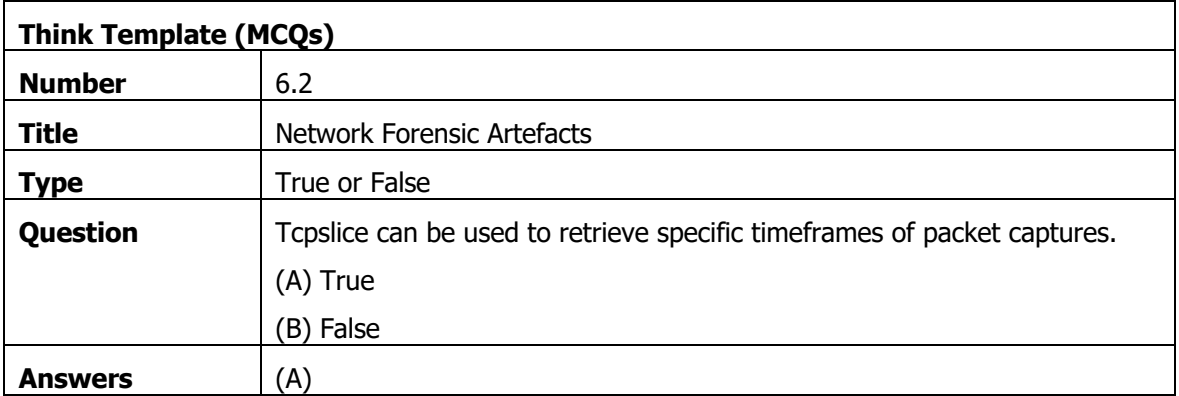

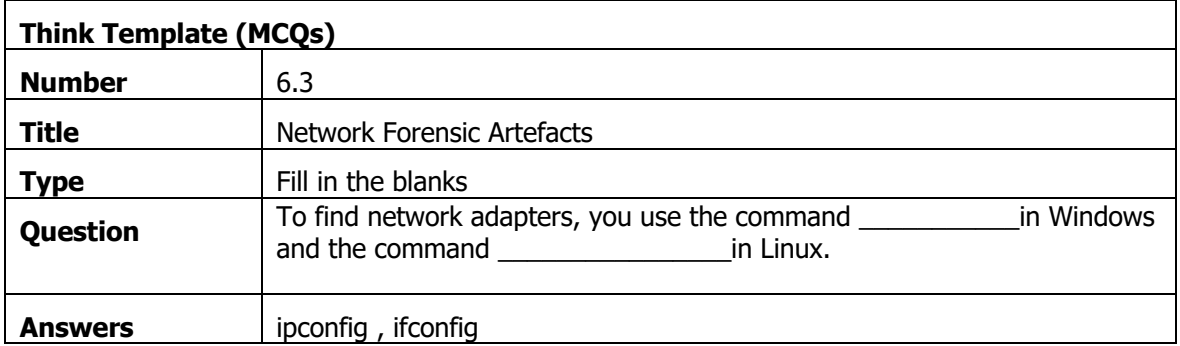
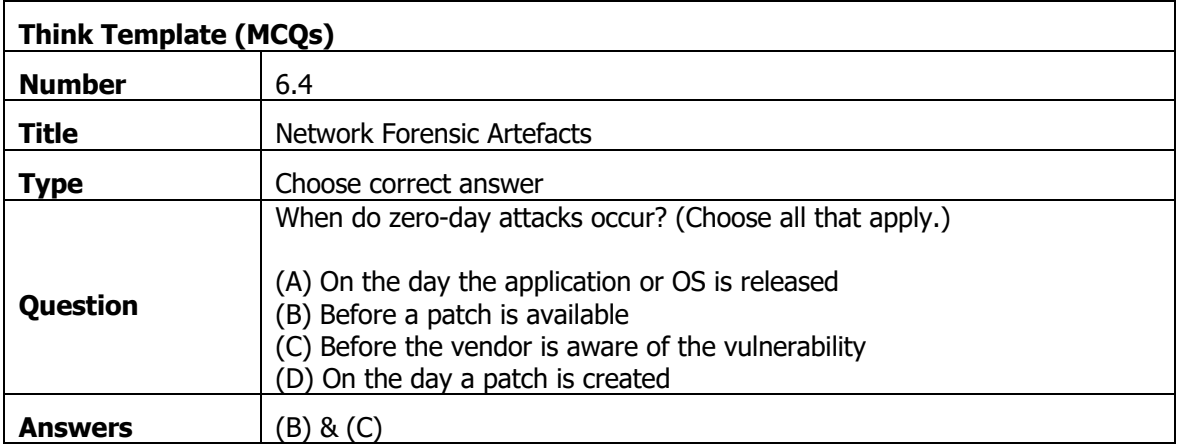

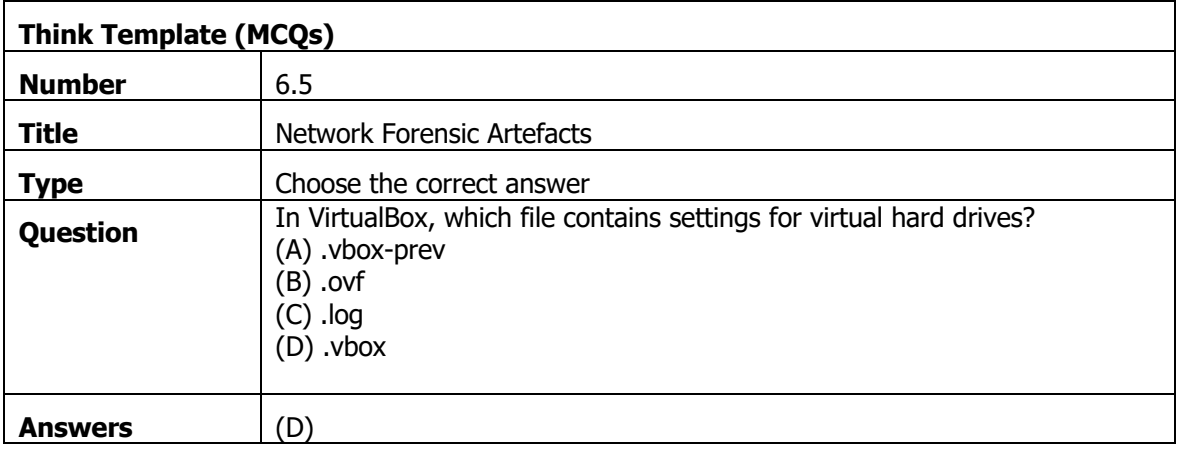

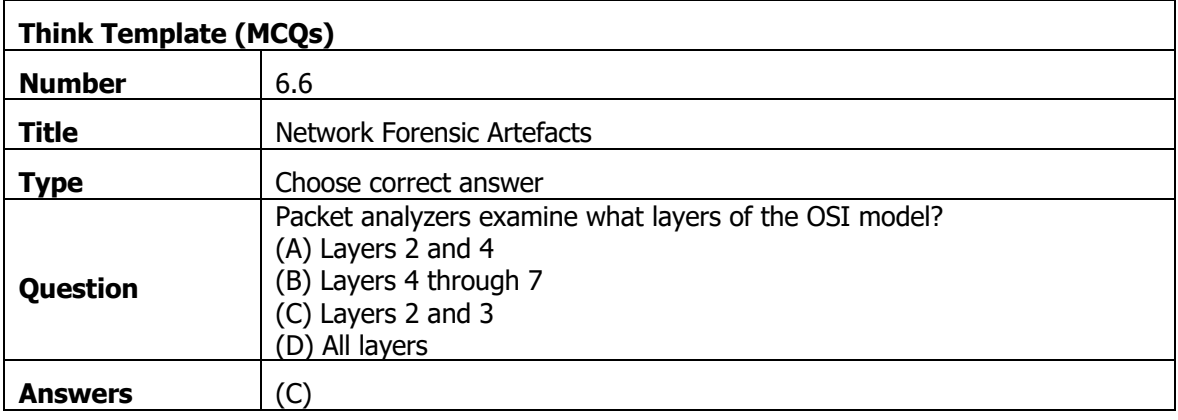

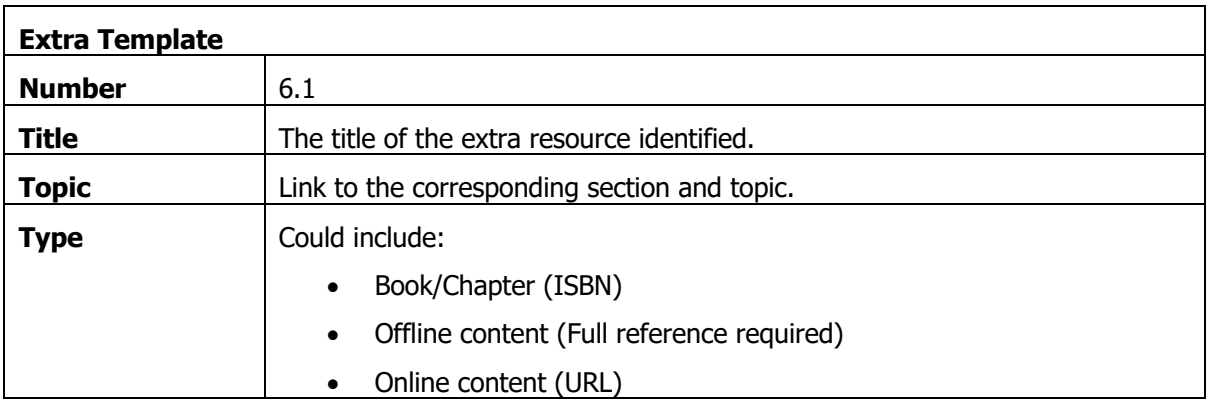

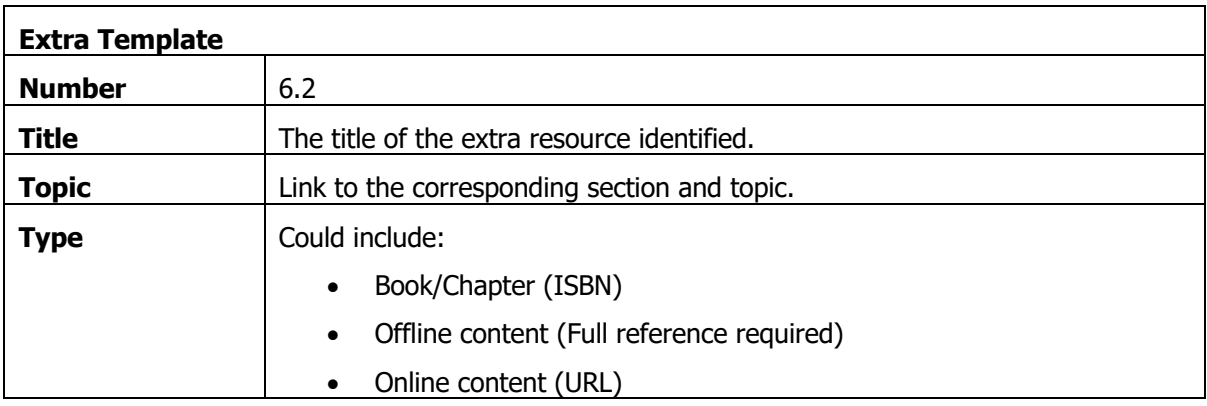

## 7. Mobile Device Forensics

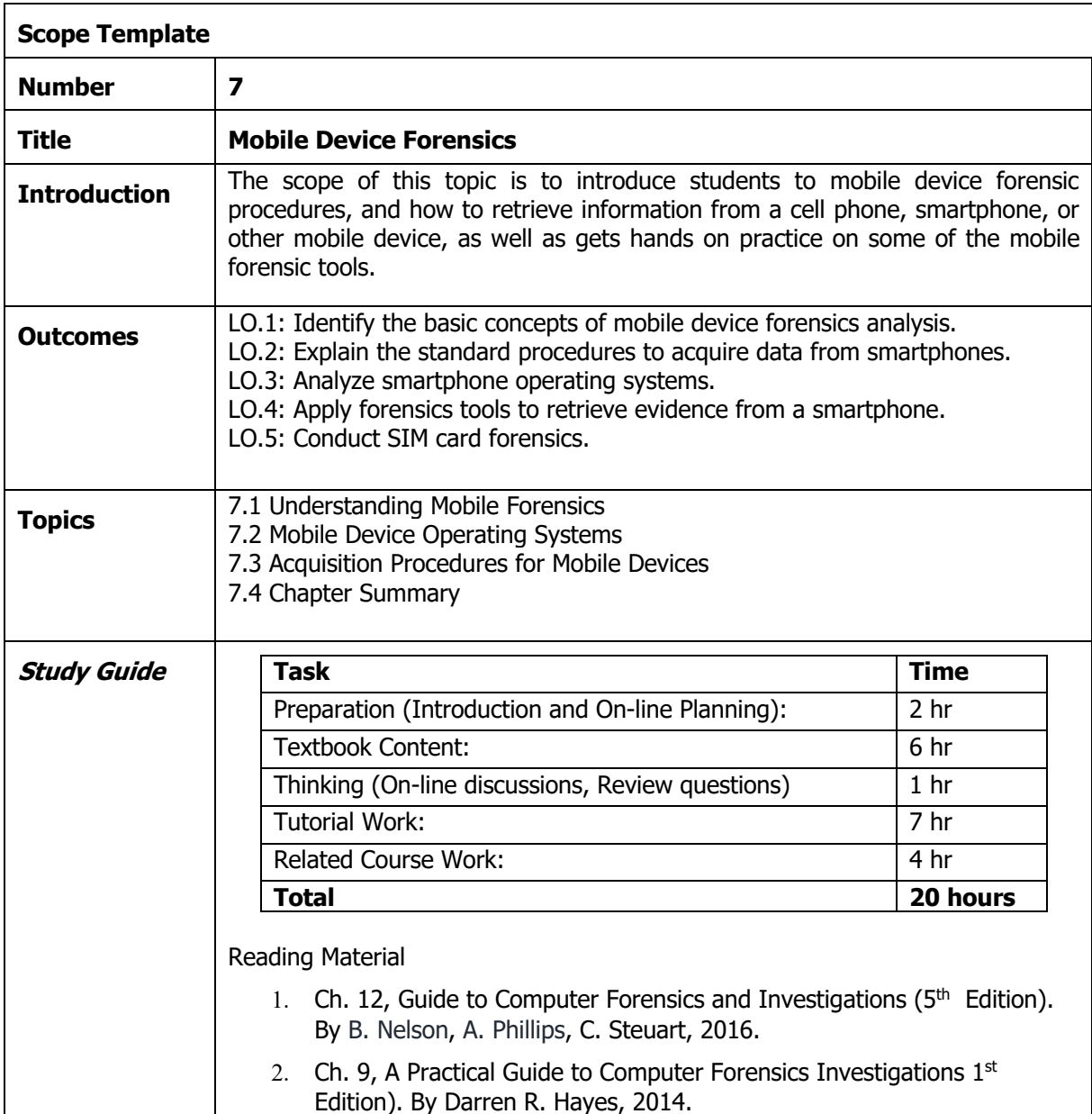

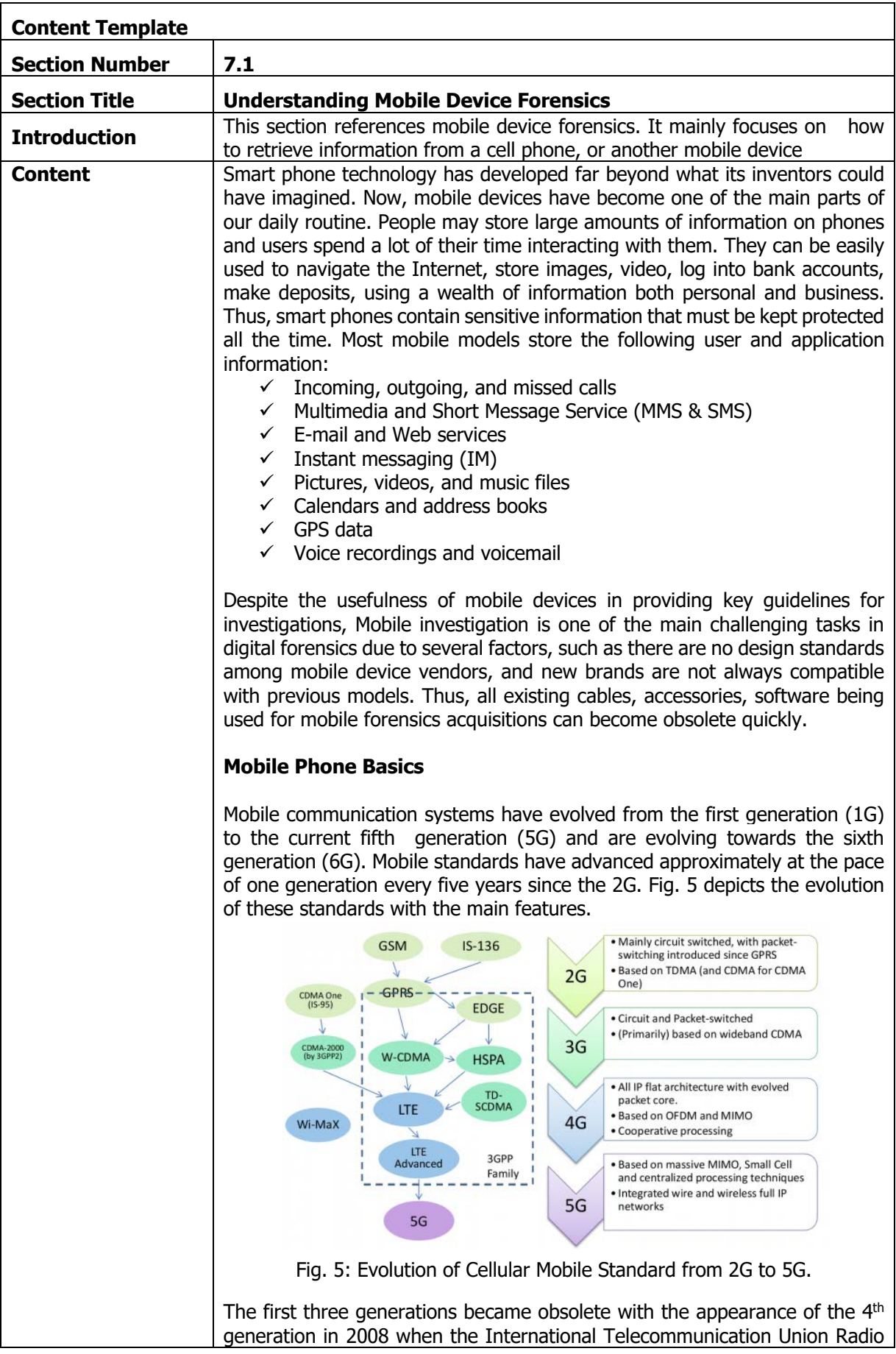

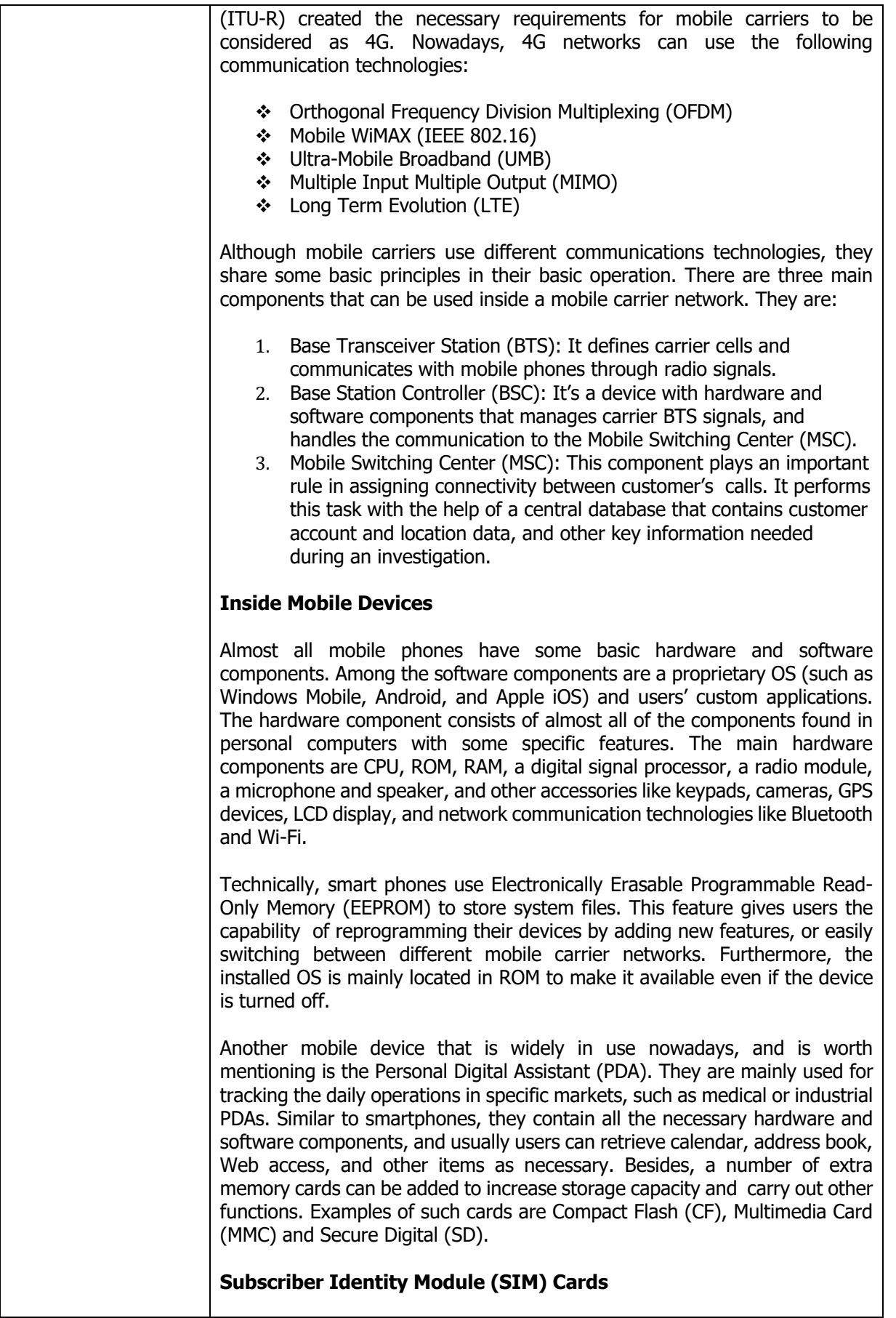

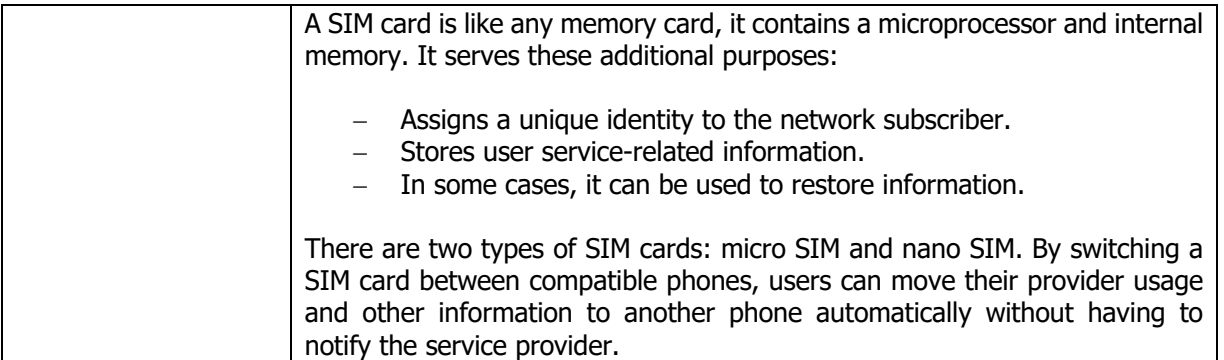

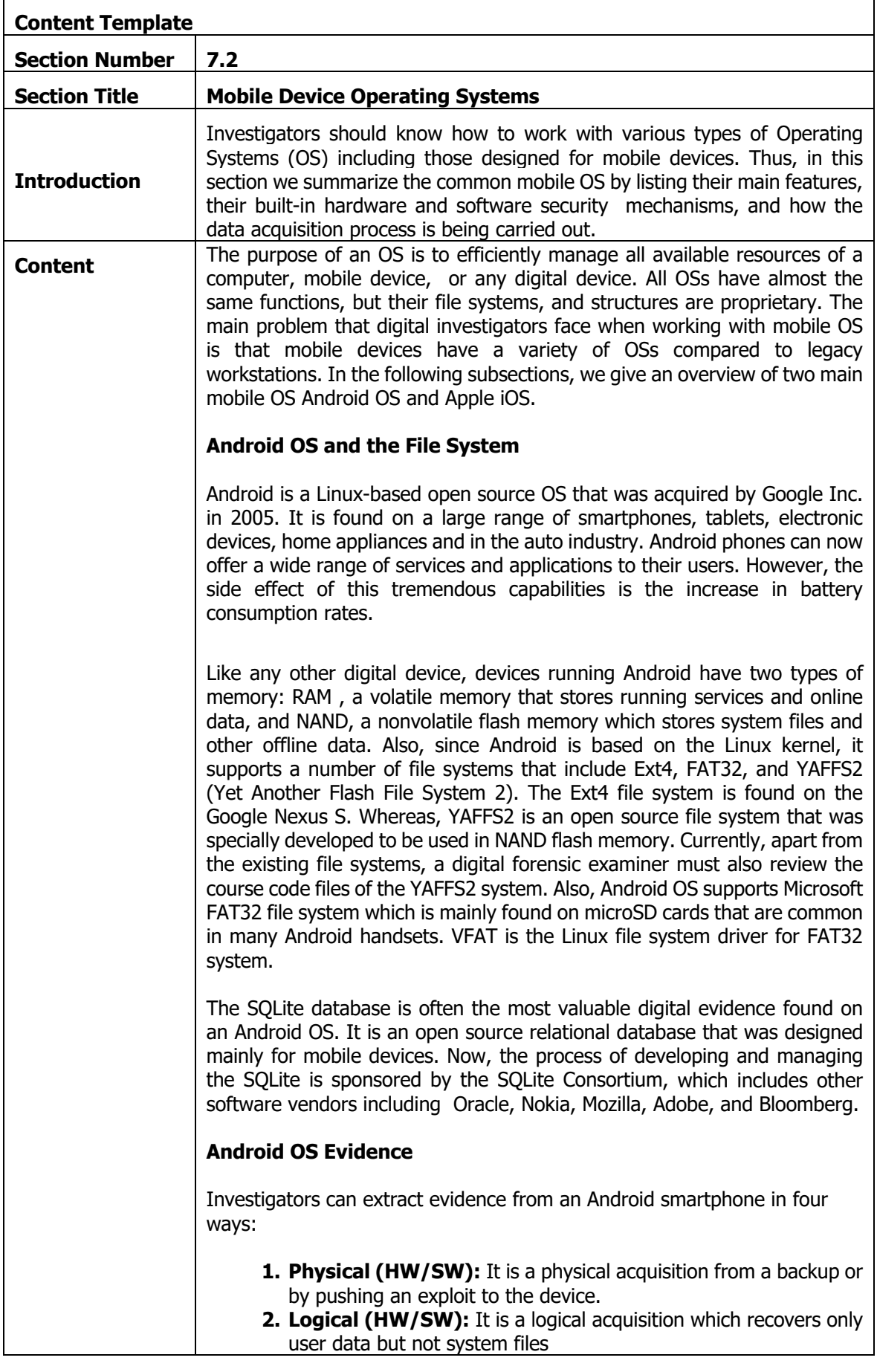

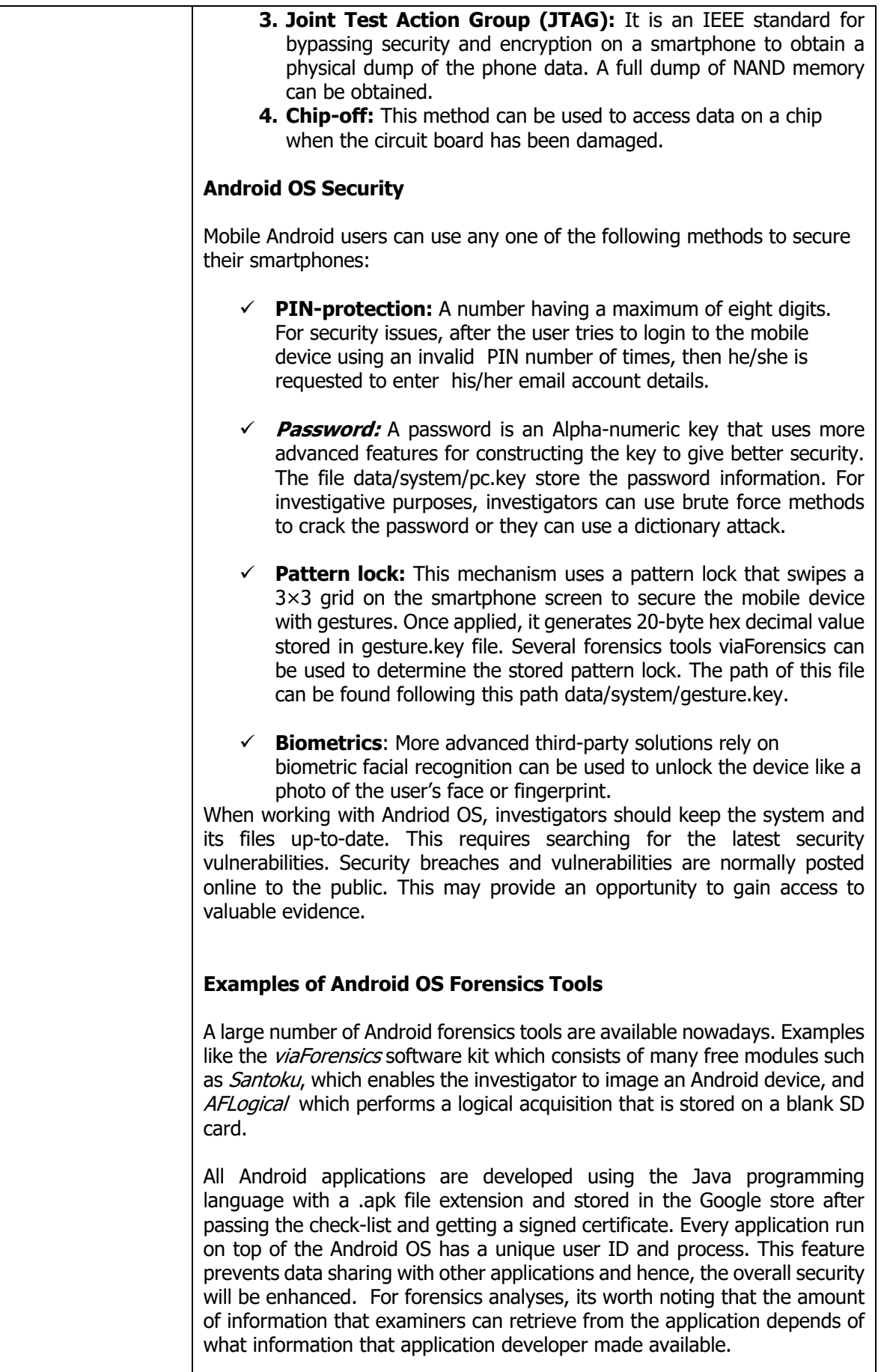

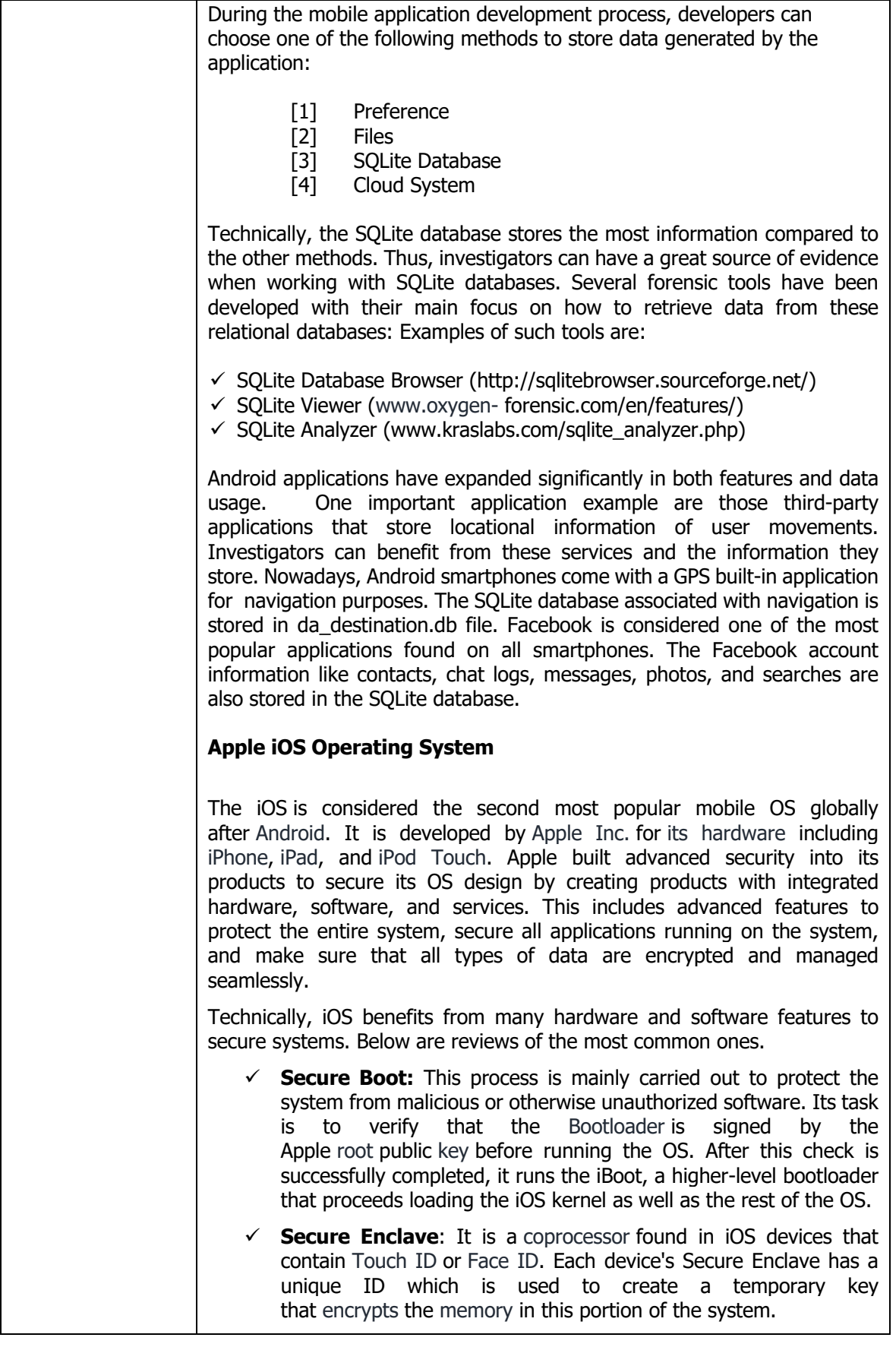

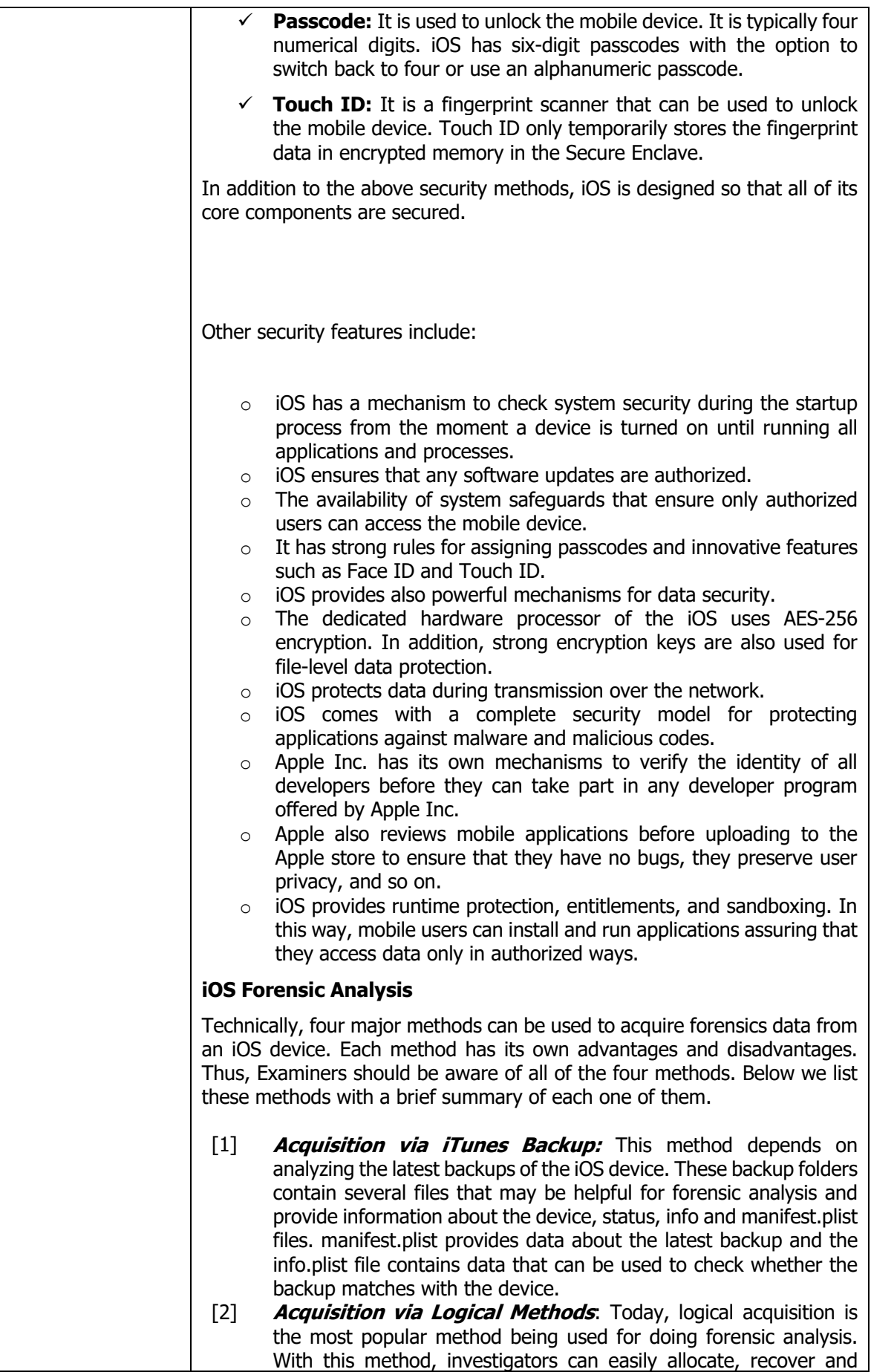

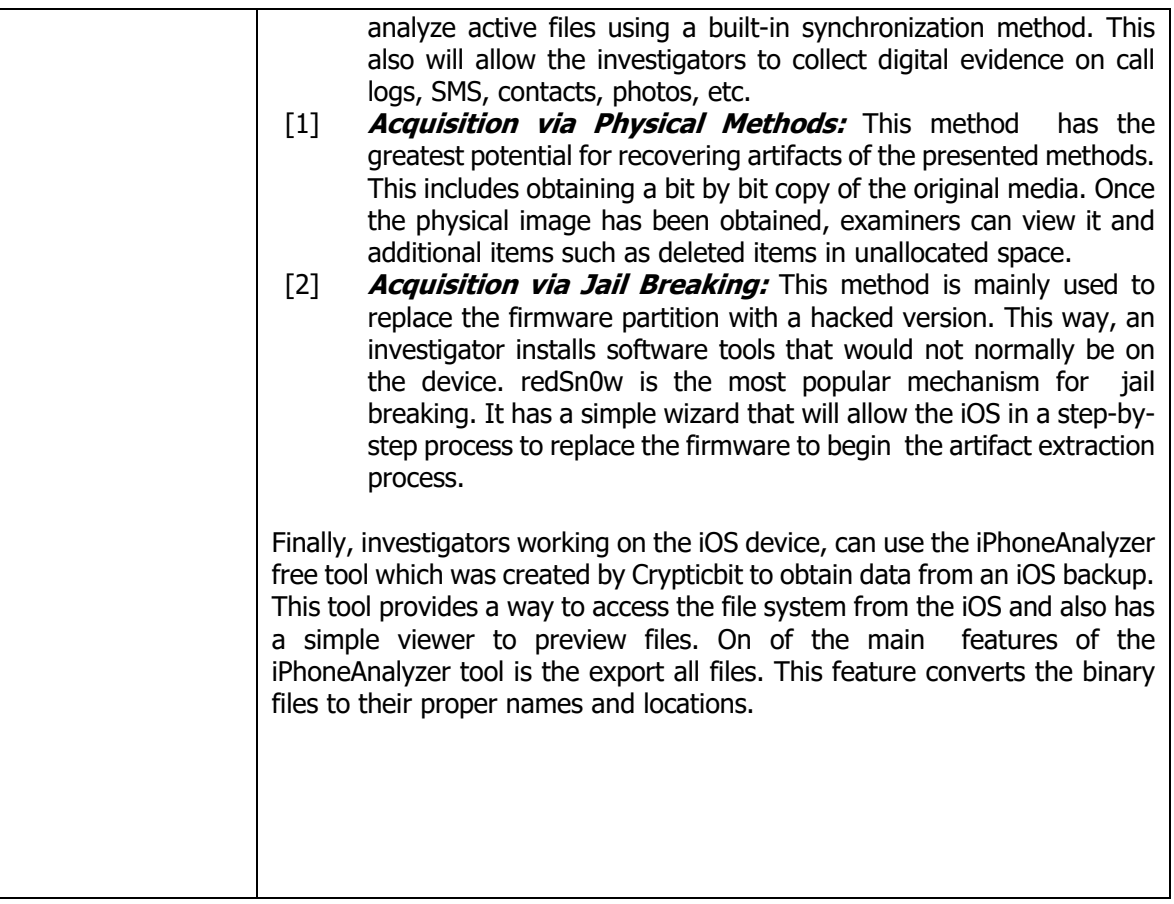

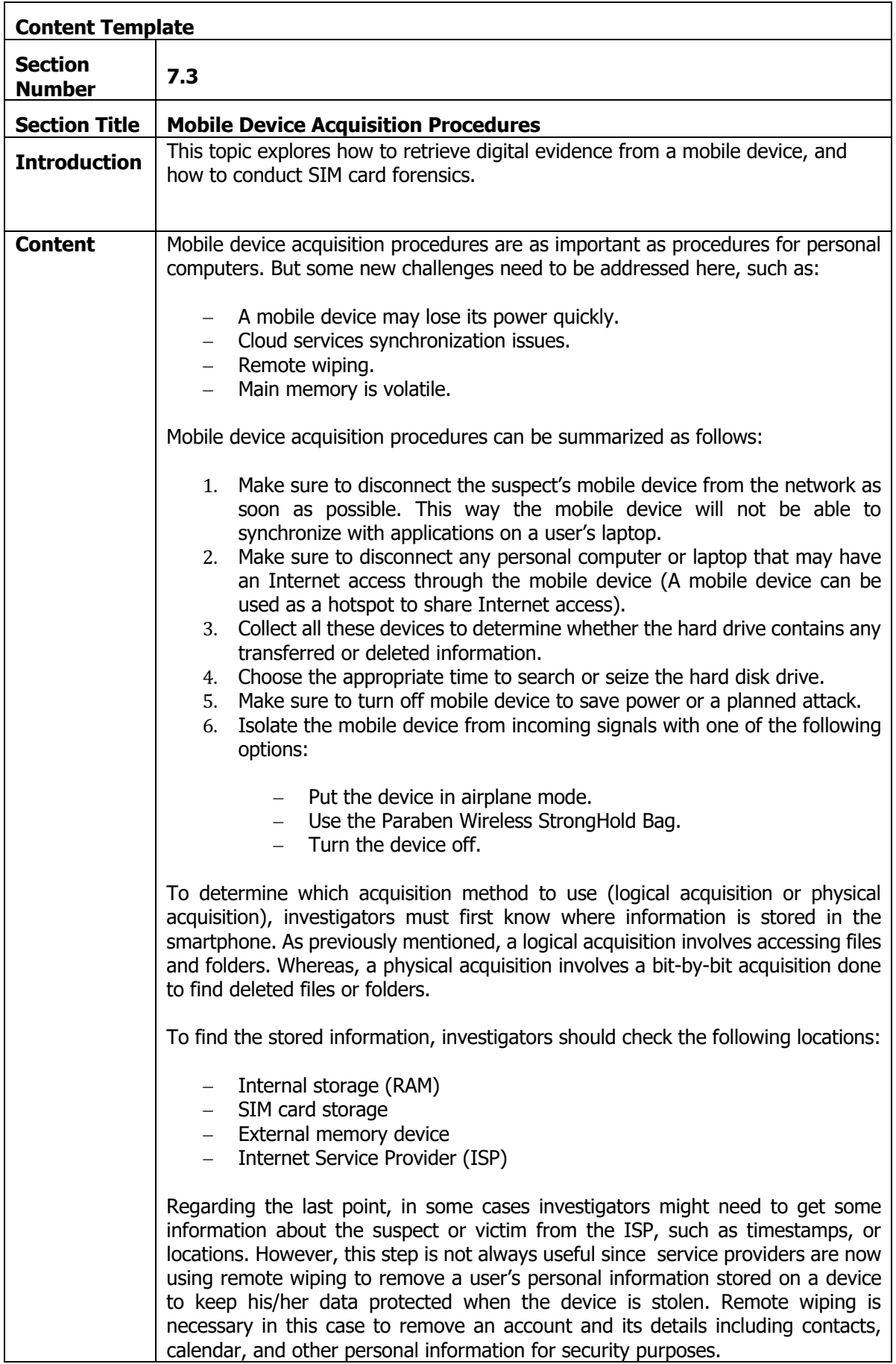

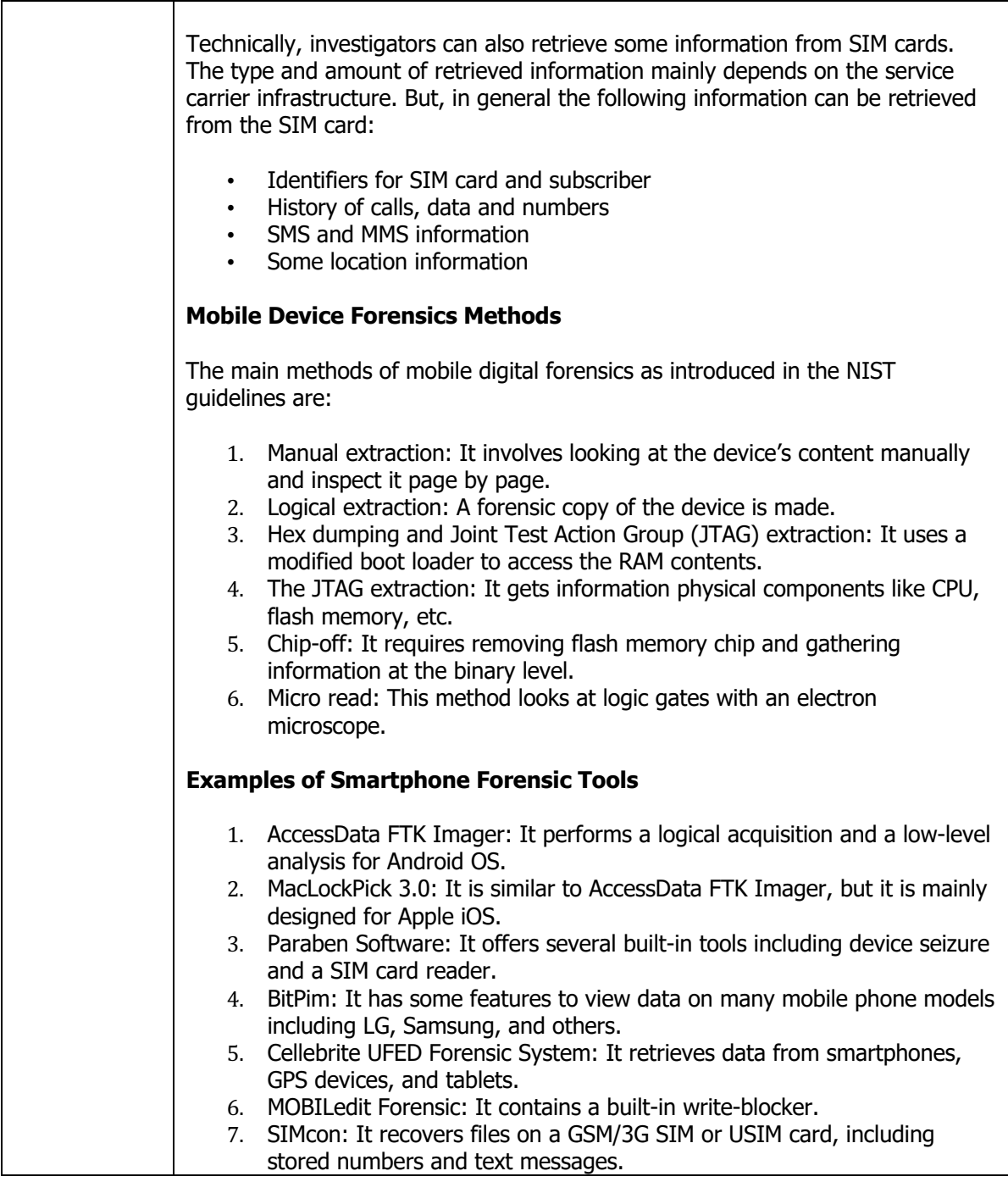

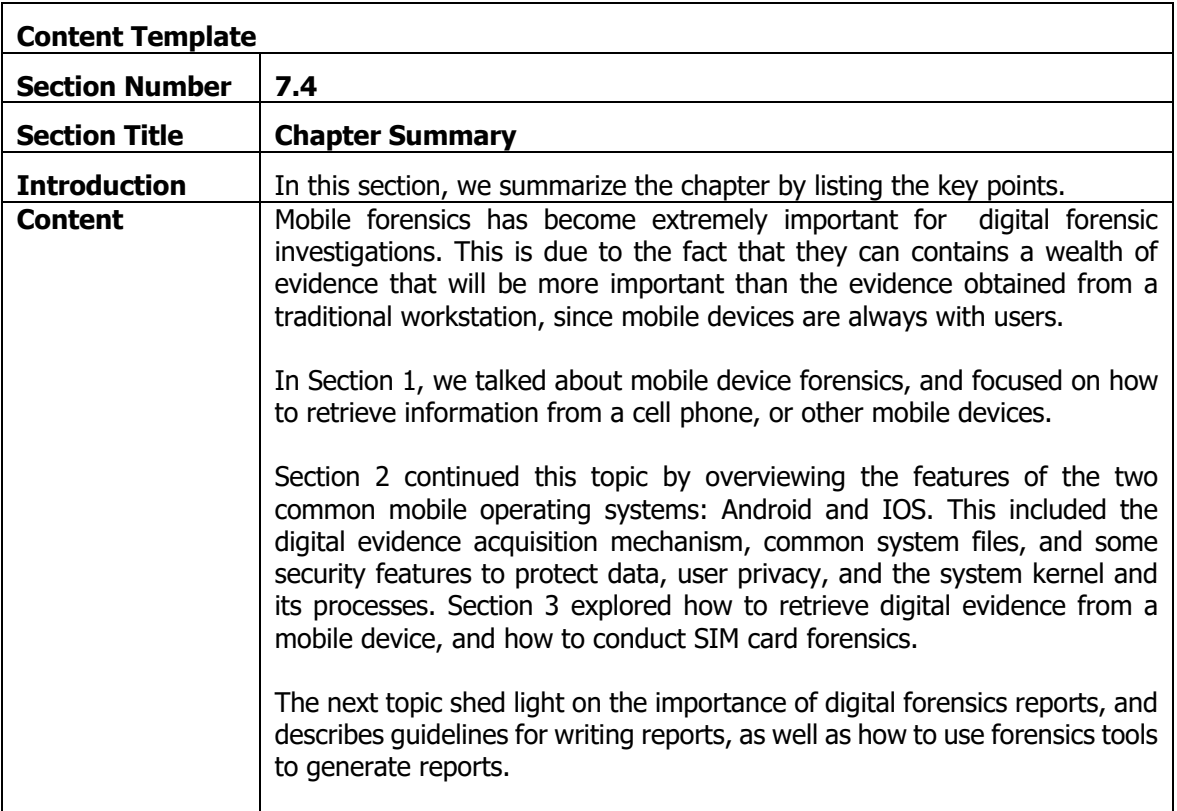

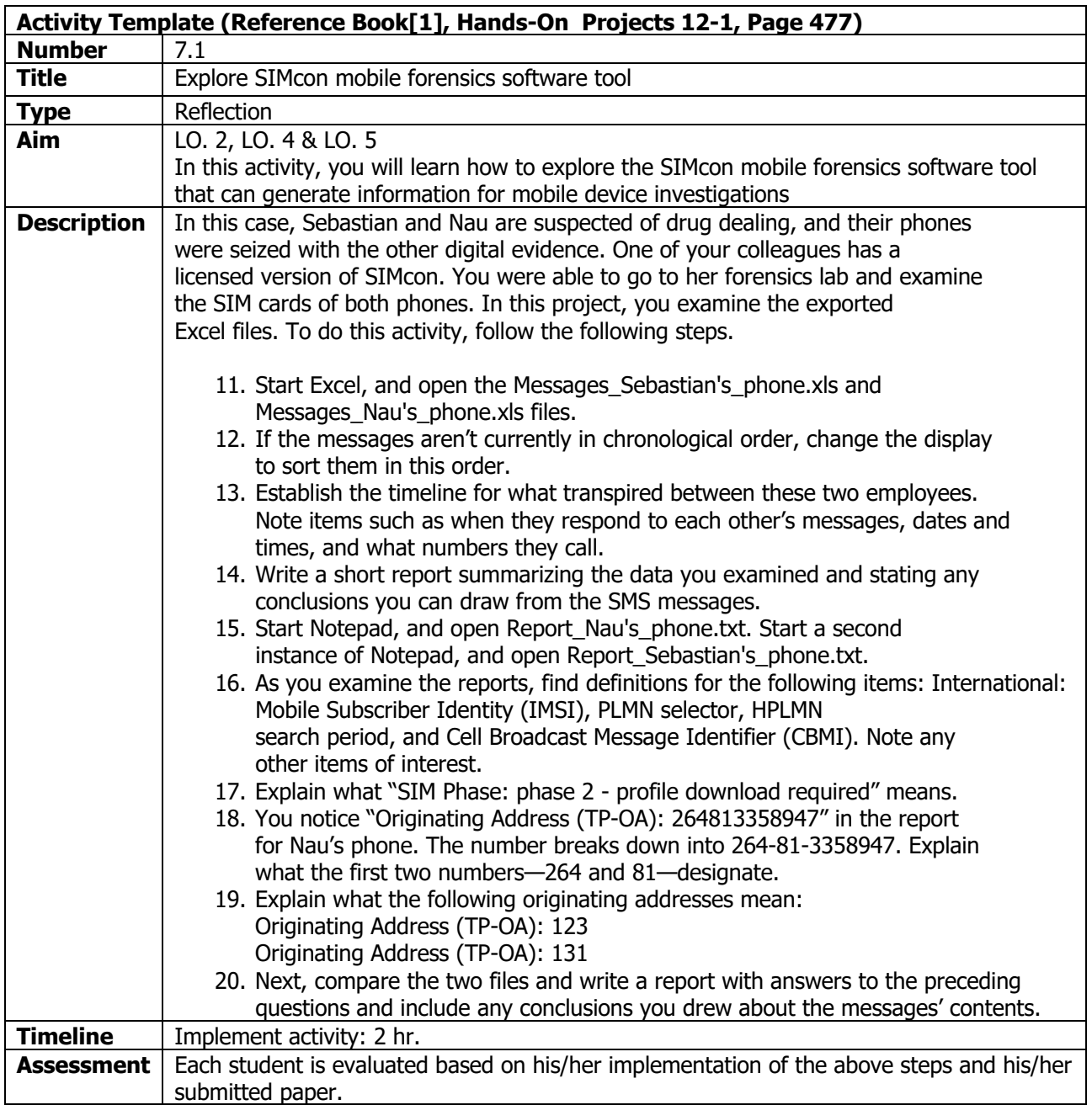

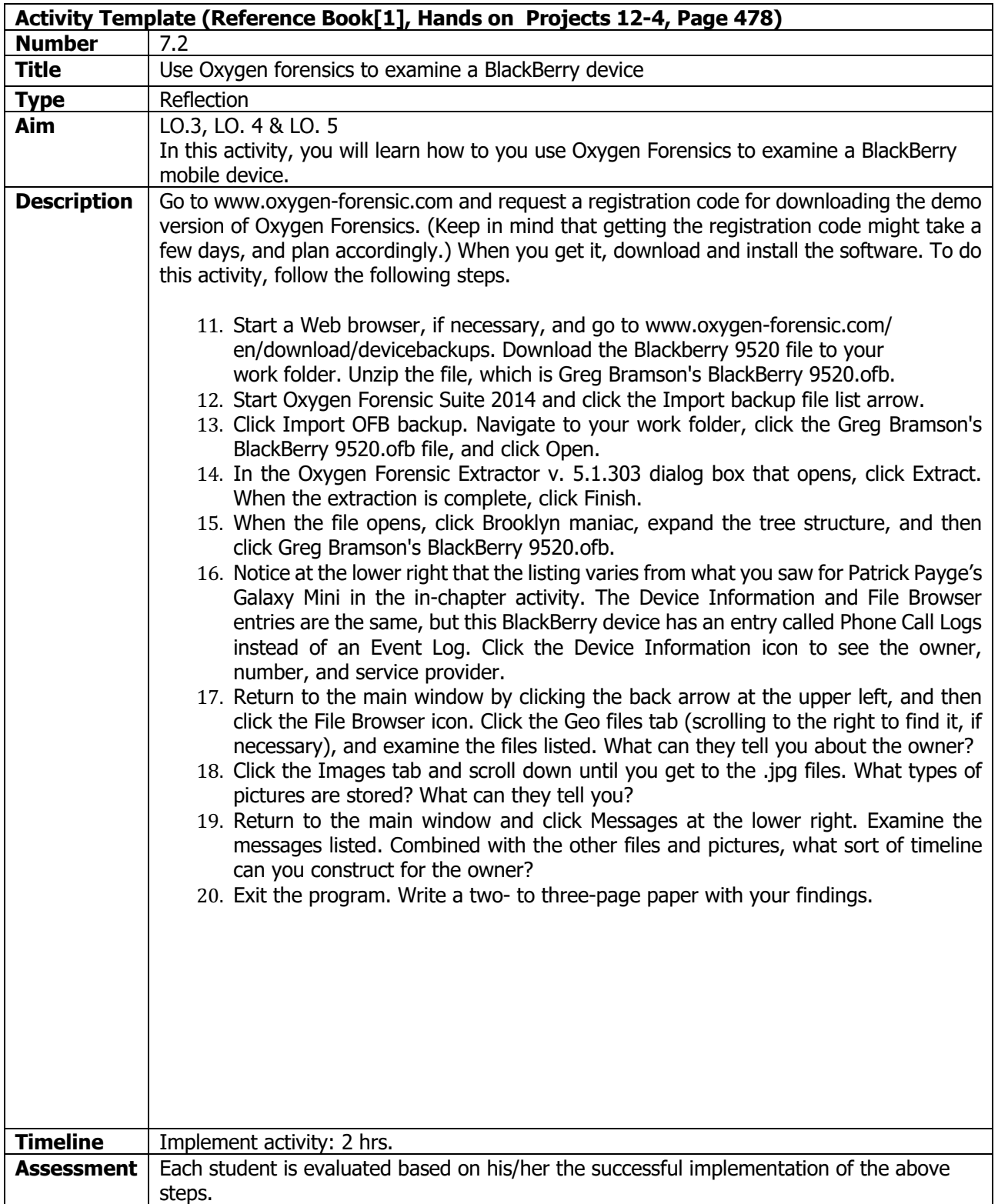

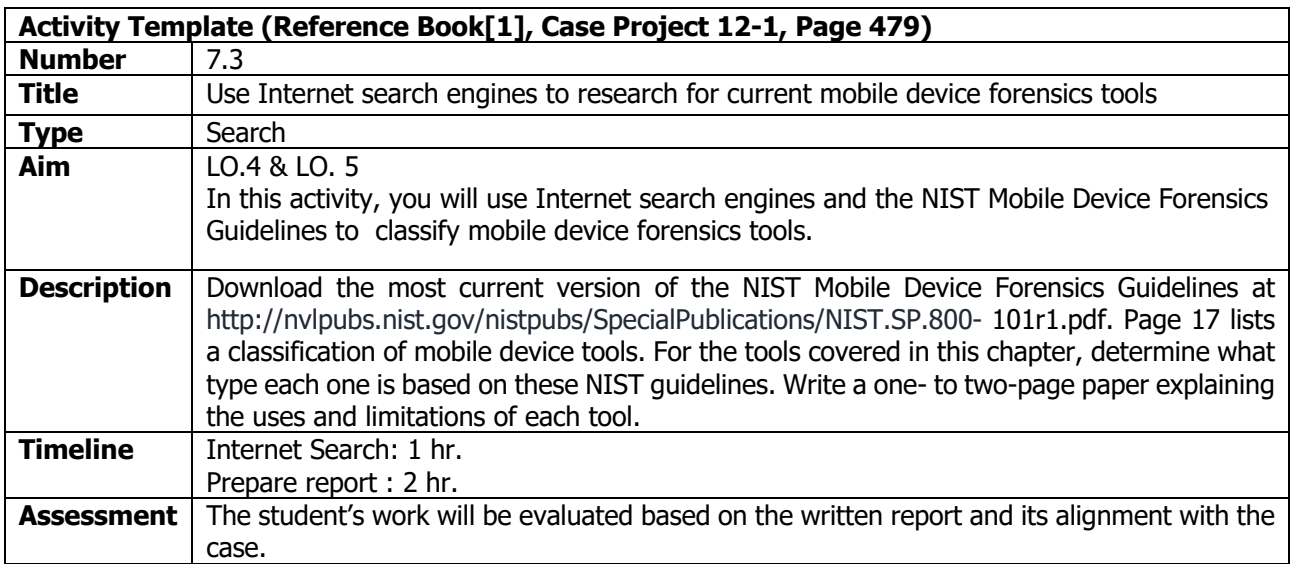

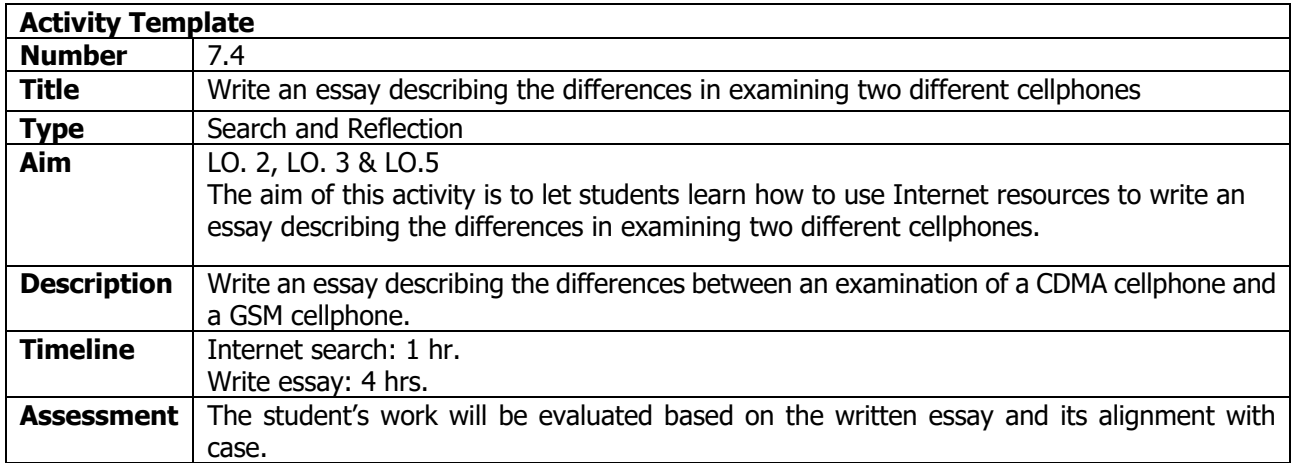

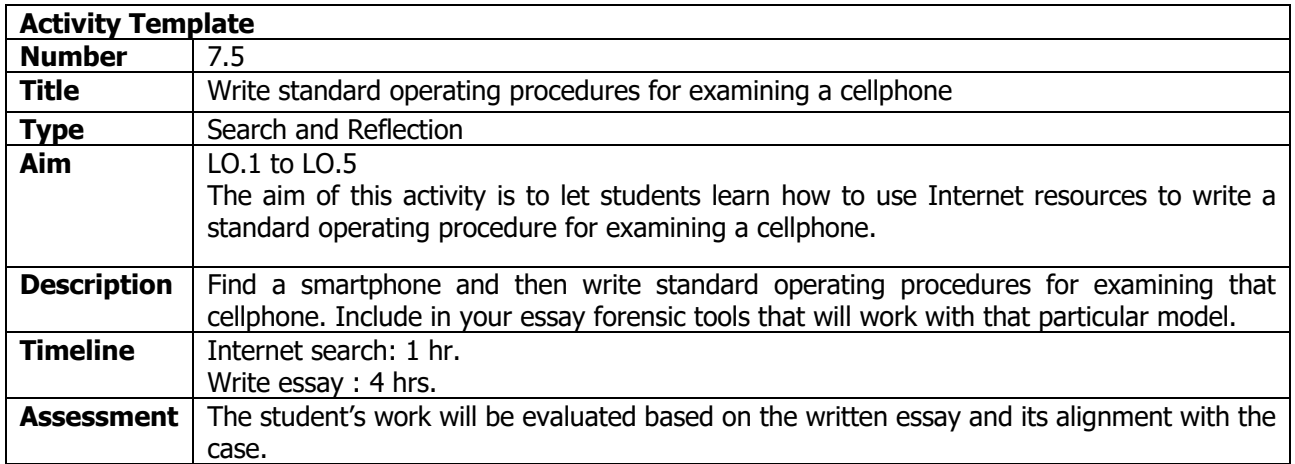

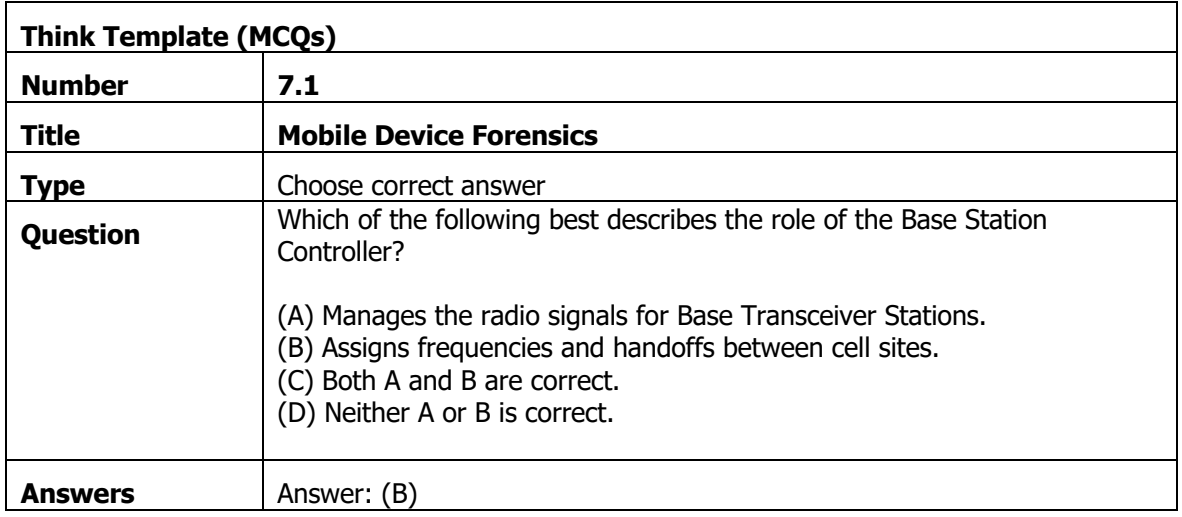

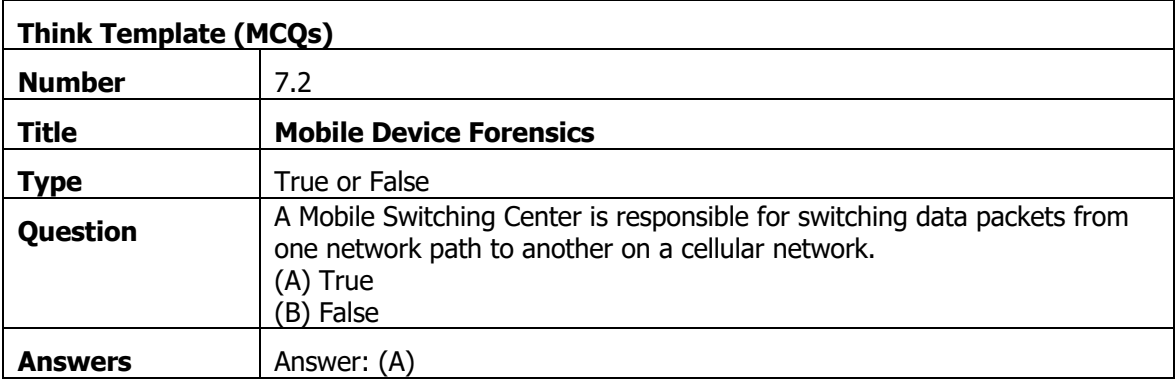

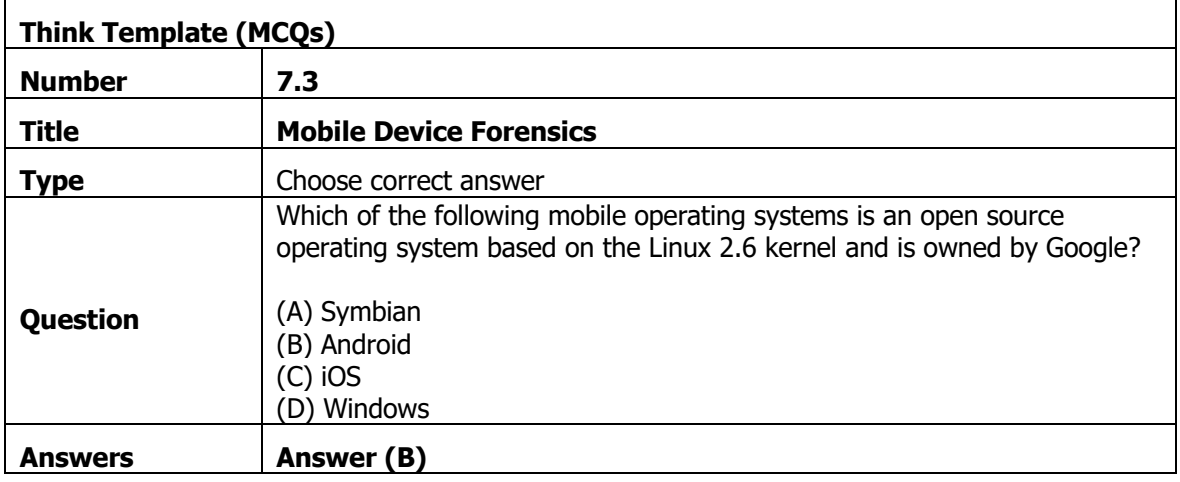

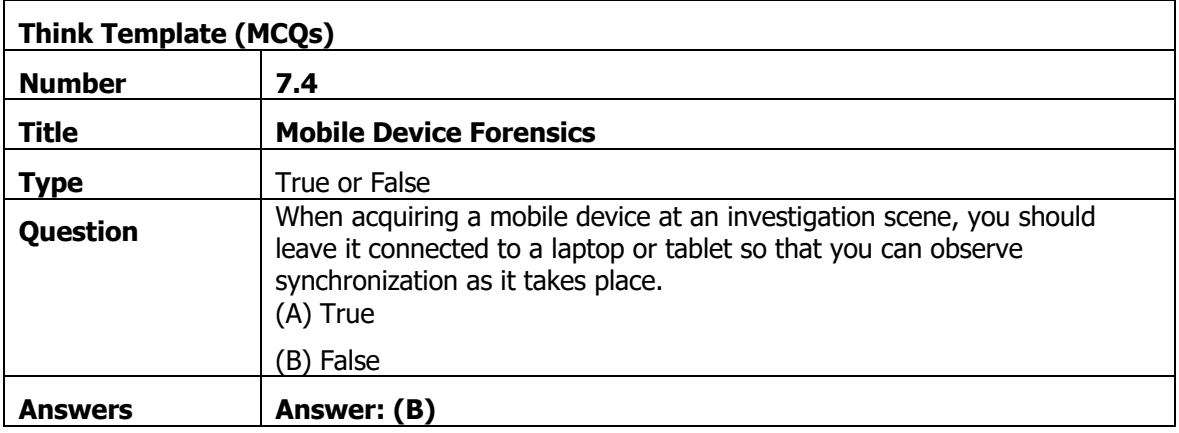

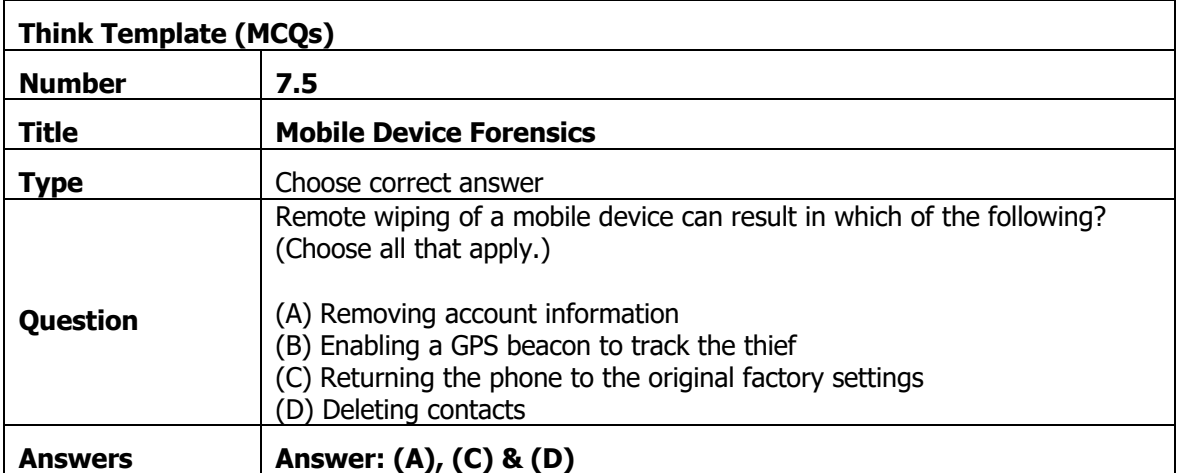

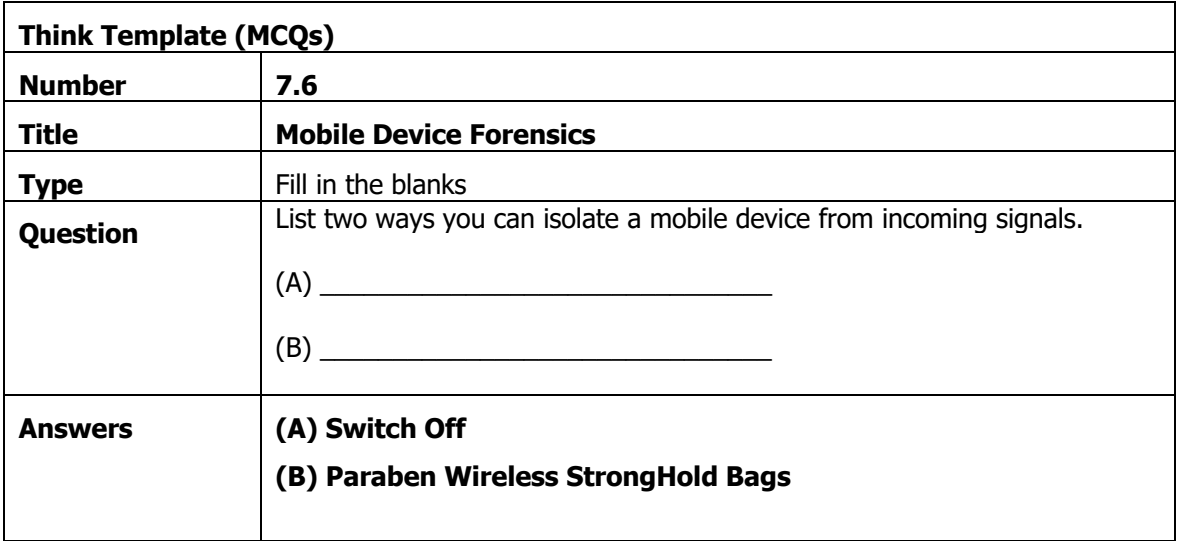

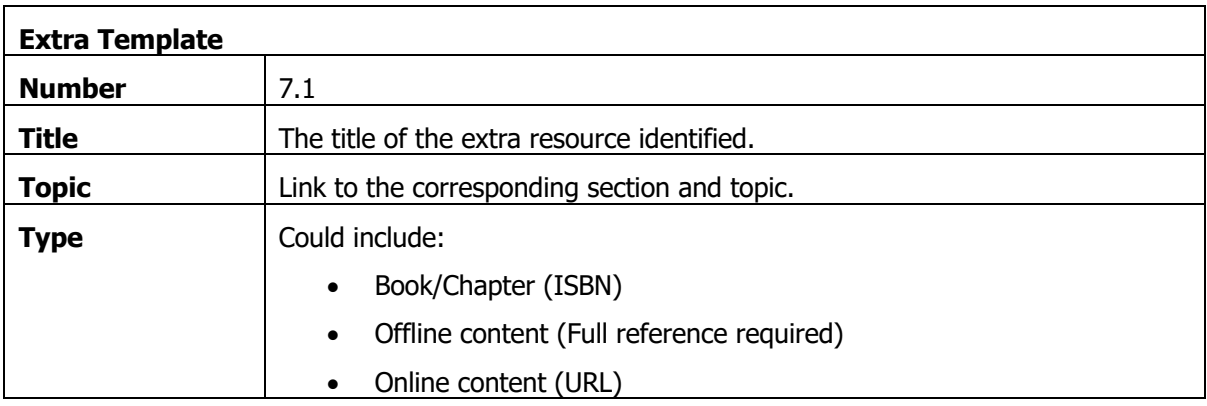

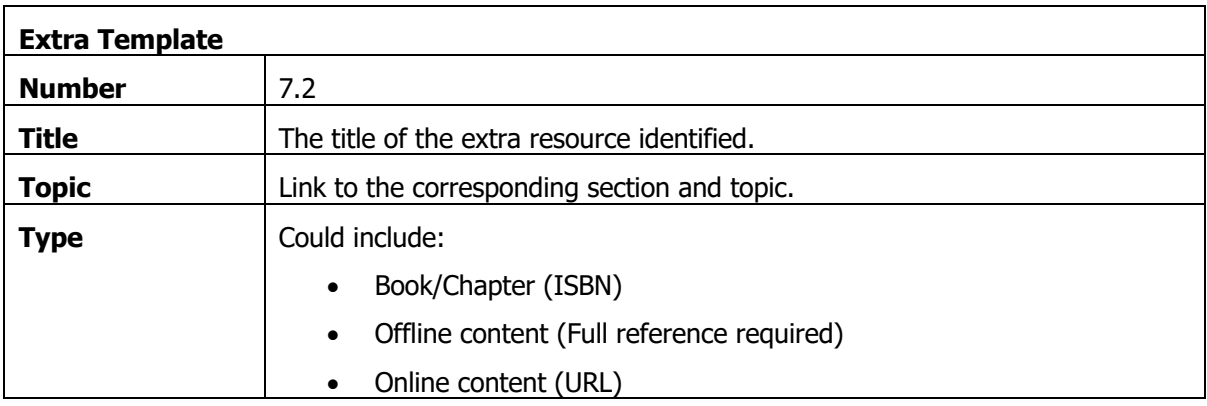

## 8. Digital Forensics Writing Reports

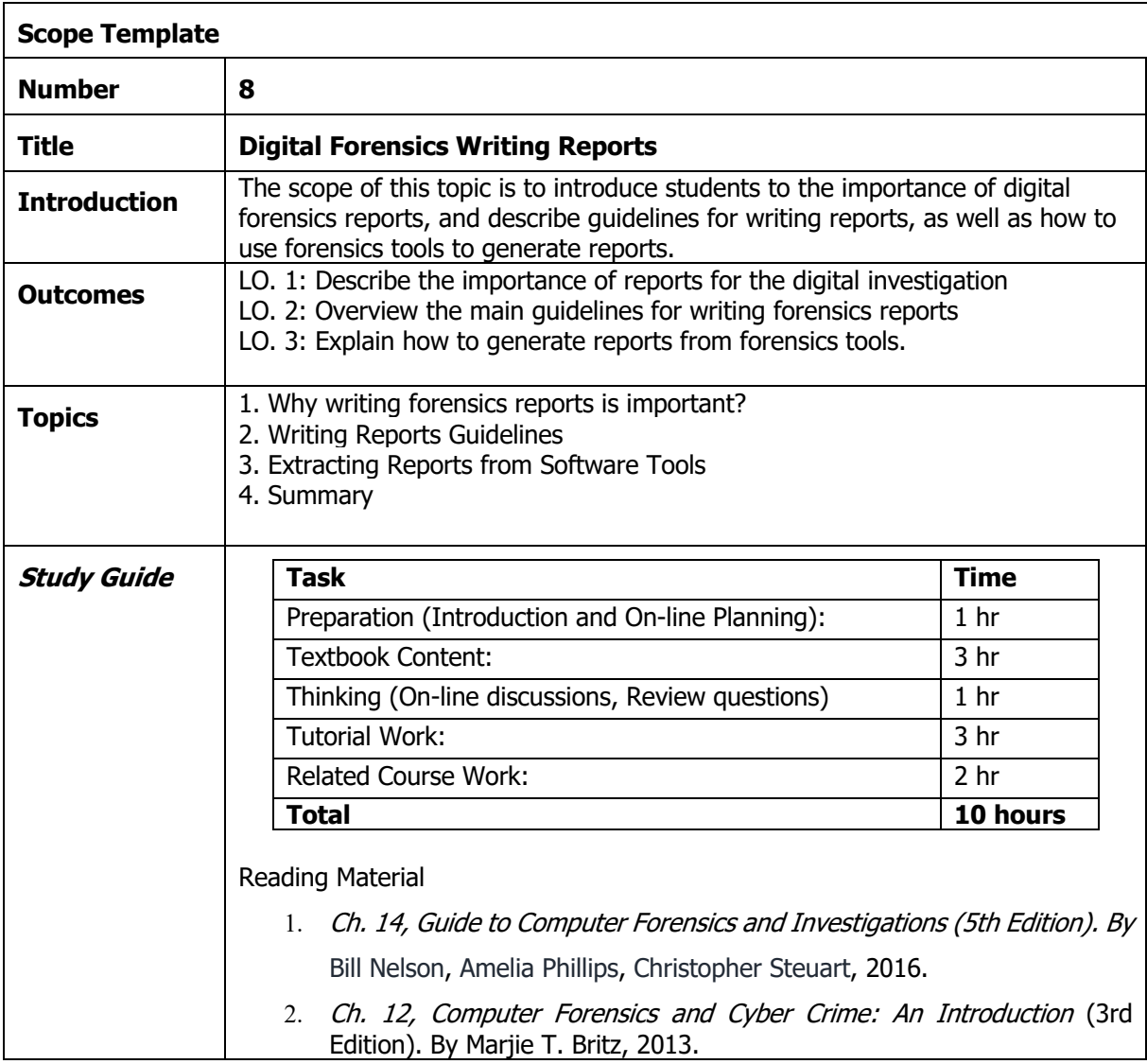

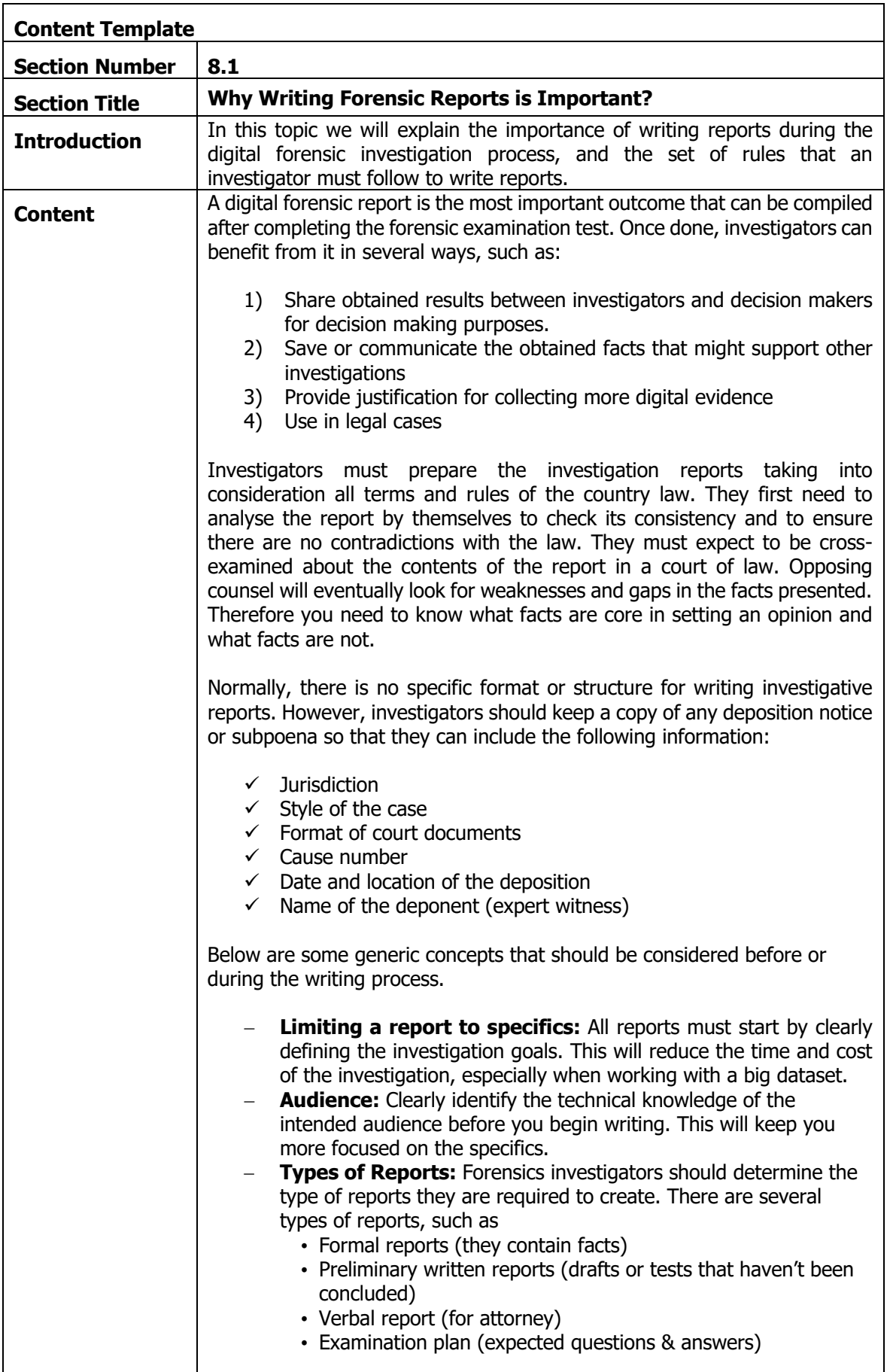

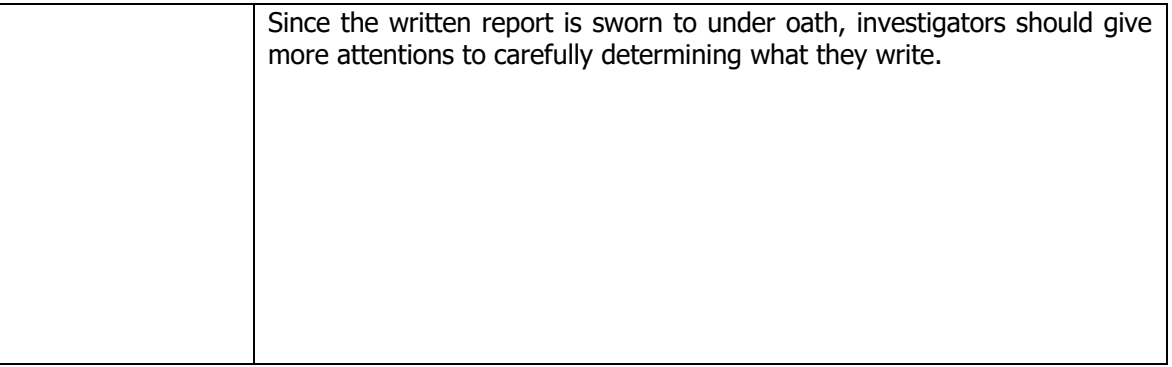

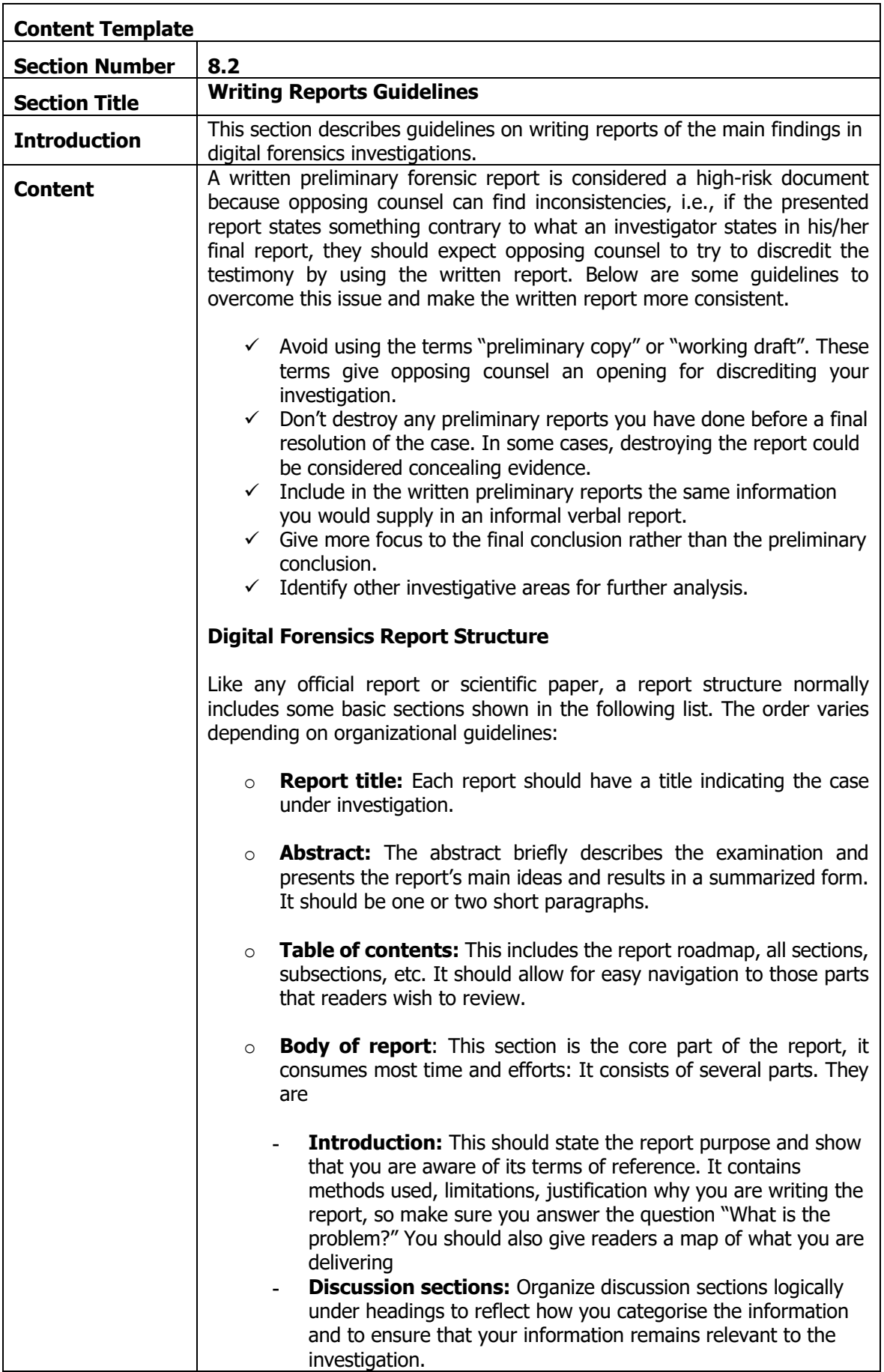

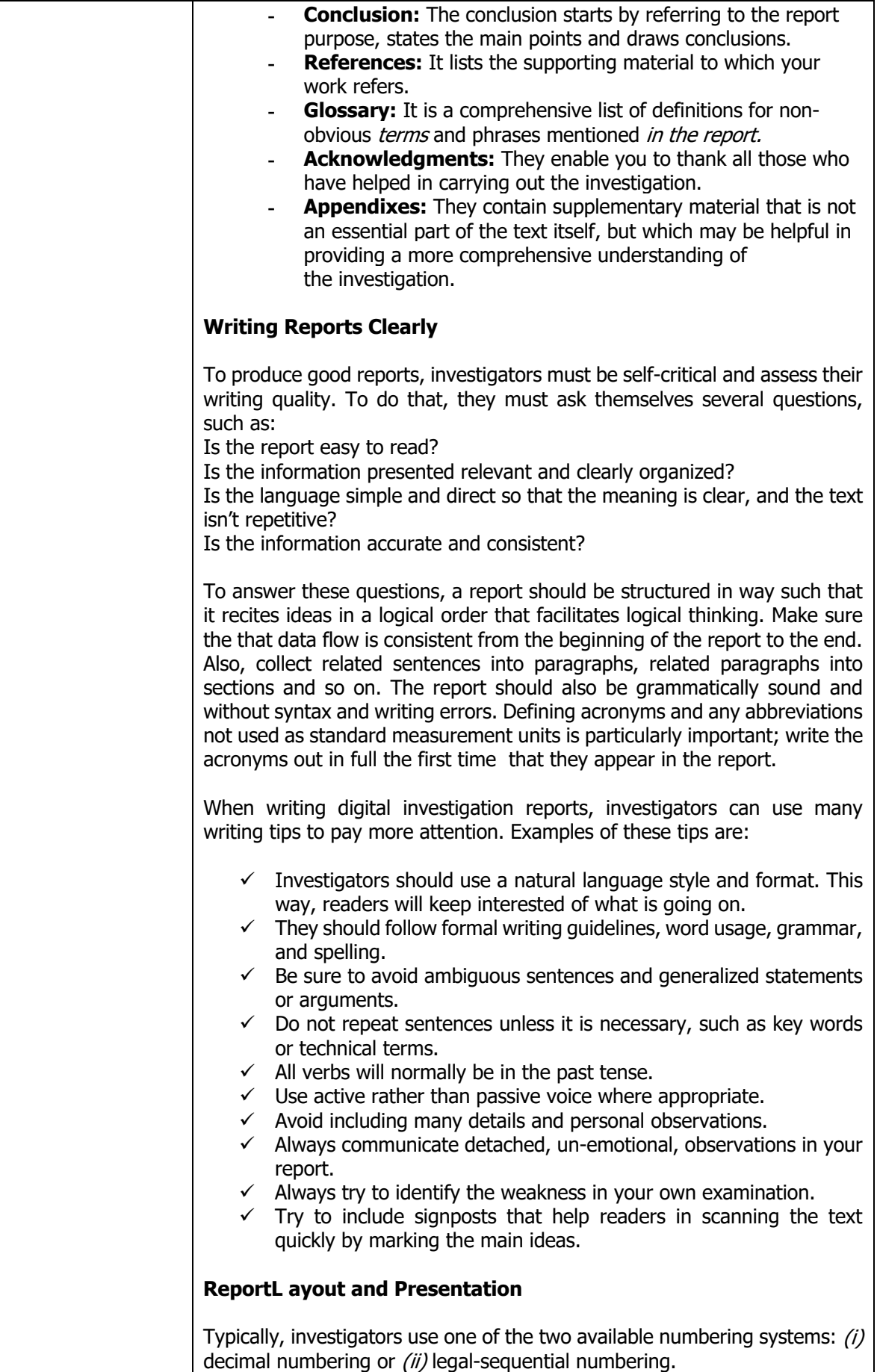

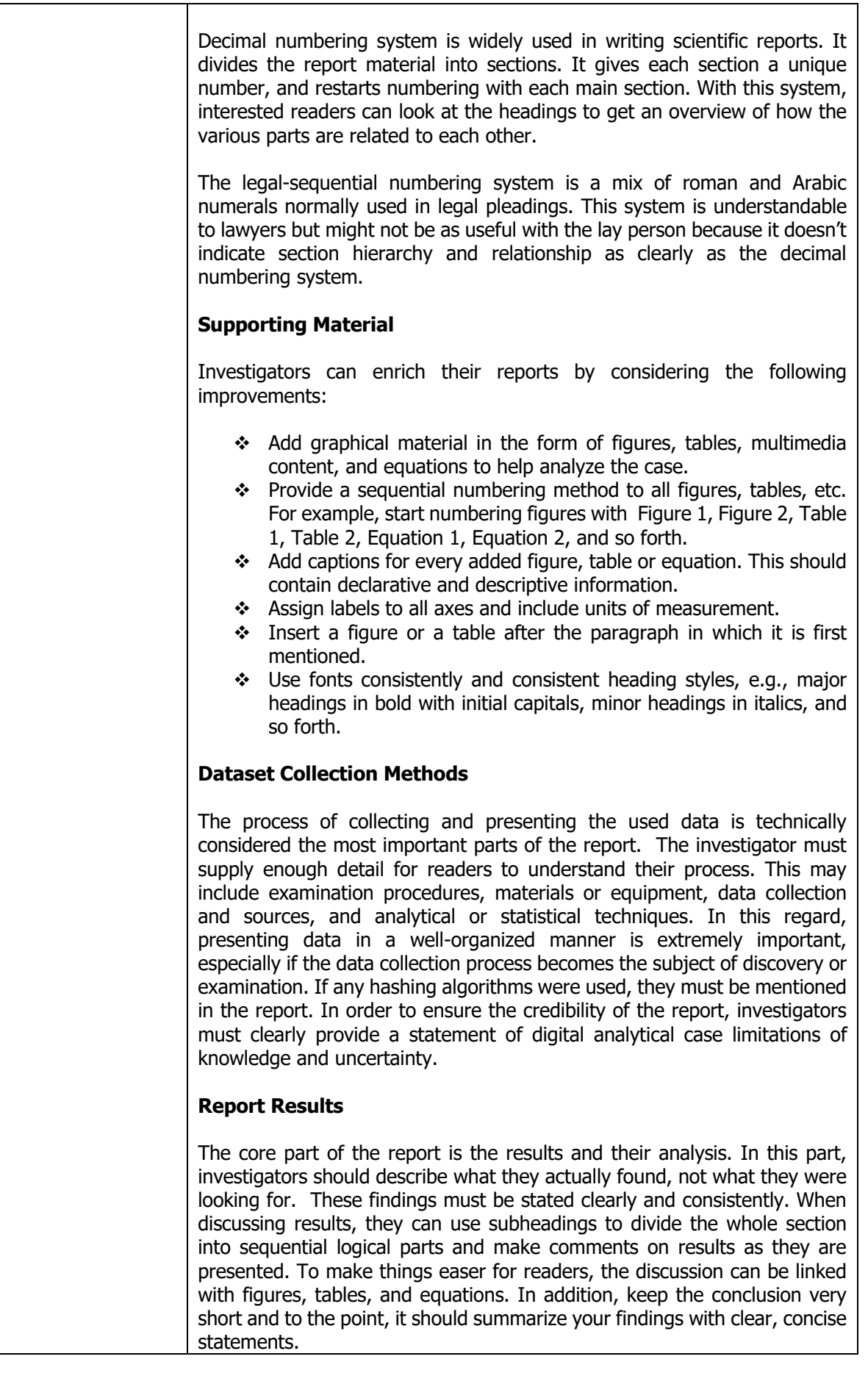
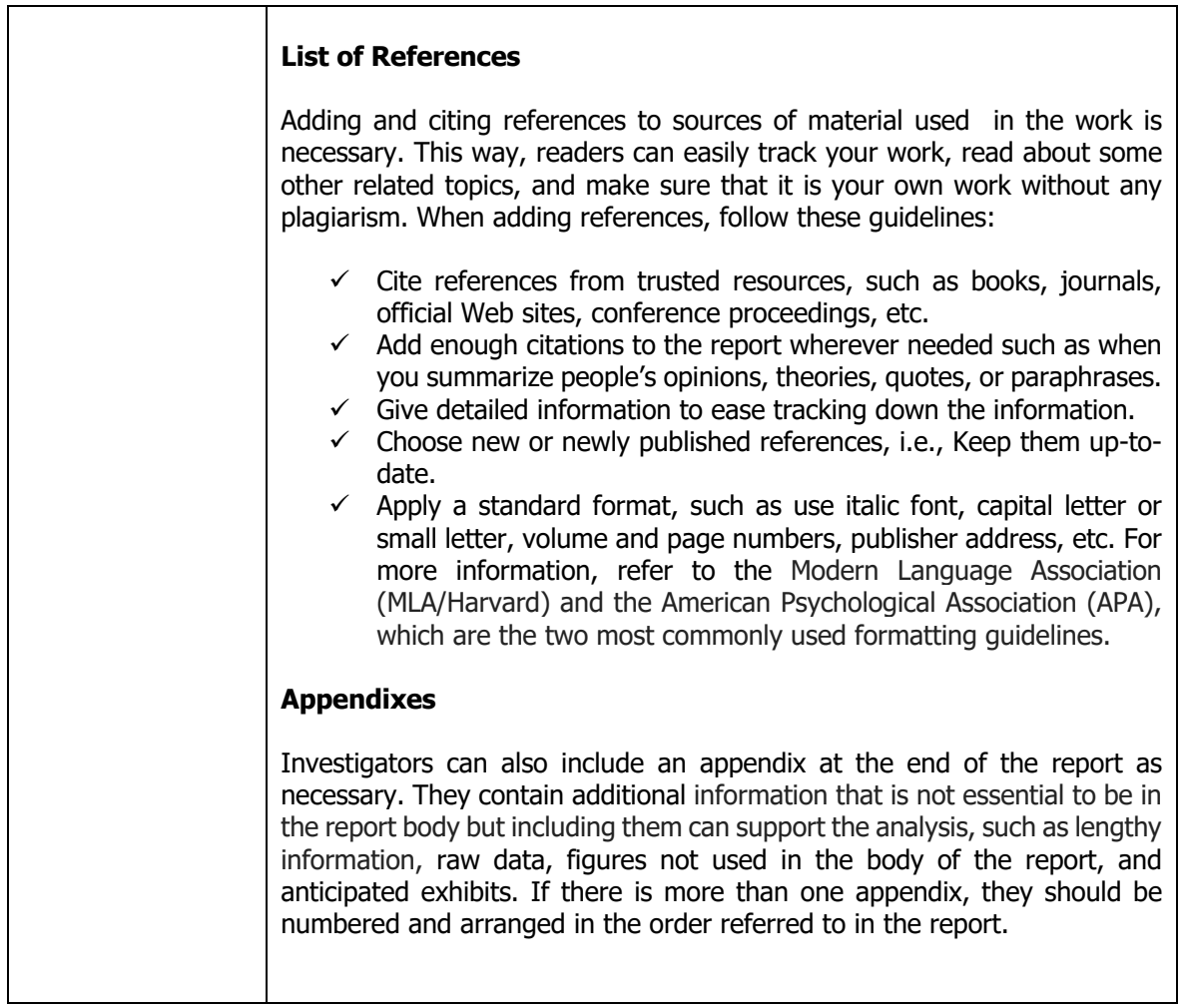

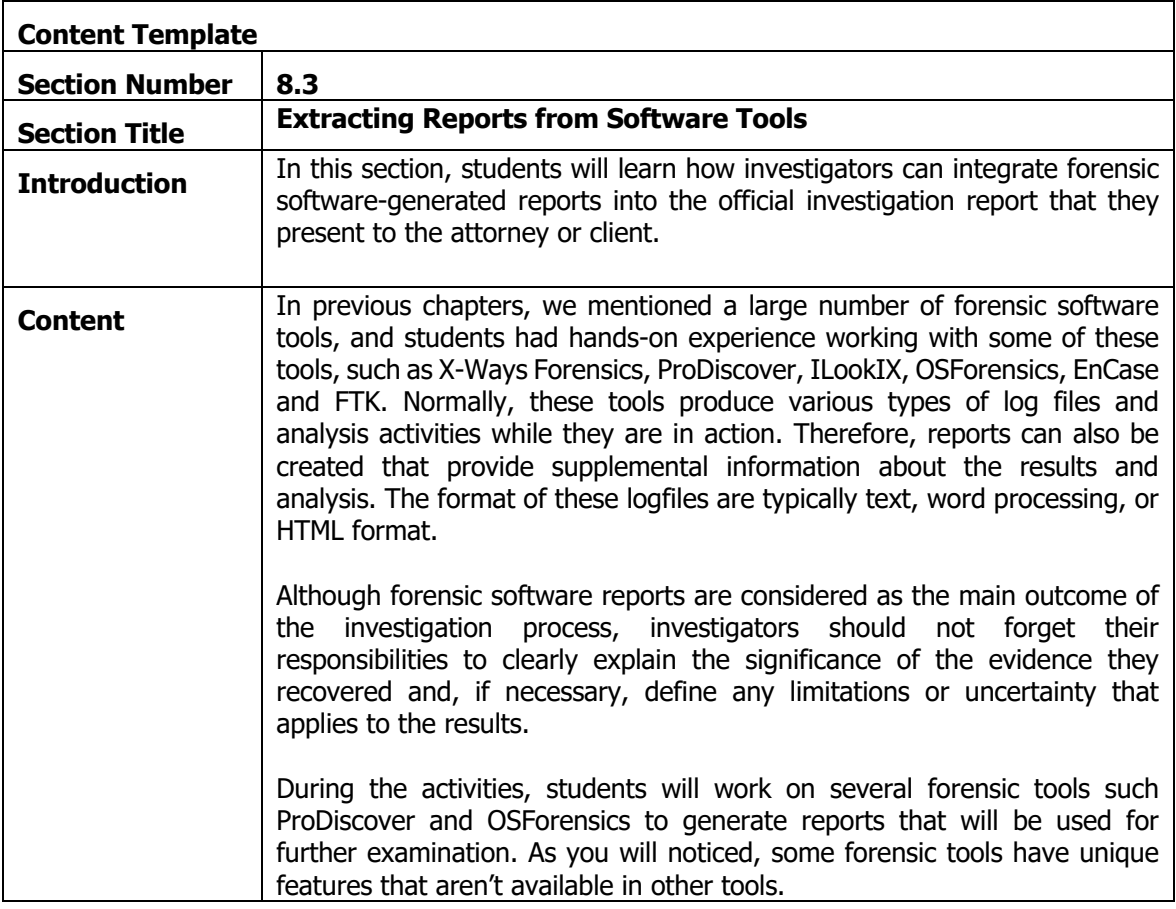

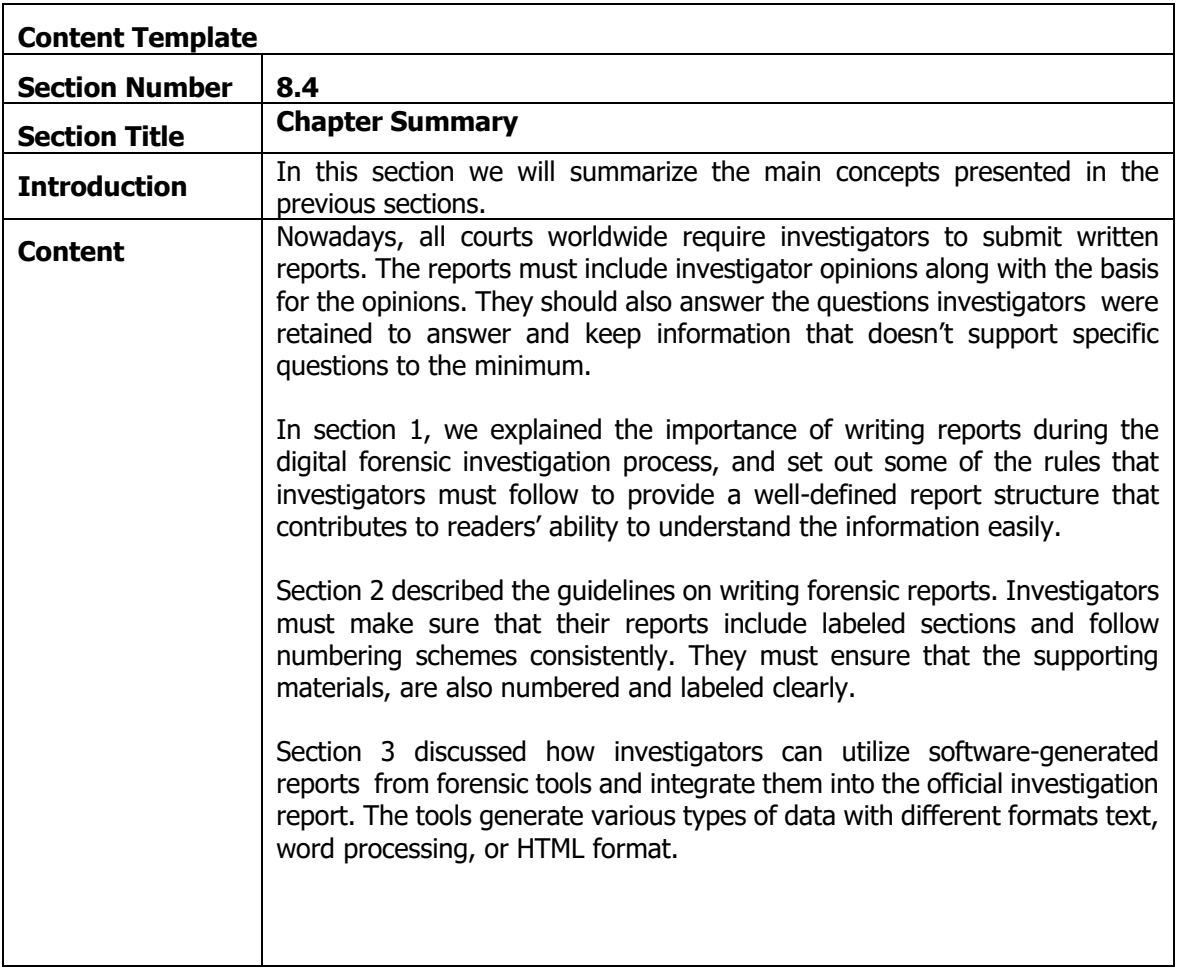

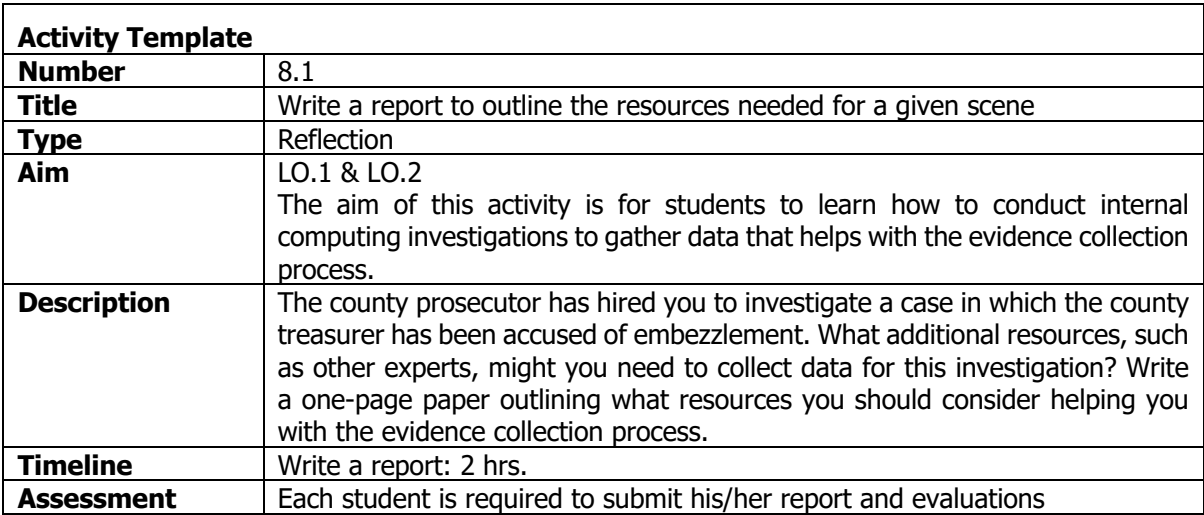

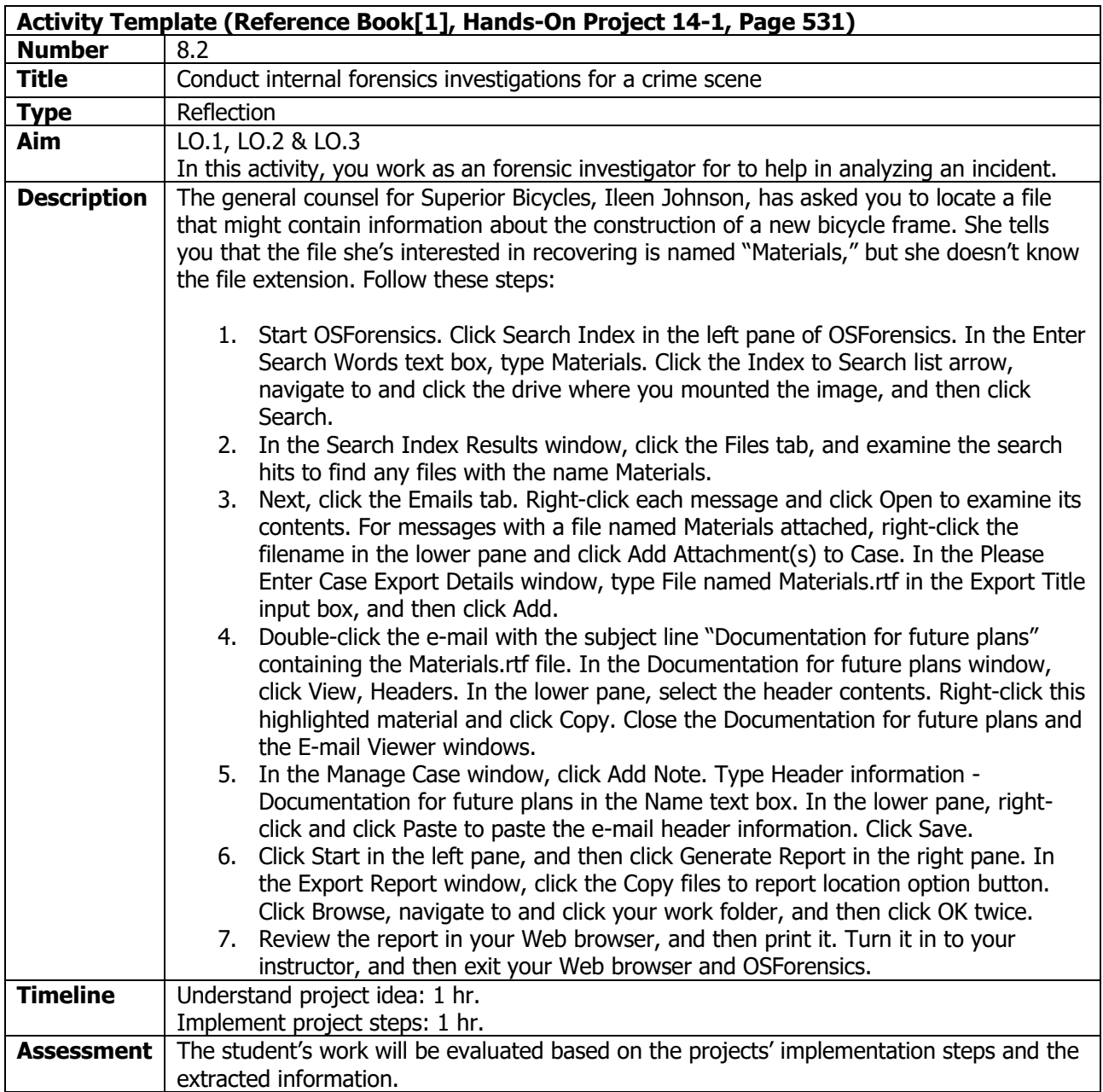

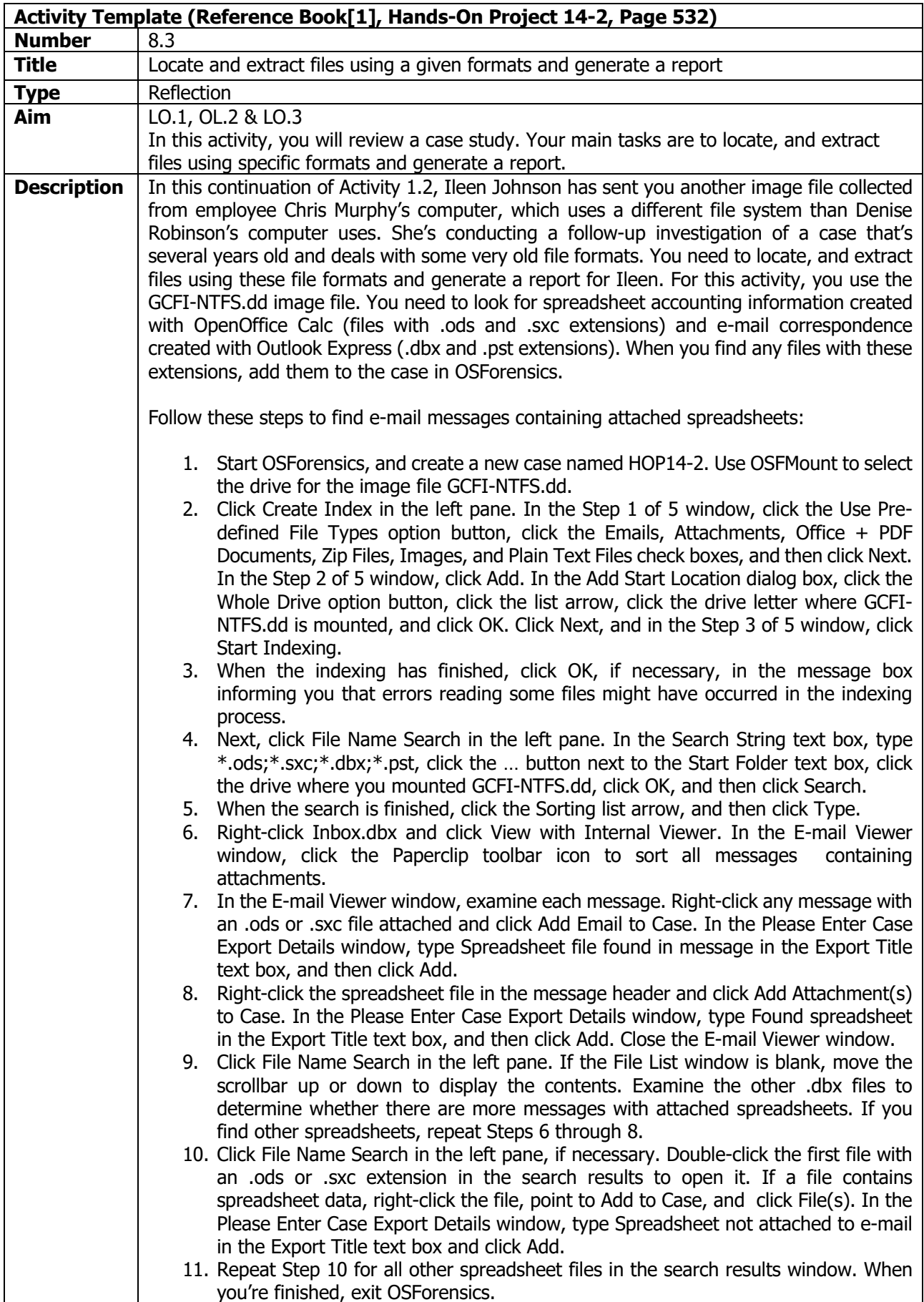

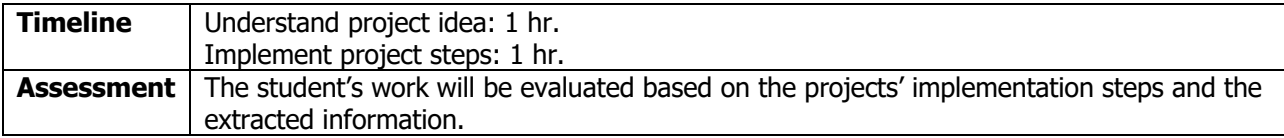

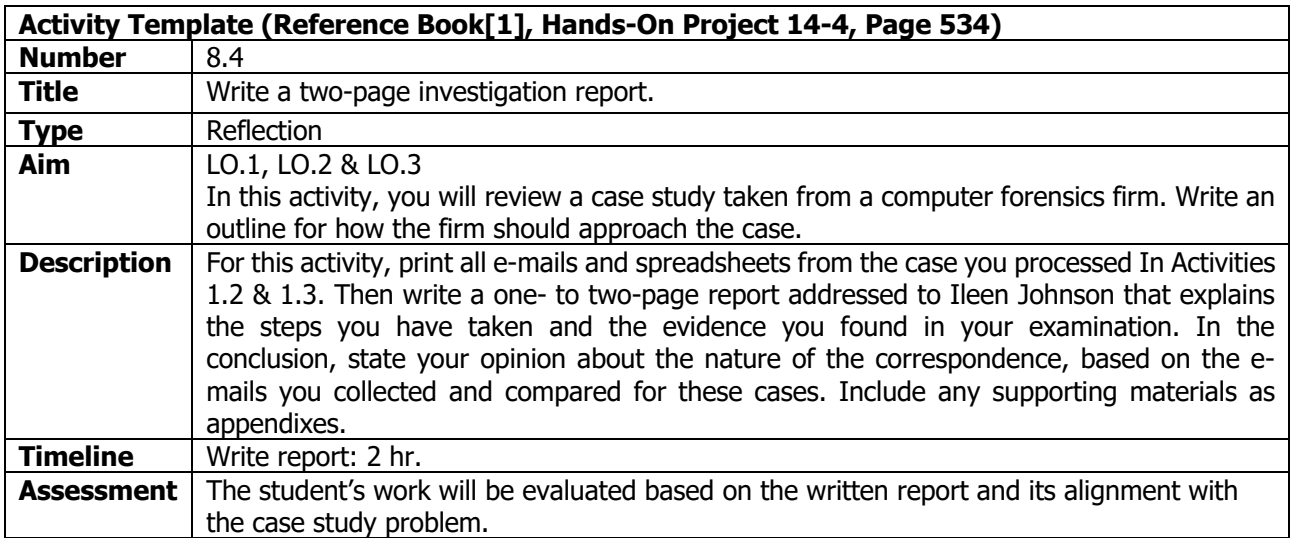

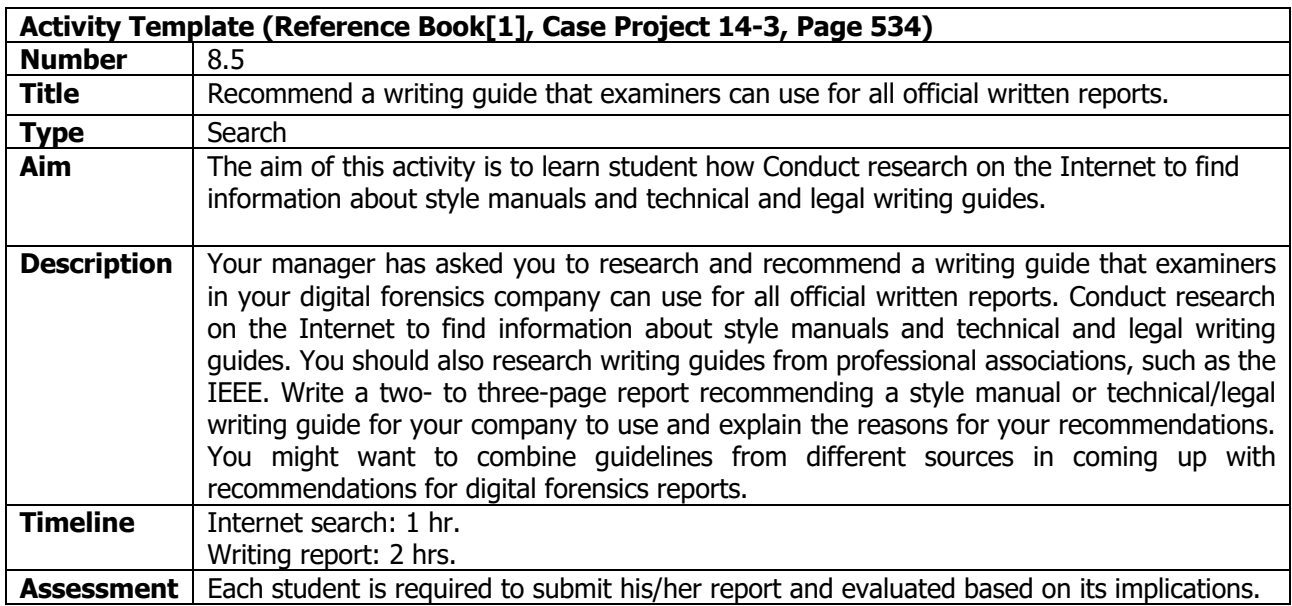

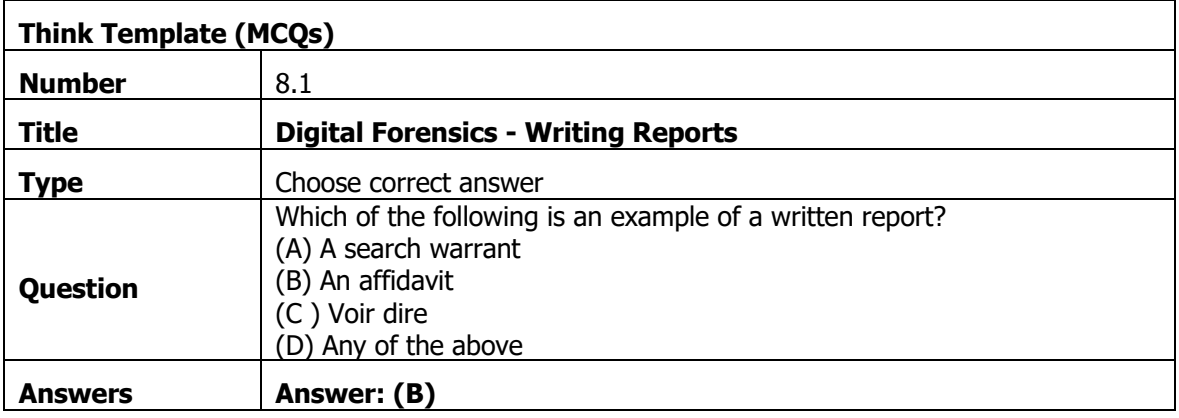

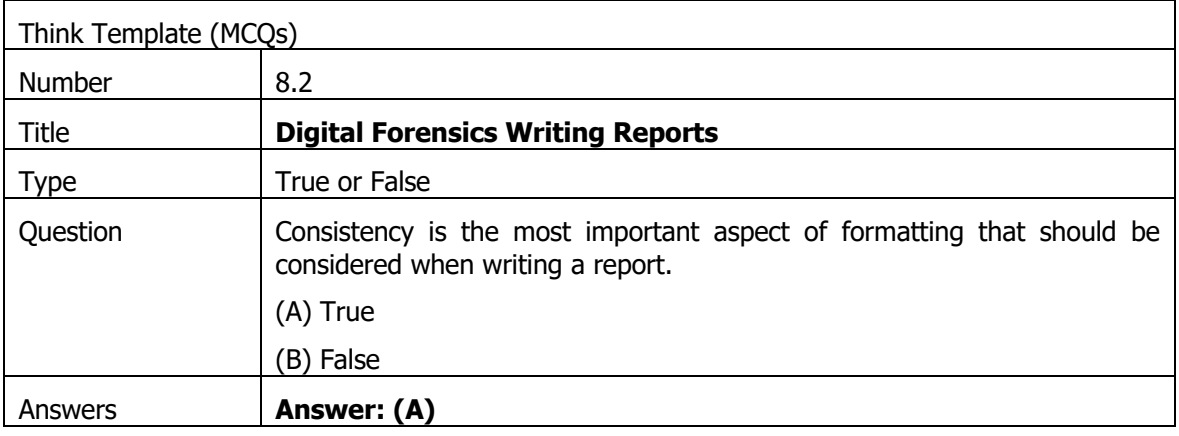

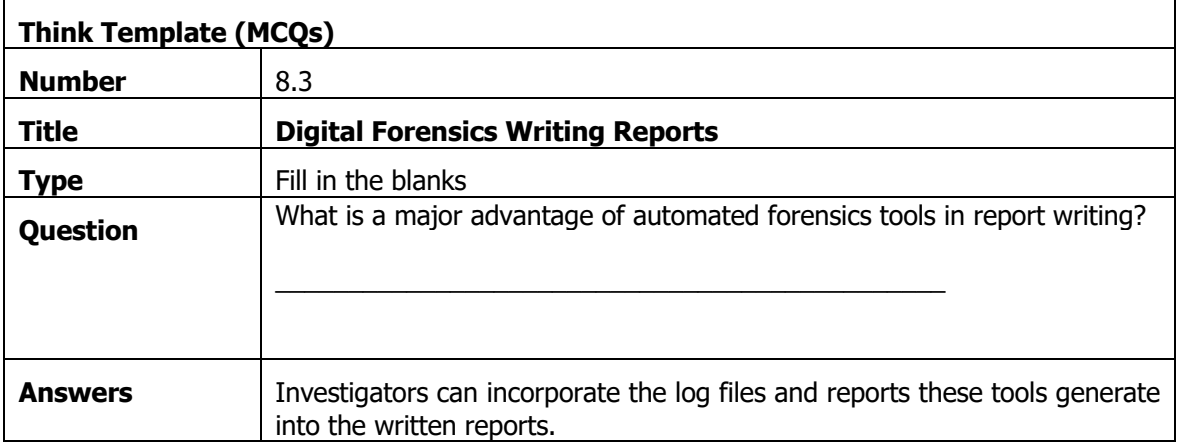

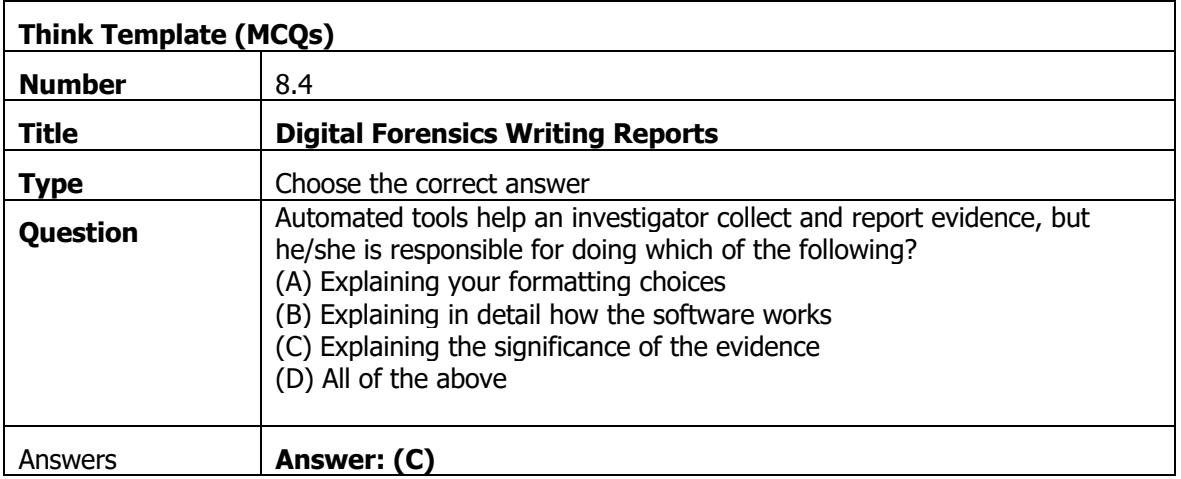

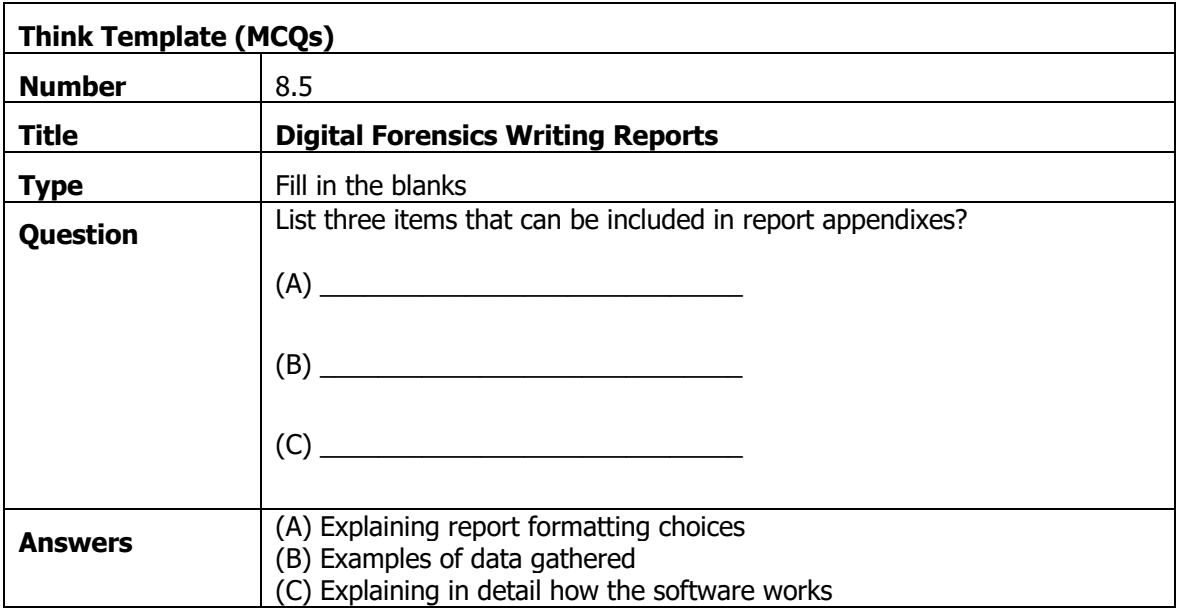

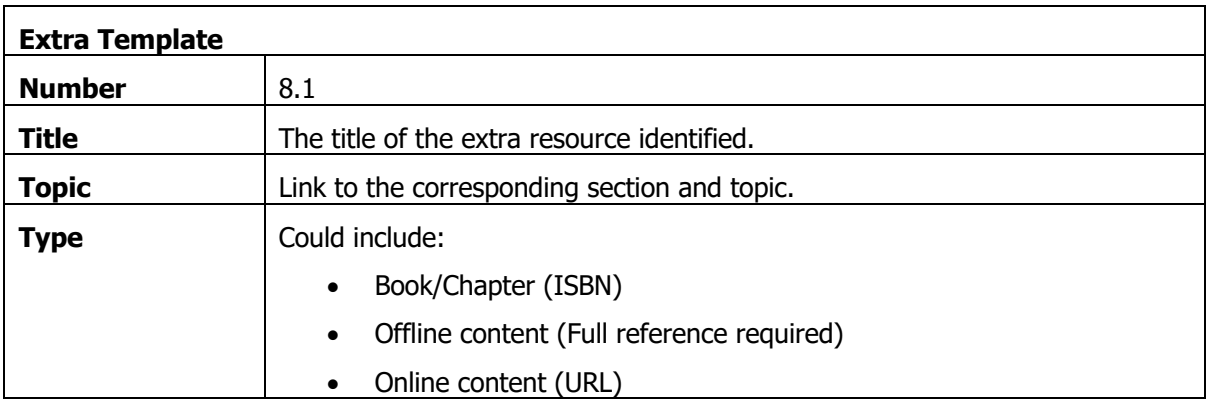

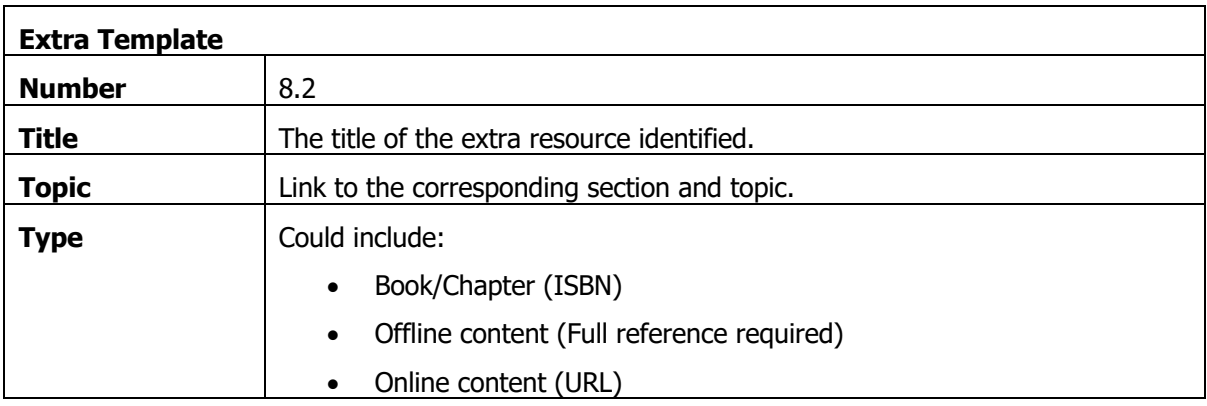